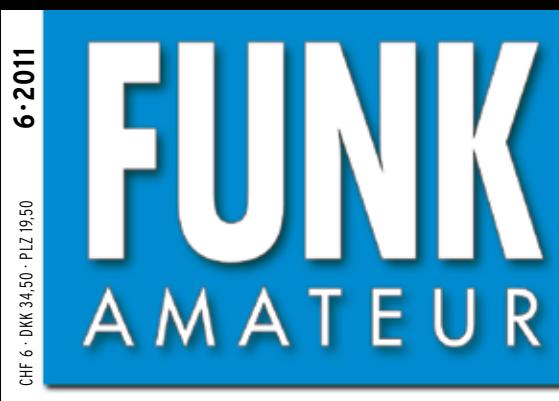

4 194040 003803

60. JAHRGANG · JUNI 2011 60. JAHRGANG · JUNI 2011<br>DEUTSCHLAND € 3,80 · AUSLAND € 4,- $\mathbf{6} \cdot 2011$ 

# Magazin für Amateurfunk  $E$ lektronik · Funktechnik

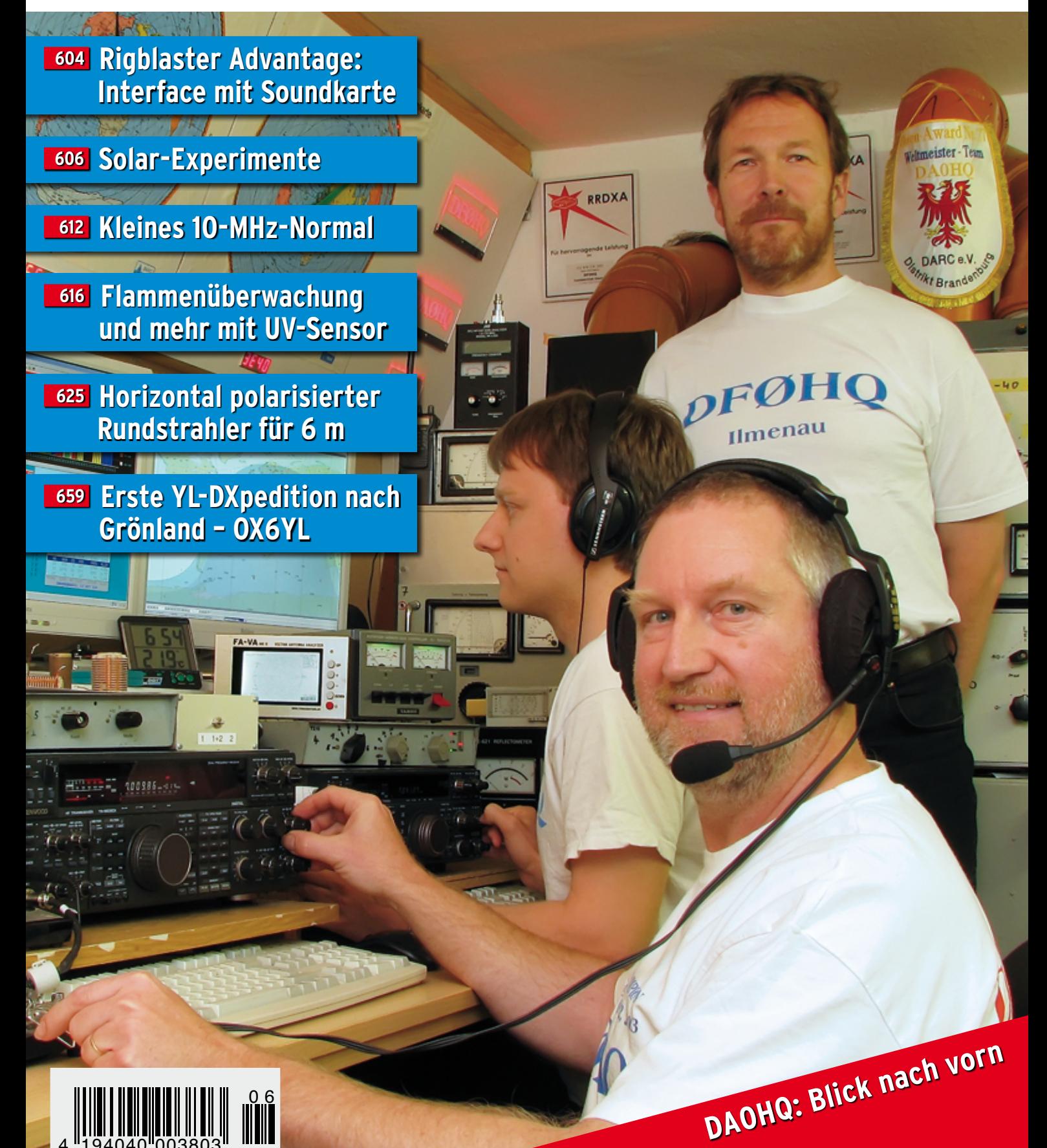

# **VL-2000**

Die Endstufe verfügt über einen eingebauten ultra schnellen Antennentuner, Anschlüsse für 2 Geräte und vier Antennen sowie zusätzlich über eine Direkt-Antennen-Buchse/Schaltung (SO2R fähig)

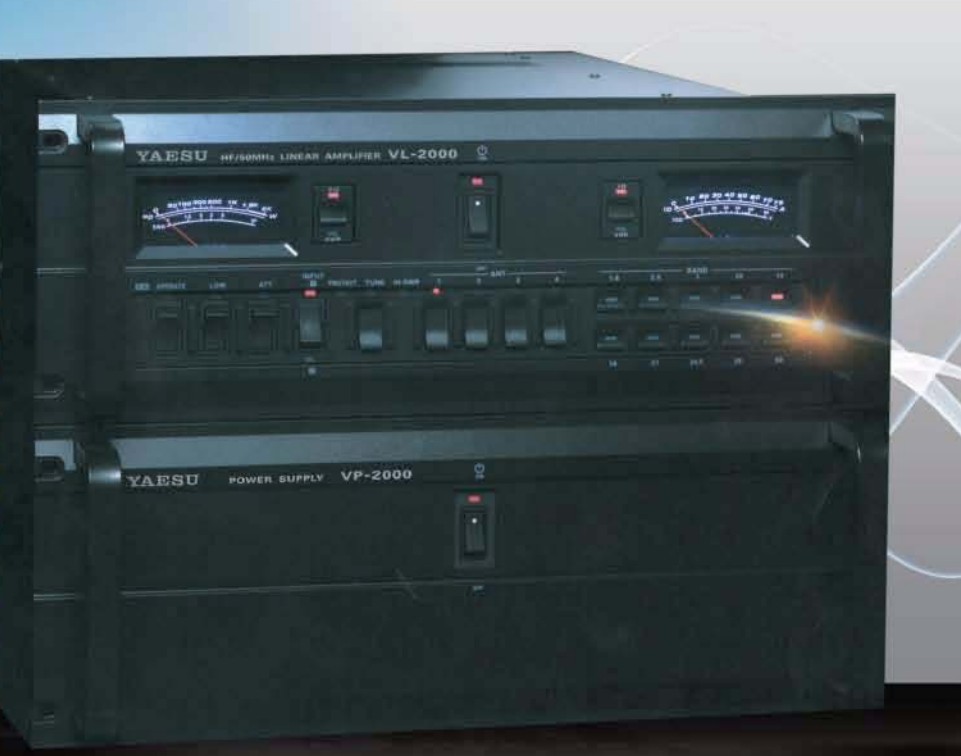

S YAESU

Ham News

### Der ultimative Linear Verstärker für die Top DXer dieser Welt.

#### High Power Output mit hoher Zuverlässigkeit

8 robuste MOS FET Transistoren vom Typ VRF2933 in Parallel Gegentakt Schaltung produzieren<br>eine hohe Ausgangsleistung von 160m bis 6m. Zwei große Lüfter mit variabler Geschwindigkeit sorgen für eine gute Kühlung und somit sicheren, jahrelangen leisen, zuverlässigen Betrieb.

#### Zwei große analoge Meßinstrumente

Auf dem linken Instrument lassen sich wahlweise die Ausgangsleistung oder das SWR, auf dem rechten Instrument die Stromaufnahme in Ampere (ID) oder die Spannung in Volt (VDD) der Endstufe ablesen.

#### Monitorschaltung sichert zuverlässige Schnelldiagnose

Die Hochleistungskomponenten der Endstufe werden permanent angezeigt/überwacht und warnen vor Spannungsschwankungen, hohem SWR und überhöhter Ausgangsleistung.

#### Eingebauter High Speed Antennentuner

Der Antennentuner sorgt innerhalb von 3 Sek. oder weniger für eine optimale Anpassung (SWR 1,5: 1) Ihrer Antenne im Bereich von 25 - 100 Ohm

#### Zwei Eingänge und vier Ausgänge verbinden Sender und Antennen.

Die beiden Eingänge erlauben z.B. auf Eingang 1 einen KW-Transceiver und auf Eingang 2 einen 6m Transceiver zu "legen" während die 4 Ausgänge mit den vorhandenen Stationsantennen belegt werden können.

Eingang 1 bietet hierzu die automatische Wahl der Antenne abhängig vom jeweiligen Band. Wenn der "DIRECT" Schalter an der Rückseite auf "on" steht so liegt das Signal von "INPUT 2" ohne Umschaltung auf der "ANT DIRECT" Buchse, d.h. die VL-2000 ist SO2R fähig.

#### Automatischer Bandwechsel für schnelles QSY

Mit den meisten modernen Yaesu Transceivern kann die Band Data Information zwischen VL-2000 und Transceiver ausgetauscht werden, beim Bandwechsel am Transceiver wird somit auch die Endstufe umgeschaltet.

Selbstverständlich kann die Endstufe auch mit anderen Transceivern betrieben werden. In diesem Fall erkennt die integrierte Automatik den gewählten Frequenzbereich beim ersten Sendevorgang.

#### VL-2000 Technische Daten

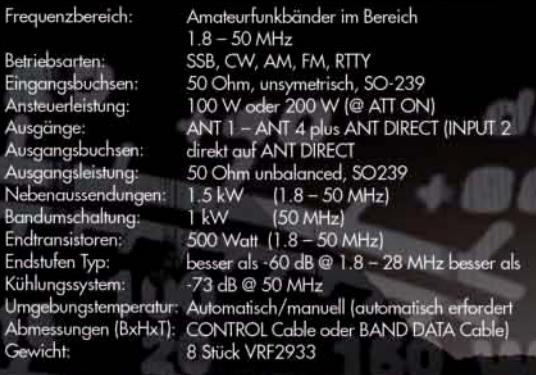

#### **Automatik Tune**

Gewicht

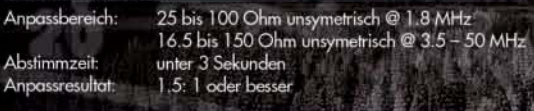

 $12$  Vol

#### Spezifikationen VP-2000

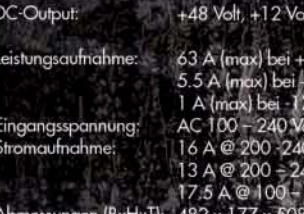

SOMMERKAMP Communication GmbH • Hauptstrasse 89 - D-79379 Müllheim - Germany<br>Telefon: +49 (0) 7631 740 1257 Telefon: +49 (0) 7631 740 1258 Telefax: +49 (0) 7631 740 1259<br>http://www.yaesu-deutschland.com

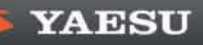

<span id="page-2-0"></span>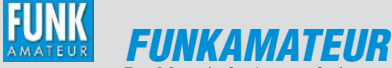

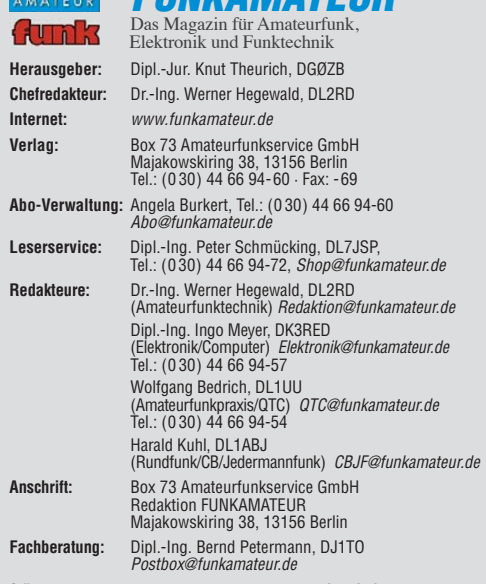

**Ständige freie Mitarbeiter:** M. Borstel, DL5ME, IOTA-QTC; Dr. M. Dornach, DL9RCF, DX-Berichte; J. Engelhardt, DL9HQH, Packet-QTC; Th. Frey, HB9SKA, Sat-QTC; F. Janda, OK1HH, Ausbreitung; P. John, DL7YS, UKW-QTC; F. Langner, DJ9ZB, DX-Infos; B. Misch lewski, DF2ZC, UKW-QTC; W.-D. Roth, DL2MCD, Unterhaltungselektronik/PC; F. Rutter, DL7UFR, Technik; Dr.-Ing. K. Sander, Elek -<br>tronik; Dr. M. Schleutermann, HB9AZT, HB9-QTC; H. Schömwitz, DL2HSC, SOTA-<br>QTC; C. Stehlik, OE6CLD, OE-QTC; M. Steyer, DK7ZB, Antennen; R.

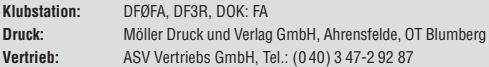

**Manuskripte:** Für unverlangt eingehende Manuskripte, Zeichnungen, Vorlagen<br>u. Ä. schließen wir jede Haftung aus. Wir bitten vor der Erarbeitung umfang-<br>reicher Beiträge um Rücksprache mit der Redaktion – am besten telefon

**Kein Teil dieser Publikation darf ohne ausdrückliche schriftliche Genehmi - gung des Verlages in irgendeiner Form reproduziert oder unter Verwendung elektronischer Systeme verarbeitet, vervielfältigt, verbreitet oder im Internet veröffentlicht werden.**

Haftung: Alle Beiträge, Zeichnungen, Platinen, Schaltungen sind urheberrechtlich geschützt. Außerdem können Patent- oder andere Schutzrechte vorliegen. Die ge-<br>werbliche Herstellung von in der Zeitschrift veröffentlichten Leiterplatten und das<br>gewerbliche Programmieren von EPROMs usw. darf nur durch vo risierte Firmen erfolgen. Die Redaktion haftet nicht für die Richtigkeit und Funk-tion der ver öffentlichten Schaltungen sowie der technischen Beschrei bungen. Beim Herstellen, Veräußern, Erwerben und Betreiben von Funk sende- und -emp tangseinrichtungen sind die gesetzlichen Bestimmungen zu beachten.<br>Bei Nichtlieferung ohne Verschulden des Verlages oder infolge von Störungen des<br>Arbeitsfriedens bestehen keine Ansprüche gegen den Verlag.

**Erscheinungsweise:** FUNKAMATEUR erscheint monatlich jeweils am letzten<br>Dienstag des Vormonats. Inlandsabonnenten erhalten ihr Heft vorher.

**Einzelpreise beim Kauf im Zeitschriftenhandel: Deutschland 3,80 €, Euro-Aus-<br>land 4 €, Schweiz 6 CHF, Dänemark 34,50 DKK, Polen 19,50 PLZ.** 

**Inland-Abonnement, jederzeit kündbar: 38,40 € für 12 Ausgaben**, als PLUS-Abo inkl. Jahrgangs-CD 44,40 €.

**Jahresabonnement Inland 35,90 €** (PLUS-Abo 41,90 €); **Schüler/Studenten**<br>gegen Nachweis nur 29,80 € (PLUS-Abo 35,80 €).

**Dauerbezug Inland 3,80 €** pro Monat. Zahlung nur per Bankeinzug möglich,<br>Kontobelastung jeweils nach Lieferung des Heftes.

**Jahresabonnement <b>Ausland 41,90 €** (PLUS-Abo 47,90 €); nach Übersee per<br>Luftpost 72 €, (PLUS-Abo 78 €); Schweiz 57 CHF (PLUS-Abo 65 CHF); USA \$ 49,90 (PLUS-Abo \$ 59,90).

**PLUS-Abonnement:** 12 Ausgaben plus Jahrgangs-CD jeweils 6 € Aufschlag.<br>Die CD wird Ende Dezember mit dem Heft 1 des Folgejahrgangs geliefert. **Kündi gungen** von Jahresabonnements bitte der Box 73 Amateurfunkservice GmbH sechs Wochen vor Ablauf schriftlich anzeigen.

In den Preisen für Abonnements und Dauerbezug sind sämtliche Zustell- und Porto kosten enthalten. Preisänderungen müssen wir uns vorbehalten.

**Bestellungen von Abonnements** bitte an die Box 73 Amateurfunkservice GmbH oder online auf unserer Homepage [www.funkamateur.de](http://www.funkamateur.de)

**Bankverbindung in Deutschland**: Box 73 Amateurfunkservice GmbH<br>Konto 659992108, Postbank Berlin, BLZ 100 100 10 **Überweisungen aus dem Euro-Ausland**: Box 73 Amateurfunkservice GmbH

IBAN DE18 1001 0010 0659 9921 08, BIC (SWIFT) PBNKDEFF **Bankverbindung in der Schweiz**: Box 73 Amateurfunkservice GmbH,<br>Konto 40-767909-7, PostFinance, Währung SFr

**Private Kleinanzeigen**: Abonnenten können pro Ausgabe eine bis zu 200 Zeichen<br>lange private Kleinanzeige kostenlos veröffentlichen, wenn diese **online** über<br>[www.funkamateur.de](http://www.funkamateur.de) → Abo-Service beauftragt wird.<br>Schriftlich a Bankeinzuġ) pauschal 5 €. Jede weitere Zeile kostet 1 € zusätzlich.<br>**Gewerbliche Anzeigen**: Mediadaten bitte beim Verlag anfordern oder als PDF-<br>Datei von *[www.funkamateur.de/imp/FA\\_Media.pdf](http://www.funkamateur.de/imp/FA_Media.pdf)* herunterladen. Zurzeit gilt

die Preisliste Nr. 21 vom 1.1.2011. Für den Inhalt der Anzeigen sind allein die Inserenten selbst verantwortlich.

(f)

#### **Vertriebs-Nr. A 1591· ISSN 0016-2833**

**Redaktionsschluss:** 9. 5. 2011 **Erstverkaufstag:** 24. 5. 2011 **Druckauflage:** 43 400

**Der FUNKAMATEUR wird weitgehend auf Recyclingpapier gedruckt. © 2011 by Box 73 Amateurfunkservice GmbH · Alle Rechte vorbehalten**

### *Editorial*

# *Telegrafie statt moderner Technik?*

*Wenn diese Ausgabe des FA erscheint, vergeht nur noch rund ein Monat, bis Europas größtes Amateurfunk-Event, die Ham Radio, in Kombination mit der Hamtronic seine Pforten öffnet. Laut Projektleiterin Petra Rathgeber sind "Marktführer wie boger electronics, Conrad Electronic, Hilberling, hofi, Icom Europe, Kenwood Electronic, Luso, Waters & Stanton, WiMo oder Yaesu … ebenso vertreten wie große und kleine Händler, Tüftler und Erfinder".* 

*Dabei sind es gerade die Fachhändler wie hofi, Waters & Stanton, WiMo und viele weitere – hier nicht ganz zutreffend in einem Atemzug mit den Vertretern der großen Hersteller genannt –, die die Messe Jahr für Jahr mit Leben erfüllen. Sie treiben dabei einen bis an die Grenze des Machbaren gehenden personellen und finanziellen Aufwand. Das verdient ein hohes Maß an Dank und Anerkennung!*

*Die Mitarbeiter des FUNKAMATEUR-Leserservice sind wie gewohnt am angestammten Stand 102 in der Halle A1 anzutreffen. Wir bitten aber um Verständnis, dass die Redakteure ihre Zeit überwiegend damit verbringen (müssen), andere Messestände sowie Veranstaltungen zu besuchen. Sie werden daher für eine persönliche Begegnung am FA-Stand eher selten zur Verfügung stehen.* 

*Ein wichtiger Bestandteil des Rahmenprogramms der Ham Radio ist das 62. Bodenseetreffen mit seinem umfangreichen Vortragsprogramm. Immer wieder haben Leser gefragt, wann der eine oder andere, von der Zeitschrift her bekannte, Autor anzutreffen sei. Deshalb weisen wir diesmal im DL-QTC auf S. 672 speziell auf Vorträge und Seminare von Autoren des FUNKAMA-TEUR hin.*

*Die 36. Amateurfunkausstellung in Friedrichshafen steht unter dem Motto "Morsen lebt" und stellt diese Technik vom Morsekurs für Anfänger bis hin zu Vorträgen für Telegrafie-Profis in den Mittelpunkt. Als Begründung nennt Stephanie Heine, DO7PR, verantwortlich für Presse- und Öffentlichkeitsarbeit im DARC e.V., dem ideellen Träger der Ham Radio: "Morsen ist so aktuell wie eh und je. Bis heute gibt es keine international funktionierende Kommunikationstechnik, die so einfach mit so wenig Energieverbrauch funktioniert."*

*In puncto Senkung des Energieverbrauchs liegt das durchaus am Puls der Zeit, und für den Notfunk, nicht erst seit Fukushima aktueller denn je, ist Morsetelegrafie unter bestimmten Umständen unverzichtbar. Auch ich habe seit meinem Erst-QSO 1973 bis heute den überwiegenden Teil meiner KW-Verbindungen in CW getätigt.* 

*Dennoch hätte ich mir gewünscht, dass sich Europas führende Amateurfunkmesse zeitgenössischere Themen auf die Fahnen schreibt. Schließlich möchte man hier die neuesten Entwicklungen, modernstes Gerät und sich abzeichnende Trends präsentiert bekommen. Mit SDR, Digimodes, digitaler Sprachübertragung, Kommunikation an der Rauschgrenze, neuartigen Minisatelliten, Nutzung von Internet und Smartphones für den Amateurfunk seien hier nur einige genannt.*

*Ein Highlight dürfte es auf jeden Fall sein, wenn Guglielmo Marconis Tochter Maria Elettra dem Vernehmen nach die Eröffnungsrede hält. Zudem ist damit zu rechnen, dass die zahlreichen Aktiven, die das Rahmenprogramm der Messe tatsächlich gestalten, ungeachtet eines unpassenden Leitmotivs sehr viele beachtenswerte Akzente setzen werden. Daneben machen die unzäh ligen persönlichen Begegnungen die Ham Radio attraktiv, sodass sich eine Fahrt nach Friedrichshafen in diesem Jahr wieder lohnt!*

Werner Upwal 962RD

*Dr.-Ing. Werner Hegewald, DL2RD*

### *Amateurfunk*

[Bessere Ausbreitungsbedingungen – dafür mehr Bandeindringlinge 596](#page-15-0)

[9Q50ON: "CQ DX" aus der Demokratischen Republik Kongo](#page-17-0)

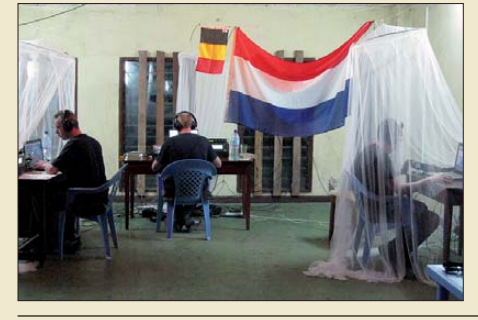

Foto: PA3EWP 598 *Im Dezember 2010 funkte ein sechs köpfiges Team, bestehend aus fünf belgischen Funkamateuren und unserem Autor Ron, PA3EWP, aus der Demokra tischen Republik Kongo, dem früheren Zaïre. In neun Tagen gelangen unter dem Sonderrufzeichen 9Q50ON mehr als 30 000 Funkkontakte. Foto: PA3EWP*

[Der "Fast-alles-Könner": Icom IC-9100 für 160 m bis 23 cm \(2\)](#page-19-0)

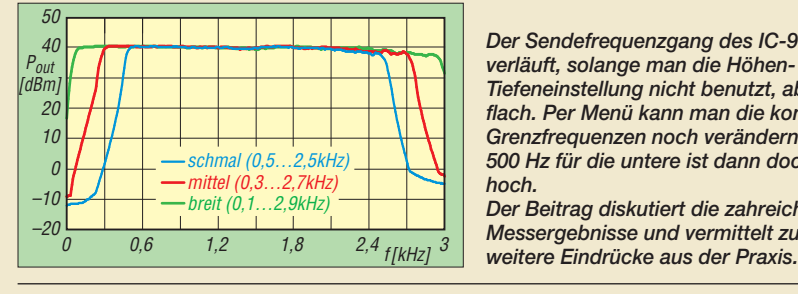

*Der Sendefrequenzgang des IC-9100 verläuft, solange man die Höhen- und Tiefeneinstellung nicht benutzt, absolut flach. Per Menü kann man die konkreten Grenzfrequenzen noch verändern, aber 500 Hz für die untere ist dann doch zu hoch.*

*Der Beitrag diskutiert die zahreichen Messergebnisse und vermittelt zudem*

[Rigblaster Advantage: Interface inklusive Soundkarte](#page-23-0) 604

Halo – ein horizontal polarisierter Rundstrahler für das 6-m-Band

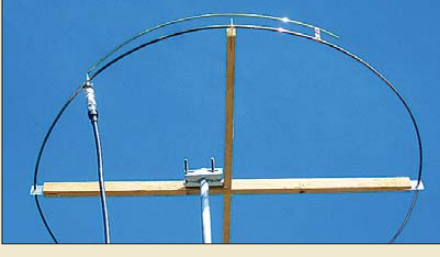

625 *bedarf. Foto: DH8AGBereits mit relativ geringem Material aufwand lässt sich ins 6-m-Band "hineinschnuppern". Der Beitrag beschreibt den Aufbau einer heute eher weniger bekannten Antenne, die sich mit knapp 1 m Durchmesser leicht unterbringen lässt und dank Rund strahlcharakteristik keines Rotors*

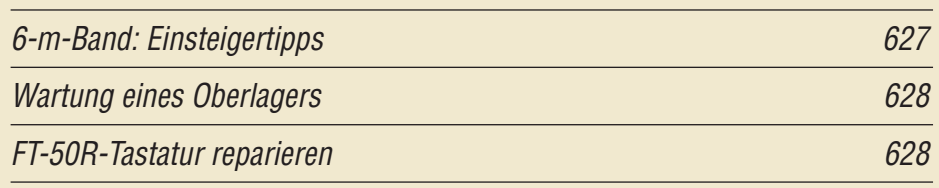

[Zwei horizontal polarisierte Oblong-Schleifen für KW](#page-48-0)

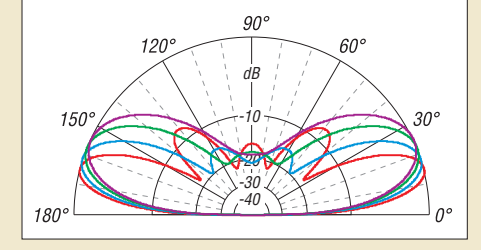

*Mit dem im Beitrag vorgestellten, für 24 MHz berechneten Extended-Oblong ergeben sich nicht nur dort, sondern auf allen Bändern zwischen 15 m und 10 m flache Abstahlwinkel. Das gezeigte Aufbauprinzip ist für eigene Konstruktionen auf andere Frequenzen nutzbar.*

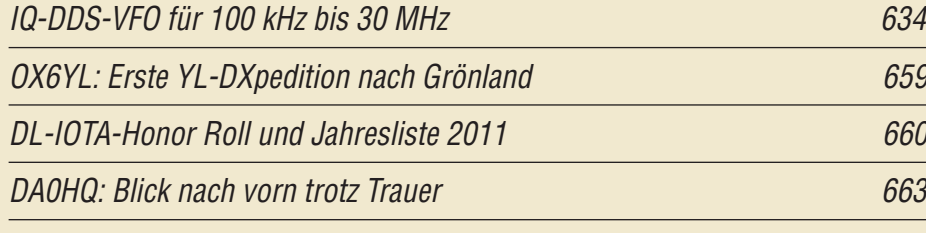

### *Aktuell*

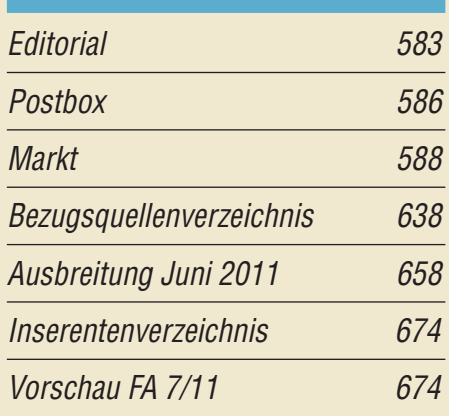

### *QTCs*

[AATiS e.V.](#page-57-0) 654

600

629

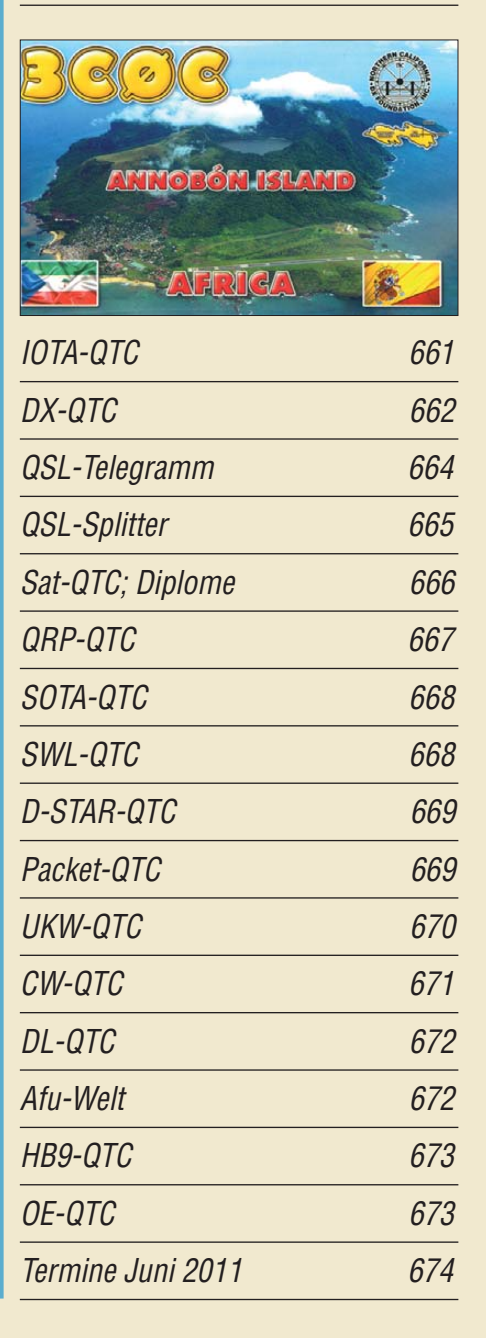

### *In dieser Ausgabe*

### *Unser Titelbild*

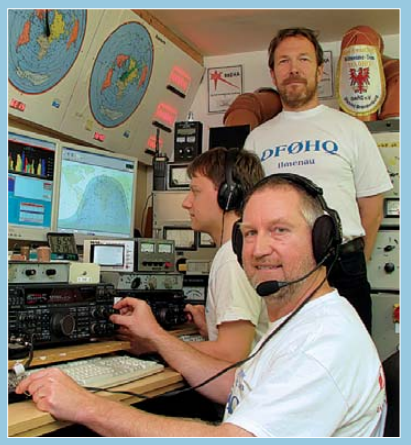

*Die Operatoren von DF0HQ aus Ilmenau, einem für Quad-Antennen von 40 m bis 10 m bekannten Standort, optimieren ihre Tech nik in Vorbereitung auf die 26. IARU-HF-Weltmeisterschaft. Unter DA0HQ wird dann vom 9. bis 10. Juli 2011 Betrieb auf 160 m, 80 m, 40 m und 15 m mit jeweils zwei OPs pro Station durchgeführt. Als weitere Klub aktivitäten sind jährlich neben dem WAE-Contest die CQ WW DX-Wettbewerbe in der Multi-/Multi-OP-Klasse vorgesehen. Von vorn: Ben, DL5ANT, Valentin, DL5GA, und Henning, DM8HH.* 

### *BC-DX*

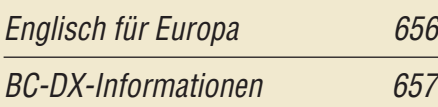

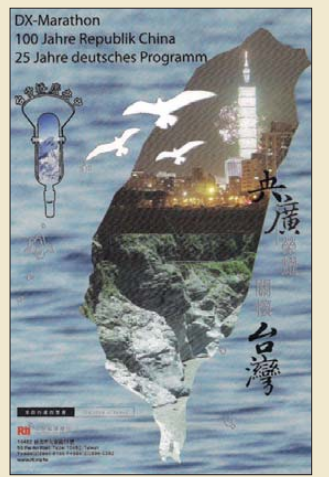

*Sonder-QSL-Karte für den DX-Marathon von RTI QSL: Li*

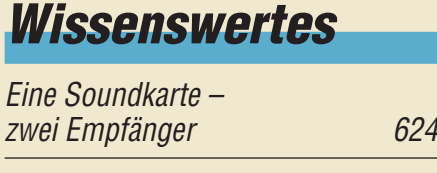

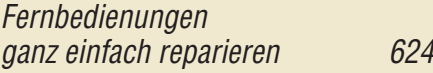

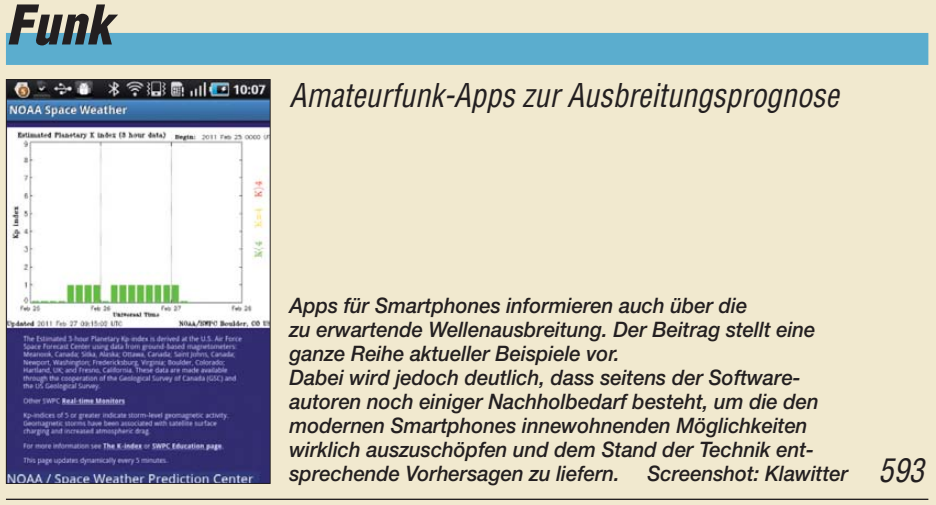

[Flachbandkabel als Schirmung für Ferritantennen](#page-38-0) 619 [CB- und Jedermannfunk](#page-58-0) 655

### *Elektronik*

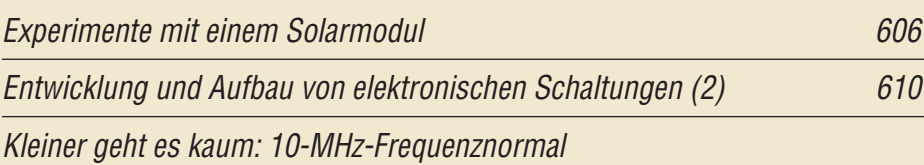

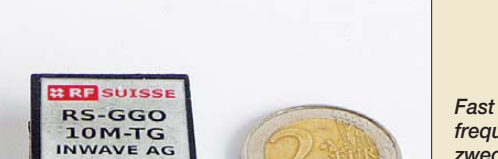

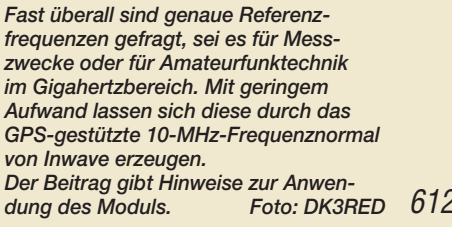

[Nachbilden von SC-Filtern mit CMOS-Schaltkreisen](#page-33-0) 614

[Flammenüberwachung und mehr mit hochempfindlichem UV-Sensor](#page-35-0)

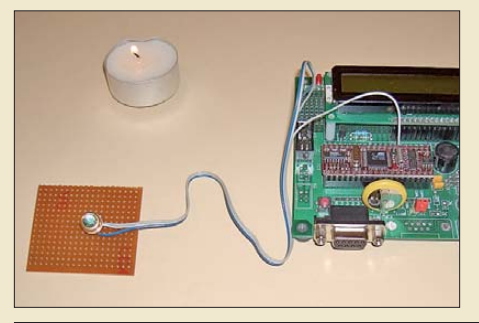

616 *Einige Halbleiter sind insbesondere zur Feststellung von UV-Strahlung geeignet. Mit dem hochempfindlichen Sensor Tocon nano lassen sich selbst die geringen Strahlungsleistungen eines Teelichts feststellen. Anwendungen sind z. B. die Überwachung von Flammen, aber auch die Überprüfung von Licht-***Foto: Sander** 

Mikrocontroller-Programmierung in BASCOM und C - als Lernpaket 620 [Induktivitäts- und Gütebestimmung unterhalb 10 MHz mit dem FA-NWT 622](#page-41-0)

# *Einsteiger* [Alles sicher\(n\) – Knoten im Antennenbau \(2\)](#page-51-0) 632

<span id="page-5-0"></span>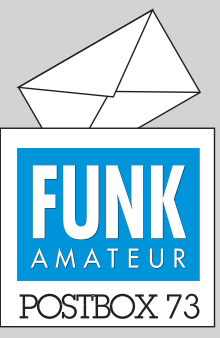

Redaktion FUNKAMATEUR Postfach 73, 10122 Berlin postbox@funkamateur.de

#### **Indexdateien für FA-Jahrgangs-CD**

*Wo finde ich die im Beitrag FA 3/11, S. 247, erwähnten und zum Herunterladen angebotenen Adobe-Reader-10-taugli*  chen *Indexdateien für die CDs 1995 bis 2005?*

#### **Kurt von Escher, HB9AOO**

**Die Dateien sind jetzt inklusive einer Kurzanleitung (da die Dateistruktur auf den CD-ROMs besonders in den ersten Jahren von Jahr zu Jahr bisweilen geringfügig abwich) bei den jeweiligen CDs im Online-Shop untergebracht. Man kann alle Dateien auch komplett von unserem Download-Bereich, dem FA 3/11 zugeordnet, herunterladen. Sie befinden sich in einem ZIP-Archiv, das allerdings 77 MB umfasst.**

#### **GPS-Frequenznormal**

**Aufgrund etlicher Nachfragen interessierter Leser haben wir** die zum Beitrag "GPS-synchro**nisiertes 10-MHz-Frequenznormal", FA 3/11, S. 266, im Bereich** *Download* **auf** *www.funkamateur. de* **[vorhandenen Dateien um Auf](http://www.funkamateur.de)  bauhinweise erweitert.**

#### **Fein**

*Der FA 5/11 hat mir in Thematik und Zusammenstellung ausgesprochen gut gefallen. Alles über Knoten wollte ich schon immer wissen. Energiesparlampe als Leitungssuchgerät, den Trick mit dem MOSFET als Verpolungsschutz und die Idee, die beiden Wendeln QFH-Antenne mit der ganz einfach auf ±45° abzustimmen, fand ich sehr interessant.* **Norbert Graubner, DL1SNG**

#### **Urheberrecht auch vor 1990**

*Ich betreibe seit einiger Zeit eine private Website … Zurzeit gestalte ich eine Übersicht über die deutschen Volksempfänger/Gemeinschaftsempfänger, die ich dort einstellen möchte. Um das Fahrrad nicht noch einmal neu zu erfinden, würde ich dort gern einen Beitrag aus dem FUNKAMATEUR 2/97, S. 156–158, mit einarbeiten. Dieser Beitrag ist zwar schon mehrfach im Netz veröffentlicht, ich möchte jedoch vorsichtshalber nachfragen, ob dazu Ihrerseits Bedenken bestehen. Gibt es hier Urheberrechte zu beachten und sind Druckwerke aus der Zeit der DDR generell davon frei?*

#### **J. T.**

Allerdings gibt es Bedenken! Gewöhnlich ist es so, dass wir bis 1995 zurück Jahrgangs-CDs des FUNK - AMATEUR in unserem Shop, *[www.funkamateur.de](http://www.funkamateur.de)* → *Online-Shop*, anbieten. Alternativ können Interessenten Papierkopien einzelner Beiträge für ein geringes Entgelt von uns erwerben. An einem System zum Herunterladen einzelner FA-Seiten mit Bezahlung via Micropayment (so wie es andere große Verlage auch anbieten) wird derzeit gearbeitet.

Eine Ausnahme bildet dieser Beitrag insoweit, als der Autor selbst mit unserem Einverständnis den Beitrag auf seiner Website publizierte. Generell verbietet es das deutsche Urheberrecht per se, Beiträge von fremden Websites weiterzuverbreiten, also z. B. Dateien herunterzuladen und auf die eigene Website zu stellen. Das Einzige, was Sie tun können, ist einen Link auf die [Datei auf seine Site zu setzen:](http://www.qsl.net/d/dk7zb/Download/volksempfaenger.pdf) *www.qsl.net/d/dk7zb/ Download/volksempfaenger.pdf*.

Sollte es darüber hinaus weitere Veröffentlichungen im Internet geben, sind diese nicht durch uns autorisiert. Noch ein Literaturhinweis dazu aus dem eigenen Hause: "Sorgfalt verhindert Ärger: Internet und Urheberrecht" von Harald Kuhl, DL1ABJ, im FA 11/09, S.1154.

Auch FA-Beiträge von vor dem 3.10.1990 unter liegen selbstverständlich dem Urheberrecht. Rechte inhaber ist unser Verlag.

#### **DSP-Filter**

Schiebt man viel DSP ins Rohr, dann klingt der Brummbär wie'n Tenor und wer die Fistelstimme liebt, der noch extra Filter gibt.

© Manfred Maday, DC9ZP

#### **Unseren Beitrag leisten: Notfunk**

*Euer Mai-Editorial – wie wahr, wie wahr. Wenn die Funkamateure derzeitig bei der Feuerwehr aufschlagen (das Thema kenne ich aus meinem Berufsleben), gehen dort erst einmal die Augenbrauen in die Höhe.* Schon aus der Erfahrung heraus, dass uns ein "Auto*hilfsclub" einmal den letzten Nerv geraubt hat … Das Problem ist in der Tat das Konzept; solange wir den BOS nicht klar sagen, was wir wollen, was wir*

#### **Aus unserer Serie Gegensätze: neblig und klar**

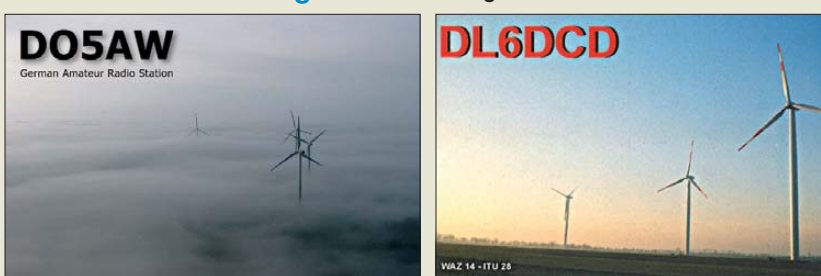

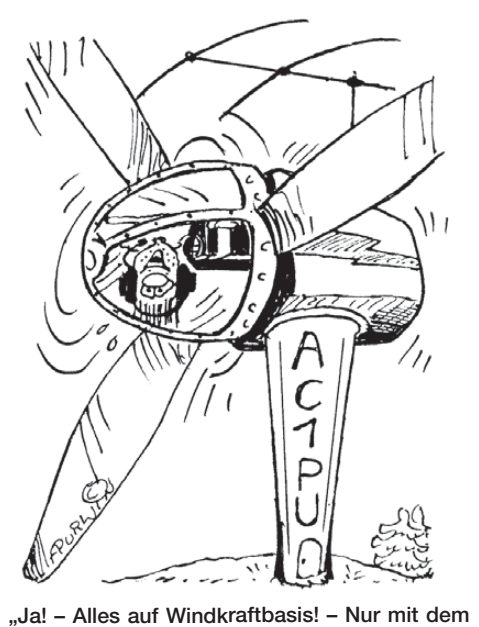

**Shack muss ich mir noch was einfallen lassen!" Zeichnung: Achim Purwin**

*können, finden wir keine Ansprechpartner, wobei das THW da schon am weitesten ist. Ich las neulich in einer Fachzeitschrift, dass die BOS jetzt ernsthaft überlegen, ob man nicht TV von der Einsatzstelle zur Leitstelle vorsehen könne? Etwas, was die Funkamateure im THW schon seit langem, wenn auch nur vereinzelt, machen.*

*Egal, das Konzept in Deutschland ist falsch! Es geht besser: Frankreich hat Amateurfunkgruppen (extra, nicht jeder Ortsverband ist da involviert!) in die Zivilverteidigung, Protection Civile, eingebunden. Die arbeiten wie bei uns die freiwilligen Feuerwehren, das DRK oder das THW. Wöchentliche Übungen sind zwingend und werden vom Staat gefördert und gefordert. Sie unterstehen dem jeweiligen Präfekten, den man am ehesten mit einem Regierungspräsidenten vergleichen kann. Er setzt sie auch ein. Es gibt in Frankreich keine Kompetenzfragen, die Einsatzleitung für alle hat immer der Präfekt, der sie selbstverständlich delegiert.*  **Klaus Bethge, DL8OL**

*Es sind sehr interessante Gedanken, die Sie im Editorial darlegen. Vom Konzept her finde ich persönlich das, was Notfunk-Deutschland e.V. macht bzw. aufbaut, für gut und überlegenswert.*

*Ich bin erst jetzt mit 44 Jahren zum Amateurfunk gekommen und bereite mich auf die Prüfung bei der Bundesnetzagentur vor, bin seit 27 Jahren in einer Einsatzabteilung einer Feuerwehr tätig, davon ungefähr 25 Jahre im BOS-Funk. Anfang 1980 bis etwa 1992 war ich auch CB-Funker. Schade, dass der DARC e.V. auf der einen Seite, wie es scheint, nichts mit Notfunk Deutschland e.V. zu tun haben will, aber auf der anderen Seite gewisse Konzepte, die von Notfunk Deutschland stammen, in sein Notfunkprogramm aufnimmt. Ich bin Mitglied in beiden Verbänden.* **Michael Fuchs**

*Ihr Mai-Editorial ist mir aus der Seele gesprochen. Ziel unserer Notfunkbemühungen muss es sein, viele OMs und XYLs so vorzubereiten, dass sie im Notfall einspringen können, entweder in Eigeninitiative sich und anderen selbst helfen oder in einem Notfallteam mithelfen können und dabei auch wissen, was sie tun. Mit Vorbereitung meine ich nicht nur Schulung, sondern auch technische Vorbereitung, z. B. Notstromver-*

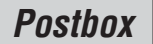

### **Funk, Netzwerk kabel und Glasfaser statt PLC!**

**Fortschritt statt vermüllter Äther!**

#### **Wenn es Nacht wird …**

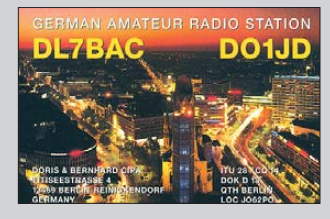

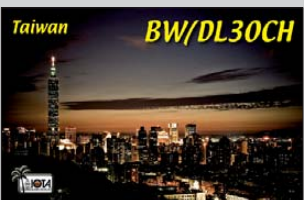

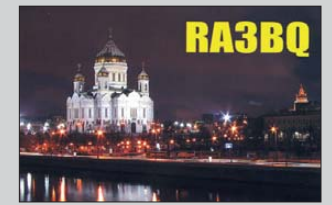

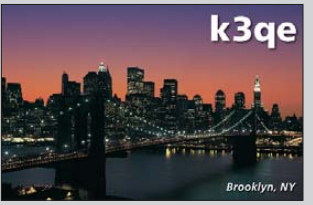

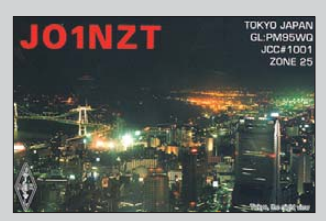

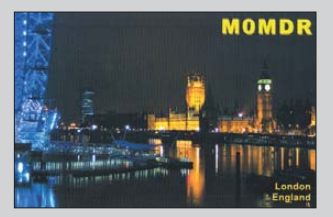

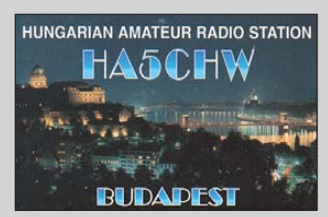

*sorgung, Portabel-/Mobilantennen und Kompatibili tät mit anderen in einer Notfunkgruppe (Stecker, Software, Mechanik …).*

*In diesem Zusammenhang sind Journalisten von DRadio, DRadio Kultur usw. (Website des Deutschlandfunks, dradio.de) mit dem Wunsch nach einem Interview über den Notfunk an mich herangetreten. Diese Interviews sind auch im Internet abrufbar.*

*Ein 25-min-Video des Journalisten Wolfgang Noelke* ist bei YouTube unter dem Suchbegriff "Netz für je*den Notfall" zu finden und ein Telefoninterview bei "cczwei", dem Computer Club 2, in der Audiosendung 269 als dritter Beitrag der Sendung vom 28. 3.11 unter dem Titel "Notfunk ist auch heute noch wichtig" mit den Journalisten Wolfgang Back und Wolfgang Rudolf.*

*Die direkten Links lauten [www.youtube.com/watch?](http://www.youtube.com/watch?v=djjM1JufCb0) [v=djjM1JufCb0](http://www.youtube.com/watch?v=djjM1JufCb0) und [www.cczwei.de/index.php?id=issue](http://www.cczwei.de/index.php?id=issuecurrent) current. Besonders im Video ist, obwohl etwas überfallartig gedreht, viel über Notfunk und Amateurfunk zu sehen und hören.*

#### **Michael Becker, DJ9OZ**

#### **Notfunkbeauftragter Distrikt Berlin des DARC**

**Linksdrehend mit 6 dB Gewinn**

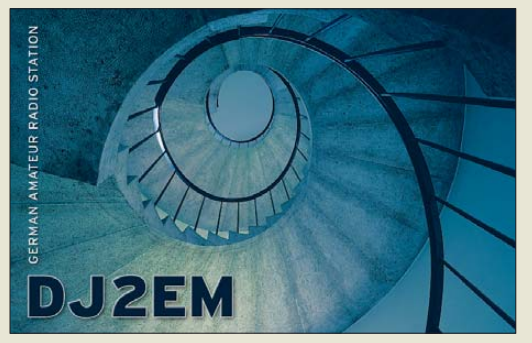

#### **Rückenwind zur Morgain-Antenne**

*Mit größtem Interesse habe ich den Fachbeitrag "… mehr Erfolg mit Morgain-Antennen" im FA 3/11, S. 294, gelesen, einer Antennenform, die mir bisher nicht bekannt war. Ich fand sie sehr faszinierend und habe mich deshalb in der Zwischenzeit mit dieser Antennenform etwas bekannt gemacht und sie auch simuliert. Die Ergebnisse sind in einem PDF-File zusammengestellt [\(es ist inzwischen im Download-Bereich von](http://www.funkamateur.de) www.funk amateur.de bei FA 3/11 frei zugänglich).*

*Die Antenne funktioniert prima und ist in jeder Beziehung praxistauglich. Etwas Aufwand wird der Abgleich erfordern. Ich denke, man wird sie einige Male aufziehen und wieder herunterlassen müssen, bis sich die Resonanzpunkte auf beiden Bändern auf den gewünschten Frequenzen einstellen. Aber das ist ja bei anderen Antennen ebenso.* **Max Rüegger, HB9ACC**

#### **Fremdländisches**

*Im "Praxisbuch Antennenbau" haben alle Abbildungen von SWR-Kurven die Bezeichnung SWR, rich tigerweise an der linken Ordinate, aber im Text ist immer von SWV die Rede. Das ist uneinheitlich. Auf den Amateurfunkbändern spricht man in der Regel ja auch von SWR.*

*Es sind m. E. einige Schweizer Begriffe anzutreffen, die ich auch im Brockhaus nicht gefunden habe.* **Jürgen K. Jagelle, DF9AI**

Im "Praxisbuch Antennenbau" wird in Anlehnung an die Zeitschrift FUNKAMATEUR durchgängig die deutsche Abkürzung für das Stehwellenverhältnis, SWV, verwendet. Auch bei zahlreichen Tabellen, Zeichnungen und Diagrammen, die vom Verlag überarbeitet wurden, findet man die deutsche Abkürzung. Lediglich bei den aus dem US-amerikanischen Antennensimulationsprogramm EZNEC gewonnenen Screenshots haben wir im Sinne der Originalität die englischsprachige Abkürzung belassen, jedoch findet sich auch dort die deutsche Abkürzung zumeist in den Bildunterschriften.

Da unsere Autoren überwiegend Hobbyschreiber sind und wir u. a. auch viele Leser in Österreich und in der Schweiz haben, empfinden wir es als legitim und fair, gewisse mundartliche Besonderheiten in den Texten zu belassen.

Gradmesser ist dabei der in Mannheim herausgege bene DUDEN, der bekanntlich auch in Österreich und der Schweiz als Standardwerk akzeptiert wird. Beim Lektorat haben wir jedoch darauf geachtet, dass in Deutschland unübliche Begriffe entweder durch den Zusammenhang selbsterklärend sind oder explizit erklärt werden. "Dachkännel" ist z. B. beim erstmaligen Auftreten erklärt. Lediglich in Deutschland irreführende Begriffe, wie z. B. "Estrich" (hierzulande fugenloser Fußboden, gemeint war aber die in der Schweiz übliche Bezeichnung für Dachboden), fielen dem Rotstift zum Opfer.

Im FUNKAMATEUR halten wir es ähnlich. Obwohl wir auf fachgerechte Termini achten und Denglisch tunlichst vermeiden, lassen wir unseren Autoren schon ihren Stil, und dazu gehören einige sprachliche Eigenarten, auch manche landestypische.

#### **Das ..s**" ist entscheidend

Bei unserer April-Preisfrage war gefragt, welche Voraussetzung bei der Nutzung des WWW-Dienstes im Internet gegeben sein muss, damit eine Datenübertragung nicht im Klartext mitgelesen werden kann.

Gemeint war damit eine Ende-zu-Ende-Verschlüs selung, mit der Inhalte im WWW auf der gesamten Übertragungsstrecke für Dritte unlesbar übermittelt werden können. Technisch wird dazu **TLS** (Transport Layer Security) genutzt, bekannter unter der alten Bezeichnung **SSL** (Secure Sockets Layer). Entsprechend gesicherte Verbindungen erkennt man am vorangestellten "https://" in der Adresszeile einer angesteuerten Internetadresse.

Die drei Bücher "Anonym im Netz" für die richtige Lösung erhalten:

> **Roman Bergander, DD6SD Annika Kremer, DB1AMK Marc Richter, DF2MR**

Herzlichen Glückwunsch!

#### **Spott-Preisfrage**

Warum kann man einen Elektroniker mit 7353 beschimpfen?

Unter den Lesern mit richtiger Antwort verlosen wir

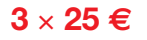

Einsendeschluss ist der 30. 6.11 (Poststempel oder E-Mail-Absendedatum). Die Gewinner werden in der Redaktion unter Ausschluss des Rechtswegs ermittelt. Wenn Sie die Lösung per E-Mail übersenden (an *quiz@funkamateur.de*), bitte nicht vergessen, auch die "bürgerliche" Adresse anzugeben, sonst ist Ihre Chance dahin.

Auch an der Farb-Preisfrage vom FA 5/11 können Sie sich noch bis zum 31. 5.11 versuchen.

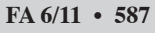

#### <span id="page-7-0"></span>*Markt*

**Geht nicht unter und macht sich außerdem noch optisch bemerkbar: das IC-M23 von Icom**

#### *IC-M23*

- *Handfunkgerät* ● Frequenz: TX 156 ... 161,45
- MHz, RX 156 … 163,425 MHz Kanalgruppen: internationale und ATIS-Kanäle (programmierbar)
- $\bullet$  Sender: Ausgangsleistung 1 W, Frequenzhub 5 kHz, Nebenaussendungen  $\leq 0.25$   $\mu$ W, Nachbarkanalleistung –70 dBc
- Empfänger: Empfindlichkeit –4 dBμV bei 20 dB SINAD, Squelch-Empfindlichkeit –6 dBμV, Nachbarkanaldämpfung > 70 dB, Nebenempfangsunterdrückung ≥ 70 dB, IM-Unterdrückung  $\geq 68$  dB, Stör- und Rauschabstand 40 dB, NF-Ausgangsleistung 200 mW
- Wasserdichte Konstruktion (IP7X, 30 min in 1 m Tiefe)
- Spannungsversorgung: LiIon-Akkumulator 3,7 V/1,5 Ah, vierstufige Kapazitätsanzeige
- $\bullet$  Abmessungen ( $B \times H \times T$ ):  $59$  mm  $\times$  129 mm  $\times$  35 mm
- Masse: 260 g<br>● Preis: stand bei Redaktionsschluss noch nicht fest

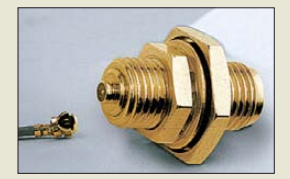

**Größenvergleich eines UMTC-Steckers am Koaxialkabel zu einem SMA-/ UMTC-Einbauadapter**

#### *Markt-Infos*

Die Marktseiten informieren über neue bzw. für die Leserschaft interessante Produkte und beruhen auf von der Redaktion nicht immer nachprüf baren Angaben von Herstellern bzw. Händlern.

Die angegebenen Bezugsquellen bedeuten keine Exklusivität, d. h., vorgestellte Produkte können auch bei anderen Händlern und/oder zu anderen Preisen erhältlich sein. *Red. FA*

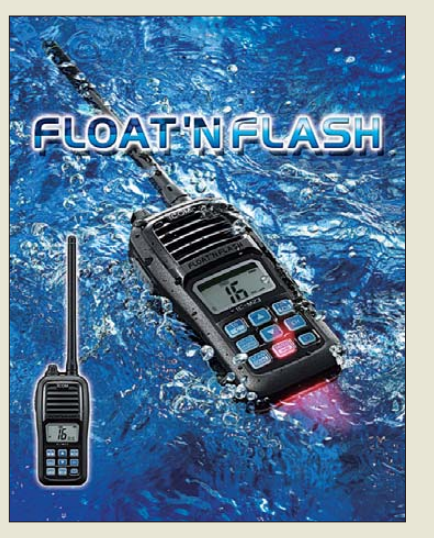

#### *Mann über Bord!*

Gerade in der beginnenden Bootssaison dürfte sich *Icoms* UKW-Marine-Handfunkgerät *IC-M23* vielerorts bewähren. Sollte es bei einem Manöver über Bord gehen, so treibt es an der Wasseroberfläche und blinkt. Dadurch ist es auch im Dunkeln leicht auszumachen. Diese Funktion steht auch bei ausgeschaltetem Funkgerät zur Verfügung. Von der funktechnischen Seite aus wartet das Gerät mit einer Sendeleistung von 1 W und einer Betriebszeit von 10 h auf. Auf dem gut ablesbaren Display werden unter anderem Kanalnummer, Lautstärke- und Squelch-Einstellung angezeigt. Per Knopf ist einer von 16 Kanälen wählbar. Suchlauf, Zwei-/Dreikanalüberwachung, Display-/Tastenbeleuchtung gehören schon fast zum Standard. Das Stumm- oder Lautschalten ist bequem über eine Taste möglich.

*Info: Icom (Europe) GmbH, Auf der Krautweide 24, 65812 Bad Soden; Tel. (0 61 96) 76685-0, Fax -50; [www.icomeurope.com;](http://www.icomeurope.com) E-Mail: info@ icomeurope.com Bezug: Autorisierte Fachhändler*

#### *Ultrakleine HF-Steckverbinder*

Neu bei *UKW Berichte* sind Subminiatur-Steckverbinder der Serie *UMTC* (engl. *Ultra Miniature Telecommunications Connector*) erhältlich. Extrem dünne Koaxialkabel mit bereits an beiden Seiten montierten UMTC-Steckverbindern sind ebenso lieferbar, wie Verbindungsleitungen mit UMTC auf einer und SMA, RSMA, TNC oder RTNC auf der anderen Seite. Diese erleichtern die schnelle, platzsparende und impedanzrichtige Verdrahtung in HF-Baugruppen.

UMTC-Stecker sind steckkompatibel zu U.FL, MHF (IPEX) und vergleichbaren Sorten. Als Schnittstelle nach außen sind auch SMA-/UMTC-Einbauadapter verfügbar. Auf Grund der Baugröße werden UMTC-Stecker (immer in Winkelausführung) bereits mit angeschlossenem Miniaturkoaxialkabel (1,13 mm Durchmesser) geliefert. Die Steckverbinder sind in Kürze ab 8,80 € erhältlich.

*UKW Berichte, Jahnstraße 7, 91083 Baiers dorf, Tel. (09133) 7798-0, Fax -33; E-Mail: info@ukwberichte.com; [www.ukw-berichte.de](http://www.ukw-berichte.de)*

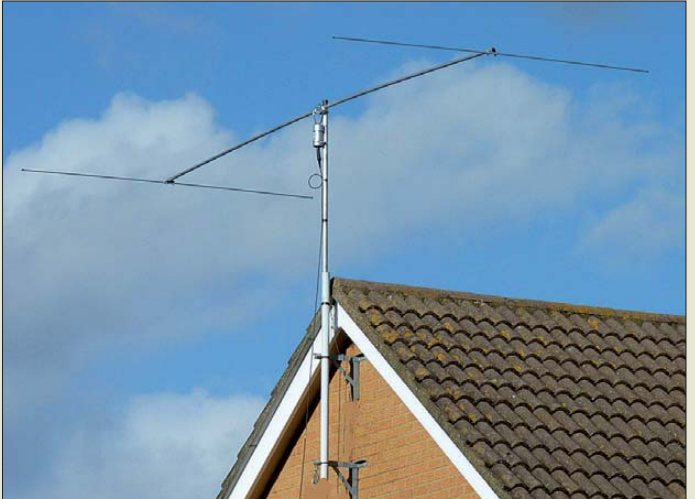

#### *Zwei Mehrbanddipole für KW*

Mit dem *Dual Beam Pro* ist ein neuer drehbarer Dipol für 40 m bis 10 m von *Pro Antennas* bei *WiMo* erhältlich. Das Richtdiagramm der Antenne, eine liegende Acht, entspricht dem eines herkömmlichen Dipols, wodurch sich zwei Vorzugsrichtungen querab zur Antenne ergeben. Die Montage ist auch ohne Rotor auf einem kleinen Mast möglich. Die Speisung erfolgt über einen breitbandigen Übertrager – ein Antennenkoppler wird in den meisten Fällen nötig sein.

Durch den leichten Aufbau aus hochwertigem Flugzeugaluminium lässt sich der Dipol nahezu problemlos z. B. auch an der Giebelseite eines Hauses montieren. Der Drehradius ist klein genug, um auch auf dem Reihenhaus weit genug vom Nachbarn entfernt zu bleiben.

Der ebenfalls bei WiMo zu beziehende *I-Pro Home* ist ein Vertikaldipol für 40 m bis 10 m mit ähnlichem Funktionsprinzip. Er kommt prinzipbedingt ohne Gegengewichte aus und ist damit auch für beengte Platzverhältnisse geeignet. Außerdem weist die Antenne, wie jeder symmetrische Vertikaldipol, kaum Erdverluste auf. Die Abstrahlung ist sehr flach und für DX-Verbindungen gut geeignet. Die als Rohre ausgeführten Endkapazitäten mit 2,5 m Länge sorgen für die nötige Verkürzung und eine größere Bandbreite.

Der Dipol lässt sich von einer Person in 30 min installieren. Als Halterung ist nur ein Rohrstück nötig, das 1 m aus dem Boden ragt. Die mitgelieferte Schelle ist für Rohre bis 55 mm Durchmesser geeignet. Für längere Betriebspausen ist das schnelle Abziehen der Antenne vom Rohr möglich.

Auf 40 m und 30 m arbeitet die Antenne mit eingeschränkter Effizienz und benötigt, wie durch die nicht resonante Konstruktion auf den anderen Bändern meist auch bedingt, einen externen Antennenkoppler mit weitem Abstimmbereich. Die Antenne besteht aus hochwertigem Flugzeugaluminium, die Verschraubungen sind aus Edelstahl.

*Bezug: WiMo GmbH, Am Gäxwald 14, 76863 Herxheim, Tel. (07276) 96680, Fax 966811; E-Mail: info@wimo.com; [www.wimo.com](http://www.wimo.com)*

**Der leichte Dual Beam Pro lässt sich problemlos z. B. am Hausgiebel montieren.**

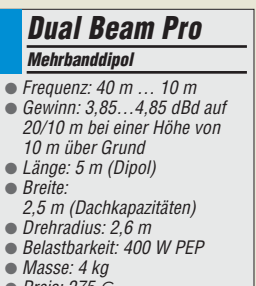

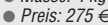

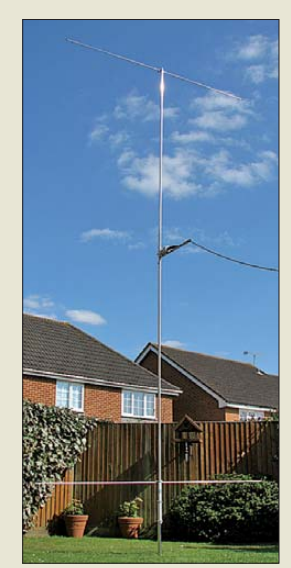

**Für den I-Pro Home ist zur Montage lediglich ein kurzer Mast im Boden erforderlich.**

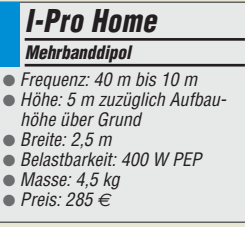

Elektronikring 1, 26452 Sande Telefon: +49 (0)4422 955-333 Telefax: +49 (0)4422 955-111

Anzeigenforum: www.explore.reichelt.de Tagespreise! - Preisstand: 09. 05. 2011

# T'reichelt.de

### **Echte Sinus-Power**

Sinus-Wechselrichter wandeln Gleichspannung von 12 V in Wechselspannung von 230 V um. Durch die Ausgabe der 230-Wechselspannung in Sinusform sind auch empfindliche elektronische Geräte wie Fernsehgeräte, PC-Netzteile oder Messgeräte über den Spannungswandler betreibbar.

· Eingangsspannung: 10-15 V DC

169.9

259.95

- · Ausgangsspannung: 220 V 240 V AC
- · Überhitzungsschutz
- · Überlastschutz

**SN-150 SN-300**<br>**SN-600** 

**SN-1000** 

### Markenqualltät - Top-Service - günstige Preisel

 $12 VDC$ 

12 V DC

12 V DC

 $12 VBC$ 

**Anschluss** 

Klemmer

75<br>40

Ringklemmen

12V-Kfz-Adapte

Klemmen / 12V-Kfz

**150W** 

300W

**600V** 

**1000V** 

Tagesaktuelle Preise: www.reichelt.de

Wärmebildkamera FLIR i3

· Infrarotauflösung: 60x60 Pixel

· Bildspeicherung auf MiniSD-Karte, Dateiformat: JPEG, einschließlich Messdaten

12.5° x 12.5°/0.6 m

· Display: 2,8" Farb-LCD

· Präzise Thermografie bei der Elektround Gebäude-Inspektion · Sichtfeld / min. Fokusentfernung:

• Thermische Empfindlichkeit (N.E.T.D): 0.15°C

· Objekttemperaturbereich: -20 °C bis +250°C

· Kältespray 75, 200 ml - nicht brennbar, bis -52°C

8.95

**KONTAKT 316** 

3-in-1-Lötstation

Professionelle Löt-/ Entlöt-

· Nullspannungs-Regelschaltung

· Löten / Entlöten 100 Watt

und Heißluft-SMD-Rework-Station

· galvanisch vom Netz getrennt (ESD-geschützt

· Heißluft-SMD-Rework 600 Watt, ECO-Standby

**Katalog kostenlos!** 

*<u>CFLIR</u>* 

**CRC** 

z

100 W

4

· Promotion-Set mit Lötdampfabsauger (Industriequalität) solides Metallgehäuse

100 W

67

**DRUCKL** 

囟

[三 3]

 $(Pb)$ 

C

4

600 W Indi<br>Qu

**STATION LF-853D** 

75

ESD

*L'* reichelt...

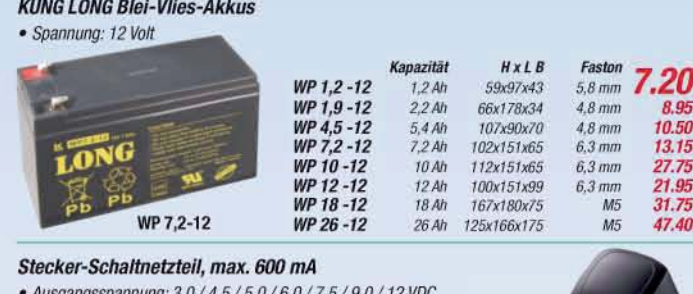

 $\mathcal{G}$  ,  $\mathcal{F}$ 

#### 1184.05 **FLIR 13** · 9-teiliges Adapterset Laser-Entfernungsmessgerät · TÜV-/GS-Geprüft · professionelle Laser-Entfernungsmessgerät mit 田 LCD-Anzeige und Hintergrundbeleuchtung  $•$  Messbereich: 0,05 - 50 m Leistung **Stron** Maße · Messeinheiten: m (meter), in (inch), ft (feet) **MW 3NO6GS**  $72W$  $600 \text{ mA}$ 69 x 39 x 31 mm  $000000$ **MW 3K10GS**  $12W$ 1000 mA 75 x 43 x 32 mm • Messgenauigkeit:  $\pm$  1.5 mm · Schutzklasse: IP 54 Universalnetzteil automatisch für Note-/Netbooks · Schnelltasten für Addition · Notebook- und Netbooknetzteil mit LCD-Anzeige und USB-Out · Speicherfunktion · inkl. 10 Adapterstecker + Dell Stecker 89.95 **PEAKTECH 2800 1540** Sprays für den Arbeitsplatz · Druckluft 67, 400 ml - nicht brennbar Einfachste Handhabung durch automatische Anpassung de 15.25 Ausgangsspannung an ihr Notebook oder Mini Notebook<br>Eine fehlerhafte Ausgangangsspannung die ihr Geräf **KONTAKT 334** · Reiniger und Flussmittelentferner, 400 ml - mit Bürstensprühkopt beschädigen könnte, ist somit ausgeschlossen **KONTAKT 361**  $9.75$

Leistung Strom Output 37.50 PWS 90 LCD 9.5 - 22 auto / 5V USB-Out VDC 90 W 6000 mA **PWS 120 LCD**  $120W$ 8000 mA 15 - 24 auto / 5V USB-Out VDC 43.50

Grenzen überschreiten und neue Maßstäbe setzen - das gilt nicht nur für unser Produktportfolio, sondern auch einmal mehr für unsere Logistik.

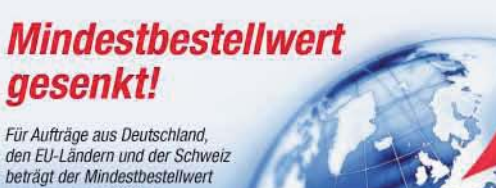

jetzt nur noch 10,00 €.

#### http://versandkosten.reichelt.de

Gesetzliches Widerrufsrecht innerhalb zwei Wochen nach Erhalt der Ware und der Widerrufsbelehrung. Alle angegebenen Preise in € einschl. 19% gesetzl. MwSt. (DE), ab Lager Sande, zzgl. Versandspesen für den gesamten Warenkorb, Es gelten ausschließlich unsere AGB (unter www.reichelt.de/agb, im Katalog oder auf Anforderung). Zwischenverkauf vorbehalten. Alle Produktnamen und Logos sind Eigentum der jeweiligen Hersteller. Abbildungen ähnlich. Druckfehler, Irrtümer und Preisänderungen vorbehalten: reichelt elektronik GmbH & Co. KG, Elektronikring 1, 26452 Sande (HRA 200654 Oldenburg)

**Die LP145435E ist sowohl für den Empfangsals auch für den Sendebetrieb im 2-m- und 70-cm-Band geeignet.**

#### *LP145435E*

- *Antenne*
- Prinzip.
- logarithmisch-periodisch ● Elemente: 4
- $\bullet$  Gewinne: 5 dBd auf 2 m, 6 dBd auf 70 cm
- Polarisation: vertikal
- Öffnungswinkel: 130°
- anschlussfertige Ausführungen mit BNC-Buchse (50 Ω), nebenzipfelfreies Strahlungsdiagramm
- Belastbarkeit: 100 W CW, 200 W PEP
- Boomlänge: 0,41 m
- Transportlänge: 0,55 m
- $•$  Masse: 0,45 kg
- Preise: Antenne 59 *€* Antenne, Mast, Stativ

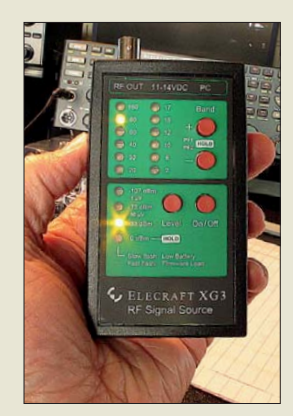

**Mit dem handlichen XG3, hier das Gerät von AK5X, lassen sich u. a. Empfänger schnell überprüfen.**

#### *XG3*

- *HF-Signalgenerator*  $\bullet$  Frequenz: 1,5 ... 200 MHz,
- Oberwellen bis 1400 MHz ● Abstimmschritte: 1 Hz
- Frequenzstabilität: ≤ 50 ppm ● Ausgangssignal:
- hochstabiles Rechteck ● Phasenrauschen:
- $<-105$  dBc/Hz
- Ausgangsleistung: wählbar 0  $\dim$  ( $\pm 3$  dB),  $-33$  dBm,  $-73$  dBm,  $-107$  dBm ( $\pm 1$  dB)
- $\bullet$  Impedanz: 50  $\Omega$ ● Spannungsversorgung: intern 9-V-Batterie oder
- extern 11 … 14 V DC Stromaufnahme: ≤ 60 mA bei externer Spannungsversorgung und  $P_A = 0$  dBm, weniger bei kleinerer Ausgangsleistung;

≤ 50 mA bei interner Batterie und  $P_A = 0$  dBm, 25 mA typisch bei kleinerer Ausgangsleistung

- programmierbare Abschaltautomatik ● Preis: 165 *€*
- 

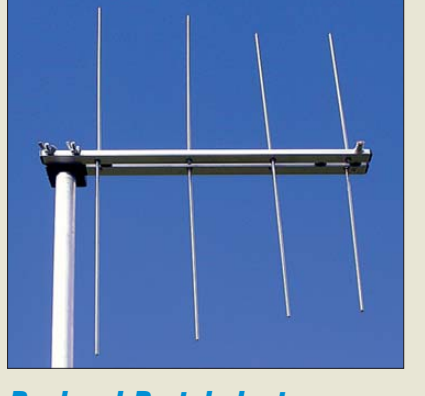

#### *Duoband-Portabelantenne*

Die *LP145435E* von *ANjo* ist eine kleine leistungsfähige Duoband-Antenne für 2 m und 70 cm. Es sind Gewinne von 5 dBd bzw. 6 dBd erzielbar. Die nur 0,45 kg schwere und beim Transport nur 0,55 m lange Antenne ist gut für den Portabelbetrieb geeignet. Sie lässt sich vertikal oder horizontal an 25-mm-Masten befestigen, optional mit einer größeren Mastschelle auch an Standrohren bis 60 mm Durchmesser. Zur Speisung ist nur ein Koaxialkabel erforderlich.

Passend zur Antenne hat ANjo einen 3,3 m hohen *Portabelmast* mit Aluminium-Dreibeinstativ im Angebot. Die Antenne ist für 59 € erhältlich, mit Mast und Dreibeinstativ zum Sonderpreis von 139 €. Weitere Informationen zur Antenne und dem gesamten Programm sind auch am Stand A1-E601 auf der Ham Radio erhältlich.

*ANjo-Antennen, Joachims HF & EDV-Beratungs GmbH, Lindenstr. 192, 52525 Heinsberg, Tel. (0 24 52) 106 54 66, Fax 15 74 33; www. joachims-gm[bh.de; anjo@joachims-gmbh.de](http://www.joachims-gmbh.de)*

### *HF-Signalgenerator XG3*

Der bei *QRPproject* erhältliche HF-Signalgenerator *XG3* von *Elecraft* ist für die Erzeugung kalibrierter Ausgangsleistung in vier Stufen zwischen 0 dBm und –107 dBm im Frequenzbereich von 1,5 MHz bis 200 MHz geeignet. Die durch das Rechtecksignal am Ausgang erzeugten Oberwellen gestatten die Nutzung bis 1400 MHz.

Insgesamt stehen zwölf Speicher für die fes ten, per Taster abrufbaren Frequenzen zur Verfügung, wobei als Standard jeweils eine Frequenz für jedes Amateurband zwischen 1,8 MHz und 144 MHz eingestellt ist. Die Speicher lassen sich über eine RS232- Schnittstelle (passendes Kabel liegt bei) mittels PC beliebig umprogrammieren. Bei Eingabe einer Frequenz oberhalb 200 MHz erzeugt der Generator automatisch die für die Oberwelle benötigte Grundwelle.

Der HF-Signalgenerator eignet sich gut zur Kalibrierung von Empfängern, zur Bestimmung des minimal wahrnehmbaren Signals (engl. *minimal discernable signal*, MDS) und zur Fehlersuche.

*QRPproject, Molchstr. 15, 12524 Berlin, Tel. (030) 85 96 13 23, Fax -24; [www.qrpproject.de](http://www.qrpproject.de) E-Mail: info@qrpproject.de*

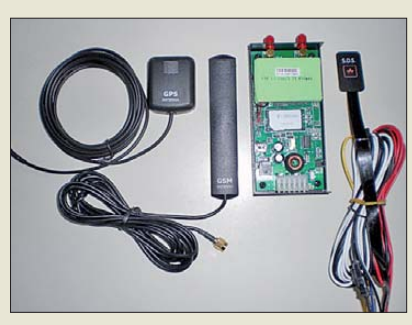

### *GPS-System zur Überwachung*

Der *GPS-Tracker* von *com-com* kann nach dem Einbau in ein Fahrzeug bei Diebstahl, unberechtigten Fahrten oder automatisch/manuell ausgelösten Alarm-/Notzuständen eine GSM-Meldung an ein vorher festgelegtes Mobiltelefon senden. Der Einbau ist innerhalb weniger Minuten erledigt. Zum Betrieb ist nur eine Prepaid-Karte erforderlich. Das für 199 € erhältliche System lässt auch die Ortung des Trackers und die Positionsanzeige auf Google Earth zu.

*Bezug: com-com, Postfach 1146, 83065 Stephanskirchen, Tel. (0 80 31) 27 85-0; E-Mail: info@com-com.de; [www.com-com.de](http://www.com-com.de)*

#### *Konverter für Navtex*

Der von *RFW Elektronik* angebotene *518-kHz-Konverter* setzt Warnhinweise und Wetterinformationen von 518 kHz ins 20-m-Amateuerband um. Die aus zweikreisigem Bandfilter, gegengekoppeltem 7-dB-Verstärker mit bipolaren Hochstromtransistoren, 10-dBm-Ringmischer, Diplexer und 9 dB-Abschlussverstärker bestehende Baugruppe ist in einem stabilen Weißblechgehäuse untergebracht. Das Mischoszillatorsignal ist quarzgesteuert. Ein LF85ABP übernimmt die rauscharme Spannungsstabilisierung für den Quarzoszillators.

*Bezug: RFW Elektronik, Buchwiese 3, 65510 Idstein, Tel. (0 61 26) 98 87-84, Fax -85; [www.rfw-elektronik.de](http://www.rfw-elektronik.de)*

#### *Neues aus dem Leserservice*

Der Bausatz zum symmetrischen *Antennenkoppler* für 1 kW nach DL1SNG (FA 1/11) wird voraussichtlich ab September 2011 verfügbar sein. Zum geplanten Lieferumfang gehören drei SMD-vorbestückte Platinen, vorgefertigte Spulen und alle weiteren zum Aufbau benötigten Bauteile, einschließlich Gehäuse und erforderlicher Steuersoftware. Der Preis wird unter 1000 € liegen.

Sobald Liefertermin und Preis genau feststehen, sind Vorbestellungen beim *FA-Leserservice* möglich. Besucher am Stand auf der Ham Radio in Friedrichshafen haben dieses Jahr die Gelegenheit, sich das Muster schon einmal aus der Nähe anzusehen.

*Bezug: FA-Leserservice, Majakowskiring 38, 13156 Berlin, Tel. (030) 44 66 94-72, Fax -69; [www.funkamateur.de](http://www.funkamateur.de), shop@funkamateur.de*

**Das Einbauset des GPS-Trackers umfasst neben GPS- und GSM-Antenne, GSM-Modul und Aus**  lösetaste auch die not**wendigen Verbindungsleitungen.**

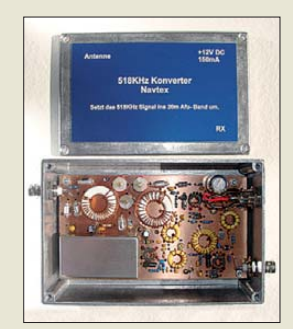

**Der Konverter für Navtex macht den Empfang von Warnhinweisen und Wetterinformationen im 20-m-Band möglich.**

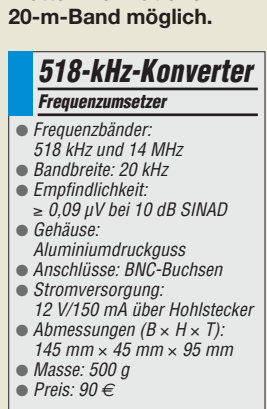

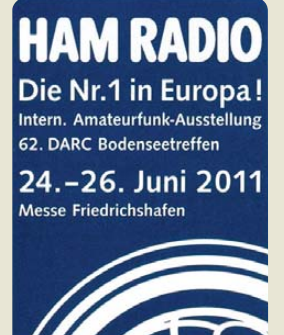

**FA-Leserservice, FA-Re daktion und QSL-Shop finden Sie, wie in den Jahren zuvor, auf der Ham Radio am Stand A1-102 (vom Einlass kommend gleich am Eingang der Ausstellerhalle).** **Seit über 36 Jahren** verlässlicher Partner für **Funkamateure, Hobbyfunker** und Elektronik-Begeisterte.

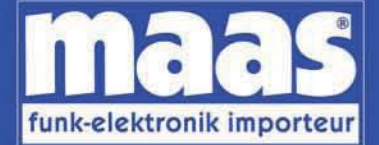

maas funk-elektronik · Inh. Peter Maas Heppendorfer Str. 23 . 50189 Elsdorf-Berrendorf Internet: www.maas-elektronik.com • E-Mail: info@maas-elektronik.com Telefon: +49 (0) 22 74 / 93 87 - 0 • Fax: +49 (0) 22 74 / 93 87 - 30

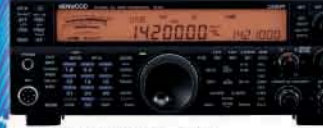

#### **KENWOOD TS-590**

Der neue KENWOOD Allmode-Transceiver verbindet außergewöhnlich gute Empfänger-<br>eigenschaften und einfache Bedienbarkeit. Mit seiner bemerkenswerten RX Performance soll er alle Funkamateure begeistern - vom blutjungen Einsteiger bis zum erfahrenden DXer. Der Transceiver verfügt über einen

excellenten Dynamikbereich und ist mit einem 32-bit Floating Point DSP ausgestattet. Best.-Nr.: 8003

**MAAS AHT-2** VHF/UHF Duoband Handfunkgerät.

Frequenzbereich TX (Sender): 144-146 MHz und 430-440 MHz. Frequenzbereich RX (Empfänger): 76-108 MHz (WFM), 144-146 MHz, 430-440 MHz.

Der MAAS AHT-2 Transceiver verfügt über 128 Kanäle, gleichzeitige Anzeige beider Bänder (UHF/VHF, VHF/VHF,<br>UHF/UHF), 50 CTCSS- & 105 DCS-Subaudiotöne, akustische Sprachansage, VOX-Funktion, multifunktionaler Scan, PC Programmierschnittstelle und zahlreiche weitere Funktionen. **Best-Nr: 1234** 

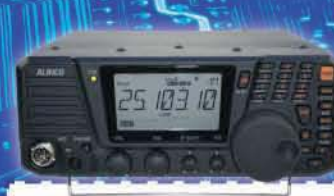

#### **ALINCO DX-SR8E**

Der brandneue ALINCO DX-SR8E Allmode Kurzwellen Transceiver für Amateurfunker: Kurzwellenbänder von 160m bis 10m in den Betriebsarten SSB, CW, AM, FM Sendeleistung bis zu 100W bei SSB/CW/ FM Betrieb und bis zu 40W bei AM Betrieb. Für QRP Betrieb lässt sich die Sendeleistung auf 1 W (SSB, CW, FM) und 0,4 W (AM) begrenzen. Neu: Fernsteuerbar via Internet und Remoterig RRC-1258 MKII. Best.-Nr.: 2901

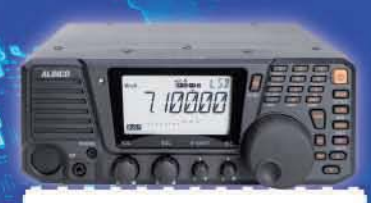

#### **ALINCO DX-R8E**

Der neue ALINCO DX-R8E Allmode Kurzwellen Empfänger bietet folgende Austattung: Frequenzbereich: 150 kHz -<br>34.99999 MHz, Betriebsarten: USB / LSB / AM / CW / FM, Anzahl der Speicherkanäle: 600 (in 3 Speicherbänken organisierbar), I/Q Signalausgang (z.B. für SDR-Empfang am PC), abnehmbares Bedienteil (Separationskabel Option), großes, beleuchtetes LC-Display, Frontlautsprecher (2W). Narrow ceramic Filter (AM 2.4kHz/ SSB 1kHz) & 0.5kHz audio-filtering für CW, 4-level RF preamp/attenuator, direkte Frequenzeingabe (Dual VFO System), robustes Gehäuse, IF shift and RIT zur Vermeidung von QRM (RIT Bereich +/- 1.2 kHz), Noise Blanker, APO Funktion, Sleep Timer, zuschaltbare Dial- & Tastatursperre, **Digital S-Meter** Best.-Nr.: 3028

#### **2800000**  $\theta$

**Commune** 

#### MAAS DX-5000 Mobilfunkgerät

Ein echtes Highlight: Mobilfunkgerät im 10m / 11m Band mit SSB und separater USB Schnittstelle für computerbasierte Programmierung

Das MAAS DX-5000 läuft in folgenden Betriebsarten: AM/FM/LSB/USB/CW/PA. Frequenzbereich: 28-30 MHz (erweiterbar per Software auf 25.615 - 30.105 MHz für Exportzwecke)

Das Gerät verfügt über zahlreiche Funktionen, u.a. ein integriertes SWR-Messgerät, diverse Schutzschaltungen, Zweikanalüberwachung (Dual Watch) und weitere nützliche Funktionen. Best - Nr : 2714

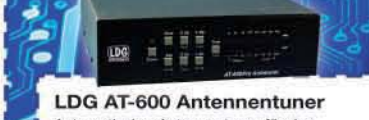

Automatischer Antennentuner für das schnelle Abstimmen von z.B. Dipolantennen, Vertikalantennen, Mobilantennen im Frequenzbereich von 1.8 bis 54 MHz. Das Gerät kann im automatischen sowie halbautomatischen Betrieb eingesetzt werden, verfügt über zwei Antenneneingänge, 4000 Speicher (2000 je Antenneneingang) sowie über eine LED-<br>Anzeige für SWR- und Wattanzeige.

**Best -Nr: 1381** 

#### MAAS SPS-330-II

W

Kompaktes Schaltnetzteil mit Analoginstrument für Volt & Ampere Anzeige. Das MAAS SPS-330-II ist speziell für den störungsarmen Einsatz an Funkgeräten konzipiert.

Dauerlast: 25 Ampere, Spitzenlast: 30 Ampere, Ausgangsspannung: 8-15 V DC stufenlos regelbar / 13,8V DC (Festspannungsschalter). Das Gerät verfügt über eine diverse Schutzschaltungen (u.a. Overload Protection), Festspannungsschalter, Noise-Offset Drehregler gegen Störgeräusche, einen integrierten Lüfter und<br>weitere nützliche Funktionen. Best -Nr: 2940

#### **ALINCO DJ-X11** Das neue Spitzenmodell

unter den Handscannern aus dem Hause Alinco.

Der Breitbandempfänger DJ-X11E glänzt mit seiner umfangreichen Ausstattung, zu der nun auch ein Digitalausgang gehört. Frequenzbereich: Main 50 kHz - 1299.9875 MHz durchgehend (Allmode), Sub 118-171 MHz / 336-470 MHz (AM / NFM), Dreifachsuper. Betriebsarten: SSB, AM, FM, WFM, CW, Bis zu 1600 Speicherplätze und umfangreicher Funktionsvielfalt. Best -Nr.: 1267

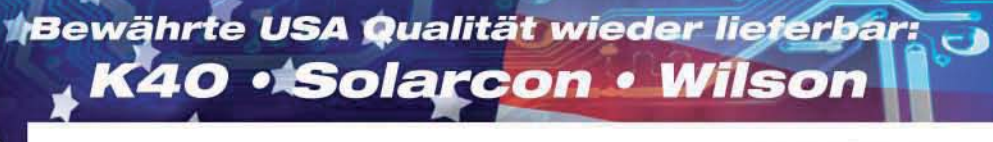

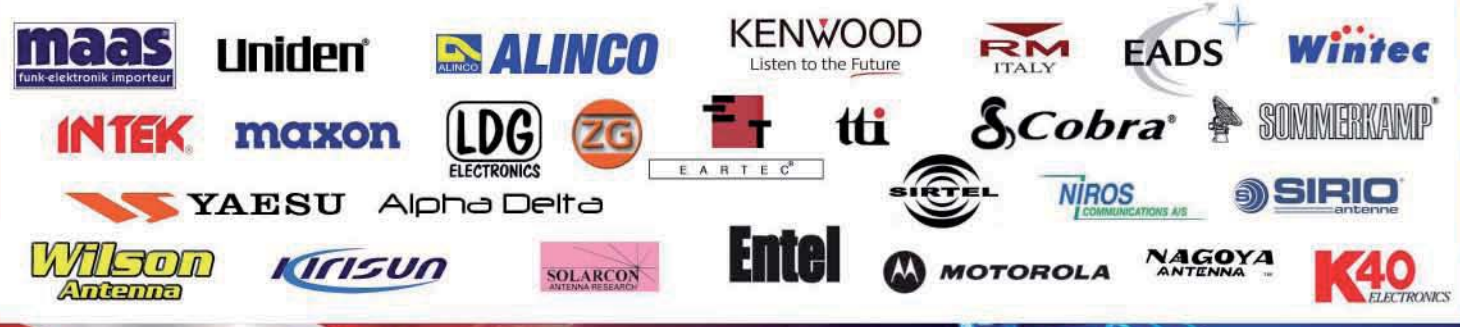

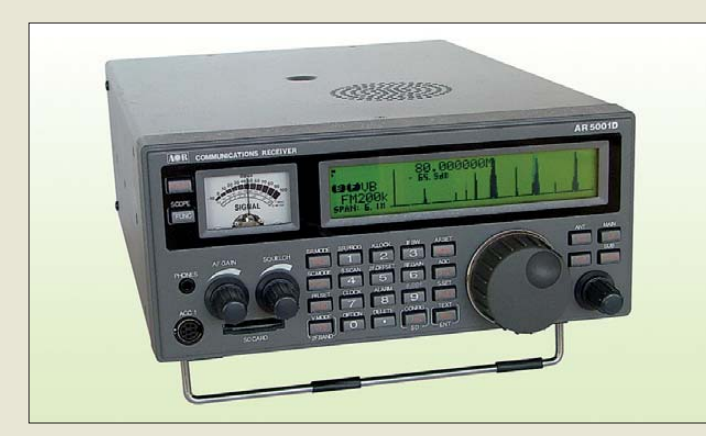

#### **Allmode-Weitbereichsempfänger AR-5001DX von AOR**

#### *AR-5001DX*

*Empfänger*

- $\bullet$  Frequenz: 40 kHz  $\ldots$  3.15 GHz  $\bullet$  Frequenzauflösung: 1 Hz
- $\bullet$  Schrittweite: 1 Hz  $\ldots$  1 MHz
- Frequenzstabilität: 1 ppm ohne GPS-0,01 ppm mit GPS-Modul
- Empfangsarten: USB/LSB (J3E), CW (A1A), AM (A3E), FM/WFM (F3E), Stereo-FM (F8E), optional APCO P-25  $(D3F)$
- $\bullet$  Empfindlichkeit (ausgewählte Werte): 1 μV bei SSB/CW (1,8 … 25 MHz), 0,25 μV bei SSB/CW (25 MHz … 1 GHz), 0,5 μV bei FM (2,4 … 3 GHz)
- $\bullet$  digitale Filter: 200 Hz, 500 Hz, 1 kHz, 3 kHz, 6 kHz, 15 kHz, 30 kHz, 100 kHz, 300 kHz
- $\bullet$  Antenne:  $2 \times 50 \Omega$ , N-Norm ● Spannungsversorgung:
- $10,7...$  16 V  $\bullet$  Stromaufnahme Stand-by 400 mA,
- 1,5 A bei maximaler Lautstärke  $\bullet$  Abmessungen (B × H × T):
- $220$  mm  $\times$  304 mm  $\times$  97 mm  $•$  Masse 5 kg
- Preis: 3459 *€*

**Der 70-cm-Empfangskonverter DCM-70 ist in einem HF-dichten Weißblechgehäuse untergebracht.**

#### *DCM-70*

- *Empfangskonverter* ● Frequenzen:
- Eingang (HF) 430…440 MHz, Ausgang (ZF) 26…36 MHz  $\bullet$  IP3:  $>$  30 dBm
- Anschlüsse: N-Norm für HF, BNC für ZF ● Vorselektion und Spiegel -
- frequenzunterdrückung mit dreistufigem Helix-Filter
- Vorstufe mit modernem, intern gegengekoppeltem E-PHEMT-IC (Rauschmaß 0,9 dB) und hoher Linearität
- aktiver, doppelt-balancierter **Breithandmischer** ● Gehäuse:
- HF-dichtes Weißblechgehäuse Stromversorgung: 9…14 V, Verpolschutz vorhanden
- Preis: 154,90 *€*

### *SDR nun bis 3150 MHz*

Der über die Frontseite oder per PC steuerbare *AR-5001DX* von *AOR* setzt technische Akzente, die kaum noch Wünsche offenlassen. Neben den üblichen Standards wie Allmode-Weitbereichsempfang, hohe Frequenzauflösung, diverse Speicherkanäle, Hochgeschwindigskeits-Scan, Anschlussmöglichkeit für vier Antennen mit dem optionalen AS-5001DX, Gratis-Steuersoftware und hohem IP3 bietet er noch mehr. So stellt der Empfänger I/Q-Daten bis 3150 MHz bereit, lässt sich via LAN steuern und gestattet den gleichzeitigen Empfang auf drei Frequenzen. *boger* als Werksvertretung für AOR bietet darüber hinaus Unterstützung bei der Systemrealisierung, von der Antenne bis zum Arbeitsplatz.

*Info: [www.aorja.com](http://www.aorja.com)*

*Bezug: boger electronics GmbH, Grundesch 15, 88326 Aulendorf; Tel. (0 75 25) 92 38 2-0, Fax -25; [www.boger.de;](http://www.boger.de) E-Mail: info@boger.de*

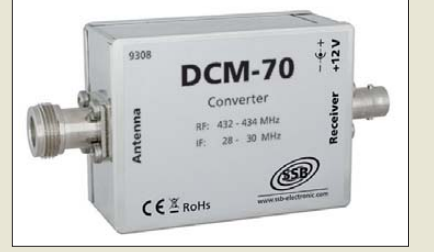

#### *70-cm-Empfangskonverter*

Nachdem bereits Empfangsumsetzer für den Wettersatellitenbereich um 137 MHz und für das 2-m Amateurfunkband verfügbar sind, hat *SSB* die Linie leistungsfähiger Konverter mit dem *DCM-70* nun auf das 70-cm-Band erweitert. Ein quarzgesteuerter Oszillator verwendet zwei selektierte Feldeffekt-Transistoren und mehrere Schottky-Dioden für die Erzeugung des sehr nebenwellen- und phasenrauscharmen LO-Signals, welches den Frequenzbereich von 430 MHz bis 440 MHz auf den Bereich von 26 MHz bis 36 MHz umsetzt. Der Konverter eignet sich gut zur Kombination mit einem softwaredefinierten Empfänger (SDR) wie den PERSEUS.

*SSB-Electronic GmbH, Ostenfeldmark 21, 59557 Lippstadt; Tel. (0 29 41) 9 33 85-0, Fax -120, E-Mail: vertrieb@ssb-electronic.de, [www.ssb-electronic.de](http://www.ssb-electronic.de)*

#### *Markt*

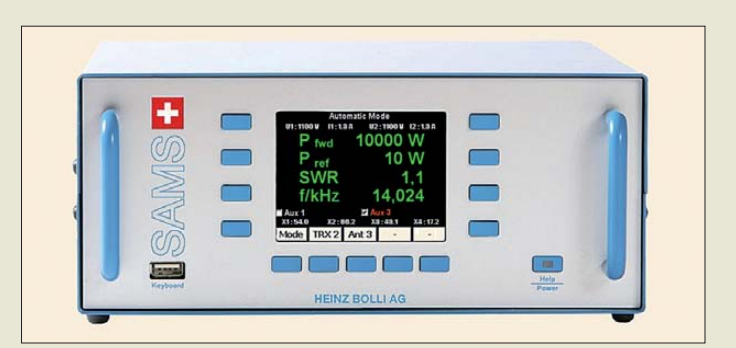

#### *Antennenanpasssystem*

*Bolli* stellt mit dem *SAMSplus* die Weiterentwicklung eines Antennenanpasssystems zur Verfügung, das aus dem Bediengerät für den Shack und der Außeneinheit in wetterfestem Gehäuse besteht. Ersteres gestattet den Anschluss zweier Transceiver sowie die Steuerung und Letzteres die Anpassung der an die Außeneinheit angeschlossenen Antennen.

Eine Systemerweiterung in Form eines in die Antennenleitung eingeschleiften Präzisionsrichtkopplers folgt in Kürze. Er soll die Vor-/ Rückwärtsleistung, die Frequenz und die Speiseleitungsimpedanz messen. Ein neuartiger Abstimmalgorithmus wird dann eine schnelle, exakte und sichere Anpassung ermöglichen.

Das System wird auch auf der Ham Radio am Stand A1-424 zu sehen sein.

*Heinz Bolli AG, Rütihofstrasse 1, 9052 Nie derteufen, Schweiz, Tel. +41-7133507-20, Fax -21; E-Mail: mail@hbag.ch, [www.hbag.ch](http://www.hbag.ch)*

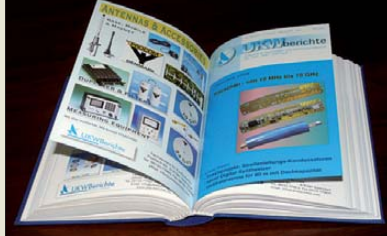

#### *Gebundene Ausgaben*

Zum 50. Geburtstag der Fachzeitschrift *UKW Berichte* hat der Verlag *UKW Berichte* eine limitierte Serie hochwertig gebundener Bücher aufgelegt. Jeweils drei Jahrgänge mit zwölf Ausgaben sind in einem ansehnlichen blauen Buch zusammengefasst und mit geprägtem Jahrgang und Jahreszahlen am Rücken versehen.

Aufgrund vieler Nachfragen entschloss man sich, zurückliegende Bände bis 1984 (also mehr als 25 Jahre) anzubieten. Andererseits ist es nun auch möglich, seine persönlichen, z. B. mit eigenen Notizen versehenen Exemplare binden zu lassen.

Ein Band (Hardcover) kostet 75 €. Ab drei Bänden liegt der Preis bei 71 €.

*UKW Berichte, Jahnstraße 7, 91083 Baiers dorf, Tel. (09133) 7798-0, Fax -33; E-Mail: info@ukwberichte.com; [www.ukw-berichte.de](http://www.ukw-berichte.de)*

**Die Steuereinheit SAMSplus ist in verschiedenfarbigen Gehäusen erhältlich.**

#### *SAMSplus Antennenanpassung*

- Frequenz: 100 kHz bis 54 MHz
- Anpassintervalle: 1 … 100 kHz Anpassbereich: < 10 Ω … 5 k<sup>Ω</sup>
- Speiseleitung: 50 Ω
- Übertragungsleistung:
- ≤ 3,5 kW Dauerstrich ● Steuereinheit: für zwei Transceiver, Klartext-Bedienmenüs, kontrastreiches Farb-LC-Display, robustes Edelstahlgehäuse in verschiedenen Farbtönen steht zur Auswahl
- Antenneneinheit: für vier Antennen, Gehäuse aus rostfreiem Stahl, in nahezu beliebiger Konfiguration lieferbar
- Preise:<br>SAMSplus SAMSplus 2302,65 *€* Antenneneinheit ab 2910,74 *€*

**Die UKW Berichte sind jetzt auch gebunden vom Verlag erhältlich.**

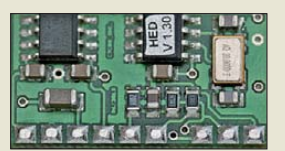

**Ab sofort ist bei HED der im FA 3/11 ab S. 296 vorgestellte CTCSS-Encoder erhältlich. Die Baugruppe misst nur 26 mm** × **14 mm und lässt die Nachrüstung nahezu jedes Transceivers zu. Das einbaufertige Modul ist für einen Einführungspreis von 9,95 € erhältlich. Bezug: HED Radio, An der Steige 13 d, 90614 Ammerndorf, Tel. (0 91 27) 59 48-66, Fax -65;**  *www.[hed-radio.de](http://hed-radio.de)***, E-Mail: info@hed-radio.de**

# <span id="page-12-0"></span>*Amateurfunk-Apps zur Ausbreitungsprognose*

#### *Dipl.-Ing. GERD KLAWITTER*

*Wie wird das Funkwetter? Auch auf diese Frage geben Apps für Smartphones eine Antwort oder helfen doch zumindest bei der Einschätzung der aktuellen oder der zu erwartenden Wellenausbreitung. Der Beitrag stellt geeignete Applikationen vor und beurteilt diese.*

Apps zur exakten Berechnung der Ausbreitungsverhältnisse auf einer Funk strecke von Punkt A nach Punkt B sind noch selten. Dieses nach wie vor mit viel Rechenarbeit verbundene Spezialgebiet bleibt offenbar vorerst den in [1] ausführlich beschriebenen Computerprogrammen überlassen.

Die einzige Ausnahme stelle ich gleich zu Beginn vor, doch arbeitet diese App mit einem bereits vor 24 Jahren entwickelten Algorithmus. Wohl aber vermögen Apps aktuelle solar- und geophysikalische Daten abzurufen, die als Grundlage für jede Ausbreitungsberechnung dienen. Wer diese Informationen richtig zu deuten weiß, kann damit bereits erste Aussagen zum Zustand einer Funkstrecke treffen.

Das zweite Standbein zum Thema Ausbreitungsprognose sind Apps, die sich dem weltweiten Bakennetz der NCDXF [2] widmen. Hierfür wurden bereits mehrere gute Lösungen entwickelt.

#### ■ Ausbreitungsprogramm

#### *iProp*

Die ehemalige Forschungsgruppe *Iono*  sphäre des Fernmeldetechnischen Zentralamtes (FTZ) der Deutschen Bundespost in Darmstadt entwickelte 1987 mit FTZMUF2 und MINIFTZ4.3 zwei Programme zur Prognose der Wellenausbreitung. Diese waren mittels PC von jedermann mit geringem Aufwand nutzbar. Als Grundlage dieser Programme dienten jahrzehntelange Beobachtungen der Ionosphäre, veröffentlicht im Ionosphärischen Atlas der Internationalen Fernmeldeunion (ITU) in Genf.

Gilles Petit, F5HLA, hat dem Programm FTZMUF2 nun zu neuem Leben verholfen und mit einer automatisierten Lieferung solarer und terrestrischer Daten – per Internet bezogen von den auf Polarbahnen kreisenden NOAA-Satelliten – verknüpft. Das Ergebnis war zunächst eine für PalmOS konzipierte App und hieß PalmProp. Nachdem Gilles diese unter dem Namen iProp in eine Applikation für iPhone umprogrammiert hatte, stellte er den Verkauf von PalmProp ein.

iProp benötigt zur Erstellung einer Funkprognose zwischen zwei Punkten lediglich die Ortskenner (Locator) des Senders und des Empfängers; alternativ lassen sich die geografischen Koordinaten eingeben. Als dritte Möglichkeit schiebt man den Sender- und/oder Empfängerstandort dank Touchscreen-Display per Fingerberührung auf einer abgebildeten Weltkarte an die gewünschte Stelle.

Sofern die Prognose nicht für den aktuellen Tag gelten soll, ist rechts das entsprechende Datum einzugeben. Die Funkstrecke sowie die Hell-/Dunkelbereiche der Erde sind auf der Weltkarte, alle weiteren Angaben (u. a. MUF, LUF, FOT, Anzahl der Reflexionen in der Ionosphäre, Entfernung Sender/Empfänger) rechts ablesbar. Ein Fingertipp auf der Weltkarte rechts unten wechselt zur Kurvenansicht von MUF, LUF und FOT. Mithilfe des erneut mittels Fingerspitze beliebig verschiebbaren Fadenkreuzes lassen sich tageszeit- und frequenzabhängige Analysen im Feld *Frequencies* simulieren. Im abgebildeten Fall (Screenshot) befand sich das Kreuz bei 1600 UTC und ziemlich genau bei 7 MHz. Programmsprache: Englisch Datenumfang: 200 kB WiFi erforderlich: ja; Preis: 7,99 € Für: iPhone, iPad, iPhone Touch (ab iOS 4.1)

#### ■ Solar- und geophysikalische **Daten**

Bislang ist mir keine App bekannt, deren Zweck allein die Bereitstellung von solarund geophysikalische Daten ist. Vielmehr sind die hier vorgestellten Applikationen virtuelle Werkzeugkästen, bei denen der Bezug dieser Informationen nur eine von mehreren Funktionen ist.

#### *Ham*

Dies ist eine der wenigen Apps, die sowohl für Android als auch für Apple iOS erhältlich ist. Die Daten stammen von Paul Herrman, N0NBH (*www.hamqsl.com/solar. html*[\), der die solar- und geophysikalischen](http://www.hamqsl.com/solar.html) Daten online vom Königlichen Observatorium Brüssel bezieht. Im Einzelnen sind dies u. a. solare Daten, Prognosen zur Sonnenaktivität und deren Auswirkungen auf die KW-Bänder sowie Prognosen zur UKW-Ausbreitung.

Programmsprache: Englisch Datenumfang: 105 kB WiFi erforderlich: ja; Preis: kostenlos Für: Android, iPhone, iPad, iPhone Touch

#### *HamLog*

Die App HamLog stellt 24 Anwendungen für Funkamateure bereit. Allerdings ist deren Anordnung unübersichtlich, sodass man die gesuchte Funktion nicht auf An-

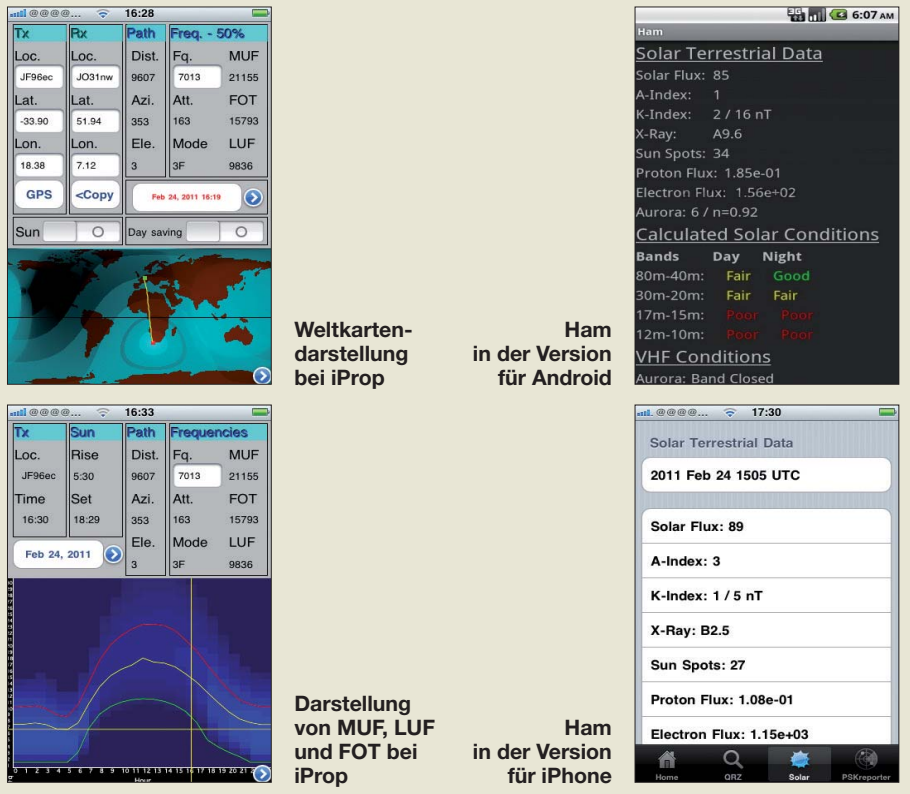

hieb findet. Darunter sind die von N0NBH übernommenen solar- und geophysikalischen Daten (siehe oben) sowie der *WWV Propagation report*. Programmsprache: Englisch Datenumfang: 800 kB WiFi erforderlich: ja: Preis: 0,79 € Für: iPhone, iPad, iPhone Touch

#### *Solaris Alpha*

Schon optisch weiß Solaris Alpha zu beeindrucken: Die Oberfläche zeigt die Sonne und die Erde in 3D sowie in Echtzeit. Man erkennt die Sonnenflecken und erhält Zahlenwerte zu den jüngsten Sonnenstürmen. Auf der Erde sind die Polarlichtbereiche zu erkennen, ergänzt durch Zahlenwerte zu geomagnetischen Stürmen. Mittels Fingerberührung der Sonne bzw. Erde können beide Himmelskörper beliebig auf dem Display gedreht und gezoomt werden. Ist mit dem Eintreffen von heftigen Sonnenstürmen auf der Erde zu rechnen, warnt das Smartphone mittels Signalton. Sämtliche Daten stammen von der NASA sowie von umlaufenden NOAA-Satelliten. Vorausgesetzt, man weiß die gelieferten Daten zu nutzen, ist diese App ihr Geld wert.

Programmsprache: Englisch Datenumfang: 2 MB WiFi erforderlich: ja; Preis: 1,99 US-\$ Für: Android

#### ■ **Bakennetz der NCDXF**

Unter der Federführung der Northern California DX Foundation (NCDXF) [2] mit Sitz an der Stanford University wurden

zur Einschätzung der aktuellen KW-Ausbreitungsverhältnisse 18 über den Erdball verteilte Amateurfunkbaken installiert. Diese senden im zeitlichen Wechsel für jeweils 10 Sekunden mit wechselnder Leistung auf fünf verschiedenen Frequenzen zwischen 14 100 kHz und 28 200 kHz. Dabei wiederholt sich das komplette Sendeschema alle drei Minuten. Der Sendeplan ist recht komplex, sodass am heimischen Standort oft ein Computer mittels Software und/oder Internetanbindung verrät, welche der 18 Baken gerade auf welcher der fünf Frequenzen sendet. Beim portablen Funkeinsatz sind hingegen Smartphones mit entsprechenden Apps für diese Aufgabe prädestiniert.

#### *BeaconAid-HF*

Danny Goodmann, AE9F, hat mit Beacon-Aid-HF, eine sehr praktische App programmiert. Man hat die Wahl, entweder eine der fünf Bakenfrequenzen auszuwählen und das "Vorbeimarschieren" der 18 Baken auf dem Display des Smartphones zu beobachten. Je nachdem, welche Bake gerade mit welcher Signalstärke auf der im Empfänger oder Transceiver eingestellten Frequenz hereinkommt, lassen sich Rückschlüsse auf die Ausbreitungsbedingungen in Bakenrichtung ziehen. Als zweite Möglichkeit beobachtet man nur eine der Baken und vergleicht die Signale auf den fünf angebotenen Frequenzen. Daraus sind Rückschlüsse auf die obere Grenzfrequenz möglich.

BeaconAid-HF berechnet die Entfernung zwischen dem Empfängerstandort und den Baken. Außerdem signalisiert die App übersichtlich in Ampelfarben, ob eine Bake gerade in Betrieb oder – aus welchen Gründen auch immer – abgeschaltet ist. Die Funktion *Monitors* ordnet und zeigt die Baken listenartig in Abhängigkeit zur Entfernung. Sofern eine Internetverbindung besteht, zeigt die App in den *Monitor reports*, mit welchem Signal-Rausch-Verhältnis die Baken am Vortag empfangbar waren. Fazit: So machen Apps Spaß, auch diese Anwendung ist ihr Geld wert. Programmsprache: Englisch Datenumfang: 700 kB WiFi erforderlich: nicht zwingend Preis: 0,79 € Für: iPhone, iPad, iPod Touch

#### *Beacons 1.0*

Der vorstehenden App auf den ersten Blick zum Verwechseln ähnlich erscheint das Layout von Beacons 1.0, programmiert von Stefan Heesch, DB7HS (*www.heesch. net*[\), für PalmOS. Hier hätte es sich ange](http://www.heesch.net)boten, auch eine Benutzeroberfläche in deutscher Sprache zu erstellen. Programmsprache: Englisch Datenumfang: 500 kB WiFi erforderlich: nein; Preis: 2,99 US-\$ Für: PalmOS

#### *HFBeacon*

Weniger komfortabel als die beiden zuvor genannten Anwendungen gestaltet sich die Bedienung dieser App. Man muss sich hier auf eine der fünf Bakenfrequenzen festlegen und kann dann beobachten, wann die 18 Baken auf der jeweiligen Fre-

HamLog WWV Prop. Report Latest WWV Propagation Report ct: Geophysical Alert Mess ounce: Geophysical Aiert R<br>Sued: 2011 Feb 24 1505 UTC<br>Prepared by the US Bept. of<br>Merce, NOAA, Space Weather<br>diction Center Geophysical Alert Message -terrestrial indices for 23 **HamLog:**  ebruary follow.<br>olar flux 89 and mid-latitude A-inde .<br>The mid-latitude K-index at 1500 UTC<br>on 24 February was 1 (5 nT). Space weather for the past 24 hours<br>has been minor.<br>Radio blackouts reaching the R1 level **aktuellen** No space weather storms are expected<br>for the next 24 hours. ●~※● \*今撮画 ml口10:07 a 2.81 011 10:07:33 ME ux ergs cm<sup>-2</sup> sec **SolarisAlpha: Screenshot**  10  $100$ **oben in gelb**   $\circledcirc$ **Hälfte sind Menüpunkte** Sun Hide phone location G 톃 **bar.**

**der von WWV regelmäßig ausgestrahlte Bericht zu den Ausbreitungs bedingungen**

**von der Erde; ist der Bereich des Nordlichts zu erkennen; in der unteren weiterer Funktionen anwähl-**

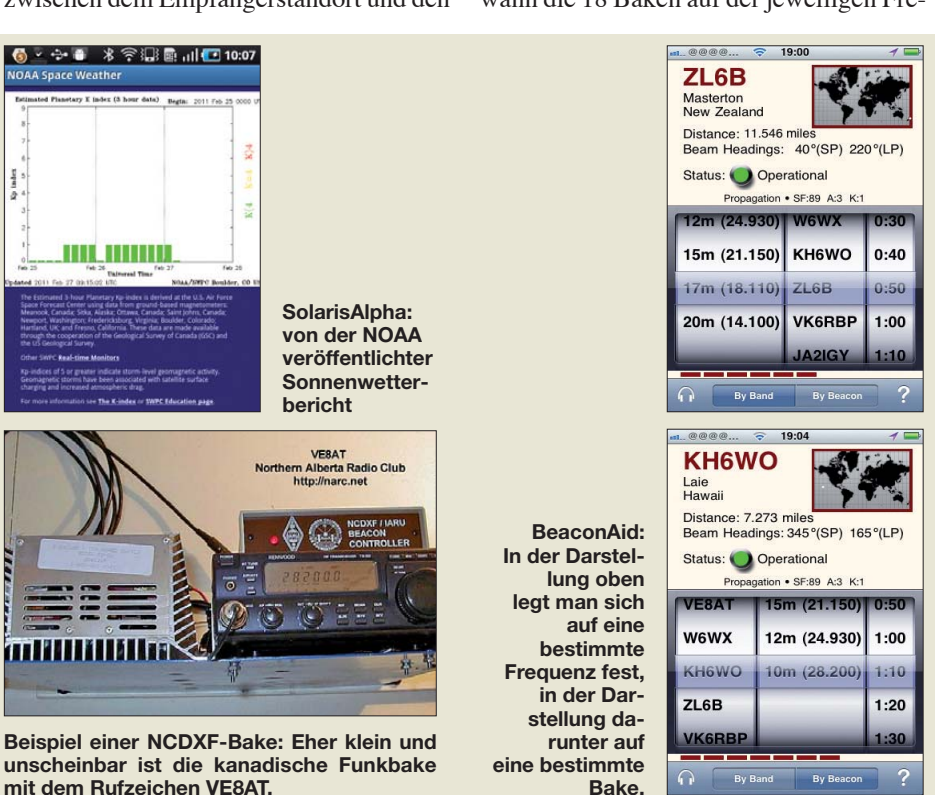

quenz abwechselnd senden. Die gerade aktive Bake ist die mit der Tabellenüberschrift *Present*, die schon vorbeimarschierte ist als *Past* gekennzeichnet und die nächste zu erwartende Bake trägt die Überschrift *Future*. Rechts oben sind von der App errechnete Angaben zum eigenen Standort sichtbar. Daraus resultierend ist zu jeder Bake die Azimutalrichtung und die Entfernung ablesbar.

Programmsprache: Englisch

Datenumfang: 94 kB

WiFi erforderlich: nein; Preis: kostenlos Für: Android

#### *HF Beacons*

Der Name dieser App ist dem der Vorstehenden zwar sehr ähnlich, doch sind es zwei sehr verschiedene Anwendungen. Zur Unterscheidung ist daher die jeweilige Schreibweise wichtig: HF Beacons schreibt sich mit Leerzeichen und im Plural.

Bei dieser App ist der optische Mittelpunkt eine Weltkarte mit darauf gekennzeichneten Standorten der NCDXF-Baken; für jede der fünf Bakenfrequenzen ist eine separate Weltkarte aufrufbar. Abhängig davon, für welche Karte (= welche Bakenfrequenz) man sich entschieden hat, sieht man darin die gerade aktive Bake rot leuchten, während alle anderen Baken weiß bleiben.

Da das Wechselspiel von Bake zu Bake eine sehr genau laufende iPhone-Systemuhr verlangt, bietet HF Beacons die Möglichkeit, das Smartphone online mit einem präzisen Zeitserver zu synchronisieren. Entfernungsangaben oder azimutale Winkelberechnungen zu den Baken stehen hier nicht zur Verfügung. Tipp: Die kostenlose App-Variante HF Beacons Lite Edition ist fixiert auf die 10-m-Bakenfrequenz 28 200 kHz. Programmsprache: Englisch

Datenumfang: 900 kB WiFi erforderlich: nein; Preis: 0,79 € Für: iPhone, iPod Touch

#### *iLocator*

Vom Namen lässt diese App vor allem eine Standortberechnung (Locator) erwarten, doch enthält iLocator noch weitere nützliche Werkzeuge für Funkamateure. Darunter die Beobachtung der NCDXF-Baken: Aufgebaut ist diese Funktion wie bei HF Beacons (siehe dort), doch bietet diese Anwendung dank der Programmierung durch Marcus Roskosch, DL8MRE, als bislang einzige eine deutsche Menüführung.

Programmsprache: Deutsch Datenumfang: 400 kB WiFi erforderlich: nein; Preis: 0,79 € Für: Für iPhone, iPad, iPod Touch

#### *NCDXF Beacon*

Diese für Android bestimmte Applikation entspricht hinsichtlich der Ausstattungsmerkmale und der Bedienung exakt der schon beschriebenen App HF Beacons. Die Oberfläche von NCDXF Beacon ist lediglich ein wenig grober gestaltet, was aber die eigentliche Funktionalität nicht einschränkt.

Programmsprache: Englisch Datenumfang: 211 kB

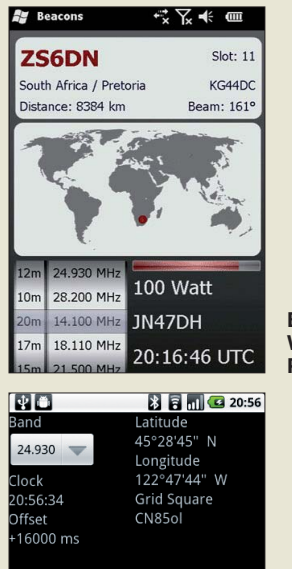

Present

ZS6DN

South Africa

16646 km

S7B

3852 km

Future

5Z4B

Kenya 027

14718 km

**Beacons: Wer stand hier Pate?**

**Bei HFBeacon erinnert die Darstellung an antike DOS-Programme.**

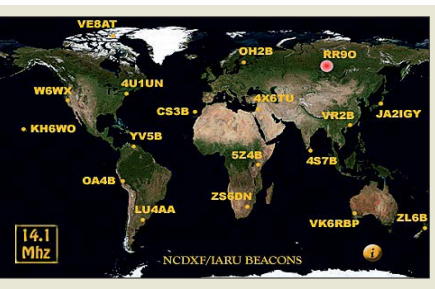

**HF-Beacons-Weltkarte für 14 100 kHz**

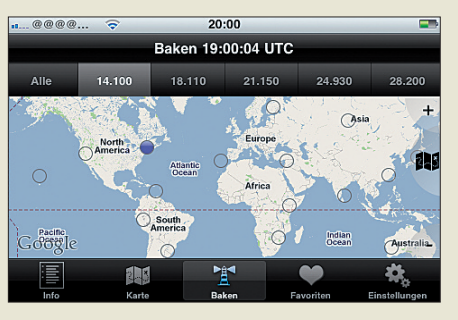

**iLocator: sechs Auswahlmöglichkeiten, je einmal pro Frequenz plus einmal in der gemeinsamen Darstellung aller Bakenfrequenzen**

WiFi erforderlich: nein; Preis: kostenlos Für: Android

#### *PocketBeacon*

Chris Terwilliger, AA7WD, hat PocketBeacon für PalmOS entwickelt. Auch hier ist eine der fünf Bakenfrequenzen auszuwählen, woraufhin die Anwendung die letzte, die aktuelle und die nächste zu erwartende Funkbake in einer Liste aufführt. Zusätzlich berechnet diese App jeweils die Entfernung und die Azimutalrichtung zur gerade aktiven Bake.

Programmsprache: Englisch

Datenumfang: 200 kB

WiFi erforderlich: nein; Preis: kostenlos Für: PalmOS

#### ■ Zusammenfassung

Hinsichtlich der Entwicklung von Applikationen für den Bereich der Funkprognosen ist noch ein umfangreiches Potenzial vorhanden. Dagegen funktionieren Apps zur Unterstützung der Bakenbeobachtung bereits brauchbar bis sehr gut. Den bislang verfügbaren Anwendungen zum Abrufen von solar- und geophysikalischen Daten hingegen fehlt noch der entscheidende Schritt, um sie auch tatsächlich für konkrete Funkprognosen nutzen zu können.

#### **Literatur**

- [1] Klawitter, Gerd: Theorie und Praxis der Kurzwellenausbreitung, 1. Auflage 2008, Verlag für Technik und Handwerk, Baden-Baden, ISBN 978-3-88180-672-5, FA-Leserservice: *S-6725*
- [2] Klawitter, Gerd: Funkbaken und Indikatorstationen, 2. Auflage 2001, Siebel-Verlag, Meckenheim, ISBN 3-89632-055-6

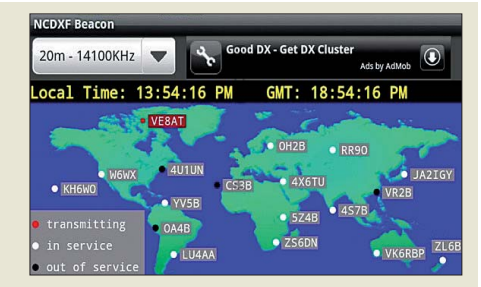

**Weltkarte von NCDXF Beacon für 14 100 kHz**

**Das Display von Pocket - Beacon ist selbst er klärend. Screenshots: Klawitter (7), N0NBH (1), DL8MRE (4), Northern Alberta Radio Club (1), S. Heesch (1), AA7WD (1)**

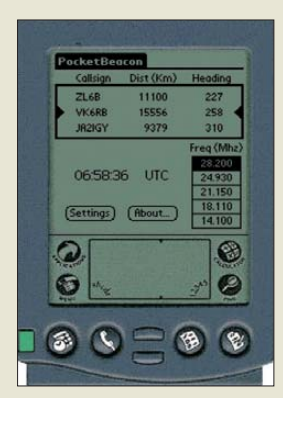

### <span id="page-15-0"></span>*Bessere Ausbreitungsbedingungen – dafür mehr Bandeindringlinge*

#### *WOLFGANG HADEL – DK2OM*

*Erwartungsgemäß wurden die Funkbedingungen auf den oberen Kurzwellenbändern im April deutlich besser. Wir konnten altbekannte Intruder wiederholt beobachten und feststellen, dass in verschiedenen Ländern selbst die exklusiven Amateurfunkbänder nicht oder nur unzureichend geschützt werden. Es sind stets dieselben "Verdächtigen", wie Sie den Ausführungen des folgenden Beitrags entnehmen können.*

Das 10-m-Band wird immer noch von Taxis aus Russland, Belorussland und der Ukraine permanent missbraucht. Wie sich das auswirkt, beschreibt folgendes Kapitel.

#### ■ **Taxifunk, CB-Funk und Treibnetzbojen im 10-m-Band**

DJ9KR schickte im November 2010 eine Beschwerde an den russischen Amateurfunkverband. Er erhielt keine Antwort, noch nicht einmal eine Bestätigung für den Eingang seiner Anfrage. Der dortige Sprechfunk erfolgt immer in FM auf Fre-

Es kommt aber noch schlimmer, wie der nächste Abschnitt zeigt.

#### ■ **Wilder Westen – Wilder Osten**

Wie aus zahlreichen Filmen bekannt ist, war die Luft im "Wilden Westen" sehr bleihaltig. Eine andere Qualität bietet der "Wilde Osten". Hier werden die KW-Bänder immer mehr von Schwarzsendern "bereichert". Natürlich sind auch die Amateurfunkbänder betroffen.

In den Abendstunden entdeckte ich oft AM-Sendungen in russischer Sprache

**Bild 1:** 

**sehen.**

**Illegale Treibnetz bojen auf 28 MHz im Jahr 2010 – so wird es bald wieder aus-**

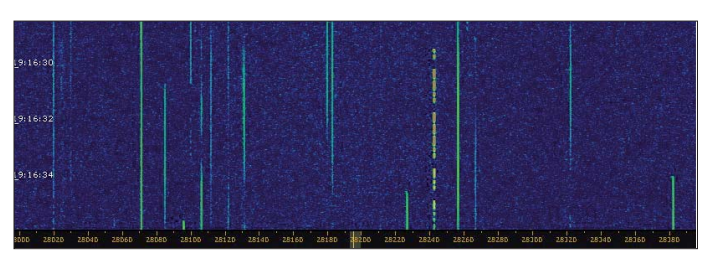

quenzen, die auf 5 kHz oder 10 kHz enden. Selbst 10-m-Relaisfunkstellen wurden häufig gestört, sicher nicht absichtlich, wie mancher OM meinte. Die Taxiunternehmer wissen überhaupt nicht, wie ein 10-m-Repeater funktioniert. Doch selbst wenn sie es wüssten, wäre es ihnen egal. Mehrere russische OMs teilten mir mit, dass der Taxifunk auf 10 m in Russland illegal sei. Es würden umgebaute CB-Geräte und alte Panzer-Funkstationen verwendet. Wer aber will in diesem großen Land mit Peilfahrzeugen auf Intruderjagd gehen?

Auch die brasilianischen CB-Funker senden immer noch unbehelligt zwischen 28 000 kHz und 28 415 kHz in AM sowie USB/LSB. Sie verwenden häufig Echomik rofone und "Roger-Beeps". Vor einigen Jahren habe ich mich bei der brasilianischen Behörde Anatel über die apokalyptischen Zustände beschwert. Ich erhielt jedoch nie eine Antwort. Auch die Treibnetzbojen waren wieder öfter zwischen 28 000 kHz und 28 500 kHz zu hören (Bild 1). Die meisten sendeten aus dem Mittel- und Südatlantik. Auf unserer Bandwacht-Website findet man viele Hörbeispiele (Sounddateien) [1].

**Bild 3: Rauschkrieg auf zwei Frequenzen im 40-m-Band – 7165 kHz und 7185 kHz**

zwischen 3500 kHz und 3520 kHz. Die Träger waren äußerst instabil und der Modulationsgrad recht schwach (Bild 2). Im Internet findet man zahlreiche Bauanleitungen für AM-Sender. So mancher Bastler dürfte sich dort bedient haben. Das Problem der Schwarzsenderei scheint in Russland schon sehr lange zu bestehen. Das kann man einem älteren Spiegel-Bei-

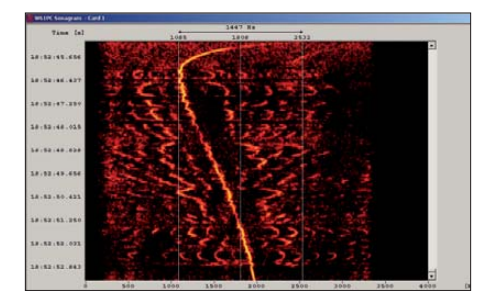

**Bild 2: AM-Aussendung eines Funkpiraten oberhalb von 3500 kHz. Der instabile Träger und die beiden Seitenbänder sind deutlich sichtbar.**

trag entnehmen [2]. Die Behörden reagierten auf den damaligen Wildwuchs mit saftigen Geldbußen und später sogar mit Gefängnisstrafen. Was wird geschehen, wenn eine neue Schwarzsenderwelle die zahlreichen wichtigen Funksysteme und Amateurfunkbänder massiv stört? Schwarzsender sind meist Wiederholungstäter, denen juckt es immer wieder in den Fingern und im Lötkolben. Das 80-m-Band müssen wir schon lange mit anderen Funkdiensten teilen, mit Funkpiraten allerdings nicht.

#### ■ **Eintagsfliegen und feindliche Brüder**

Am 23. 3. 11 fand DJ9KR auf 7160 kHz eine Aussendung von *Radio China International.* Das Programm wurde aus Split (Kroatien) gesendet. Uli Bihlmayer vermutete bereits gekaufte Sendezeiten von *Radio China.* Danach tauchten die Aussendungen nicht mehr auf. Dafür lieferten sich die feindlichen Brüder *Sound of Hope* aus Taiwan und ein chinesischer Störsender Dauergefechte auf 7105 kHz. Auch *Radio Eritrea* blieb nicht von feindlichen Nachbarn verschont. *Radio Äthiopia* verfolgte *Radio Eritrea* täglich zwischen 7100 kHz und 7200 kHz mit breiten Rauschsignalen (Bild 3). Auch hier ist kein Ende abzusehen. Beschwerden blieben erfolglos, die Funkamateure sind, wie so oft, die Leidtragenden.

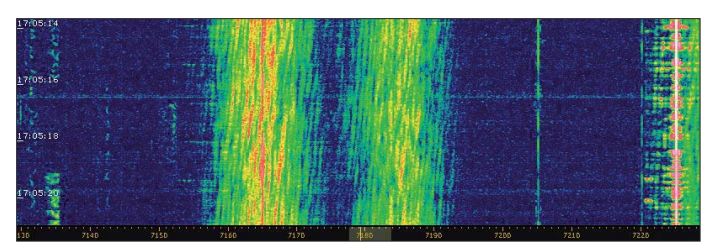

#### ■ **Ein Fall für das IET**

Anfang April registrierte ich eine Rundfunkaussendung in türkischer Sprache auf 10 110 kHz und alarmierte sofort das IET (Intermodulations-Experten-Team). Es besteht aus DJ9KR, DF5SX und Dipl.-Ing. E. Grim von der BNetzA-Konstanz (inkl. allen betroffenen Kollegen). Dieses Trio konnte schon manchen vertrackten Intermodulationsfall lösen. Interessanterweise wurde auch ein IM-Produkt auf 14 210 kHz beobachtet, das in Korrelation zu meiner o. g. Beobachtung stand (Bild 4). Die Lösung: 10 110 kHz *(TRT R. Ankara)* 1825 UTC – 1925 UTC, IM 2× 9460 kHz – 9785 kHz (Sendeort Emirler), 14 210 kHz *(TRT R. Ankara)* 1723 UTC – 1824 UTC, IM 2× 11 835 kHz – 9460 kHz (Sendeort Emirler). Die BNetzA schickte eine Beschwerde an die türkische Fernmeldeverwaltung.

Seit längerer Zeit sendet auf 10 112 kHz ein türkisches Militärsystem vom Typ *Sta-*

#### **Mitteilungen an die Bandwacht**

Ulrich Bihlmayer, DJ9KR (Vizekoordinator des IARU-Monitoring-Systems Region 1, Leiter der Bandwacht des DARC) Eichhaldenstraße 35, 72074 Tübingen Fax (0 70 71) 8 24 19; E-Mail: *bandwacht@darc.de*

Speziell für digitale Intruder an: Wolfgang Hadel, DK2OM (Koordinator des IARU-Monitoring-Systems Region 1, stellv. Leiter der Bandwacht des DARC) Baumschulstraße 30, 35768 Siegbach E-Mail: *dk2om@darc.de*

Website der Bandwacht des DARC und des IARU-Monitoring-Systems in Region 1: *[www.iarums-r1.org](http://www.iarums-r1.org)*

*nag 4285* permanent und legal aus dem Raum Izmir. Das obere Seitenband der Rundfunkaussendung überdeckte das *Stanag-*System völlig. Möglicherweise ist den türkischen Militärs die gravierende Störung ihres Systems völlig entgangen.

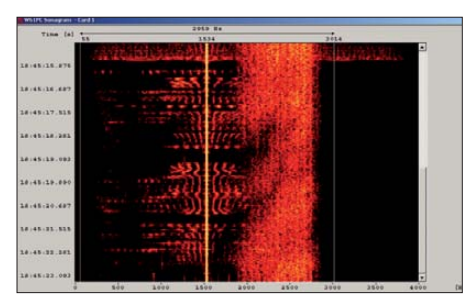

**Bild 4: Sonagramm der Aussendung von** *TRT Ankara,* **in der Mitte der Träger; rechts (oberhalb) davon ein Teil des lädierten** *Stanag 4285*

#### ■ **Militärische Aussendungen auf unseren Bändern**

Das Hauptkontingent der militärischen Aussendungen auf unseren Bändern stellt immer noch das russische Militär. Wenn auch im Frühjahr 2011 deutlich weniger breitbandige Signale zwischen 7100 kHz und 7200 kHz beobachtet wurden, sind die Clusterbaken zwischen 7038 kHz und 7040 kHz immer noch aktiv. Auf 21 000 kHz tauchte wieder einmal *Yakhta* auf. Das ist kein sibirisches Pelztier, sondern ein Sprachverschlüsselungssystem.

Es wird im oberen Seitenband (USB) ausgesendet und ist leicht an seinem Synchronisationssignal auf 21 001,5 kHz erkennbar. Es ist ein Fernschreibsignal (F1B) mit 100 Bd und 150 Hz Shift, oft stundenlang täglich. Gelegentlich konnten wir auch verschlüsselte Sprache beobachten. Wir hatten *Yakhta* auch im vergangenen Jahr für einige Wochen auf der gleichen Frequenz im Visier. Die BNetzA sendete eine erneute Beschwerde an die russische Fernmeldebehörde.

Das Standardmodem des russischen, belorussischen und ukrainischen Militärs ist

das 12-Ton-Modem AT3004D (12 × 120 Bd BPSK + Pilotton). Es ermöglicht Textund Bildsendungen und in der Version AT3104D (12  $\times$  120 Bd QPSK) sogar Sprachübertragungen. Wir fanden diese Systeme täglich auf allen Bändern außer auf 18 MHz, 21 MHz, 24 MHz und 28 MHz. Mit *Spectran* oder *Gram50* kann man es leicht im Wasserfalldiagramm erkennen. Besser klappt das natürlich mit dem *Wavecom W61* (Bild 5).

Auch die Streitkräfte anderer Länder senden häufig auf unseren exklusiven Frequenzen. Sie verwenden dabei recht häufig das System MIL-188-141A, auch *ALE* genannt. *ALE* bedeutet ..automatic link establishment". Es hört sich an wie ein Würfelbecher und erscheint oft nur für wenige Sekunden.

Aus China kommt das System *PRC4+4* (PRC: Peoples Republic of China). Hinter dem geheimnisvollen Namen verbirgt sich ein 8-Tonsystem, das mit 8 × 75-Bd-QPSK

**Bild 5: Der** *Wavecom Classifier* **erkennt den Signal aufbau von AT3104D in 2 s.**

**Bilder 1 und 3: DK2OM mit**  *Perseus;* **Bilder 2, 4, 5 und 6: DK2OM mit**  *Wavecom W61*

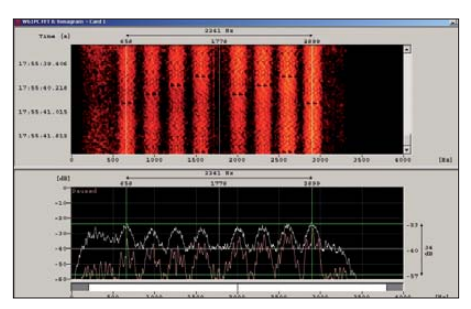

**Bild 6:** *PRC4+4* **im Spektrogramm und Sonagramm des** *W61*

arbeitet (Bild 6). Ich fand es im April auf 14 MHz.

#### ■ **Erfolge der Bandwacht im Frühjahr 2011**

Ich selbst entdeckte ein belgisches Militär system vom Typ *Stanag 4285* auf 7142,8 kHz und kontaktierte umgehend Konstanz. Die BNetzA konnte in Zusammenarbeit mit der belgischen Fernmeldeverwaltung einen Frequenzwechsel des Systems erreichen.

Ferner fand ich ein Wetterfaxsystem auf 7101,9 kHz (120 rpm, IOC 576). Es sendete aus Northwood in England aufgrund einer falschen Frequenzeingabe. Nach Information der BNetzA Konstanz reagierten die Kollegen in Baldock sofort auf die Beschwerde der Konstanzer Kollegen. Nach einer Stunde verschwanden die Wetterfax-Aussendungen.

Die *Stimme Russlands* verließ 7200 kHz. In diese Aktion waren DJ9KR, DF5SX und die BNetzA Konstanz involviert.

Intermodulationsprodukte von *TRT Ankara* auf 10 110 kHz und 14 210 kHz wurden beobachtet und gemessen von DJ9KR, DF5SX und der BNetzA Konstanz. Eine Beschwerde erfolgte.

Erfolglos blieb leider ein Einspruch der BNetzA bezüglich *Radio Tajik* auf 14295,2 kHz aus dem Jahr 2008! Die dritte Harmonische von 4765 kHz ist täglich mit instabilem Träger im 20-m-Band zu hören.

Von unseren Erfolgen profitieren nicht nur die deutschen Funkamateure, sondern auch viele andere in der IARU-Region 1. Das gilt natürlich ebenso für OMs, die nicht ihrem nationalen Verband angehören. Der DARC e.V. unterstützt die Bandwachtarbeit

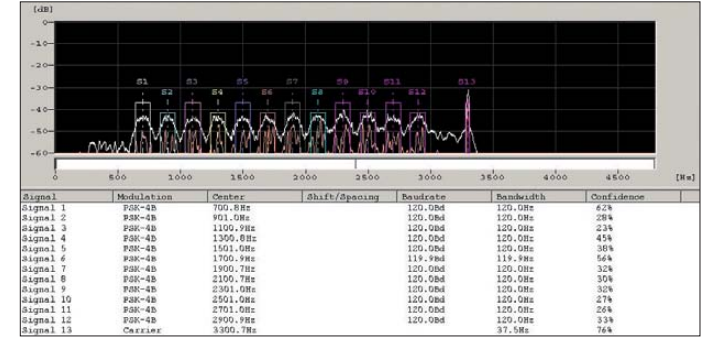

intensiv. Auch das wäre schon einer von mehreren Gründen, die für eine DARC-Mitgliedschaft sprechen. Wer will denn sonst unsere Amateurfunkfrequenzen verteidigen? Ein zelpersonen schaffen das nicht!

Eine Auflistung der "schlimmsten Störer im Frühjahr 2011" finden Sie im Download-Bereich auf *[www.funkamateur.de.](http://www.funkamateur.de)*

#### ■ **Bandwacht-Treffen auf der Ham Radio 2011**

Auf der Ham Radio 2011 treffen sich die Bandwachtinteressenten erneut zu unseren Vorträgen am 25. 6.11 von 10 Uhr bis 11.30 Uhr in Raum "Schweiz" (Neue Messe). DJ9KR, HB9CET und DK2OM berichten über ihre Arbeit. Newcomer, Mitarbeiter und Neugierige sind herzlich eingeladen.

Beachten Sie bitte auch den Hinweis auf unserer Website (siehe Kasten), rechte Spalte (Bandwachtvorträge und Hallenplan).

#### **URLs**

- [1] IARU-Region 1 Monitoring System Soundfiles: *[www.iarums-r1.org/iarums/sound/main.html](http://www.iarums-r1.org/iarums/sound/main.html)*
- [2] Spiegel-Online zum Thema Schwarzsender in Russland: *[www.spiegel.de/spiegel/print/d-42805](http://www.spiegel.de/spiegel/print/d-42805285.html) 285.html*

# <span id="page-17-0"></span>*9Q50ON: "CQ DX" aus der Demokratischen Republik Kongo*

#### *RONALD STUY – PA3EWP*

*Im Dezember 2010 funkte ein sechsköpfiges Team, bestehend aus fünf belgischen Funkamateuren und unserem Autor Ron, PA3EWP, aus der Demokratischen Republik Kongo. In neun Tagen gelangen unter dem Sonderrufzeichen 9Q50ON mehr als 30 000 Funkkontakte.* 

Anfang September vergangenen Jahres fragte mich Theo, ON4ATW, ob ich nicht Lust auf eine Funkaktivität aus der Demokratischen Republik Kongo (9Q) hätte. Das bisherige Team suche noch weitere Mitstreiter. Schnell entschied ich mich für eine Teilnahme.

Bereits im Sommer 2010 hielten sich Patrick, ON4HIL, und seine Frau Betty, ON3BET, schon einmal im Land auf, um einige Probleme persönlich vor Ort zu klären. Die Funklizenz 9Q50ON war speziell für das Jahr 2010 beantragt worden, um an

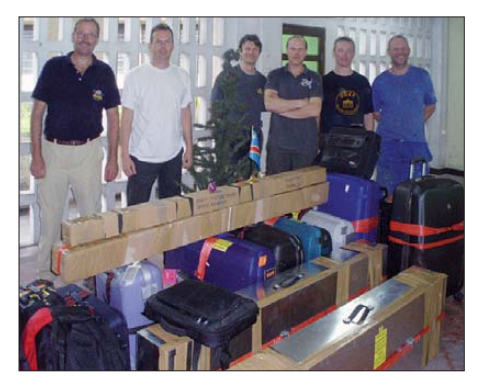

**Das 9Q50ON-Team (v. l. n. r.): Ron, PA3EWP, Wim, ON4CIT, Patrick, ON4HIL, Theo, ON4ATW, Marc, ON6CC, und Luc, ON4IA**

den 50. Jahrestag der Unabhängigkeit des Landes, der früheren Kolonie Belgisch-Kongo, zu erinnern. Dieses Rufzeichen war von Patrick während seines Erkundungstrips im Sommer bereits für einige Tage aktiviert worden.

Als problematisch erwies sich, dass das Sonderrufzeichen von der ARRL bisher nicht anerkannt worden war. Nach zahlreichen Telefonaten und dem Austausch einiger E-Mails hatten wir jedoch die erlösende Antwort bekommen, es sei alles in Ordnung und dass 9Q50ON für das DXCC-Diplom gelten würde (zur Information: Eine Funklizenz kostet in der DRK 500 US-Dollar pro Jahr). Nun nahte die Zeit, letzte Details zu klären.

#### ■ **Das Team**

Die Gruppe bestand aus Patrick, ON4HIL, Theo, ON4ATW, Marc, ON6CC, Luc, ON4IA, Wim, ON4CIT, und meiner Wenigkeit, Ron, PA3EWP. Patrick und Theo hatten die Aktivität organisiert und Marc

fungierte als Webmaster. Für den Betrieb in SSB und RTTY standen Patrick und Wim zur Verfügung, der Rest des Teams arbeitete in allen Sendearten, mit einer starken Vorliebe für Telegrafie. Theo und Luc wollten sich der unteren Bänder annehmen, da diese Frequenzen auch zu Hause in Europa ihre Obsession waren. Patrick, Theo, Luc und Marc hatten eigentlich 2009 geplant gehabt, die seltenste europäische IOTA-Insel, den Felsen Rockall, zu aktivieren. Leider war dieser Plan we gen schlechten Wetters buchstäblich ins Wasser gefallen. Wim hatte bereits während eines Contests mit der Gruppe zusammengearbeitet, ich galt daher als echter Neuzugang.

Unsere Aktivität fand vom 3. bis zum 13. 12. 10 statt. Die Demokratische Republik Kongo lag in der Liste der meistgesuchten DXCC-Gebiete für die Sendearten SSB und CW etwa auf Rang 100, aber für RTTY auf Platz 50. Daher schien es sicher, dass wir während der Aktivität beständig Pile-Ups haben würden. Unser Plan sah vor, rund um die Uhr mit drei Stationen zu funken.

Die Auswahl der Antennen fiel nicht besonders schwer, da wir dank des Besuchs von Patrick im Sommer 2010 bereits gute Informationen besaßen. Patrick hatte viele Bilder geschossen und kannte das Gelände, das für den Aufbau der Antennen zur Verfügung stehen sollte.

#### ■ **Antennen und Ausrüstung**

Unsere Antennenfarm bestand aus einer Inverted-L für 160 m, Vertikals für 80 m, 40 m und 30 m, einem 6-Band-Hexbeam,

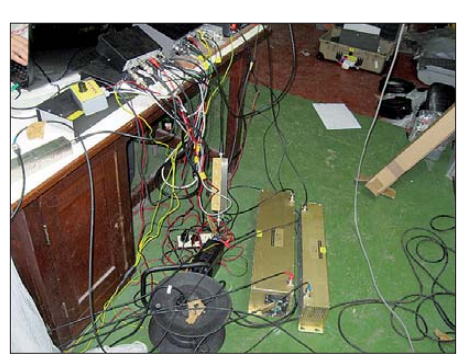

**Unser drahtloses Amateurfunkhobby erfordert doch einigen Verdrahtungsaufwand.**

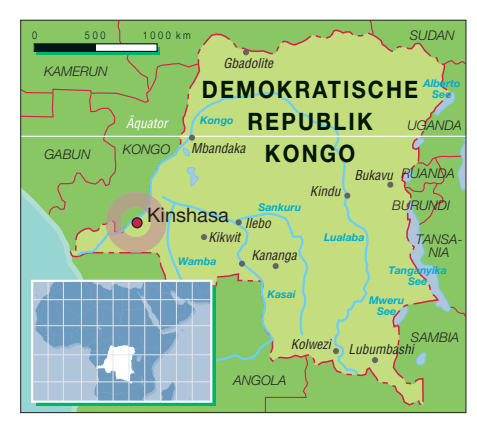

einem 5-Band-Spiderbeam (10 m bis 20 m) sowie mehreren Hörantennen für die niederfrequenten Bänder (Pennant, DHDL und K9AY). Als Funkgeräte setzten wir zwei IC-7000 und einen Elecraft K2 ein, wobei alle Geräte mit einem Microham Microkeyer II ausgerüstet waren. Zwei 1-kW-Transis torendstufen von Expert und eine selbstgebaute 800-W-Endstufe verstärkten die Sendesignale. Leider ließ uns Letztere nach nur wenigen Stunden im Stich und konnte vor Ort nicht mehr repariert werden.

Der Grund lag in der instabilen Spannung in Kinshasa, die um etwa 30 V hin und her schwankte. Diese Spannungsunterschiede waren zu hoch für unsere Selbstbau-PA. Hingegen hatten die beiden kommerziellen Endstufen von Expert damit keinerlei Schwierigkeiten und liefen während der gesamten Aktivität völlig problemlos.

Sämtlichen Funkstationen standen zum Loggen je ein Laptop mit *Wintest* zur Verfügung. Alle Computer waren mittels eines Netzwerks verbunden, sodass jeder Operator einen kompletten Überblick über alle bisher gefahrenen Verbindungen hatte. Für jedes Band benutzten wir Bandpassfilter zwischen Funkgerät und Endstufe. Zusätzlich kamen noch hoch belastbare Bandpassfilter von 4O3A [1] zum Einsatz. Dank dieser Bemühungen kam es kaum zu gegenseitigen Störungen.

#### ■ **Funkbetrieb von 9Q**

Am 3. 12. 10 ging es los. Wir flogen von Brüssel nach Kinshasa, der Hauptstadt der Demokratischen Republik Kongo. Dort landeten wir spätabends um etwa 23.30 Uhr. Um nicht zu viel Zeit zu verlieren, standen wir bei Tagesanbruch um 5.30 Uhr auf und besichtigten gleich den Ort, an dem die Antennen stehen sollten.

Danach bildeten wir zum Aufbau drei Teams. Die Antennen waren recht schnell zusammengebaut, aber leider spielte das Wetter überhaupt nicht mit. Heftige Regenschauer machten einen weiteren Aufenthalt im Freien unmöglich. Das nutzten wir zum Zusammenbau der Funkstationen im Shack.

### *Amateurfunk*

Unsere Funkerbude war ein separat stehendes Gebäude, das speziell für unsere Zwecke hergerichtet worden war. Man hatte sogar eigens drei Stromanschlüsse für uns verlegt.

Ziel war, am Samstagabend zwei Stationen vollständig aufgebaut zu haben. Das gelang auch, und gegen 2200 UTC waren wir sogar mit allen drei Stationen QRV. Zwar standen uns noch keine Hörantennen für 80 m und 160 m zur Verfügung und auch der Hexbeam war noch nicht aufgestellt, doch alle anderen Antennen waren einsatzbereit. Wie erwartet, fielen die Pile-Ups gewaltig, aber noch beherrschbar, aus. Am nächsten Morgen errichteten wir die noch fehlenden Antennen. Damit waren alle drei Stationen vollständig einsatzbereit.

Für den gleichzeitigen Funkbetrieb mit drei Stationen rund um die Uhr bildeten wir zwei Gruppen mit je drei Funkamateuren. Jedes Team besaß einen SSB-OP, einen speziellen Lowband-Funker und einen, der alle Sendearten beherrschte. Eine Schicht dauerte während des Tages vier und während der Nacht sechs Stunden, so-

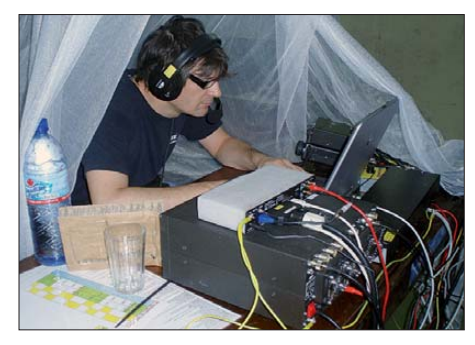

**Patrick, ON4HIL, total konzentriert und versunken beim Abarbeiten des SSB-Pile-Ups**

dass jeder einige Zeit schlafen konnte. In der Praxis erwies sich dieser Funkbetrieb als ziemlich stressig. Man muss sogar sagen, er war zu anstrengend. Aber die Aktion dauerte ja nur neun Tage, und während eines guten Pile-Ups verdrängt man die Müdigkeit.

#### ■ **DX** auf 160 m

In der ersten Nacht schafften wir nur neun Verbindungen. Ohne die Hörantennen war der Funkbetrieb auf 160 m ein echter Knochenjob. Erst als am nächsten Tag die Hörantennen einsatzbereit waren, begann der richtige Betrieb auf 160 m und es gelangen mehr als 100 QSOs. Am darauffolgenden Tag fanden 156 DXer den Weg in unser Log. Die nächsten drei Nächte verliefen jedoch schlecht. Der QRN-Pegel war sehr hoch, weshalb nur wenige Verbindungen zustande kamen.

Situationen dieser Art sind für DXpeditionäre (und Anrufer) sehr frustrierend. Man weiß, dass viele Stationen anrufen, da man ein lautes Signal produziert, aber man ist

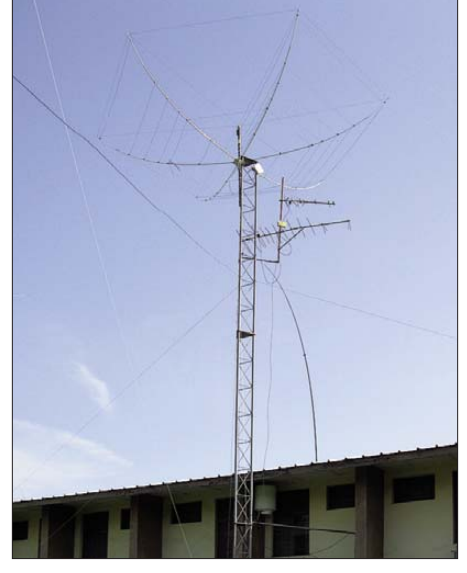

**Der Hexbeam auf dem Fernsehmast war der höchste Umgebungspunkt. Fotos: PA3EWP**

einfach nicht in der Lage, einzelne Rufzeichen zu entziffern. Fast jeden Tag versuchten wir es mit einer anderen Hörantenne oder wechselten den Antennenstandort.

Doch der Störpegel an unserem Standort in Kinshasa, inmitten einer industriellen Umgebung, blieb hoch. Zu unserem Glück verringerten sich die Störungen an den letzten beiden Tagen, sodass wir noch weitere 176 Verbindungen auf dem Topband realisieren konnten. Insgesamt gelangen 560 Kontakte auf 160 m. Ohne die überdurchschnittliche Ausdauer und den Einsatz der zwei Lowband-Operatoren wäre die QSO-Anzahl auf 160 m und 80 m jedenfalls weitaus geringer gewesen.

Eine Station, mit K2 samt Expert-PA und Hörantennen, widmete sich allein dem Betrieb auf den niederfrequenten Bändern. Obwohl das QRN auf 80 m genauso schlimm ausfiel wie auf 160 m, schafften wir auf diesem Band 1260 Verbindungen. Weil wir uns auf das Topband konzentrierten, blieb leider weniger Zeit für 80 m. Als Sendeart auf 80 m und 160 m kam ausschließlich CW infrage.

Die Pile-Ups hielten, völlig unabhängig von der Sendeart, beständig an. Zum Glück hatten alle Mitglieder des Teams Interesse an RTTY, sodass wir ab dem zweiten Tag unserer Aktivität zu dieser Sendeart wechselten und aufgrund der großen Nachfrage oft mit zwei Stationen gleichzeitig in RTTY funkten. Insgesamt gelangen fast 3000 RTTY-Kontakte, also etwa 10 % unserer Gesamt-QSOs.

#### ■ Leben im Kongo

In unserer schichtfreien Zeit besuchten wir wiederholt das Stadtzentrum von Kinshasa. Außerhalb der Mauern der Unterkunft waren wir in einer anderen Welt. Man riet uns, möglichst wenig Aufmerksamkeit auf uns zu ziehen. Doch für Weiße inmitten einer farbigen Bevölkerung ist das recht schwierig.

In der Demokratischen Republik Kongo gibt es keinerlei Tourismus. Selbst das Fotografieren ist eigentlich untersagt. In der Landeshauptstadt Kinshasa leben mehr als 7,5 Mio. Menschen. Die Gesamtbevölkerung des Landes liegt bei 70 Mio. Einwohnern. Die Demokratische Republik Kongo ist eines der ärmsten Länder der Welt, in dem viele Menschen hungern.

In Kinshasa kann man alles kaufen, aber die Preise sind sehr hoch. Das durch schnittliche Einkommen eines normalen Arbeitnehmers liegt hingegen bei nur 200 €. Die Durchschnittsmiete beträgt etwa 50 €, sodass einer Familie nicht viel zum Leben bleibt. Dank der Unterstützung aus Belgien und

einiger Sponsoren existiert im Kongo auch eine funktionierende Klubstation mit etwa 20 Mitgliedern. Man sollte jedoch bedenken, dass die einheimischen Funkamateure kaum über Funkerfahrung verfügen.

#### ■ 9Q50ON geht QRT

Am 12. 12. 10 bauten wir die meisten Antennen ab, da wir am darauffolgenden Tag unser Gepäck aufgeben mussten.

Während unseres zehntägigen Aufenthalts in 9Q waren wir neun Tage aktiv und loggten 30 442 Kontakte mit 12 216 Individualrufzeichen. Die Verbindungen mit Asien blieben etwas hinter unseren Erwartungen zurück. Wir riefen zwar nach ein paar Tagen ausdrücklich Richtung Japan, doch der Erfolg blieb gering. Während des Sonnenaufgangs in Japan waren die Feldstärken jedoch überwältigend mit S9++-Signalen auf 30 m, 40 m und 80 m.

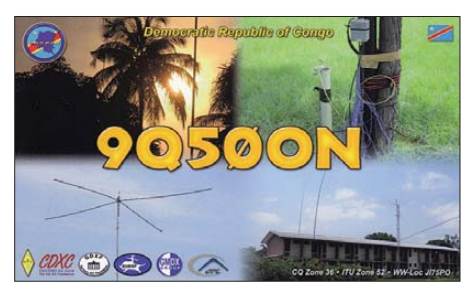

Die QSL-Karten für diese Aktivität gehen über unseren Manager Carlo, ON4BR, und zwar sowohl direkt als auch via Büro. Zudem haben wir unsere Logbücher in das LoTW-System der ARRL aufgespielt.

Zu guter Letzt möchten wir noch unseren Sponsoren EUDXF, GDXF, CDXC, NOL GMDX sowie allen individuellen Spendern danken. Weitere Informationen und Bilder finden Sie auf [2]. Wir bereiten derzeit eine weitere DXpedition vor. Bleiben Sie daher bitte auf Empfang!

#### **Übersetzung und Bearbeitung: Dr. Markus Dornach, DL9RCF**

#### **URLs**

[1] 4O3A Premium Contest Resort: *www.4o3a.com/ [hi-power-band-bass-filters/view-all-products.html](http://www.4o3a.com/hi-power-band-bass-filters/view-all-products.html)* [2] ON6CC: *[www.9q50on.be](http://www.9q50on.be)*

# <span id="page-19-0"></span>*Der "Fast-alles-Könner": Icom IC-9100 für 160 m bis 23 cm (2)*

*BERND PETERMANN – DJ1TO; CHRISTIAN REIMESCH – DL2KCK*

*Nachdem sich der erste Teil des Beitrags im Wesentlichen mit praktischen Erfahrungen mit dem IC-9100 auf Kurzwelle beschäftigte, geht es nun um einige Aspekte der höheren Frequenzen und vor allem um Messergebnisse. Daneben ein kurzer Überblick zur unterstützenden Cloning-Software CS-9100 und zur Fernsteuer-Software RS-BA1.*

#### ■ **Betrieb über Relaisfunkstellen**

Beim Funken über Relaisfunkstellen, im Handbuch *Repeater*-Betrieb genannt, fällt zunächst auf, dass keine automatische Relaisablage wählbar ist. Sie muss durch Drücken der Taste *DUP* zugeschaltet werden. Die Ablage passt auf 2 m sofort, für 70 cm und 28 MHz sind jedoch für Deutschland unübliche Werte voreingestellt. Die Anpassung dieser Werte geht im Set-Modus vonstatten, was im Handbuch sehr gut dokumentiert ist. Frequenz, Betriebsart, Ablage und -richtung, ggf. CTCSS-Ton usw. wird man ohnehin in den mehr als reichlich vorhandenen Speichern ablegen.

Erfreulicherweise steht die Auslösung des 1750-Hz-Tonrufs als separater Punkt im Kapitel Repeater-Betrieb und nicht erst als kaum auffindbare Fußnote auf S. 198 o. Ä. Die Taste *Ton* ist mindestens 1 s lang zu drücken, was eine nachvollziehbare Lösung darstellt. Nett ist ferner, dass durch Drücken der Taste *XFC* Unterbandhören (genannt Sendefrequenz-Überprüfung) möglich wird, sodass man die Chancen für eine Direktverbindung ausloten kann. Die *TS*-Taste wirkt band- und sendeartabhängig, sodass z. B. auf 2 m 12,5 kHz und auf 70 cm 25 kHz FM-Abstimmschrittweite einstellbar sind.

#### ■ **Vollduplex und Satellitenfunk**

Im Gegensatz zu Kurzwellentransceivern mit zwei Empfängern kann man beim IC-9100 während des Sendens im Hauptbereich auf einem der anderen Bereiche weiter hören. Das eröffnet die Möglichkeit zu echten Duplex-QSOs in beliebigen Kombinationen von KW/6 m, 2 m, 70 cm und ggf. 23 cm, und, wenn gewünscht, auch in verschiedenen Sendearten. Das ist nicht zu

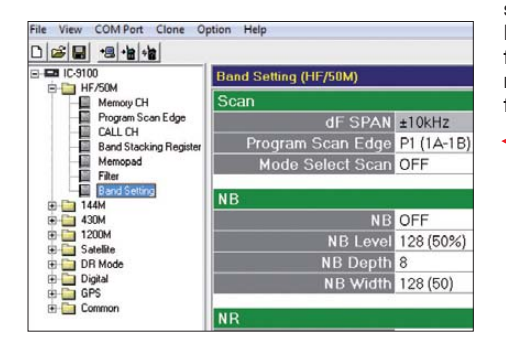

verwechseln mit dem *Duplex*-Betrieb wo-

mit Icom simplen Relaisverkehr meint. Eigentlich ist der Satellitenbetrieb ja nichts gänzlich anderes, aber dafür sind nur die Bereiche 2 m, 70 cm und ggf. 23 cm nutzbar. Damit beherrscht das Gerät die Satelliten-Modi B (430 MHz Uplink, 144 MHz Downlink) und J (144 MHz Uplink, 430 MHz Downlink), dazu mit der optionalen 23-cm-Baugruppe UX-9100 den L-Modus. Icom empfiehlt dazu den Einsatz von Empfangsvorverstärkern.

| <b>TIP</b>          | <b>PDG0ZB</b><br><b>TRA</b>                         | $\left  \cdots \right $<br><b>EDT</b> | 国国南田                      |                    |
|---------------------|-----------------------------------------------------|---------------------------------------|---------------------------|--------------------|
| Aliay<br><b>TIP</b> | CRODO<br>47<br>MMDG0ZB                              |                                       | STDD4DIB<br><b>BRINDT</b> | $115E+$            |
| <b>SHOP</b>         | ÷<br>化甲<br>$\frac{1}{2}$<br>Here <sup>1</sup><br>mn | lia. I<br>RD CS                       | . IR:                     | <b>GRP1</b><br>自信區 |

**Bilder 20 bis 22: Beispiele für die vielen Display-Anzeigen des D-STAR-Betriebs: Eingabe des eigenen Rufzeichens – CQ-Ruf über einen Einstiegs-Repeater – Wahl des Einstiegs-Repeaters Screenshots: DJ1TO**

Für Satellitenbetrieb hat der IC-9100 ein eigenes Management, bei dem im Hauptbereich empfangen und in Subbereich gesendet wird. Außerdem sind Uplink- bzw. Sendefrequenz und Downlink- bzw. Empfangsfrequenz per "tracking" gleichsinnig/ normal bzw. gegensinnig/invers verkoppelt, um eine bequeme Bedienung, sowohl bei invertierenden als auch bei nicht invertierenden Satelliten, zu ermöglichen. Beide Frequenzen lassen sich trotzdem schnell

#### **Bild 19:**

**Ausschnitt des Fens ters der Cloning-Soft ware CS-9100. Links die Auswahl der diversen Listen und Parameterzusammenstellungen, rechts als Beispiel die aufgerufene Tabelle der Bereichseinstellungen für KW und 6 m**

**Bild 23: So stellt sich mithilfe der Fernsteuer-Software RS-BA1 an einem entfernten Computer die Bedienoberfläche des IC-9100 dar.**

auch einmal separat variieren, z. B., wenn die Dopplerverschiebung das eigene Signal oder das der Gegenstation verschoben hat. Zudem sind abweichende Sendearten für Up- und Downlink einsetzbar.

20 Speicherkanäle für verschiedene Satelliten, die alle relevanten Daten, merkwürdigerweise außer normal/invers, vorhalten, erleichtern dem engagierten Satellitenfunker den Umgang.

#### ■ **D-STAR-Betrieb, GPS**

Bei D-STAR sowie für die Zusammenarbeit mit einem externen GPS-Empfänger setzt Icom auf Bewährtes und verwendet die z. B. vom IC-E92D [7] her bekannte Baugruppe UT-121, die als optionales Zubehör angeboten wird. Vor dem Ansprechen von Relaisfunkstellen muss man einen Speicherkanal mit dem notwendigen Satz von Adressierungsdaten wie eigenes Rufzeichen, Einstiegs-Repeater, ggf. Gateway-Repeater usw. belegen. Sowohl im englisch- als auch im deutschsprachigen Handbuch wird dabei von einer "Repeater-*Liste"* gesprochen, obwohl es sich eigentlich nur um eine "Zeile" in einer "Liste" handelt. Gleichwohl entsteht durch Speichern mehrerer solcher Datensätze eine fiktive Liste, die sogar bis zu 500 Repeater aufnehmen kann.

Gerade hier zeigt sich Notwendigkeit des Zusammenwirkens mit einem PC oder Notebook zur Arbeitserleichterung mittels der (optionalen) Software CS-9100, Bilder 19 bis 22. Erst damit erschließt sich in Bezug auf eine "echte" Repeater-Liste jene Funktionalität, wie wir sie auch vom Selbstbauprojekt FA-DV-Adapter [8], [9] her kennen, dessen Firmware auf den japanischen Funkamateur Satoshi Yasuda, 7M3TJZ, zurückgeht. Hervorzuheben ist ferner die sehr ausführliche Erklärung der Wirkungsweise von D-STAR-Stationen und -Repeatern; dennoch legen wir D-STAR-Neulingen zunächst andere Lektüre wie [10] ans Herz, weil dort auf aktuelle deutsche Besonderheiten besser eingegangen wird.

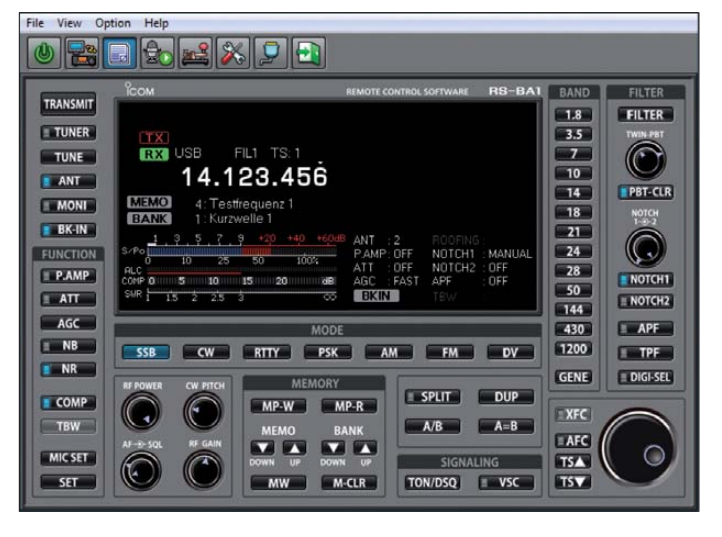

In jeder Sendeart lassen sich bei angeschlossenem GPS-Empfänger GPS-Daten anzeigen, wobei insbesondere der Standort oder die genaue Zeit von Interesse sein dürften. Im DV-Modus (D-STAR) kann man diese Informationen via langsamer Datenübertragung auch an andere Stationen senden und auf verschiedene Weise auswerten.

#### ■ **Software**

Die Cloning-Software CS-9100 (Bild 19), erlaubt die externe Bearbeitung oder Erstellung sowie das Auslesen und Abspeichern der vielen im IC-9100 verwendeten umfangreichen Listen für Speicher, D-STAR, Satelliten, GPS usw., was geräteintern nur bei begrenzter Nutzung zumutbar ist. Dazu kommen noch die anderen Parameter vom Menüsystem bis zu den Telegrafiespeichern. Das alles lässt sich mit der Software selbstverständlich auch auf einen anderen IC-9100 clonen.

Betriebsparameter wie AGC-Zeitkonstanten, Filtereinstellungen usw. zeitnah zu verändern, gelingt wegen der erheblichen Übertragungszeit von mehr als 30 s nicht. Hier muss man weiter am Transceiver Hand anlegen. Ein Handbuch gibt es zur CS-9100 nicht, doch die Bedienung ist wenig komplex und selbsterklärend. Eine komplette Übersicht der Möglichkeiten der CS-9100 ist in einem Video von Herbert Thieking, DL9BDX, von Thiecom ausführlich dargestellt [12].

Mithilfe der Fernsteuer-Software RS-BA1 (Bild 23) avanciert ein über USB (ggf. auch CI-V oder RS232 und Audiokabel) angeschlossener PC zur Basisstation. Diese lässt sich dann über das lokale Netzwerk oder das Internet mit einer abgesetzten "Station" verbinden. Von Letzterer, einem weiteren PC, kann man dann seinen IC-9100 bedienen. Die RS-BA1 arbeitet auch noch mit einigen weiteren Icom-Transceivern zusammen. Sie ist aber nicht mit einer Transceiver-Steuerung zu verwechseln; dafür ist sie zwar auch einsetzbar, aber nur eingeschränkt.

Sowohl zu CS-9100 als auch RS-BA1 werden identische Treiber für die Nutzung der USB-Schnittstelle zur Datenübertragung per virtueller COM-Schnittstelle sowie zum Austausch von Audiosignalen mitgeliefert. Damit erscheint der IC-9100 beim Betriebssystem jeweils als Audiogerät, was bei der normalen PC-Nutzung zu beachten ist. Beide Programme arbeiten unter Windows XP, Vista sowie 7 und kosten etwa 50 € bzw. 62 €. Zur RS-BA1 soll im FA noch ein gesonderter Beitrag erscheinen.

#### ■ **Empfängermessungen**

Die Empfindlichkeit des IC-9100 darf man als gut bezeichnen (Tabelle 1). Das Rauschmaß des Empfängers (Tabelle 2) mit Vorverstärker 2 beträgt auf 20 m 4 dB und auf 6 m 4,3 dB. Die Empfindlichkeit auf 2 m und 70 cm, Rauschmaß 4,8 dB, könnte etwas besser sein: Sie geht aber in Bezug auf das recht akzeptable IM3-Verhalten auf diesen Bändern noch in Ordnung.

Das S-Meter (nur bei 14 MHz gemessen) ist leider im Anzeigebereich unter S9, wie fast "Industriestandard", recht ungenau (Bild 24). Es scheint, als hätte man sich insgeheim darauf geeinigt, unter S9 in etwa 3-dB-Stufen zu wählen und damit alle Signale unter  $3 \mu$ V unberücksichtigt zu lassen.

Das IM2-Verhalten des IC-9100 (Tabellen 3 und 6) entspricht dem Standard in dieser Preisklasse. Der Dynamikbereich, bezogen auf IM2-Produkte aus den Rundfunkbändern, liegt beim IC-9100 zwischen 97 dB und 108 dB für eine SSB-Bandbreite von 2 kHz und zwischen 100 dB und 111 dB bei 500 Hz CW-Bandbreite – Werte, mit denen man in der Praxis sicherlich gut leben kann.

Das IM3-Verhalten des IC-9100 (Tabelle 7) für 20 kHz und 50 kHz Signalabstand ist mit Werten um +30 dBm, was auch dem propagierten Wert entspricht, gut. Die entsprechenden Werte für 5 kHz und 2 kHz Abstand fallen leider durch das serienmäßige, 15 kHz breite Roofing-Filter etwas

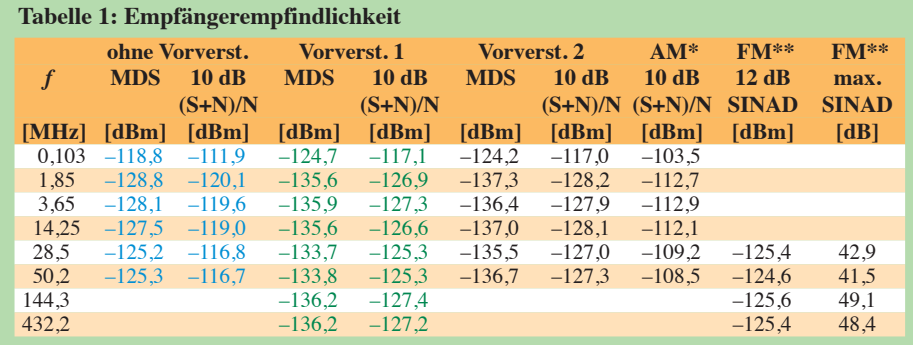

2,0 kHz Bandbreite und Roofing-Filter A

gemessen ohne Vorverstärker, *f*<sub>mod</sub> = 1 kHz, Modulationsgrad 80 %, 5 kHz ZF-Bandbreite</sub> gemessen mit Vorverstärker 2, *f*<sub>mod</sub> = 1 kHz, 2,4 kHz Hub, 7 kHz ZF-Bandbreite, CCITT-Filter gemessen mit Vorverstärker 2,  $f_{\text{mod}} = 1$  kHz, 2,4 kHz Hub, 15 kHz ZF-Bandbreite, CCITT-Filter

Generator: Rohde & Schwarz SMH 0,1 MHz … 2000 MHz

```
Funkmessplatz: Rohde & Schwarz CMTA52 zur Bewertung des NF-Signals
```

| <b>Tabelle 2: Rauschmaßwerte</b>                  |         |          |          |  |  |
|---------------------------------------------------|---------|----------|----------|--|--|
| $f[MHz]$ $F[dB]$                                  |         | $F$ [dB] | $F$ [dB] |  |  |
|                                                   | ohne VV | VV1      | VV2      |  |  |
| 14.25                                             | 13.49   | 5.39     | 3.99     |  |  |
| 50.2                                              | 15.69   | 7.19     | 4.29     |  |  |
| 144,3                                             |         | 4,79     |          |  |  |
| 432,2                                             |         | 4,79     |          |  |  |
| Auf 2 m und 70 cm Vorverstärker nicht abschaltbar |         |          |          |  |  |

**Tabelle 3: Intermodulationsfreie**

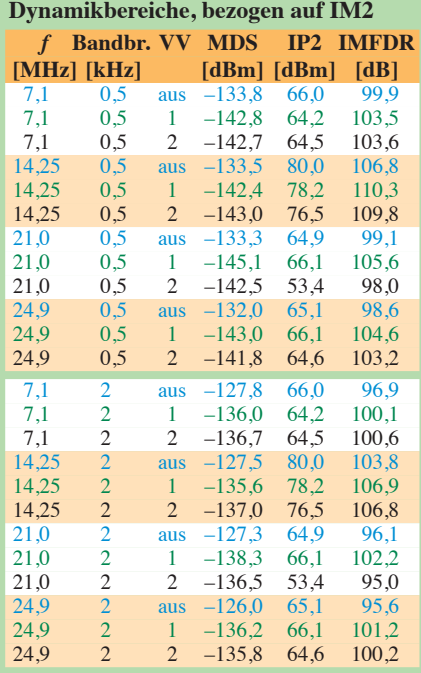

Frequenzpaare s. Tabelle 6

#### **Tabelle 4: Intermodulationsfreie Dynamikbereiche, bezogen auf IM3**

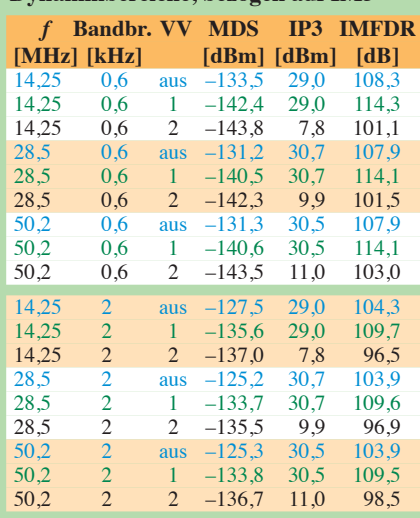

#### Signalabstand 50 kHz

**Tabelle 5: IM3-freie Dynamikbereiche für verschiedene Signalabstände**

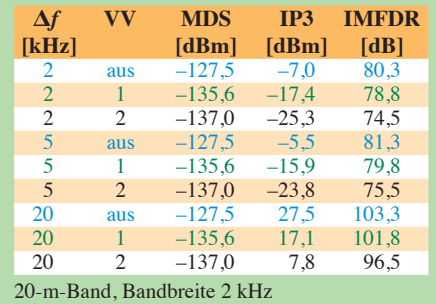

mager aus. Die optionalen Roofing-Filter FL-430 und FL-431 mit 6 kHz bzw. 3 kHz Bandbreite, mit denen unser Testgerät leider nicht bestückt war, können hier Abhilfe schaffen. Eine Nachrüstung mit den optionalen Roofing-Filtern zur Verbesserung des IM3-Verhaltens im Nahbereich dürfte am ehesten für schmalbandige Sendearten wie Telegrafie wegen der damit ebenfalls verminderten Rauschbandbreite Sinn haben. Auf 2 m haben wir einen IP3 von –2,4 dBm und auf 70 cm von –8,7 dBm gemessen. Wollte man hier bessere Werte erreichen, wären andere Register zu ziehen. So ließ sich ein IP3 von +10 dBm bei einem Rauschmaß von etwa 1 dB auf 2 m erreichen, wenn man das Icom-Flaggschiff IC-7800 mit Transverter TR144H +40 von DB6NT einsetzt – allerdings bei einem Preis jenseits der 10 000-€-Marke!

Der IC-9100 weist bei SSB-Bandbreite und 20 kHz Signalabstand einen IM3 freien Dynamikbereich von 103 dB auf, bei 2 kHz Signalabstand sind es noch 80 dB (Tabellen 4 und 5). Für diese Messung wurde der Pegel eines sehr rauscharmen 10-MHz-OCXO so lange erhöht, bis sich 3 dB Rauschanstieg am Empfängerausgang einstellten.

Das MDS auf 10 MHz liegt bei –136,5 dBm (CW, 2 kHz Bandbreite und aktivierter 2. Vorverstärker).

Der IC-9100 gibt leider bezüglich des Phasenrauschens des 1. LO kein optimales Bild ab – es begrenzt die Dynamik deut-

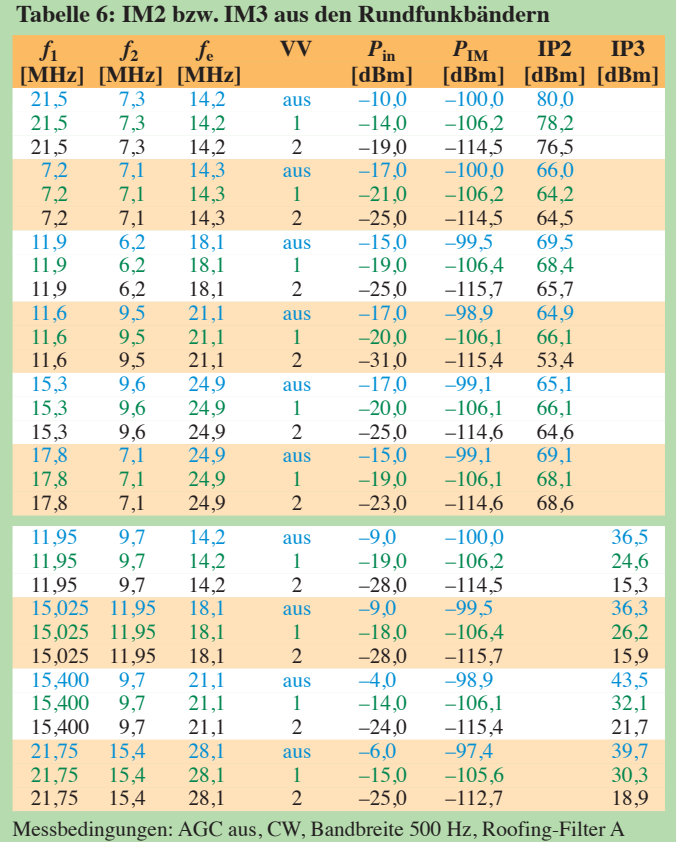

lich und erst ab einem Abstand von 30 kHz werden Werte über 100 dB erreicht.

Ein IC-756PROIII ist bei 10 kHz Abstand immerhin mehr als 10 dB besser und übertrifft auch den IC-7600. Bei 10 kHz Abstand haben wir für den IC-9100 jedoch fast die gleichen Werte wie beim IC-7600 ermittelt. Die tatsächlich gemessene 6-dB-Bandbreite des 2,4-kHz-SSB-Filters (blaue Kurve in Bild 27) entspricht auch genau den bei der Einstellung angezeigten 2,4 kHz. Beeindruckend ist die Kerbtiefe des manuellen Notch-Filters von 70 dB, die in allen drei verschiedenen Notch-Bandbreiten (schmal, mittel und breit, Bild 27) erreicht werden. Beim Kenwood TS-590S hatten wir nur 50 dB gemessen.

Der Frequenzgang über alles der AM-Filter in Stellung 5 kHz erbrachte eine reale

 $U<sub>ant</sub>$  $[<sub>V</sub>]$ S 1  $1<sub>m</sub>$  $10<sub>m</sub>$  $100m$ 9 +20 +40dB +60dB 100μ  $10<sub>1</sub>$ 1μ **Normkurve** 50μ

6-dB-Bandbreite von ungefähr 4,5 kHz. Die rote Linie in Bild 26 ist die Filterkurve des CW-Filters in seiner geringstmöglichen Bandbreiteneinstellung von 50 Hz. Im Abstand von etwa 80 Hz zur Mittenfrequenz werden bereits stattliche 70 dB Selektion erreicht! Die schwarze und die blaue Kurve verdeutlichen die Wirkungen der Filterflankeneinstellungen steil bzw. abgeflacht. Die gemessene 6-dB-Bandbreite entspricht wie derum fast genau den eingestellten 500 Hz. Aus Bild 28 lässt sich die Wirkung der Noise Reduction, *NR*, in unterschiedlichen Einstellungen von ohne (blau) bis Maximum 15 (rot) ersehen. Sie ist mit einer Rauschunterdrückung von bis zu 20 dB deutlich zu erkennen und entspricht in etwa den Werten, die wir bei anderen Icom-Transceivern gemessen haben. Allerdings sollte man bei

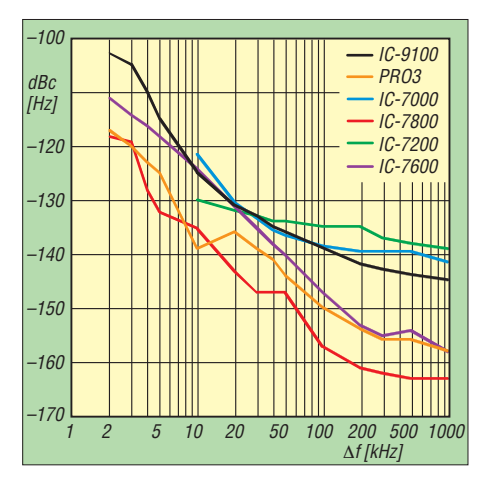

**Bild 24 (links): Das S-Meter stimmt im KW-Bereich bei S9 und darüber recht genau, darunter ist die übliche Abflachung zu erkennen, sodass eine S-Stufe nur etwa 3 dB entspricht. Für eine Anzeige von S1 sind etwa 4 μV erforderlich, was lt. IARU-Definition etwas mehr als S5 entspricht.**

**Bild 25 (rechts): Phasenrauschen des IC-9100-Empfängers auf 14 MHz im Vergleich zu anderen aktuellen Geräten**

**Tabelle 7: IM3-Werte bei verschiedenen Frequenzdifferenzen**

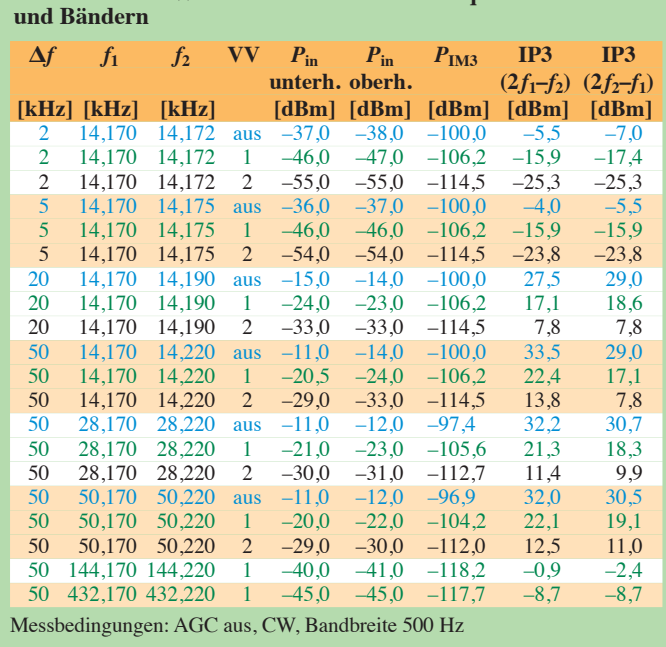

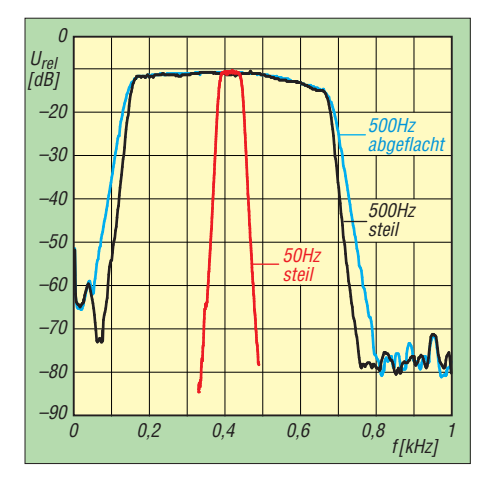

**Bild 26: Empfänger-Frequenzgänge für CW, bei 50 Hz und 500 Hz Bandbreite** 

schwachen Signalen trotzdem nicht etwa einen um drei S-Stufen verbesserten Höreindruck erwarten, s. Teil 1 dieses Beitrags.

#### ■ **Sendermessungen**

Beim Sender maßen wir auf 20 m in 5 kHz Abstand vom Träger ein Senderrauschen von –109 dBc/Hz, auf 6 m von –106 dBc/Hz, auf 2 m von 105 dBc/Hz und im 70-cm-Band von –96 dBc/Hz. Insgesamt sind auch das Werte, die besser sein könnten.

Die Senderfrequenzgänge verlaufen, sofern man nicht an der Höhen- und Tiefeneinstellung dreht, fast linear. Das ist unabhängig von den gewählten NF-Bereichsgrenzen.

Die in den technischen Daten für KW/6 m und 2 m versprochene maximale Ausgangsleistung von 100 W wird auf jedem Band erreicht oder überschritten, die geringste Leistung von 2 W mit einer sehr geringen Schwankungsbreite von 0,3 W über den kompletten Frequenzbereich eingehalten. Auf 70 cm liegen die gemessenen 72 W recht nahe an den im Datenblatt angegebenen 75 W.

Der Sender-Intermodulationsabstand erreicht im 2-m-Band bei 100 W PEP (blaue Kurve in Bild 30) nur etwa 20 dB, bezogen auf die Spitzenleistung PEP. Die Sender-

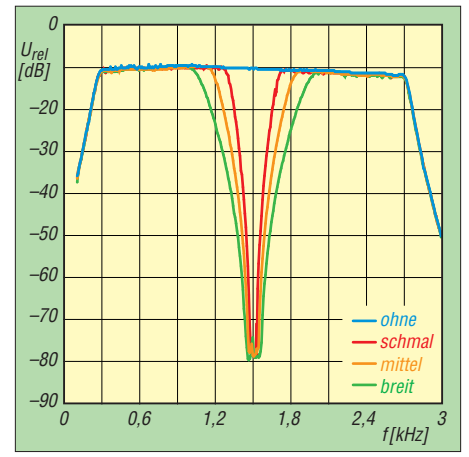

**Bild 27: Empfänger-Frequenzgänge für SSB/ 2,4 kHz breit, mit manuellem Notchfilter**

aussteuerung sollte folglich so gewählt werden, dass die ALC nur zu 50 % des im Handbuch empfohlenen Bereichs ausgesteuert ist. Bei einem in der Praxis irrelevanten Leistungsverlust von 10 W ergeben sich so fast 10 dB bessere IM-Werte (violette Kurve). Bei einer Aussteuerung bis etwa 40 W PEP erreichen wir entsprechende Abstände von 35 dB (grüne Kurve). Im 70-cm-Band sieht es ähnlich aus wie bei 2 m – also Vorsicht mit der Senderaussteuerung.

29 dB bezogen auf PEP, mehr ist auch auf 50 MHz bei konservativer ALC-Aussteuerung nicht zu holen. Typisch für die eingesetzten Mitsubishi-MOSFETs (RD100HHF) ist, dass auch eine Reduzierung der Ausgangsleistung kaum zu einer Verbesserung bei den IM-Produkten 3. Ordnung führt. Erst bei solchen höherer Ordnung ergibt sich eine Absenkung des IM-Abstands. Auf 20 m liegen die IM-Abstände mit etwa 34 dB, bezogen auf PEP, in einem akzeptablen Bereich.

An Nebenaussendungen finden sich auf 20 m im Abstand von 456 kHz vom Träger wieder die Icom-typischen Spurii, aber knapp 83 dB unter dem Träger. 65 dB gedämpft messen wir die 1. Oberwelle, deutlich unter den zulässigen Grenzwerten.

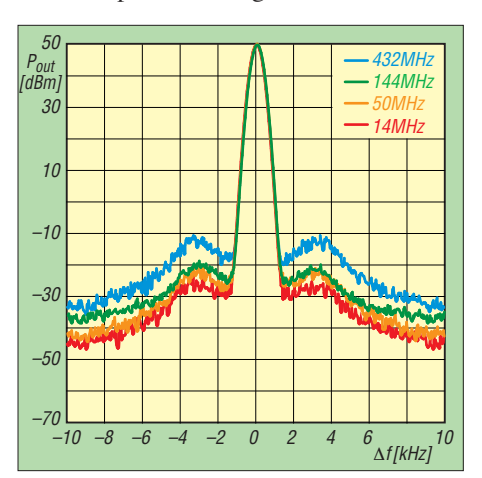

**Bild 29: Phasenrauschen des Senders im nahen Umfeld der Sendefrequenz**

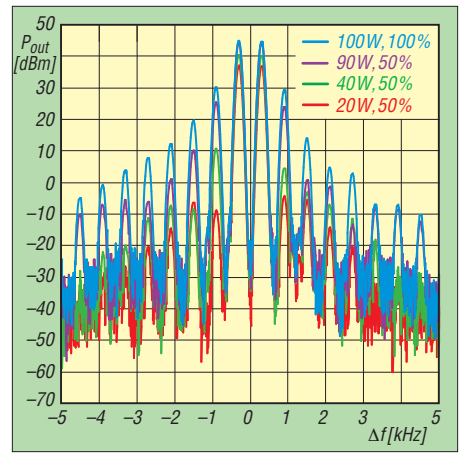

**Bild 30: Sender-Intermodulation, gemessen auf 144,3 MHz, s. Text**

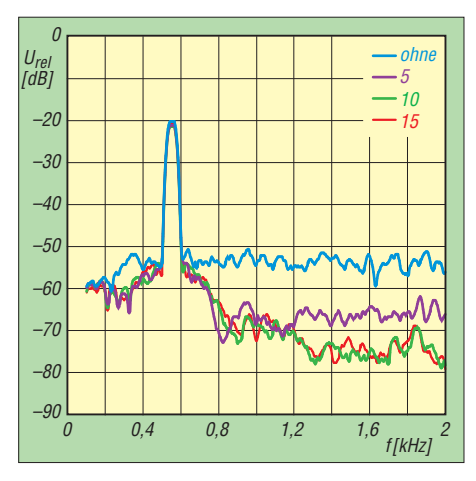

**Bild 28: Wirkung der DSP-Rauschverminderung bei verschiedenen Einstellungen**

Auch im 6-m-Band werden die gesetzlichen Grenzwerte weit unterschritten, auf 2 m ist die Oberwellenunterdrückung ebenfalls hervorragend.

#### ■ **Fazit**

Der IC-9100 ist ein Gerät für jemanden, der auf allen Hochzeiten tanzen will: von 160 m bis 70 cm und optional noch 23 cm, vom gemütlichen 80-m-Klön über DX-Betrieb bis hin zu D-STAR und Satellitenfunk, wobei der Zweitempfänger gleichzeitigen Empfang auf zwei Bereichen oder sogar Vollduplexbetrieb erlaubt.

Leider scheint es unmöglich zu sein, die vielfältigen Funktionen mit der Performance und Ausstattung von Spitzengeräten zu vereinen. So vermisst man ein Farbdisplay, wie es seit einigen Jahren bei Icom verbaut wird. Und auch schaltungstechnisch hätte man mehr Aufwand treiben können, um einige Parameter zu verbessern. Die Erfüllung solcher Wünsche hätte natürlich den Preis weiter nach oben getrieben.

Mit Zusatz-Software lassen sich auch die je nach Ambition umfangreichen Repeater-Listen gut beherrschen und eine Fernsteue rung einrichten. Der Straßenpreis betrug zu Redaktionsschluss um 3500 €.

Unser Testgerät trägt die Seriennummer 04001146. Dr. Werner Hegewald, DL2RD, gebührt herzlicher Dank für seine Zuarbeit.

#### **Literatur und URL**

- [7] Flechtner, U., DG1NEJ: Analog und digital in einer Hand: Icoms Dualbander IC-E92D. FUNK - AMATEUR 57 (2008) H. 5, S. 484–487
- [8] Berns, J., DL1YBL: D-STAR im Selbstbau: der DV-Adapter. FUNKAMATEUR 57 (2008) H. 9, S. 756–760
- [9] Drescher, P., DC2PD; Berns, J., DL1YBL; Hegewald, W., DL2RD: DV-Adapter 2.0 für digitalen Sprechfunk mit D-STAR. FUNKAMA-TEUR 58 (2009) H. 6, S. 630–633
- [10] Flechtner, U., DG1NEJ: Sprech- und Datenfunk mit D-STAR in der Praxis. FUNKAMATEUR 57 (2008) H. 5, S. 522–523; H. 6, S. 643–645
- [11] Berns, J., DL1YBL: D-STAR: Digitaler Amateurfunkstandard für Sprache und Daten. FUNK - AMATEUR 56 (2007) H. 4, S. 370–373
- [12] *[www.thiecom.de/icom-cs-9100.html](http://www.thiecom.de/icom-cs-9100.html)*

## <span id="page-23-0"></span>*Rigblaster Advantage: Interface inklusive Soundkarte*

#### *HARALD KUHL – DL1ABJ*

*An der Schnittstelle zwischen Funkgerät und Computer unterstützt ein Interface den Betrieb in Digimodes. Der Beitrag stellt ein neues Modell mit eingebauter Soundkarte vor.*

Digitale Übertragungsverfahren – kurz: Digimodes – sind heute für viele Funkamateure ein interessantes Betätigungsfeld, zumal immer wieder neue Varianten hinzu kommen und diese oft mit noch geringerer Sendeleistung stabile Verbindungen für eine drahtlose Informationsübertragung mit tels Funkwellen ermöglichen. Auch wenn sich nach anfänglicher Euphorie nicht alle

chen von einfachen Selbstbauprojekten bis zum aufwendigen Multifunktionsgerät, das zusätzlich die komplette Fernsteuerung einer Amateurfunkstelle bewältigen kann.

#### ■ **Ausstattung und Aufbau**

Das hier vorgestellte Rigblaster Advantage ist ein Interface von West Mountain Radio mit eingebauter Soundkarte, was in der

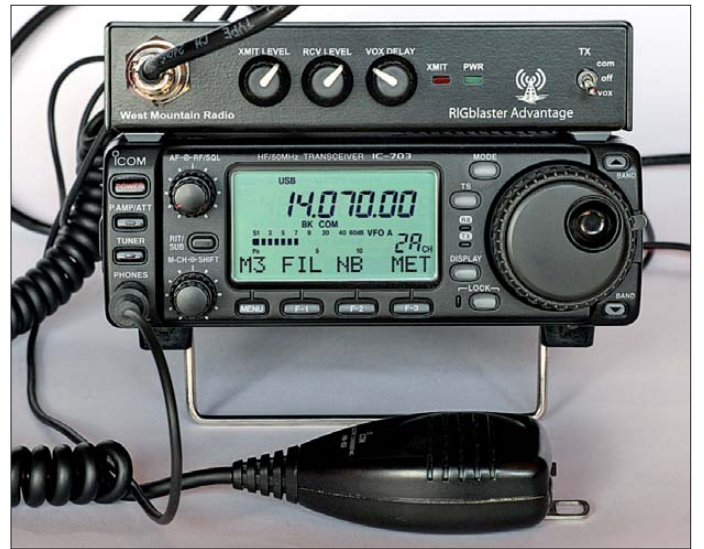

neuen Digimodes in der Praxis des täglichen Funkbetriebs bei den Nutzern durchsetzen, ermöglichen sie doch auch den weniger üppig mit Antennenmöglichkeiten ausgestatteten Funkamateuren die Teilnahme am weltweiten DX-Geschehen. Hierfür reichen im Prinzip ein Funkgerät, dessen Endstufe etwa auf den KW-Bändern nicht mehr als QRP-Leistung bereitstellen muss, die entsprechende Software und ein Computer mit Soundkarte.

Für den regelmäßigen Funkbetrieb in Digimodes empfiehlt sich zudem der Einsatz eines speziell hierfür konstruierten Interfaces. Dieses sichert neben der Sendertastung eine optimale Übertragung der Empfangs- bzw. Sendesignale zwischen dem Funkgerät und der Software. Dazu gehört u.a. die galvanische Trennung von Funkgerät und Computer zur Vermeidung von Brummschleifen. Dies ist vor allem im Grenzbereich einer Funkverbindung wichtig, damit keine oder möglichst wenige Informationen verloren gehen und die Übertragung nicht abreißt. Lösungen hierfür rei-

**Bild 1: Anschluss über die Mikrofonbuchse: West Mountain Radio Rigblaster Advance**

Praxis einige Vorteile bringt: Da die Audiokarte des Computers unbelegt bleibt, lässt sich diese weiter für andere Aufgaben nutzen. Außerdem muss man nicht jedes Mal beim Wechsel zwischen dem Amateurfunkbetrieb und einer anderen Anwendung die Kabel am Computer umstecken und/oder die Audiopegel erneut anpassen. Neben solchen praktischen Überlegungen sprechen für eine externe Lösung die Vermeidung von Rauschen oder störenden Verzerrungen, verursacht durch eine minderwertige und/ oder ungenügend abgeschirmte PC-Soundkarte. In der Praxis betrifft dies insbesondere den Funkbetrieb mit Digimodes in den Amateurfunkbändern oberhalb der KW, wo sich bei einer Funkverbindung im Grenzbereich etwa ein zusätzliches Rauschen merklich negativ auf den Datendurchsatz auswirken kann.

Für die komplette Kommunikation zwischen Rigblaster Advantage und dem Computer bzw. der darauf laufenden Software ist ein einzelnes USB-Schnittstellenkabel zuständig; ein rund 2 m langes abgeschirmtes Exemplar ist im Lieferumfang enthalten. Weil das Interface darüber auch seine Versorgungsspannung bezieht, kommt es ohne eine zusätzliche externe Stromversorgung aus. Dies und das kompakte Gehäuseformat (160 mm  $\times$  35 mm  $\times$  75 mm; Breite × Höhe × Tiefe, ohne Bedienelemente) empfehlen das Gerät auch für den portablen Einsatz etwa auf Reisen.

Die Einbindung des Transceivers erfolgt – wie von anderen Interfaces dieses Herstellers gewohnt – über dessen Mikrofonbuchse (Sendesignal, PTT-Steuerung). Das mitgelieferte Mikrofonkabel (Länge: etwa 1 m) ermöglicht den Anschluss von Amateurfunkgeräten mit einer achtpoligen Rundbuchse oder mit einer RJ45-Modularbuchse. Das Interface hat auf seiner Front- bzw. Rückseite eine von beiden Buchsentypen (siehe Bilder), sodass man das Originalmikrofon über die jeweils noch freie Buchse anschließt und es jederzeit ohne Umstecken für den Sprechfunkbetrieb verfügbar ist. Außerdem liegt ein abgeschirmtes NF-Kabel (Länge: 1,8 m) mit beiderseits 3,5-mm-Klinkenstecker (Stereo) zur Übertragung des Empfängersignals vom Transceiver zum Interface bei. Das benötigte NF-Signal lässt sich einfach über einen Lautsprecher- oder Kopfhörerausgang abnehmen, wobei in der Praxis etwa ein Line-Ausgang mit seinem festen Ausgangspegel die bessere Lösung ist.

#### ■ **Inbetriebnahme**

Der erste Schritt zur Inbetriebnahme ist die Installation der Windows-USB-Treiber

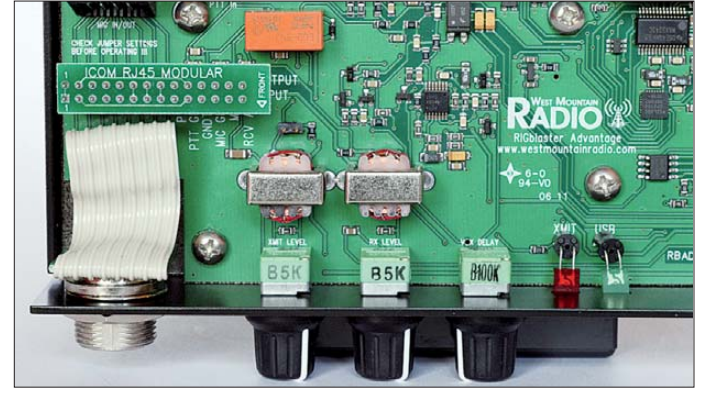

**Bild 2: Blick auf die Platine; links im Bild ist eine montierte Steckbrücke zur Anpassung der Mikrofonbelegung zu sehen.**

### *Amateurfunktechnik*

für das Interface, die West Mountain Radio auf einer beiliegenden CD-ROM mitliefert. Bei bestehender Verbindung zum Internet kann man auch zustimmen, dass Windows die Treiber von einem Microsoft-Server lädt. Zur Installation auf einem Netbook habe ich mich für die dritte Variante entschieden und ein Paket mit den aktuellen Windows-Treibern von *www.westmountain radio.com* [auf die Festplatte entpackt. Ver](http://www.westmountainradio.com)bindet man nun das Interface mit einem

holen sollte. Abweichende Steckerbelegungen lassen sich mit zusätzlich mitgelieferten einzelnen Kabelbrücken realisieren, was die Einbindung älterer Amateurfunkgeräte oder von Transceivern aus dem professionellen Bereich ermöglicht.

#### ■ **Advantage mit IC-703**

Auf der mitgelieferten CD-ROM sind auch einige Digimode-Programme gespeichert, darunter die vom Hersteller für den Ein-

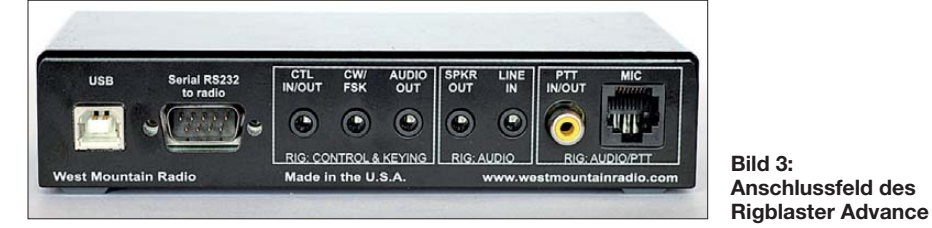

USB-Port, findet das Betriebssystem die neue Hardware und installiert die Treiber, sobald man den Pfad zum entsprechenden Verzeichnis mitgeteilt hat (Option: "Software von einer Liste oder bestimmten Quelle installieren"). Nach der Erfolgsmeldung, dass das Interface an der USB-Schnittstelle gefunden wurde und nun verwendet werden kann, leuchtet am Advantage als zusätzliche Bestätigung die grüne LED *PWR*. Tipp: Man sollte für die Installation bereits den USB-Port am Computer auswählen, an dem das Interface auch künftig betrieben wird. Ein Wechsel des Ports ist zwar jederzeit möglich, nur muss man für diesen dann erneut die Treiber installieren.

Die Verbindung vom Interface zum Transceiver erfolgt wie erwähnt mit einem vorkonfiguriertem Mikrofonkabel, dessen Stecker für die meisten Geräte passen. Zusätzlich ist eine Anpassung an die vom jeweiligen Hersteller gewählte Steckerbele-

stieg empfohlene PSK31-Software DigiPan. Nach deren Installation teilt man der Software unter *Configure* → *Soundcard* zunächst mit, dass DigiPan für den NF-Einund Ausgang jeweils *RIGblaster Advantage Audio* nutzen soll und bestätigt mit *ok*. Für einen ersten PSK31-Empfangstest eignet sich tagsüber die Frequenz 14 070 kHz USB: Ich habe hierfür mithilfe des beiliegenden NF-Kabels den Kopfhörerausgang meines IC-703 mit dem NF-Eingang des Rigblaster Advantage (Rückseite: Buchse *Line In*) verbunden und die Lautstärke des Transceivers so gewählt, als würde ich SSB-Sprechfunk mithören. Die Feinabstimmung der Lautstärke erfolgt bei Bedarf über den Drehknopf *RCV Level* am Interface.

DigiPan beginnt nun sofort mit der Decodierung der im Wasserfalldiagramm sichtbaren PSK31-Signale und bestätigt damit die bis hierhin gelungene Interface-Installation. Sollte die Decodierung trotz hör-

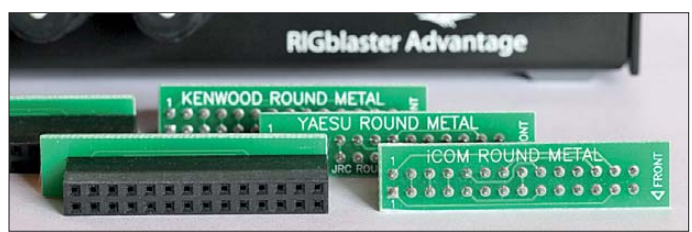

gung notwendig, wofür dem Rigblaster Advantage sechs Steckbrücken beiliegen. Diese sind für jeweils beide Buchsentypen für Geräte von Icom, Kenwood sowie Yaesu konfiguriert und decken auch Transceiver von Alinco, Elecraft, JRC und SGC ab. Die Steckbrücken sind eindeutig beschriftet, sodass die Installation auf der Platine des Interfaces keine Fragen aufwirft.

Der Deckel des Interfacegehäuses ist bei Auslieferung noch nicht verschraubt, was man nach dem Einsetzen der Steckbrücke mithilfe der beiliegenden Schrauben nach-

**Bild 4: Sechs vorgefertigte Steckbrücken gehören zum Lieferumfang.**

bzw. sichtbarer Signale nicht klappen, könnte dies an einem zu hohen NF-Pegel liegen. Um das NF-Signal trotz der wie in diesem Fall am Transceiver belegten Kopfhörerbuchse mitzuhören, bietet das Interface auf seiner Rückseite eine 3,5-mm-Klinkenbuchse (Stereo) zum Anschluss eines Kopfhörers oder Lautsprechers.

Der nächste Schritt ist die senderseitige Abstimmung der Soft- und Hardware. Nach der Installation der benötigten Kabelbrücke zur Anpassung der Mikrofonkabelbelegung (s. o.) lässt sich das Interface mithilfe des mitgelieferten Kabels in die Mikrofonleitung einschleifen; das Originalmikrofon des Transceivers steckt man in die noch freie zweite Mikrofonbuchse am Interface. Um die korrekte Verbindung zu bestätigen, sollten der Transceiver bei einem Druck auf die PTT-Taste am Mikrofon wie gewohnt auf Sendung gehen und SSB-Verbindungen möglich sein.

Für den Digimode-Betrieb lässt sich die PTT auf zwei Wegen steuern: über einen entsprechenden Befehl direkt aus der Software – hierfür muss man der Software die Nummer des COM-Ports mitteilen – sowie über eine ins Interface integrierte VOX-Funktion mit einstellbarer Verzögerung. Rigblaster Advantage schaltet den Transceiver dann sofort auf Sendung, sobald vom Computer ein Audiosignal kommt. Dies vereinfacht zwar die Einrichtung der Digimode-Software, doch werden nun sämtliche Audiosignale vom Computer auf den Sender gegeben. Ein Kippschalter auf der Frontseite aktiviert die VOX.

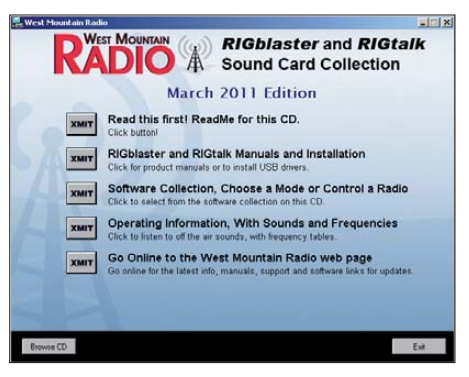

**Bild 5: Die enthaltene CD-ROM bietet u. a. Anleitungen, Treiber und Software. Fotos und Screenshot: DL1ABJ**

Damit ist die Amateurfunkstelle bereits für den Digimode-Betrieb eingerichtet. Gegebenenfalls sind noch der Audiopegel des Sendesignals anzupassen und die Sendeleistung zu reduzieren, denn für den erfolgreichen Amateurfunkbetrieb in Digimodes reicht meist QRP-Leistung.

#### ■ **Fazit**

Rigblaster Advantage ist schnell eingerichtet und unterstützt auch dank der eingebauten Soundkarte den Amateurfunkbetrieb in digitalen Betriebsarten. Zusätzlich lässt sich die CAT-Schnittstelle zur Transceiversteuerung über das Interface zur Software führen; dafür sind fertig konfigurierte Kabel als Zubehör im Angebot. Das Interface ist für 210 € im Funkfachhandel erhältlich; abschließend danke ich [1] für das Leihgerät.<br>cbif@funkamateur.de

#### **Bezugsquelle**

[1] WiMo Antennen und Elektronik GmbH, Am Gäxwald 14, 76863 Herxheim, Tel. (0 72 76) 9 66 80, *[www.wimo.de](http://www.wimo.de)*

# <span id="page-25-0"></span>*Experimente mit einem Solarmodul*

#### *HENRY ARNDT – DL2TM*

*Für viele Funkamateure, die außerhalb der heimischen vier Wände aktiv sind, ist die Stromversorgung mittels Akkumulator und Solarmodul mehr als eine technische Spielerei. Auch Elektronikbastler haben dieses interessante Thema längst für sich entdeckt. Es ist inzwischen unbestritten, dass die Sonne als alternative und praktisch unerschöpfliche Energiequelle in Zukunft eine größere Rolle bei unserer Energieversorgung spielen wird.* 

*Der Beitrag nimmt ein Bauelement, das Sonnenenergie in elektrische Energie umwandeln kann, näher unter die Lupe und zeigt, wie man dessen Möglichkeiten und Grenzen mit einfachen Mitteln ausloten kann.* 

Inzwischen begegnet man der Solartechnik im Alltag auf Schritt und Tritt. Auch ich bin davon fasziniert und in Gedanken existiert längst eine Photovoltaikanlage auf meinem Hausdach. Bevor man sich aber im realen Leben voller Enthusiasmus

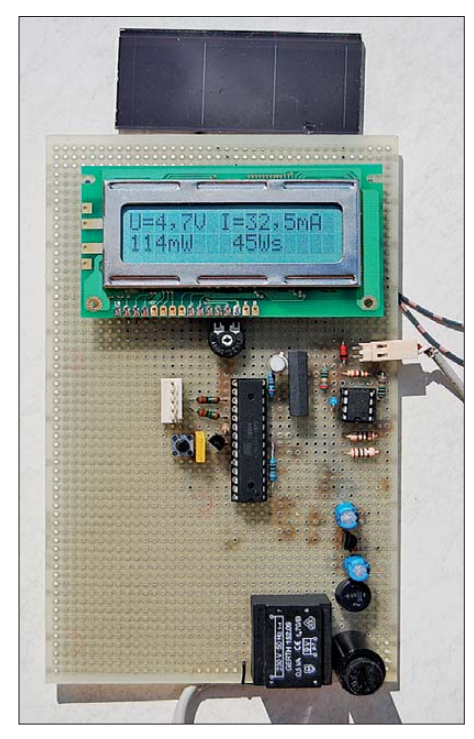

**Bild 1: Musteraufbau des Messgerätes; die Lochrasterplatine hat während der Entwicklungszeit viel über sich ergehen lassen müssen. Fotos: DL2TM**

in eine größere Investition stürzt, ist es sinnvoll, deren wirtschaftlichen Nutzen zu beurteilen. Die Suche nach Informationsmaterial im Internet förderte etliche Beiträge zu Tage, die zu einer nüchternen Betrachtung der Situation vor Ort rieten. Also nahm ich mir zunächst vor, mich mit den Grundlagen der Photovoltaik ein wenig näher zu befassen.

Ziel war es, ein Gerät zu entwickeln, das Auskunft darüber gibt, wie hoch die Ausbeute an Solarenergie an einem bestimmten Ort sein könnte. Diese ist von einer Vielzahl an Parametern abhängig. Dazu

gehören die Dachausrichtung und -neigung, die Jahreszeit und vor allem die Abschattung durch Bäume und Dachaufbauten wie Schornsteine und Ähnliches.

Man findet im Internet Berechnungsvorlagen, die einen groben Überblick gestatten. Mir waren diese aber nicht aussagekräftig genug, sodass ich auf jeden Fall orientierende Messungen vornehmen wollte. Die Solarzelle mit einem Datensammler zu koppeln, konnte nicht weiter schwierig sein. Für einen Mikrocontroller ist es kein Problem, die notwendigen Berechnungen durchzuführen und die Daten über einen längeren Zeitraum zu sammeln.

#### ■ **Erste Experimente**

Zunächst kaufte ich mir ein preisgünstiges Solarmodul für den Einstieg [1]. Es handelt sich dabei um ein Modul vom Typ *ASI30o3/070/030M* des Herstellers *RWE Schott Solar* [2]. Das mitgelieferte Datenblatt war notwendig, um sich zunächst mit den Parametern des Moduls vertraut machen zu können. Zu den wichtigsten zählen selbstverständlich die Angaben zu Spannung und Strom. Da die gelieferte Leistung von der Energieeinstrahlung und der Umgebungstemperatur abhängt, variieren Spannung und Strom. Zur Orientierung gibt es einen MP-Punkt (*Maximum Power*). Erreicht das Modul diesen Punkt, bleibt die Spannung innerhalb eines kleinen Bereichs konstant. Je mehr Sonnen-

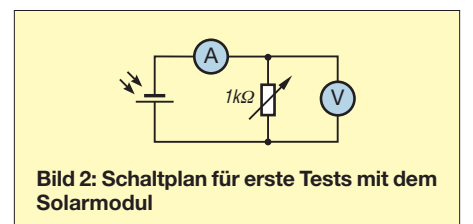

energie das Modul trifft, desto mehr Strom kann entnommen werden. Der MP-Punkt ist jedoch auch von der Umgebungstemperatur abhängig, also ist er mit Vorsicht zu betrachten. Bei dem von mir verwendeten Modul wird die Spannung im MP-

Punkt mit 3,6 V angegeben. Im Sommer habe ich zur Mittagszeit bei 25 °C und voller Sonneneinstrahlung jedoch einen Wert von 3,85 V gemessen.

Die erste Berechnung betraf den Wirkungsgrad des Moduls und führte zu einem ernüchternden Ergebnis. Da der Hersteller mit dem Begriff *hocheffizient* hantiert, waren meine Erwartungen im Vorfeld ebenfalls hoch. Das mitgelieferte Datenblatt war bei der Berechnung hilfreich. Das Modul hat eine Fläche von 15,98 cm2.

Unterstellt man für die Einstrahlung den auch von der Industrie verwendeten Referenzwert von 1000 W/m2 oder umgerechnet 100 mW/cm2, müsste das Solarmodul bei einem Wirkungsgrad von 100 % also 1598 mW liefern – in Wirklichkeit waren es nur 94,5 mW. Das entspricht einem Wirkungsgrad von nur 6 %:

$$
\eta = \frac{94,5 \text{ mW}}{1598 \text{ mW}} \cdot 100\% = 6\,\%
$$

Würde man als Referenzgröße die maximale Bestrahlungsstärke von 700 W/m<sup>2</sup> (70 mW/cm2) ansetzen, mit der in Mitteleuropa auch im Hochsommer und unter idealen Wetterbedingungen nur zu rechnen ist [3], käme man auf einen etwas günstigeren Wert.

Da moderne Solarmodule einen Wirkungsgrad von etwa 18 % besitzen und für die Raumfahrt Module mit weitaus höherem Wirkungsgrad existieren, ist das Ergebnis zunächst erschreckend.

Bei der Suche nach Erklärungen fand ich interessante Begriffe aus der Herstellungstechnologie wie mono- und polykristallin, amorph usw. Die Technologien unterscheiden sich nicht zuletzt im Wirkungsgrad und Preis und ich hatte ein Dünnschichtmodul gekauft.

Wichtige Merkmale dieser Module sind ein geringer Preis und ein (derzeit noch) geringer Wirkungsgrad. Sie sind für Nutzer gedacht, die eine größere Fläche für eine Photovoltaikanlage zur Verfügung haben und den Wirkungsgrad nicht als Hauptkriterium ansehen. Der ermittelte Wert von 6 % ist typisch für solche Dünnschichtmodule. Ihr Vorteil besteht jedoch darin, dass sie bei Streulicht immer noch gute Resultate liefern. Da die Sonne in unseren Breiten sehr oft von Wolken bedeckt ist, wiegt der Nachteil des geringen Wirkungsgrades damit weniger schwer.

Anschließend beschäftigte ich mich weiter mit dem Solarmodul und beschaltete es zunächst mit einem Potenziometer als Lastwiderstand und zwei Messgeräten für Spannung und Strom (Bild 2). Dann hielt ich das Modul in unterschiedliche Positionen zur Sonne und las daraufhin die Messwerte ab. Dabei stellte sich heraus, dass

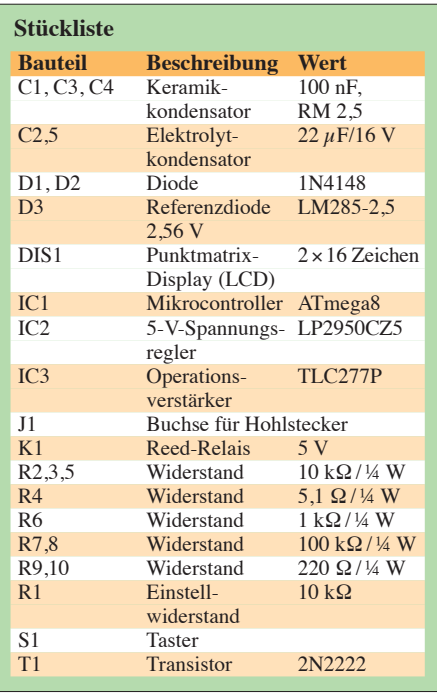

nicht die gelieferte Spannung, sondern die zur Verfügung gestellte elektrische Leistung entscheidend war. Also musste diese bei jeder Einstellung aus den gemessenen Werten mittels Taschenrechner berechnet werden.

So ein Experiment kann recht ernüchternd, aber auch faszinierend sein. Letzteres deshalb, weil bei exakter Ausrichtung in der Sommersonne am Mittag so ein kleines Modul mit dem mickrigen Wirkungsgrad von nur 6 % doch immerhin 110 mW liefern kann.

Ernüchternd wiederum, weil sich das Modul recht eigenwillig verhält und die einfache Vorstellung von einer "Batterie" überhaupt nicht erfüllt. Bei jeder Änderung der Ausrichtung und in Abhängigkeit von der Tageszeit musste der Wert des Lastwiderstandes angepasst werden, um die maximal mögliche Leistung zu erhalten. Schlussfolgerung: Einfach einen Verbraucher an ein Solarmodul anschließen und fertig - klappt so überhaupt nicht.

Übrigens lieferte mein Testmodul zur Mittagszeit im Dezember gerade einmal noch 5 mW, das ist schon ein erheblicher Unterschied zum Sommer.

Die Hersteller geben als Verwendungsmöglichkeit für diese kleinen Module z. B. das Laden von NiCd- oder NiMH-Akkumulatoren an. Wer sich mit dem Laden solcher Akkumulatoren schon einmal beschäftigt hat weiß, dass so etwas nicht ganz einfach ist, sofern man deren Lebensdauer nicht drastisch verkürzen will. Ich bin deshalb skeptisch und lade lieber konventionell. Falls es jemand trotzdem ausprobieren möchte: Eine Möglichkeit des Ladens von Akkumulatoren mittels Solarmodul wird in [4] vorgestellt. Diese Lösung mit dem Schaltregler-IC TPS61200 von *Texas Ins truments* sieht sehr vielversprechend aus, der IC ist bei [5] erhältlich.

#### ■ **Messgerät für Solarmodule**

Die ersten Versuche führten zu einer wichtigen Erkenntnis: So ein Solarmodul ändert offenbar seinen Innenwiderstand in Abhängigkeit von der eingestrahlten Energie. Übrigens sind Laborversuche mit Solarmodulen inzwischen fester Bestandteil der Ausbildung an technischen Universitäten und Hochschulen [6]. In den dort durchgeführten Experimenten wird die Berechnung der gelieferten elektrischen Leistung über einen analogen Multiplizierer vorgenommen. Eine solche Methode ist zwar interessant, jedoch kosten Schaltkreise, die eine akzeptable Genauigkeit liefern, ziemlich viel Geld.

Um weiterzukommen, begann ich mit der Entwicklung einer Schaltung, in der ein Mikrocontroller eine elektronische Last steuert, um auf diese Weise den optimalen Lastwiderstand zu ermitteln. Dazu sollte mittels Digital/Analog-Umsetzer und nachgeschaltetem Transistor ein Widerstand stufenweise verändert und mit den gemessenen Werten von Strom und Spannung die aktuell abgegebene Leistung berechnet werden. Dieser Ansatz hat mich lange beschäftigt und fast zur Verzweiflung getrieben. Es wollte einfach nicht funktionieren. Dabei war die Überlegung doch so einfach: Die Last wird so lange erhöht, bis sich keine Leistungssteigerung mehr ergibt.

Am Ende vieler zeitaufwendiger Experimente stand schließlich die Feststellung,

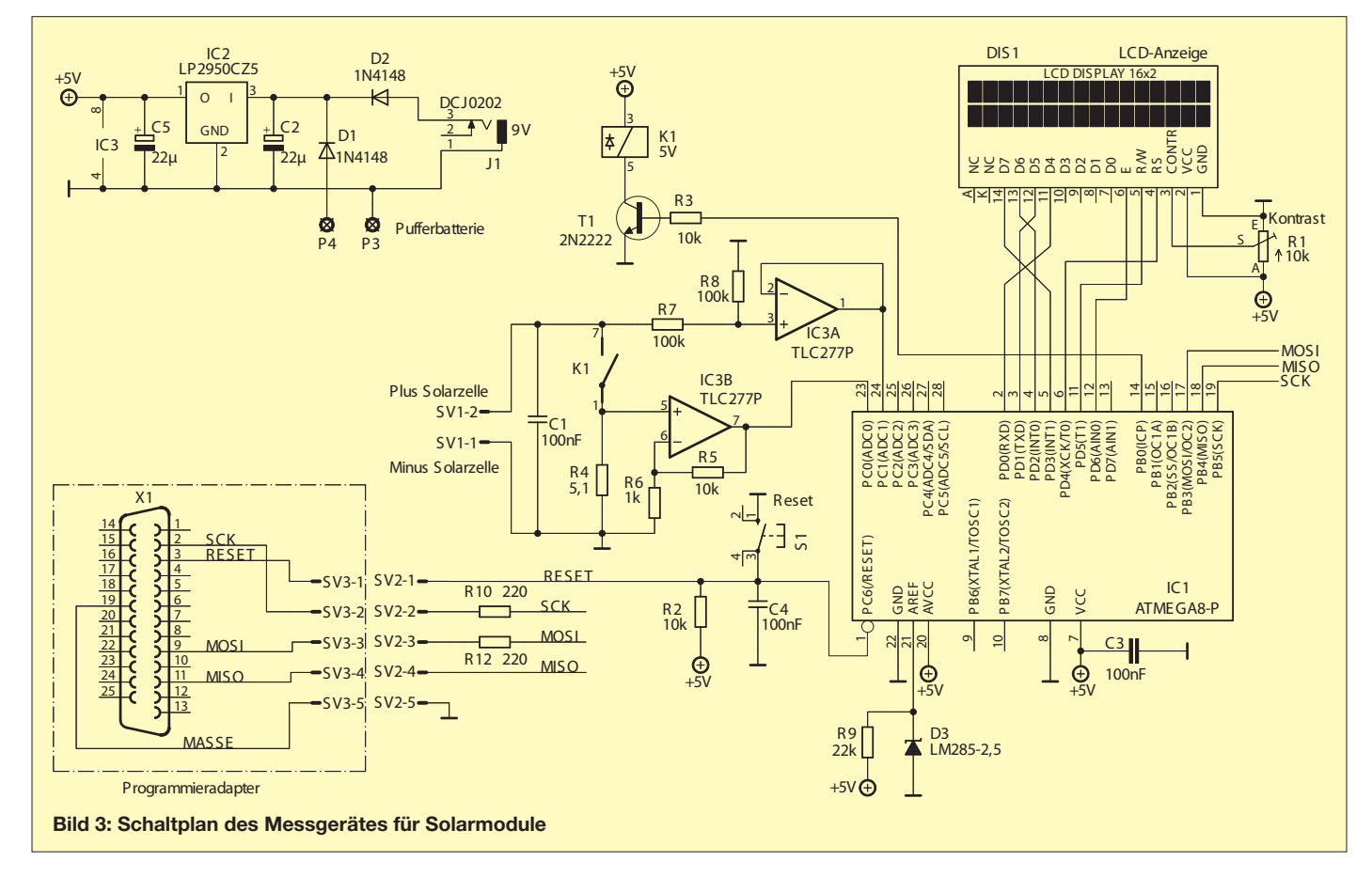

dass sich die Solarzelle mit zunehmendem Stromfluss erwärmt und infolgedessen die entnehmbare Leistung zurückgeht. Die Zelle fängt also an zu "schwingen". Damit war mein ursprüngliches Konzept gegenstandslos geworden.

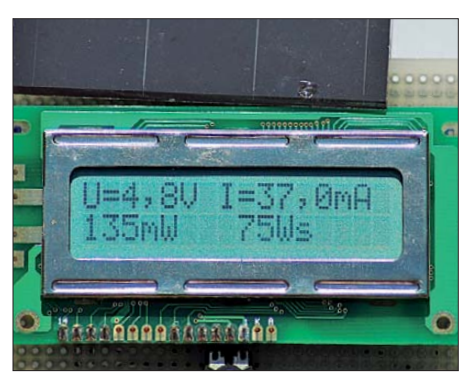

**Bild 4: Anzeigebeispiel für eine Messung in der Mittagssonne, links unten die berechnete Leistung, rechts unten die erfasste elektrische Energie**

Bei weiteren Recherchen stieß ich auf den Begriff des *Füllfaktors*. Dieser beschreibt die maximal entnehmbare Leistung in Bezug auf die Kurzschlussleistung. Man benötigt nur noch die Messwerte für Leerlaufspannung und Kurzschlussstrom und multipliziert das Produkt mit dem Füllfaktor. Der Füllfaktor hat folgende Richtwerte:

– Dünnschichttechnologie, mono- und polykristalline Zellen: 70 % bis 85 % – Amorphe Zellen: 55 % bis 65 %

Mein Solarmodul hat einen Füllfaktor von 75 %. Um ihn zu berechnen, habe ich den optimalen Lastwiderstand ermittelt, die daran abfallende Leistung gemessen und diese zur Kurzschlussleistung ins Verhältnis gesetzt.

#### *Schaltungsbeschreibung*

Der Schaltplan des Messgerätes ist im Bild 3 zu sehen. Zentrales Element ist der Mikrocontroller vom Typ *ATmega8*. Über den internen A/D-Umsetzer werden im Sekundentakt die Werte für Leerlaufspannung und Kurzschlussstrom erfasst. Die Darstellung der Ergebnisse erfolgt auf einer LCD-Punktmatrixanzeige. Da der A/D-Umsetzer des Controllers an seinen Eingängen keine Spannung verkraftet, die höher als die Referenz- bzw. Betriebsspannung ist, sind die beiden Operationsverstärker (OPV) zur Pegelanpassung erforderlich. Deren Verstärkungswerte wurden im EEPROM des Mikrocontrollers abgelegt, um sie bei der Berechnung zu berücksichtigen. Sollte ein anderes Solarmodul benutzt werden, als das von mir verwendete, sind nur die Werte im EE-PROM entsprechend zu korrigieren. Es dürfen jedoch nur Module angeschlossen werden, deren Leerlaufspannung 5 V nicht übersteigt. Der Versuch mit einem Modul, das 18 V Leerlaufspannung lieferte, verursachte trotz Spannungsteilung recht unschöne Effekte am Stromsensor, sodass ich das Konzept aufgab, auch solche Module anschließen zu können. Die Lösung wäre ein *high-current-sense*-Wandler-IC. Dieser kommt am Strompfad mit Spannungen zurecht, die weit über der eigenen Betriebsspannung liegen. Solche ICs sind allerdings nicht leicht zu beschaffen.

Den Controllertakt liefert der schaltkreisinterne RC-Generator. Da die eingebaute Referenz für den A/D-Umsetzer nur eine Toleranz von 10 % besitzt, bekam das Gerät eine bessere Referenzspannungsquelle. Obwohl meine Ansprüche an die Messgenauigkeit bescheiden sind, wollte ich den Messfehler nicht unnötig in die Höhe treiben.

Anstelle des weit verbreiteten Spannungsreglers 78L05 wird der LP2950 eingesetzt. Dieser ist ebenfalls preiswert, weist jedoch bessere Daten auf.

Da Unterbrechungen der Stromversorgung nicht auszuschließen sind, ist es ratsam, bei Langzeitmessungen eine Pufferbatterie anzuschließen. Dazu dienen die Anschlüsse P3 und P4.

#### *Software*

Das Controllerprogramm ist Freeware. Es wurde in *C* geschrieben und mittels *GCC*, *WinAVR* und dem *AVR-Studio* kompiliert. Die entsprechende Binärdatei steht im FA-Downloadbereich zum Herunterladen zur Verfügung.

Zur Programmierung des Controllers benutze ich die Parallelschnittstelle des PC unter Verwendung der Software *TwinAVR* [7]. Dabei handelt es sich um ein Programm, das zwar nicht mehr ganz neu ist, mir jedoch nach wie vor gute Dienste leistet. Der benötigte Adapter besteht lediglich aus einem 25-poligen D-Sub-Stecker, einem Pfostenstecker und fünf Drähten. Selbstverständlich können auch andere Werkzeuge zur Controllerprogrammierung eingesetzt werden.

In den Mikrocontroller ist nur die Binärdatei zu übertragen, gegebenenfalls ist der EEPROM-Speicherbereich mit individuellen Werten zu füllen.

Sollen nur neue modulspezifische Daten in den EEPROM geschrieben werden, geht das am einfachsten mithilfe einer Textdatei, die das Suffix *.eep* bekommt. Diese enthält nur sechs Ziffern. Für das von mir verwendete Modul wäre das z. B. die Folge *075055*. Die ersten drei Stellen sind der Füllfaktor und die letzten drei definieren den Faktor für den Stromzweig. Die angegebenen Werte bilden gleichzeitig den Standardwert, mit dem die Software rechnet, falls keine Daten im EE-PROM abgelegt wurden.

Für eine Änderung der *eep*-Datei darf nur ein einfacher Texteditor verwendet werden. Die resultierende Datei muss 6 Bytes groß sein. Das Überschreiben der ursprünglichen Werte mit den aktuellen und deren erneute Speicherung im EEPROM sind ebenfalls mittels *TwinAVR* möglich. Damit kann man das Messgerät an andere Solarmodule anpassen, ohne das Quellprogramm zu verändern und neu kompilieren zu müssen.

#### *Messverstärker*

Wie bereits erwähnt, ist die vom Modul gelieferte Spannung fast immer größer als die Referenzspannung des A/D-Umsetzers im Mikrocontroller und muss deshalb mittels Spannungsteiler herabgesetzt werden. Der Strom, den das Modul abgibt, ist hingegen gering. Zur Strommessung wird ein klassischer Nebenschlusswiderstand (*shunt*) benutzt. Dessen Wert sollte möglichst klein sein, damit auch wirklich ein Kurzschlussstrom fließt. Deshalb ist auch die über ihm abfallende Spannung sehr gering und muss verstärkt werden.

Die Schaltung sollte so dimensioniert sein, dass die Ausgangsspannung des OPV bei Maximalstrom knapp unterhalb der Referenzspannung von 2,56 V liegt. Damit wird die 10-Bit-Auflösung des A/D-Umsetzers gut ausgenutzt und der Messfehler bleibt gering.

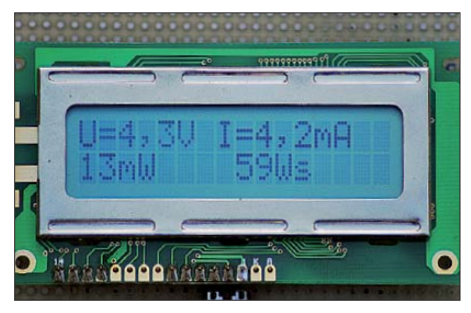

**Bild 5: Anzeigebeispiel für eine Messung bei bewölktem Himmel; die vom Modul gelieferte Energie sinkt drastisch ab.**

Im vorliegenden Fall liefert das Modul eine maximale Leerlaufspannung von 5 V. Diese muss vom Spannungsteiler mit R7 und R8 nur halbiert werden. Um das Messobjekt wenig zu belasten, können die beiden Widerstände relativ hochohmig gewählt werden. Der nachfolgende OPV sorgt für die Anpassung an den niedrigen Eingangswiderstand des A/D-Umsetzers. Der maximale Strom, den das Modul abgeben kann, beträgt laut Datenblatt 35 mA. Als Messbereichsobergrenze habe ich deshalb 40 mA angesetzt. Die kleine Reserve nach oben erwies sich im Nachhinein als sinnvoll, da der Kurzschlussstrom des Moduls unter voller Mittagssonne im Sommer immerhin 39 mA betrug. Vorsichtshalber sollte man also vor der Umdimensionierung der Schaltung beim Einsatz eines anderen Moduls dessen Kurzschlussstrom messen.

Bei der eingangs angesetzten Bereichsobergrenze von 40 mA fällt über R4 eine Spannung von 0,2 V ab. Der nachfolgende OPV ist ein nichtinvertierender Verstärker mit  $V = 11$ .

Dieser Wert errechnet sich aus dem Verhältnis der beiden Widerstände im Gegenkopplungszweig:

$$
V = 1 + \frac{\text{R5}}{\text{R6}}
$$

Bei 40 mA steht somit am Ausgang des OPV eine Spannung von 2,2 V zu Verfügung.

Die Verstärkung könnte theoretisch größer und R4 somit kleiner gewählt werden. Da die bei der Messung störende Offsetspannung des OPV jedoch ebenfalls verstärkt wird, muss man einen Kompromiss finden. Der Zweifach-Operationsverstärker IC3 arbeitet mit nur einer Betriebsspannung, ein Offsetabgleich ist nicht möglich. Letzteres wäre bei der praktizierten Gleichspannungsmessung grundsätzlich sinnvoll, würde aber eine zweite, negative Betriebsspannung erfordern. Im Interesse einer einfachen Schaltung wurde daher auf den Offsetabgleich verzichtet. Die Offsetspannung des TLC277 beträgt maximal 0,25 mV, das erschien mir vernachlässigbar.

#### ■ **Messergebnisse**

Zur Zeit des höchsten Sonnenstands, Mitte Juni, habe ich ein Langzeitexperiment gestartet und für einige Tage die vom Dünnschichtmodul gelieferte Energie messen lassen. Zu dieser Zeit ist Sommeranfang und die Tage sind am längsten. Mein Hausdach besitzt eine Neigung von etwa 45° und ist nach Südosten ausgerichtet.

Mein Testmodul erzielte folgende Resultate: An drei Tagen kamen insgesamt 8436 Ws zusammen. Die Tagesergebnisse schwank ten zwischen 2000 Ws und 3400 Ws. Am ersten Tag war das Wetter durchwachsen, mit vielen Wolken und einer Temperatur bei 20 °C. Am letzten Tag schien dagegen die Sonne, die Außentemperatur stieg auf 27 °C.

Das Solarmodul hat eine wirksame Fläche von 15,98 cm2. Legen wir eine entsprechende Fläche von insgesamt 10 m2 für die geplante Fotovoltaikanlage zugrunde, ergibt das einen Faktor von rund 6258. Multipliziert man das Ergebnis von 8436 Ws mit diesem Faktor und rechnet in kWh um, ergibt das ein Tagesergebnis von 14,66 kWh für 10 m2 wirksamer Solarfläche. Unterstellen wir nun noch eine Vergütung von 0,35 €/kWh, hätte man an diesen drei Tagen einen Ertrag von 5,13 € erwirtschaftet. Das entspricht einem Ergebnis von etwa 7,1 Cent pro Stunde. In den Wintermonaten sähe das freilich anders aus.

Um das absolute Maximum zu ermitteln, habe ich in der Mittagszeit bei praller SonTestmodulen bestücken und man könnte auf diese Weise potenzielle Beschattungen erfassen und beurteilen. Um jedoch einen ersten Eindruck zu gewinnen, reicht die hier vorgestellte Variante völlig aus.

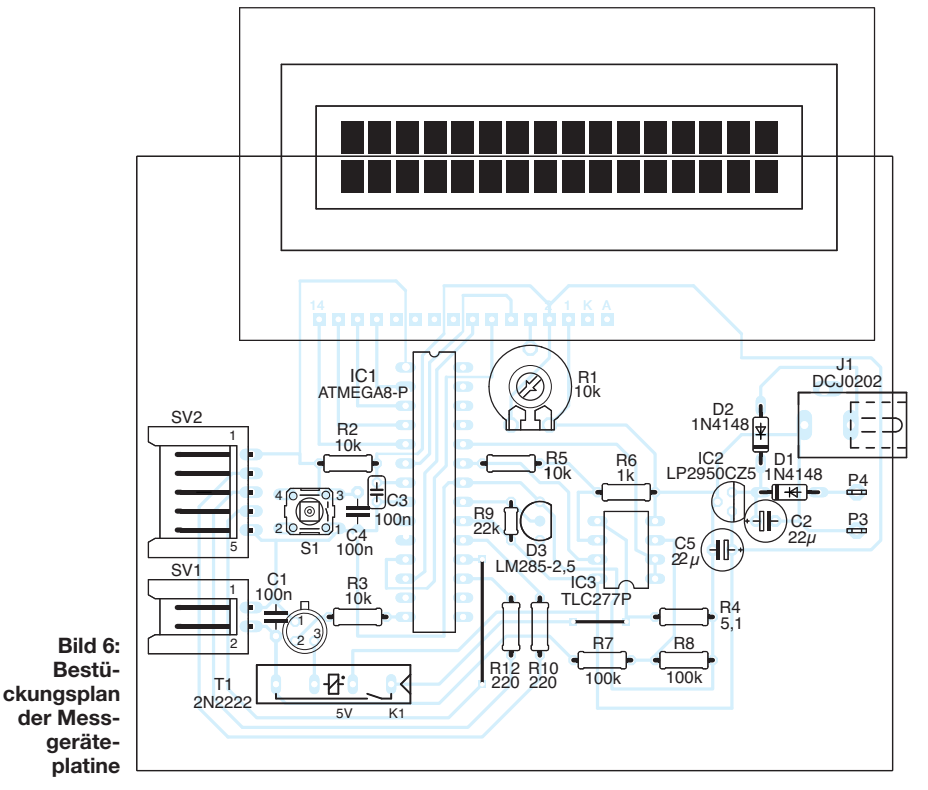

ne gemessen und dabei eine Leistung von 145 mW ermittelt. Hochgerechnet auf eine Stunde und wiederum auf die wirksame Fläche von 10 m2 kommen 0,91 kWh zusammen. Bei der angenommenen Vergütung entspräche das einem Ertrag von 32 Cent pro Stunde.

#### ■ **Fazit**

Jemand, der sich zum ersten Mal mit dem interessanten Thema Fotovoltaik beschäftigt, findet im Internet eine Fülle von Berichten über Schüler- und Studentenexperimente an Fachhochschulen und Universitäten. Weiterführende praktische Erkenntnisse gewinnt man aber erst durch eigene Experimente und Messungen sowie Langzeitversuche mit Solarmodulen. Sicher ist dabei auch zu berücksichtigen, dass diese in der Praxis immer mit einem Speicher gekoppelt sind.

Das von mir angewandte Prinzip auf der Grundlage des Füllfaktors ist nicht optimal, lässt aber eine einfache Testschaltung zu. Mir ist auch klar geworden, dass sich mit diesem Gerät wesentlich mehr machen ließe. So wäre z. B. eine USB-Schnittstelle wünschenswert. Damit könnte man die anfallenden Daten in eine Datenbank überführen und grafisch darstellen. Auch wäre es vorteilhaft, mehrere gleiche Module anschließen zu können. Dann ließen sich Problemstellen am Dach mit kleinen

Das Versuchsmuster der Schaltung wurde auf einer Lochrasterplatine aufgebaut, um die Schaltung leichter ändern zu können. Inzwischen habe ich eine entsprechende Platine entworfen. Wer das Messgerät nachbauen möchte, findet die Layout- Datei ebenfalls im FA-Download-Bereich. Fragen, die mein Projekt betreffen, beantworte ich gern. An Tipps und Hinweisen von Fachleuten aus der Solarbranche bin ich selbstverständlich auch interessiert.

#### DL2TM@t-online.de

#### **Literatur und Bezugsquellen**

- [1] Conrad Electronic SE, Klaus-Conrad-Str. 1, 92240 Hirschau, Tel. (01 80) 5 31 2111, Fax: -10; *[www.conrad.de](http://www.conrad.de)*
- [2] Schott AG, Hattenbergstrasse 10, 55122 Mainz, *[www.schott.com](http://www.schott.com)*
- [3] Wikipedia: Sonnenstrahlung. *<http://de.wikipedia.org/wiki/Sonnenstrahlung>* Wikipedia:Solarzelle. *<http://de.wikipedia.org/wiki/Solarzelle>*
- [4] Texas Instruments Inc., Dokumentation und Applikation zum Schaltkreis TPS61200: *focus.ti. com/docs/prod/folders/print/tps61200.html*
- [5] SEGOR-electronics GmbH, Kaiserin-Augusta-Allee 94, 10589 Berlin, Tel. (0 30) 43 99 843, Fax: -855, *[www.segor.de](http://www.segor.de)*
- [6] Fuhrmann, R., Schneider, B.: Herstellung eines Messgerätes zur Bestimmung der Leistung von Solarzellen. Schülerarbeit, TU Chemnitz 2005; *[www.tu-chemnitz.de/etit/microtec/lehre/](http://www.tu-chemnitz.de/etit/microtec/lehre/schuelerarbeit_bell2005/) schuelerarbeit\_bell2005/*
- [7] TwinAVR, einfaches Programmierwerkzeug für Atmel-Controller: *[www.rowalt.de/mc/avr/progd.htm](http://www.rowalt.de/mc/avr/progd.htm)*

# <span id="page-29-0"></span>*Entwicklung und Aufbau von elektronischen Schaltungen (2)*

#### *Dr. VEIKKO KRYPCZYK*

*Nach der Vorstellung der Idee und des Konzepts zum Aufbau einer Digitaluhr im ersten Teil dieser Beitragsreihe folgen im zweiten Teil weitere Überlegungen zum Schaltungsaufbau und der Einstieg in die praktische Umsetzung, beginnend mit einem Versuchsaufbau.*

5. Die Signale an den Ausgängen der Zähler (BCD) sind für die LED-Anzeigen umzusetzen. Typischerweise kommt pro Anzeigeelement ein Decoder (ein sogenannter BCD zu Siebensegmentdecoder) zum Einsatz. Auf Bild 4 ist das Prinzip der Beschaltung zu sehen: Zähler – Decoder – Siebensegmentanzeige. Die hier einzusetzenden Anzeigen (SA23-12) beinhalten pro Segment vier LEDs.

Ebenfalls wäre es denkbar, noch größere Exemplare von der Firma Kingbright, etwa vom Typ SA40-19, mit einer Bauhöhe

ßende Strom.  $U_{\text{LED}}$  ist (in gewissen Grenzen) von der gewünschten Helligkeit abhängig. Nach der Berechnung empfiehlt sich die Durchführung eines Tests, um etwa sicherzustellen, dass die Anzeige – je nach Umgebung – nicht blendet bzw. ausreichend gut abzulesen ist. Hier drängt sich der Wunsch nach einer automatischen Helligkeitssteuerung auf.

6. Die Stromversorgung stellt ein externes Schaltnetzteils sicher; es liefert eine Ausgangsspannung von +12 V. Damit lassen sich alle Bauteile versorgen, mit Ausnah-

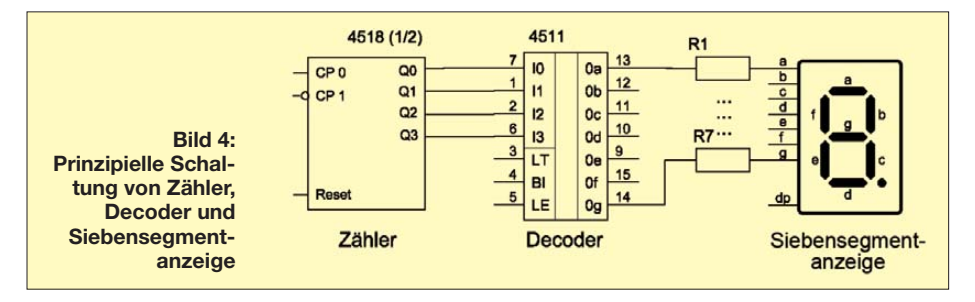

von 100 mm zu verwenden. Dort werden pro Segment jeweils  $2 \times 4$  LEDs in Reihe geschaltet.

Unter Berücksichtigung der benötigten Werte für Spannung und Strom (siehe Datenblätter der Anzeigen) sowie der gewünschten Helligkeit ist zu prüfen, ob die Decoder die notwendige Leistung für eine direkte Ansteuerung der Anzeige erbringen können. Die maximale Leistung wird benötigt, sobald alle Segmente (also bei der Ziffer *8*) leuchten. Im Zweifelsfall ist eine Treiberstufe vorzusehen, was im Schaltungsentwurf geschehen ist. Eine einfache Lösung ist die Verwendung von integrierten Leistungstreibern, hier vom Typ ULN 2003. Bild 5 zeigt den Aufbau einer solchen Treiberstufe, wobei ein Schaltkreis sieben solcher Treiber enthält. Pro Anzeigensegment ist also ein Treiber-IC notwendig.

Die Vorwiderstände sind zu berechnen. Es gilt:

$$
R_{\text{vor}} = \frac{U - U_{\text{LED}}}{I_{\text{LED}}}
$$

dabei ist *U* die Versorgungsspannung, *U*LED die Spannung, welche die 7-Segment-Anzeige benötigt, und *I*<sub>LED</sub> der flie-

me des Quarzoszillators. Der Spannungsbereich der CMOS-IC liegt im Regelfall zwischen 3 V und 18 V, während der Quarzoszillator eine konstante Spannung von +5 V (siehe Datenblatt) verlangt. Um diese zu erzeugen, verwenden wir einen Festspannungsregler vom Typ 7805.

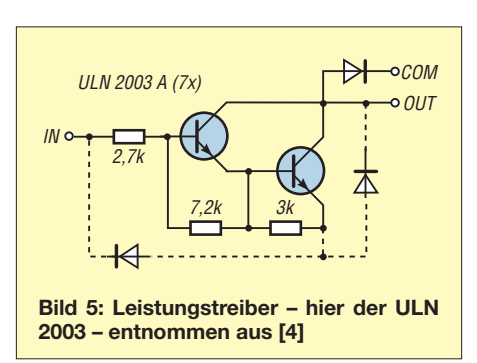

7. Wie lässt sich die Uhr stellen? Dazu wird ein weiteres Taktsignal vom Teiler-IC 4521 abgegriffen und jeweils über Taster bei Bedarf an die alternativen Zähleingänge der Minuten- und Stundenzähler gelegt. Zur Kontaktentprellung und für einen dauerhaft definierten logischen Zustand (bei geöffneten Taster) dienen ein Widerstand und ein Kondensator.

8. Hinsichtlich der Stundenanzeige ist eine weitere Besonderheit zu realisieren. Zumeist sollen führende Nullen bei der Stundenangabe von 1 bis 9 nicht sichtbar sein, also statt der Darstellung von *08.52* ist *8.52* gewünscht. Dies lässt sich unkompliziert erreichen: Der Decoder (IC 4511) enthält einen Eingang *Blank* (BL), welcher beim Anlegen einer logischen *0* die Anzeige deaktiviert. Oder anders formuliert: Für eine aktive Anzeige muss eine logische *1* anliegen. Bei der Stundenangabe (Zehnerstelle) gibt es nur die Zählerstände *0*, *1* und *2*. Dafür sind die Ausgänge Q0 und Q1 verantwortlich. Bei den Zählerständen *1* und *2* ist entweder Q0 oder Q1 logisch *1*, nur beim Zählstand *0* sind beide Ausgänge logisch *0*. Verknüpft man beide Ausgänge mit einem logischen Oder-Gatter (IC 4071) und verbindet dessen Ausgang mit dem o. g. BL-Eingang des Decoders, tritt der gewünschte Effekt ein und ein Zählerstand von *0* wird nicht angezeigt.

#### ■ **Praxis: Versuchsaufbau**

Nach der Entwicklung einer Idee und dem anschließenden Entwurf eines Schaltplans als Leitfaden gilt es nun, das Konzept schrittweise in die Praxis umzusetzen. An erster Stelle steht dabei der Test der Schaltung in einem Versuchsaufbau.

Die wichtigsten Bauteile nennt die Tabelle 3. Um etwas Experimentieren zu können, ist eine gut gefüllte Bastelkiste hilfreich. Weiteres Material (dünner Schaltdraht, Lötzinn) sowie das nötige Handwerkszeug (u. a. Lötkolben, Universalmessgerät, ggf. ein kleines Labornetzgerät, Zange, Schraubendreher) sollten ebenfalls vorhanden sein. Um den gesamten Entwicklungsprozess nachzuvollziehen, also sowohl den nachfolgend beschriebenen Versuchsaufbau, als auch später das endgültige Produkt, empfiehlt es sich, einige Bauteile mehrfach zu beschaffen. Denn nicht alle Bauteile sind nach dem Versuchsaufbau erneut verwendbar. Dieses Vorgehen bietet zudem die Möglichkeit, eigene Ideen in das Projekt einfließen zu lassen und sich nicht allein auf den Nachbau zu konzentrieren.

Für einen Versuchsaufbau sind verschiedene Vorgehensweisen möglich, wobei sich die Entscheidung an der Größe des Projektes orientiert. Auf jeden Fall zeigt die Praxis, dass eine solche Testphase in der Regel notwendig ist: Die Hoffnung, bereits aus dem ersten Schaltplanentwurf direkt die endgültige Leiterplatte für das Selbstbauprojekt zu entwickeln, dürfte sich in den seltensten Fällen und auch dann nur bei sehr kleinen Vorhaben erfüllen. Diese primären Fragestellungen soll der Testaufbau einer Schaltung klären:

– Ist der Schaltplan technisch in Ordnung, d. h. funktioniert die Schaltung erwartungsgemäß? Wurden die Werte für die Bauteile richtig bestimmt oder errechnet? Ein konkretes Beispiel: Die Vorwiderstände für die LED-Anzeigen habe ich rechnerisch ermittelt. Bei einem ersten Praxistest zeigte sich aber, dass die Anzeige stets blendet. Als Lösung ist daher mit anderen Widerstandswerten zu experimentieren.

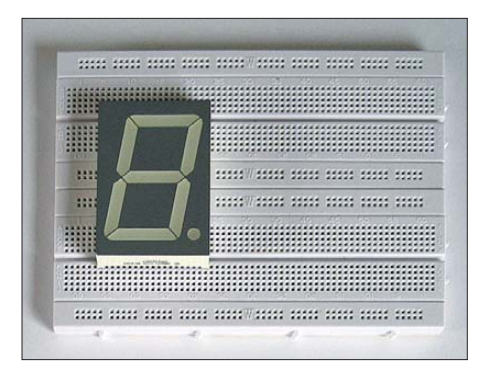

**Bild 6: Versuchsaufbau auf einem Steckboard; für Verbindungen dienen Drahtbrücken Fotos: Krypczyk**

– Berücksichtigt der Schaltplan den gewünschten Funktionsumfang? Gemeint ist damit nicht ein oft vorhandener Wunsch nach Erweiterungen, sondern ob alle für die Funktionalität erforderlichen Baugruppen und Module aufgenommen wurden. Auch dazu ein Beispiel: Im ersten Entwurf der Schaltung hatte ich das Thema Spannungsversorgung komplett ausgeblendet, da diese durch ein externes Netzteil erfolgt. Dabei wurde übersehen, dass der Quarzoszillator eine konstante Spannung von +5 V benötigt.

Die anderen aktiven Bauteile waren im Bezug auf die Versorgungsspannung flexibel. Die Folge: Ein Spannungsregler mit minimaler externer Beschaltung war zu ergänzen.

– Spezifikation der Bauteile: Für die weiteren Arbeiten, wie das Layout der Leiterplatte, ist die Auswahl der zu verwendenden Bauteile exakt festzulegen.

Zur Durchführung des eigentlichen Versuchsaufbaus stehen diese Alternativen zu Auswahl:

– Mithilfe sogenannter Entwicklungs- oder Steckboards lässt sich die gesamte Schaltung oder auch nur ein Teil davon aufbauen (siehe Bild 6). Dabei werden die Bauelemente nicht verlötet, sondern lediglich eingesteckt, sodass diese danach weiter verwendbar sind. Die Verdrahtung erfolgt mittels vorgefertigter Kabel, die in verschiedenen Größen und Farben erhältlich sind. Diese Vorgehensweise erlaubt jederzeit Änderungen und Experimente an der Schaltung. Allerdings ist die Einsetzbarkeit dieser Methode in Bezug auf die Größe des Bauvorhabens begrenzt. Für dieses Projekt habe ich auf einem Entwicklungsboard eine Anzeigeneinheit (Zähler, Decoder, Vorwiderstände, Siebensegmentanzeige) aufgebaut.

– Für einen Testaufbau bietet sich auch der Einsatz von Lochraster- oder Streifenplatinen an, die preisgünstig in verschiedenen Größen erhältlich sind. Hierbei werden die Bauteile auf der Platine platziert und verlötet, während Kabelbrücken die Verbindungen herstellen (Bild 7). Mit Blick auf die Gestaltung der endgültigen Leiterplatte, lassen sich für die Bauteile bereits geeignete Positionen ermitteln. Dieses erleichtert später die Bauteilplatzierung am Computer erheblich.

Da man die Verbindungen lötet, ist hier eine höhere Kontaktsicherheit gegenüber dem Einsatz der beschriebenen Entwicklungsboards gegeben. Mit etwas Planung – möglichst kurze Kabel und eine geschickte Anordnung der Bauteile – lässt sich das "Verdrahtungschaos" in Grenzen halten. Auch dies gilt jedoch nur für Schaltungen bis zu einem bestimmten Komplexitätsgrad. Zudem führt das Einlöten der Bauteile dazu, dass diese nicht immer wiederverwendbar sind.

Für integrierte Schaltung ist es daher sinnvoll, Steckfassungen zu verwenden. Neben der jetzt gegebenen Möglichkeit einer

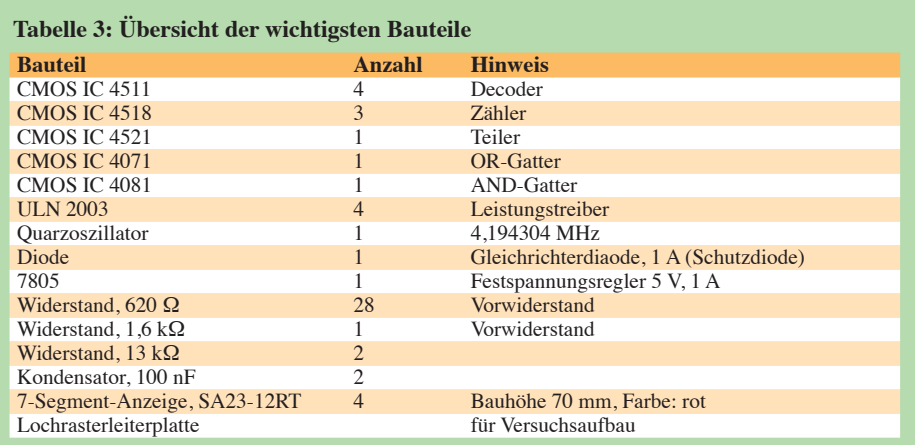

Wiederverwendung, lassen sich zudem defekte IC leichter ersetzen. Denn bei Testaufbauten kommt es immer wieder zu Fehlern, wie einem Kurzschluss oder eine falsche Beschaltung. Die Zerstörung eines empfindlichen integrierten Schaltkreises lässt sich dabei nicht immer vermeiden und man ist froh, wenn das defekte Exemplar dank einer IC-Fassung einfach gegen ein neues austauschbar ist. Ein sauberes Auslöten wäre dagegen ein Geduldspiel. Ein weiterer Vorteil der Verwendung von vorgefertigten Leiterplatten: Ist der Prototyp erstellt und der Aufbau der Schaltung halbwegs gelungen, so kann man diesen eventuell für andere Projekte noch verwenden. Und bei kleineren Selbstbauprojekten ist die Herstellung einer speziellen Leiterplatte eventuell ganz verzichtbar.

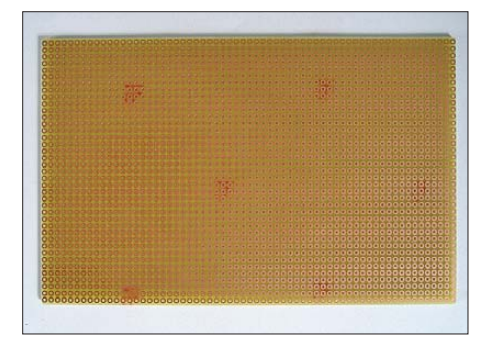

**Bild 7: Lochrasterplatinen erlauben den kompletten Aufbau der Schaltung. Für kleinere Projekte ist die Herstellung einer eigenen Platine verzichtbar.**

– Hat die Schaltung allerdings eine gewisse Größe oder Komplexität erreicht, so kann sich die freie Verdrahtung auf einer Lochrasterplatine und/oder einem Entwicklungsboard schwierig gestalten. Dieses gilt etwa, wenn eine Vielzahl von Verbindungen zwischen integrierten Schaltungen (etwa Datenbus) zu legen sind. Dann wird man auf die Entwicklung einer speziellen Leiterplatte – sozusagen im Vorgriff auf die spätere Platine – nicht verzichten können.

Dies lässt sich trotz des höheren Aufwands auch als Vorteil sehen, denn so sammelt man bereits Erfahrungen für den späteren Platinenentwurf. Allerdings steigen die Kosten, denn auch hier sind nicht alle benötigen Bauteile später erneut einsetzbar. Fehler im Entwurf des Schaltplans oder bei der Entwicklung der Platine muss man versuchen, von Hand zu korrigieren. Dieses geschieht, indem man nicht gewünschte Leiterbahnverbindungen aufgetrennt und fehlende Verbindungen durch (lose) Drahtbrücken ersetzt. (wird fortgesetzt)<br> **veikko2000@vahoo.de** 

#### **Literatur**

[4] ST Microelectronics, Genf: Datenblatt zu ULN2001A, ULN2002A, ULN2003A und ULN2004A: *[www.st.com](http://www.st.com)*

### <span id="page-31-0"></span>*Kleiner geht es kaum: 10-MHz-Frequenznormal*

#### *Dipl.-Ing. INGO MEYER – DK3RED*

*Für Messzwecke oder Amateurfunktechnik im Gigahertzbereich sind genaue Referenzfrequenzen gefragt. Mit minimalem Aufwand können diese durch das GPS-gestützte 10-MHz-Frequenznormal von Inwave erzeugt werden. Der Beitrag gibt Anwendungshinweise.*

Das GPS (engl. *Global Positioning System*) bietet sich als Möglichkeit zur Stabilisierung eines 10-MHz-Frequenznormals geradezu an, wie u. a. [1] zeigt. Es nutzt intern selbst hochgenaue Frequenznormale zur Synchronisation und ist nahezu überall verfügbar. Ein alternatives 10-MHz-Frequenznormal auf Basis des DCF77-Signals, das obendrein noch die Uhrzeit anzeigt, wurde in [2] vorgestellt.

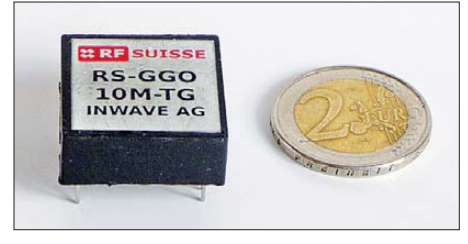

#### **Bild 1: Das Frequenznormal RS-GGO10M-TG ist kaum größer als eine 2-€-Münze.**

Wer es gegenüber den genannten Beiträgen noch etwas kleiner haben will, der kann auch das beim FA-Leserservice erhältliche Modul RS-GGO10M-TG [3] der *Inwave AG* verwenden. Die unter der Marke *RF Suisse* hergestellte Baugruppe enthält sowohl den GPS-Empfänger, hier einen von Linx, als auch das eigentliche Frequenznormal.

Der Hersteller bezeichnet sein Produkt als GPS-geführten Oszillator (engl. *GPS-guided Oscillator*, GGO), der als temperaturkompensierter Quarzoszillator (engl. *Temperature Compensated Crystal Oscillator*, TCXO) mit GPS-Empfänger arbeitet. Anzuschließen sind neben der Spannungsversorgung nur noch eine geeignete Antenne.

Selbst nach einem Kaltstart des Moduls, also wenn es für längere Zeit ausgeschaltet war und eine komplette GPS-Synchronisierung erfolgt, dauert es nur einige Minuten, bis ein 10-MHz-Signal zur Verfügung steht, dass im spezifizierten Bereich liegt. Es ist daher nicht nötig, dass Frequenznormal im Dauerbetrieb laufen zu lassen. Man schaltet es erst kurz vor der geplanten Verwendung ein und kann trotzdem annähernd auf die Genauigkeit eines Rubidium-Normals zurückgreifen.

#### ■ **Funktion**

Sobald eine GPS-Antenne an das Modul angeschlossen und Datenpakete empfangen werden, beginnt die interne Elektronik das im Modul integrierte Frequenznormal auf den Sollwert zu regeln. Wird kein GPS-Signal empfangen, steht am 10-MHz-Ausgang ein Signal mit der Stabilität eines guten Quarzes  $(2.5 \cdot 10^{-6})$  zur Verfügung. Nach dem Einrasten auf das GPS-Signal sind typisch  $5 \cdot 10^{-9}$  erreichbar. Das 10-MHz-Signal wird mit 3,3-V-CMOS-Pegel abgegeben.

Das Modul ist über ein Zweidraht-Inter face steuerbar, um z. B. den Frequenzteiler am Ausgang einzustellen sowie GPS-Jitter oder Frequenzfehler zu ermitteln. Dies kam beim Schaltplan in Bild 2 aber nicht zur Anwendung. Mir war eine autarke Lösung, z. B. zur Versorgung des IQ-DDS-VFOs [4], wichtiger. Um hingegen die Darstellung des Betriebszustands zu ermöglichen, ist der Anschluss IND auf Low (Masse) zu legen. Dann lässt sich über zwei Schmitt-Trigger eine Zweifarb-LED ansteuern. Je

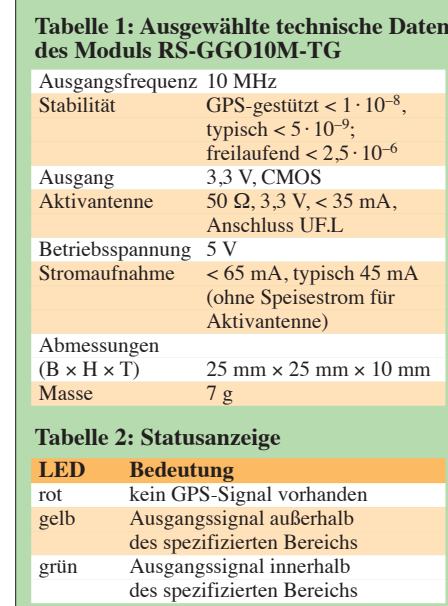

nachdem, in welcher Farbe sie leuchtet, kennzeichnet sie einen Betriebszustand des Moduls, siehe Tabelle 2.

Doch die Darstellung der Mischfarbe von Zweifarb-LEDs ist nicht besonders gut. Je nach Betrachtungswinkel sieht man entweder die eine oder die andere Grundfarbe der LED mehr leuchten. Um dies zu umgehen, setzte ich drei getrennte LEDs ein. Die Gatter IC2a, IC2b und IC2d stellen die logische Verknüpfung zur Ansteuerung der LEDs her. Da jeweils nur ein Ausgang aktiv (Low-Pegel) ist, erübrigt sich das Vorschalten je eines Widerstands vor die Dioden – R1 ist der Vorwiderstand für alle drei Leuchtdioden.

Das vierte Gatter dient bei mir als Pegelwandler zwischen der 3,3-V-Ausgangsspannung des Moduls und den in der Regel verwendeten nachgeschalteten 5-V-Systemen. Außerdem ist durch dieses Gatter der 10-MHz-Ausgang des nicht gerade preiswerten Moduls so weitgehend vor Zerstörung geschützt. Im Fehlerfall (Kurzschluss oder Überspannung am Ausgang) dürfte nur der IC2 zerstört werden. Eine Garantie gebe ich aber nicht. Wer lediglich eine Statussignalisierung und keine Puffe-

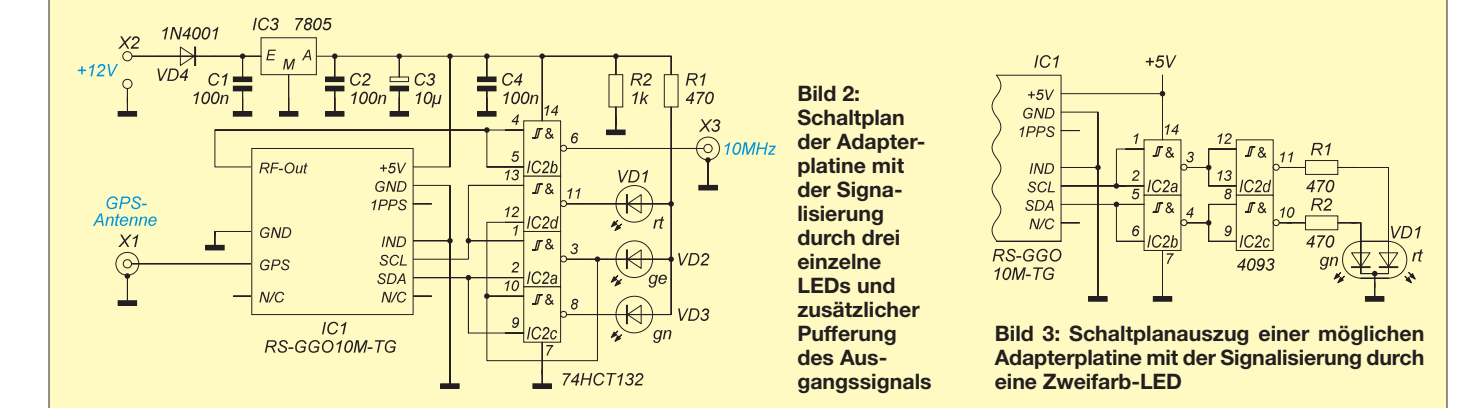

rung des Ausgangssignals benötigt oder sie anders realisiert, der kann auch die Schaltung nach Bild 3 benutzen, die mir Rainer Müller, DM2CMB, zusandte. Die nicht dargestellte Spannungsversorgung entspricht der in Bild 2.

Die Diode VD4 schützt die gesamte Schaltung vor einer Verpolung der zugeführten Spannung. Letztere kann im Bereich von 8 V bis 35 V liegen (Grenzwerte des verwendeten 7805). Zu beachten ist beim 7805, dass er einen minimalen Laststrom von 5 mA benötigt, um die Ausgangsspannung korrekt stabilisieren zu können. Der von mir eingesetzte Schaltkreis gab z. B. bei offenem Ausgang  $(I<sub>L</sub> =$ 0 mA) gar keine Spannung (0 V) ab. Damit der minimale Laststrom des Spannungs reglers während der Inbetriebnahme auch bei nicht gestecktem Modul gewährleistet wird, habe ich R2 eingefügt.

Hinweis: Das Modul erst nach der Kontrolle der Spannung im spannungslosen Zustand aufstecken.

Fehlt nur noch die passende Antenne. Als Antenne eignet sich jede für 50  $\Omega$  ausgelegte Aktivantenne, die mit 3,3 V arbeitet und die nicht mehr als 35 mA zieht. Ich verwende eine ATN-555 von [5] mit 5 m Koaxialkabel und einem SMA-Stecker. Sie ist wasserdicht und kann mit ihrem Magnetfuß auf jede Eisenfläche im Freien gestellt werden. Klar lässt sich die Antenne auch in Gebäuden verwenden, doch dann dauert die Synchronisation aufgrund der schlechter empfangbaren GPS-Signale merklich länger oder kommt gar nicht zustande.

Nach einem Blick auf den koaxialen Steckverbinder mit der Norm U.FL auf der Unterseite des Moduls war ich froh, dass ein ungefähr 100 mm langes passendes Adapterkabel von U.FL- auf SMA-Buchse bei [6] verfügbar ist – so etwas crimpt man nicht mehr am Küchentisch, siehe Bild 5. Zur Isolation habe ich mir aus 10 mm dicken Polystyrolplattenresten (Styropor) einer alten Geräteverpackung ein passende

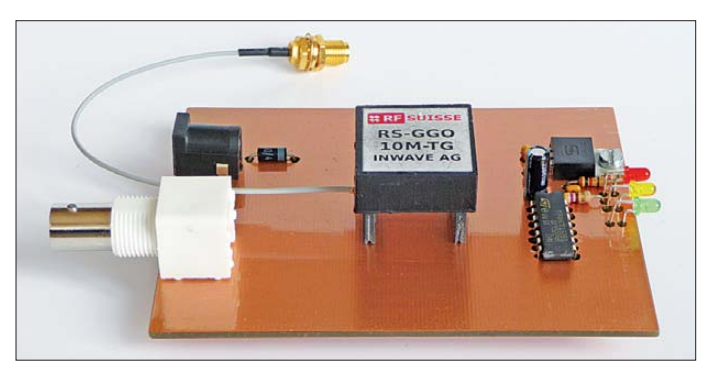

Die Leiterplatte ist zweiseitig ausgeführt. Die Oberseite dient hauptsächlich als Kühlfläche für den Spannungsregler. Lediglich unter dem IC2 ist eine Leiterbahn erforderlich. Wer eine einseitige Platine verwenden möchte, der sollte z. B. durch einen kleinen Fingerkühlkörper für eine ausreichende Kühlung des Spannungsreglers sorgen.

#### ■ **Einbau**

Im Hinblick auf die Erreichung einer möglichst hohen Stabilität des Ausgangssignals muss das Modul so betrieben werden, dass die Temperaturdrift unter 0,1 K/100 s bleibt. Erreichen lässt sich dies laut Datenblatt dadurch, dass kein Luftzug darüber hinwegstreicht und dass allseits thermisch gut isolierendes Material von mindestens 10 mm Dicke Verwendung findet. Somit sind die zusätzliche Isolierung und der Einbau in ein Gehäuse praktisch zwingend. Das Modul arbeitet zwar auch ohne beides, doch bei kalter Zugluft reicht die Regelgeschwindigkeit nicht mehr aus und die spezifizierten Daten werden zeitweise verlassen. Dann leuchtet die gelbe LED wieder.

**Bild 4: Platine mit aufgestecktem Modul ohne zusätzliche thermische Isolierung**

**Bild 6: Modul mit Isolierung auf der Adapter platine vor dem Einbau ins Gehäuse Fotos: DK3RED**

Gehäuse geschnitten. Mit einer Rasierklinge lässt sich Styropor gut auf die erforderliche Größe bringen. Verklebt habe ich die einzelnen Stücke letztlich mit Holzleim, denn der von mir zuerst verwendete Kleber griff die Kunststoffplatten an und löste sie teilweise auf.

Damit das Modul auch von unten isoliert werden kann, sind entsprechend hohe Steckverbinder erforderlich. Es gibt sie meist als Leisten mit bis zu 20 Anschlüssen. Die benötigte Anzahl lässt sich mit einem scharfen Messer oder einer kleinen Säge abtrennen. Die Anschlüsse des Moduls liegen nur teilweise im Raster von 2,54 mm, sodass mehrere Einzelstücke als Steckverbinder dienen müssen. Auch bei den einzelnen Anschlusspins verwendete

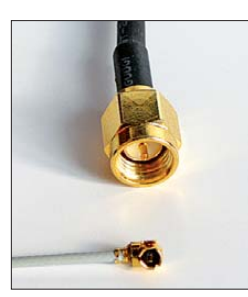

**Bild 5: Ansicht des Steckverbinders in U.FL-Norm (unten) zur Mon tage auf der Mo dulunterseite im Größen vergleich mit einem SMA-Stecker**

ich mehrpolige Steckverbinder, um so eine größere mechanische Stabilität zu erreichen. Die nicht benötigten Buchsenpositionen werden zwar auf der Platine festgelötet, aber sie dienen nicht als Anschlüsse für das Modul.

Nach dem Unterschieben einer 10 mm dicken Schaumstoffplatte unter dem Modul und dem Überstülpen der zusammengeklebten Haube bleiben als Wärmebrücken nur noch die Steckverbinder selbst und das dünne Koaxialkabel zur Antenne übrig. Die stören nicht weiter. Selbst bei einem Wechsel vom Zimmer (22 °C) auf den Balkon (10 °C) war nur ein kurzes Ausrasten der Regelschleife kürzer 1 s zu verzeichnen. Das Modul eignet sich trotz Isolierung prinzipiell zum direkten Einbau in eine Schaltung, die mit dem 10-MHz-Signal versorgt werden soll. Um es jedoch flexibel einsetzen zu können, fand es bei mir in einem separaten Gehäuse [7] Platz. An der Frontseite wurden nur die drei Leuchtdioden durch Bohrungen gesteckt. Auf der

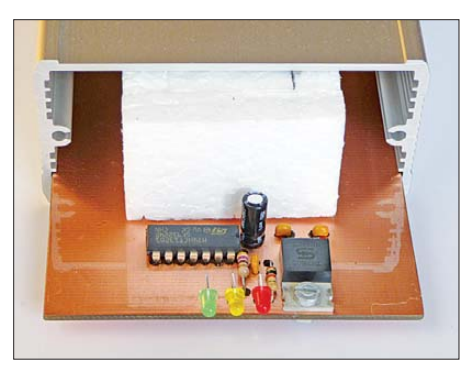

Rückseite befinden sich die Anschlüsse für die Spannungsversorgung, die GPS-Antenne und für das 10-MHz-Ausgangssignal.

Ein Layoutvorschlag für die Leiterplatte steht auf *[www.funkamateur.de](http://www.funkamateur.de)* zum Herun terladen bereit.

#### elektronik@funkamateur.de

#### **Literatur und Bezugsquellen**

- [1] Scholl, M., OE1MSA: GPS-gesteuertes 10-MHz-Frequenznormal. FUNKAMATEUR 60 (2011) H. 3, S. 266-268
- [2] Graubner, N., DL1SNG; Traving, W.-G.; DL1FAC: DCF77-gesteuertes Frequenznormal mit Funkuhr und Sternzeit. FUNKAMATEUR 57 (2008) H. 12, S. 1286 ff.; 58 (2009) H. 1, S. 44 ff.; H. 2, S. 153 ff.; Bausatz: FA-Leserservice, Best.-Nr. *BX-176*
- [3] Inwave AG: 10-MHz-Frequenznormal RF Suisse RS-GGO10M-TG; FUNKAMATEUR 59 (2010) H. 8, S. 802; Bezug FA-Leserservice, Best.-Nr. *RS-GGO*
- [4] Graubner, N., DL1SNG; Traving, W.-G.; DL1FAC: IQ-DDS-Bausatz für 10 Hz bis 165 MHz. FUNK - AMATEUR 58 (2009) H. 9, S. 974; H. 10, S. 1069 ff.; H. 11, S. 1210 ff.; H. 12, S. 1295 ff.; Bausatz: FA-Leserservice, Best.-Nr. *BX-210*
- [5] Sander Electronic: *[www.sander-electronic.de](http://www.sander-electronic.de)*
- [6] FA-Leserservice: GPS-Adapterkabel. Best.-Nr. *AK-RS-GG*
- [7] FA-Leserservice: Alu-Design-Gehäuse 100 × 80 × 42 mm3 (T × B × H). Best.-Nr. *ADG-80.42.10*

### <span id="page-33-0"></span>*Nachbilden von SC-Filtern mit CMOS-Schaltkreisen*

#### *MEINRAD GÖTZ – DO6GM*

*Zur Filterung von NF-Signalen eignen sich unter anderem ICs mit geschalteten Kondensatoren. Der Beitrag zeigt anhand von Beispielschaltungen, wie die sogenannten SC-Filter funktionieren.*

Praktisch alle Bereiche der Elektronik verwenden Filterschaltungen. In analogen Baugruppen sind in der Regel RC-, RLoder LC-Glieder bzw. Quarze vorhanden. Neben diesen passiven Varianten kommen auch aktive Filter zum Einsatz. Doch längst filtert man auch digital mit Hilfe von digitalen Signalprozessoren (DSP). So vielfältig die Filterarten sind, so unterschiedlich sind auch ihre Berechnungen. Die reichen von der einfachen Zeitkonstante bis in die höchsten Sphären der Mathematik. Eine besondere Spezies stellen sogenannte SC-Filter dar, deren Funktion dieser Beitrag näher erläutert.

Bei SC-Filtern ersetzt ein geschalteter Kondensator den im klassischen RC-Filter vorhandenen Widerstand. Diese Technik findet hauptsächlich bei integrierten Fil-

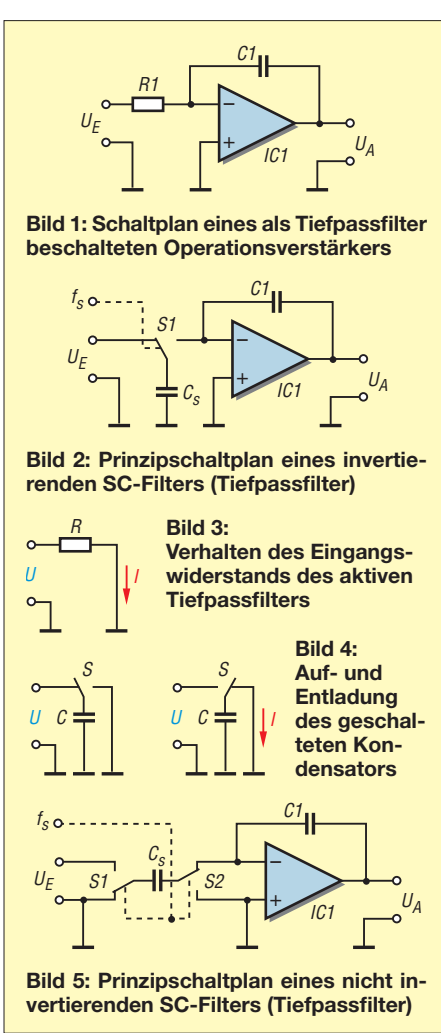

tern Verwendung. Integrierte Schaltungen haben aber mitunter den Nachteil, dass man sie nur noch als Blackbox betrachtet und sich über die genaue Funktion keine Gedanken mehr macht. Hier soll deshalb aufgezeigt werden, wie sich die grundsätzliche Funktion eines Filters mit geschal teten Kondensatoren (engl. *switched capacitor filter*) auch mit Standardbauteilen realisieren lässt. Die genutzten Schaltungen können und wollen sich nicht mit den hochintegrierten SC-Filtern messen, verdeutlichen aber deren grundsätzliche Arbeitsweise.

#### ■ **Der Weg zum SC-Filter**

Schauen wir uns ein aktives RC-Filter an. Bild 1 zeigt einen als Tiefpass verschalteten Operationsverstärker (OPV), bei dem der Widerstand R1 und der Kondensator C1 das Frequenzverhalten bestimmen. Durch Änderung eines oder beider Werte lässt sich die Grenzfrequenz einstellen.

Beim SC-Filter geht man einen anderen Weg. In Bild 2 wird der Widerstand R1 durch einen Wechselschalter und einen Kondensator ersetzt, sodass wir auch gleich erkennen, woher das Filter seinen Namen bekommen hat. Wie funktioniert dies aber nun im Detail? Die Bilder 3 und 4 verdeutlichen die Arbeitsweise. Durch den in Bild 3 an der Spannung *U* liegenden Widerstand fließt ein Strom *I*. In einem Zeitraum  $T_S$  wird dabei die Ladung

#### $Q = I \cdot T_S$

übertragen. Bild 4 zeigt einen Kondensator, der sich durch dauerndes Umlegen des Schalters lädt und entlädt. Über der Zeit gemittelt ergibt sich das gleiche Verhalten wie beim Widerstand in Bild 3. Wenn der Kondensator an die Spannungsquelle geschaltet wird, lädt er sich auf. Im Kondensator ist dann die Ladung

#### $Q = U \cdot C$

gespeichert. Wechselt der Schalter anschließend in die Entladeposition, entlädt sich der Kondensator. Über einen Schaltvorgang T<sub>S</sub> fließt somit im Mittel der Strom

$$
I = \frac{C \cdot U}{T_{\rm S}}.
$$

Da T<sub>S</sub> die Periodendauer der Schaltfrequenz *f*<sub>S</sub> ist, kann für

$$
T_S = \frac{1}{f_S}
$$

gesetzt werden, sodass wir den mittleren Strom nach

$$
I = C \cdot U \cdot f_{\mathcal{S}}
$$
 (1)

erhalten. Die Schaltung verhält sich somit wie ein Bauteil, das beim Anlegen einer Spannung einen über die Frequenz steuerbaren Strom fließen lässt. Setzen wir die gewonnene Formel 1 für den Strom in das Ohmsche Gesetz ein, zeigt sich, dass sich die Kombination wie ein Widerstand verhält, dessen Wert nach

$$
R = \frac{U}{I} = \frac{U}{C \cdot U \cdot f_{\rm S}} = \frac{1}{C \cdot f_{\rm S}}
$$

durch die Schaltfrequenz veränderbar ist. Die Übertragungsfunktion unseres analogen RC-Filters in Bild 1 wird durch die Zeitkonstante

$$
\tau\!=\!R1\cdot C1
$$

bestimmt. Wenn wir nun den Widerstand R1 durch den geschalteten Kondensator ersetzen, berechnet sich die Zeitkonstante nach

$$
\tau = \frac{C1}{C_S \cdot f_S}.
$$

Wir sehen, dass das Frequenzverhalten des Filters jetzt nur noch vom Verhältnis der beiden Kondensatoren und der Schaltfrequenz  $f<sub>S</sub>$  bestimmt ist. Für die Dimensionierung des Filters kommt es somit nicht mehr auf den Absolutwert der Kondensatoren an, sondern nur noch auf das Verhältnis, was technisch wesentlich einfacher zu realisieren ist.

Ein weiterer Vorteil des jetzt entstandenen SC-Filters ist der, dass durch die Variation der Schaltfrequenz die Grenzfrequenz eingestellt werden kann. Insbesondere bei der Reihenschaltung mehrerer Filter zu einem Filter höherer Ordnung ist damit eine einfachere Variation der Grenzfrequenz möglich, als dies z. B. durch Ändern mehrerer Widerstände in Form eines Mehrfachpotenziometers erforderlich wäre.

Da die Schaltung als invertierender Verstärker aufgebaut ist, besteht im Durchlassbereich des Filters zwischen Ein- und Ausgangssignal eine Phasenverschiebung von 180°. Mit einem weiteren Schalter lässt sich das SC-Filter zu einer nicht invertierenden Schaltung erweitern, wie sie Bild 5 zeigt.

#### ■ **Praktische Schaltung**

Wer sich die Funktion eines SC-Filters in seinen Grundstrukturen einmal etwas näher anschauen möchte, der kann dafür die

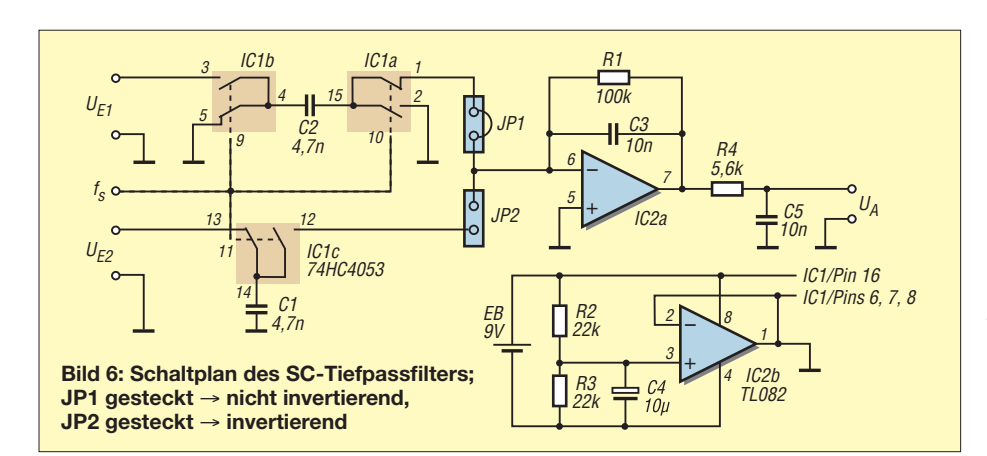

aus einfachen CMOS-Schaltern bestehende Schaltung in Bild 6 verwenden. Sie besteht aus einem Operationsverstärker (OPV) mit vorgelagerten Schaltern. Die Schalter sind Teile eines Multiplexschaltkreises für analoge Signale. Die drei im IC vorhandenen Schalterpaare bieten die Möglichkeit, gleichzeitig eine invertierende und eine nicht invertierende SC-Filterschaltung zu realisieren. Ist die Brücke JP1 gesteckt, arbeitet die Schaltung als nicht invertierendes Filter, wobei das Eingangssig-

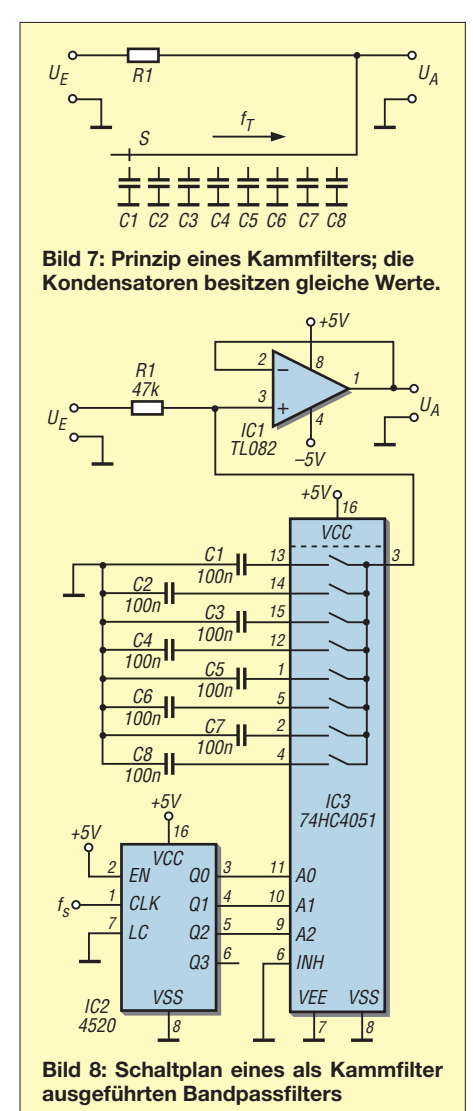

nal an  $U_{E1}$  eingespeist werden muss. Über *U*E2 gelangt das Eingangssignal nach Stecken der Brücke JP2 auf das invertierende **Filter** 

Durch Wahl der Taktfrequenz *f*<sub>S</sub> ist die Grenzfrequenz  $f_G$  des Filters individuell einstellbar. Bei der angegebenen Dimensionierung (C1 und C2 jeweils 4,7 nF, C3 mit 10 nF) erhalten wir nach

$$
f_{\rm G} = \frac{f_{\rm S} \cdot \text{C1}}{2 \cdot \pi \cdot \text{C3}}
$$

bei einer Taktfrequenz von 20 kHz ein Filter mit einer Grenzfrequenz von 1,5 kHz. Zu beachten ist, dass es sich bei den SC-Filtern um abtastende Systeme handelt und demnach die Abtastfrequenz mindestens doppelt so groß wie die höchste Eingangsfrequenz sein muss – ansonsten entstehen unerwünschte Mischprodukte (Aliasing-Effekt). Für den praktischen Betrieb sollte die Abtastfrequenz fünfmal bis zehnmal höher als die höchste Eingangsfrequenz sein. Um die durch die Abtastung im Ausgangssignal entstehenden Treppenstufen zu mindern, ist hinter den OPV ein einfaches RC-Glied geschaltet.

Die Schaltung ermöglicht es, die grundsätzlichen Funktionen eines SC-Filters aufzuzeigen. Allerdings erfüllt sie nicht die Qualitätsmerkmale eines integrierten SC-Filters, da es unter anderem in der Umschaltphase zu einer leitenden Verbindung zwischen den beiden Schaltern kommt. Bei einem integrierten SC-Filter werden die Schalter jedoch so angesteuert, dass sich die Schaltvorgänge nicht überlappen. Wollte man dies in der Schaltung realisieren, dann wäre eine aufwendige Takterzeugung notwendig. Darauf wurde hier aber bewusst verzichtet.

#### ■ **Schmales Bandpassfilter**

Wer vor der Aufgabe steht, aus einem Gemisch von Tönen eine bestimmte Frequenz herauszufiltern, der kann man dies mit einem Schwingkreis realisieren. Für NF-Frequenzen, wie z. B. dem Aufschaltton für eine Relaisfunkstelle mit 1750 Hz, werden Spulen dabei allerdings recht unhandlich. Hier könnte das in Bild 7 zu sehende Kammfilter mit SC-Stufen eine Alternative sein. Das RC-Glied ist auf einen Widerstand und acht Kondensatoren aufgeteilt, wobei der achtfache Multiplexer jeweils einen der Kondensatoren mit der Frequenz *f*<sub>S</sub> an den Widerstand schaltet. Die Schaltung stellt zunächst einen Tiefpass mit der Grenzfrequenz

$$
f_{\rm G} = \frac{1}{2 \cdot \pi \cdot R \cdot C \cdot N}
$$

dar, wobei *N* die Anzahl der SC-Stufen (hier acht) angibt. Interessant ist, dass sich neben der Tiefpass- auch eine Bandpassfunktion ausbildet, deren Bandbreite

$$
B=2\cdot f_{\rm G}
$$

beträgt. Der Durchlassbereich des Kammfilters wiederholt sich periodisch.

$$
f_{\rm T} = \frac{f_{\rm S}}{N}
$$

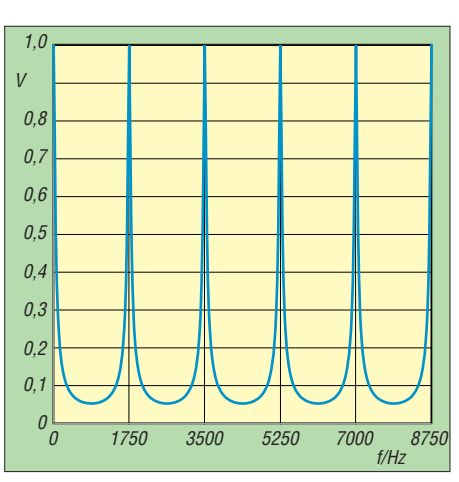

**Bild 9: Frequenzgang des für 1750 Hz ausgelegten Kammfilters mit SC-Gliedern**

Beim ersten Blick auf den in Bild 9 dar gestellten Frequenzgang ist erkennbar, woher das Filter seinen Namen hat. Ein Kammfilter lässt sich u. a. mit der Schaltung in Bild 8 realisieren. Mit der gewählten Dimensionierung besitzt das Bandpassfilter einer Bandbreite von 8,5 Hz. Zur Ausfilterung eines 1750-Hz-Tons ist eine Taktfrequenz von 14 kHz, dem Achtfachen der gewünschten Mittenfrequenz, erforderlich.

Die Bandpassfunktion tritt wiederholt bei ganzzahligen Vielfachen (3500 Hz, 5250 Hz, 7000 Hz usw.) auf. Wenn dies stört, hilft eine Frequenzbegrenzung des Eingangssignals. Das ist aber generell erforderlich, da es sich wieder um ein abtastendes System handelt.

#### meinrad.goetz@t-online.de

#### **Literatur**

- [1] Tietze, U.; Schenk, C.: Halbleiter-Schaltungstechnik. 12. Aufl., Springer-Verlag, Berlin, Heidelberg 2002
- [2] Holzmann, G.: Schmalbandige Bandpässe mit N-Pfad-Filtern. Elektronik 36 (1987) H. 4, S. 160 ff.

# <span id="page-35-0"></span>*Flammenüberwachung und mehr mit hochempfindlichem UV-Sensor*

#### *Dr.-Ing. KLAUS SANDER*

*Bestimmte Halbleiter sind insbesondere zur Detektion von UV-Strahlung geeignet. Mit dem hochempfindlichen Sensor Tocon nano lassen sich geringste Strahlungsleistungen feststellen. Anwendungen ergeben sich unter anderem bei der Überwachung von Flammen, aber auch in Museen zur Überprüfung von Lichtquellen.*

Schon in meiner frühesten Jugend begeis terte mich vieles, was mit Strahlung zu tun hat. Auch wenn es im Bereich der sichtbaren und infraroten Wellenlängen interessante Effekte gibt, so regte das nicht meine Neugier an. Gern hätte ich damals, ich war etwa 10 Jahre alt, ein bisschen mit radioaktiver oder Röntgenstrahlung experimentiert. Doch diese Möglichkeiten waren begrenzt. Daher blieb der Bereich dazwischen: ultraviolette Strahlung (UV).

Glasröhre zu sehen. Und wer ohne Schutzbrille in das Licht guckte, sah die Umgebung wie durch einen dichten Nebel. Im Spiegel war sichtbar, dass das Augeninnere weißlich fluoreszierte.

Die Augenärzte unter den Lesern müssen mich jetzt nicht mehr auf die Gefährlichkeit hinweisen. Ich spürte es in der darauffolgenden Nacht. Die Augen brannten unerträglich, es war wie Folter. Den Kopf bei geöffneten Augen unter Wasser zu halten,

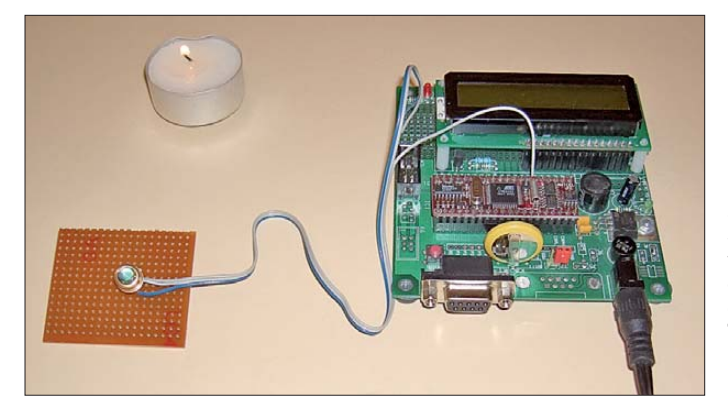

Die Experimente damit habe ich nicht vergessen. Wenn ich jetzt darüber schreibe, muss ich eine Warnung voranstellen: Liebe Kinder, Jugendliche und Erwachsene, tut das nie zu Hause! Es ist extrem gefährlich. Die erste Idee lieferte ein Buch aus den 1920er-Jahren. Ich glaube es war von Eduard Rhein. In diesem Buch wurde unter anderem eine Lichtbogenlampe beschrieben. Also habe ich Kohlestäbe aus einer Batterie auf Porzellanisolatoren befestigt. Als Vorwiderstand diente eine 2000-W-Heizung.

Niemand hinderte mich damals an diesen Experimenten in der Küche. Nach weniger als einer halben Stunde begann bereits die Haut zu jucken. Unter der Schutzbrille blieb die Haut normal, der Rest war knallrot und brannte. Abgesehen den Farbflächen her erinnerte mein Gesicht an einen Pandabären. Ein anderer Versuch erfolgte ein Jahr später mit einer echten UV-Quarzlampe, einer sogenannten Höhensonne. Ich hatte festgestellt, dass die Röhre beim Betrieb mit meinem ersten Tesla-Transformator nur bläulich glimmte. Bei Dunkelheit war ein grünliches Fluoreszieren der **Bild 1: Beim Versuchs aufbau mit dem Staver-24-Board wurde die Flamme eines Teelichts mit dem UV-Sensor Tocon nano überwacht. Foto: Sander**

hat nicht geholfen. Der Schulbesuch an den beiden folgenden Tage fiel für mich aus. Es war einfach unmöglich. Aber zum Augenarzt wollte ich auch nicht. Wie hätte ich ihm das erklären können? Dass diese Versuche gefährlich waren, war mir bereits vorher bewusst. Ich musste es trotzdem ohne Schutzbrille mal kurz ausprobieren. Aber dieser kurze Zeitraum hatte gereicht. Die erzeugte Strahlungsleitung war ziemlich hoch. Heute kann ich vor solchen Experimenten nur warnen.

Dafür würde ich andere interessante Experimente empfehlen. Quellen, die im UV-Bereich strahlen, gibt es viele. Die bekannteste natürliche Strahlungsquelle ist die Sonne, wie das in Bild 2 zu erkennen ist. Sie strahlt auch im UV-A, UV-B und UV-C-Bereich. Allerdings absorbiert die Erdatmosphäre die Strahlung unter 300 nm. Auf die Erde gelangt nur der Strahlungsanteil im UV-B- und UV-C-Bereich. Dabei wird jedoch ein großer UV-B-Anteil gedämpft. Verantwortlich ist dafür die Ozonschicht. Bei größer werdendem Ozonloch sinkt diese Dämpfung und die auf die Erde gelangende Strahlungsmenge nimmt zu. Andere UV-Strahlungsquellen sind Blitze und Polarlichter. Weitere natürliche Quellen, wie Pulsare und Fixsterne, sind in diesem Zusammenhang weniger interessant.

Im Bereich künstlicher UV-Strahlungsquellen ist die Auswahl weitaus größer. Lichtbogen- und Quecksilberdampflampen habe ich schon genannt. Neben UV-Lasern gibt es heute auch LEDs, die UV-Strahlung aussenden. Seit langem ist bekannt, dass auch normale Flammen Quellen für UV-Strahlung sind.

Die physikalischen Grundlagen werden durch das Plancksches Strahlungsgesetz, das Stefan-Boltzmann-Gesetz und das Wiensche Strahlungsgesetz beschrieben. Bei Schweißbrennern erscheint uns das durch die bläuliche Färbung der Flammen logisch. Doch wie sieht es mit einer Kerzenflamme aus? Exakt genauso. Auch hier gelten die genannten Strahlungsgesetze. Durch die geringere Temperatur ist die UV-Strahlungsleistung einer Kerze im Vergleich zu einem Schweißbrenner jedoch weitaus geringer. Wir können das aus der Kurve in Bild 3 ableiten.

#### ■ **Halbleiter-Sensoren**

Die UV-Strahlung ist zur Flammendetektion nutzbar. Diese Technik hat im industriellen Bereich und im Bereich der Gebäudeautomation eine große Bedeutung. Überall dort, wo Gas- oder Kohlebrenner in Betrieb sind, muss auch eine automatische Überwachung erfolgen. Bis vor einiger Zeit wurden dazu ausschließlich sogenannte UV-Schaltröhren eingesetzt. Heute finden verstärkt Halbleitersensoren Verwendung. Fotodioden aus reinem Silizium sind für den UV-Bereich nicht geeignet. Es kommen Halbleitermaterialien wie Siliziumcarbid, Titandioxid oder Galliumphosphid zum Einsatz.

Ein Problem stellt dabei die relativ geringe Empfindlichkeit dar. Deshalb erfordern Fotodioden aus diesen Materialien eine hohe Signalverstärkung. Das kann zu schaltungstechnischen Problemen bei längeren Signalleitungen führen. Eine Alternative bietet die seit einiger Zeit verfügbare *Tocon*-Serie. Diese Sensoren von Scitec Instruments (Bezugsquelle: [3]) haben im Gehäuse der Fotodiode eine integrierte Schaltung mit hoher Verstärkung. Dadurch ist die externe Beschaltung minimal und schaltungstechnische Probleme sind nahezu ausgeschlossen.

Für die Flammenüberwachung ist der *Tocon nano* vorgesehen. Dieser Sensor bietet durch das großflächige Substrat die höchste Empfindlichkeit. Eine Strahlungsleistung von 1 nW/cm2 führt zu einer Ausgangsspannung von 0,28 V. Trotz der hohen Empfindlichkeit haben Halbleitersensoren ge-
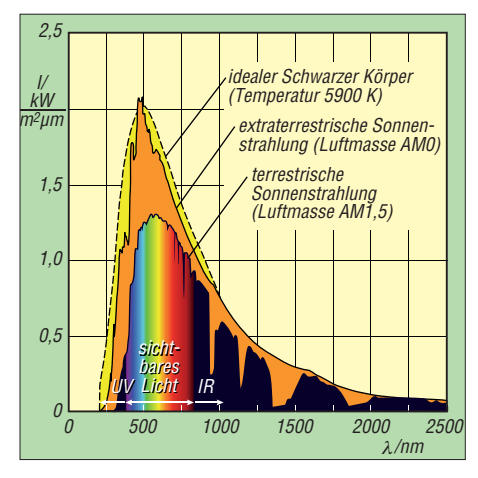

**Bild 2: Strahlungsintensität der Sonne im Vergleich mit einem idealen Schwarzen Strahler Grafik: Degreen/Quilbert [1]**

gen über den UV-Schaltröhren einen Nachteil: Sie sind breitbandig. Das heißt, sie decken nahezu den gesamten UV-Wellenlängenbereich bis knapp unter 400 nm ab, wie in Bild 4 ersichtlich.

Ein Vergleich mit Bild 2 zeigt uns, dass zwischen 300 nm und 400 nm noch eine ausreichend hohe Strahlung der Sonne auf der Erde ankommt. Für die spektralen Eigenschaften von UV-Fotodioden gibt es zwei englische Begriffe: *visible blind* und *solar blind*. Während Fotodioden der Kategorie *visible blind* im Bereich des sichtbaren Spektrums ab 400 nm unempfindlich sind, gilt für die Fotodioden, die *solar blind* sind, dass sie nur empfindlich für Wellenlängen unter 300 nm sein dürfen. Unterhalb dieses Grenzwertes kommt keine UV-Strahlung von der Sonne auf der Erdoberfläche an.

Um diese Eigenschaft zu erreichen, sind spezielle UV-Filter erforderlich. Allerdings hängt die Notwendigkeit auch von der Anwendung ab. Industrielle Feuerungsanlagen sind durch die bauliche Gestaltung meist so abgeschottet, dass keine Sonnenstrah-

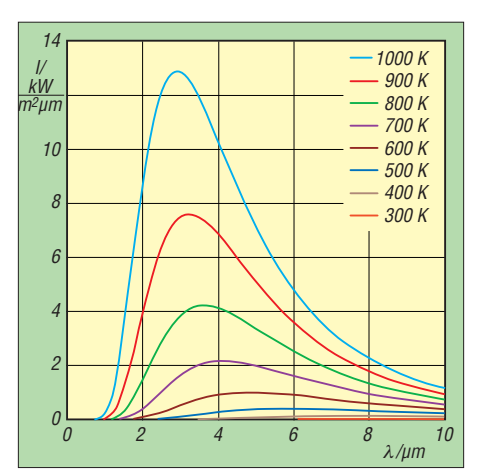

**Bild 3: Spektren des Schwarzen Strahlers nach** Planckschem Strahlungsgesetz bei unter-<br>schiedlichen Temperaturen Grafik: Sch [2] schiedlichen Temperaturen

lung auf den Sensor treffen kann. Bei Anwendungen in Räumen mit Fenstern oder im Freien geht es nicht ohne Filter.

Die Empfindlichkeit eines Tocon nano können wir mit einem einfachen Versuch nachweisen. Ein solcher Sensor liefert bei einem Abstand von 1 m zu einer Kerzenflamme eine Ausgangsspannung von 25 mV. Mit herkömmlichen Fotodioden wäre dieser Wert nicht möglich.

#### ■ **Anwendungen**

Gebäudeheizungsanlagen haben in der Regel eine ausreichende Sensortechnik integriert. Darum müssen wir uns nicht kümmern. Es ist auch etwas schwierig, eine Brandüberwachung mit solchen Sensoren zu realisieren. Dabei spielen rechtliche Gründe eine entscheidende Rolle. Bei einem selbst gebauten Brandsensor dürfte es schwerfallen, im Schadensfall die Versicherung von der zuverlässigen Funktion zu überzeugen. Zudem beginnt ein Brand in der Regel mit der Rauchentwicklung. Da ist der Einsatz von Rauchmeldern effektiver.

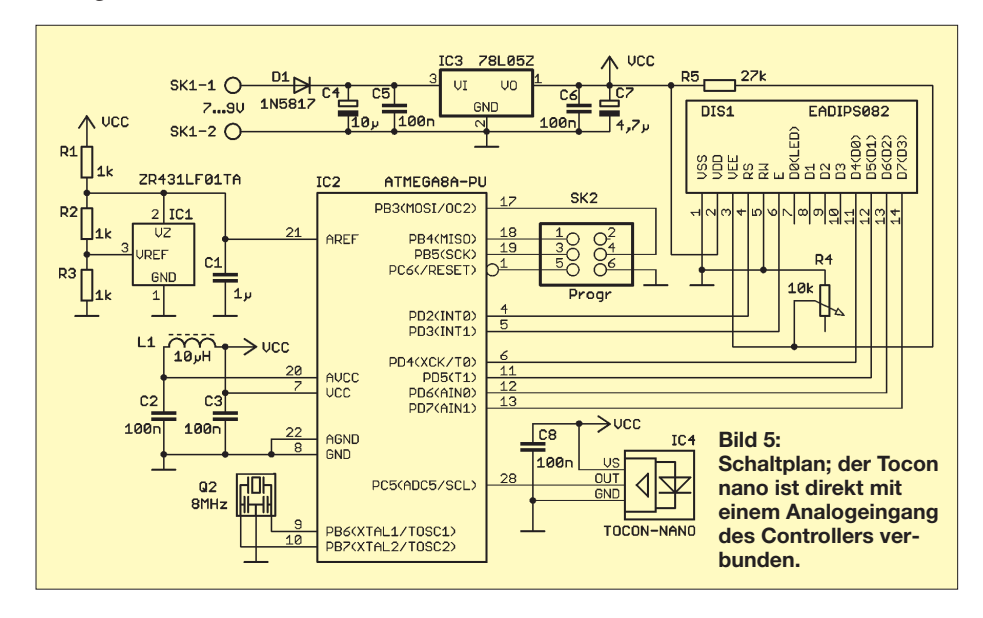

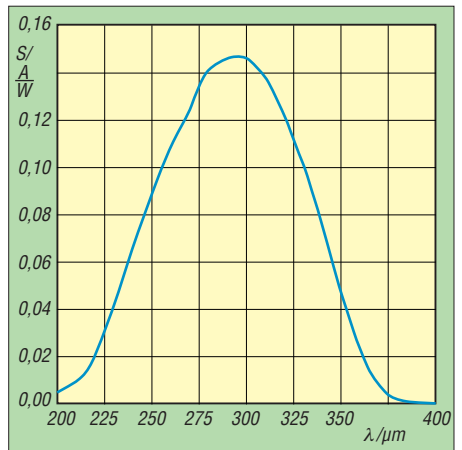

**Bild 4: Spektrale Empfindlichkeit des Sensors Tocon nano von Scitec Instruments mit einem Maximum bei 290 nm im UV-Bereich**

Es gibt trotzdem sinnvolle Anwendungen im Heimbereich, nämlich immer dann, wenn die Sicherheit eines Feuers bereits garantiert ist und der Ausfall zu Problemen führen kann. Wenn Sie in einer chinesischen Gaststätte zu Besuch sind, können Sie feststellen, dass man das Essen in der Regel auf durch Kerzen beheizten Platten serviert. Geht die Flamme aus, so führt das nicht zu einer Gefahrensituation. Das Essen wird einfach nur kalt.

In manchen Wohnungen finden heute oft Kamine zur Heizung Verwendung. Diese sind unbeaufsichtigt betreibbar. Wenn aber das Feuer wegen fehlenden Brennstoffs ausgeht, wäre eine Warnung wünschenswert. Ebenso ist die Überwachung der Zündflammen in einem älteren Heizgerät eine sinnvolle Anwendung. In der Industrie und im Handwerk (z. B. Glasbläser) kommen oft Gasbrenner zum Einsatz. Auch hier kann eine Flammenüberwachung notwendig sein.

In meiner jetzigen Küche ist eine Induktionskochplatte vorhanden. Vor einigen Jahren hatte ich hingegen noch das Problem mit dem Erwärmen/Kochen des Mittagessens auf einem Gasherd. Meist habe ich den Herd angeschaltet, nebenbei aber in der Wohnung etwas anderes getan und dann nicht mehr an den Herd gedacht. Das Essen war dann nicht nur warm, es war angebrannt. Es wäre wünschenswert gewesen, wenn mich eine blinkende LED erinnert hätte.

Wenn Sie eine Weile nachdenken, fallen Ihnen bestimmt weitere Anwendungen ein. Beachten Sie aber, dass es keine sicherheitsrelevanten Aufgaben sein sollten. Durch die hohe Empfindlichkeit und die Bandbreite des Sensors lassen sich auch geringe Strahlungsleistungen im UV-Bereich detektieren. Damit ist z. B. auch überprüfbar, inwieweit Glüh- oder Halogenlampen UV-Strahlung aussenden. Dies dürfte besonders für Museen interessant sein, da auch UV-Strahlung die Farben alter Gemälde im Laufe der Zeit zerstören kann.

#### ■ **Schaltung**

Der UV-Sensor Tocon nano vereinfacht durch den integrierten Verstärker die gesamte Schaltungstechnik. Analoge Schaltungsteile können durch die hohe Verstärkung entfallen. Somit ist der Anschluss direkt an einen A/D-Umsetzer möglich. Trotzdem sollte die Strahlungsleistung der UV-Quelle vorher abgeschätzt werden. Sie bestimmt die Größe des Ausgangssignals. Der Tocon nano liefert im Bereich der maximalen spektralen Empfindlichkeit für jeweils 1 nW/cm2 eine Ausgangsspannung von 280 mV. Die maximale Ausgangsspannung bei hoher Strahlungsleistung erreicht den Wert der Betriebsspannung. Arbeitet man also nur mit niedrigen Strahlungsleistungen, sollte die Referenzspannung des A/D-Umsetzers ebenfalls möglichst niedrig liegen.

Damit sind die wesentlichsten Grundlagen des Schaltungsentwurfs definiert. In der Schaltung in Bild 5 kommt ein ATmega8A-Controller zum Einsatz. Er verbraucht bei gleicher Leistung weniger Strom als sein Vorgänger ATmega8. Diese Wahl kommt einer Batterieversorgung entgegen. Der Controller besitzt einen 8-MHz-Takt. Zur Ausgabe ist er mit einem Display ver bunden. Wir verwenden ein zweizeiliges Display mit jeweils acht Stellen aus der EADIP-Serie. Die Widerstandskombination R4/R5 dient zur Kontrasteinstellung des Displays.

In der ersten Zeile wird die Spannung in Millivolt angezeigt und in der zweiten Zeile die Strahlungsleistung in Nanowatt pro Quadratzentimeter ausgegeben. Allerdings erfolgt beim Bausatz keine Kalibrierung. Stattdessen arbeiten wir mit dem schon oben genannten Wert aus dem Datenblatt.

Der Tocon nano ist direkt mit dem A/D-Umsetzereingang (Pin 28) verbunden. Um möglichst geringe Leistungen messen zu können, verwenden wir eine externe Referenzquelle. Die ZR431LF01TA liefert eine präzise Spannung von 1,25 V für den Referenzeingang des A/D-Umsetzers. Damit erreichen wir eine Auflösung von 1,22 mV. Auf diese Weise sind recht präzise Messungen möglich. Die Software schaltet beim Erreichen des Maximalwerts auf die interne Referenzspannung um. Auf diese Weise vergrößert sich der Messbereich.

Die Betriebsspannung von 5 V stellt der Linearregler IC3 bereit. Die Versorgung kann aus einer Batterie mit 7 V bis 9 V erfolgen. Da die internen A/D-Umsetzer Verwendung finden, muss die Versorgung der in ternen Analog- und Digitalfunktionsgrup-

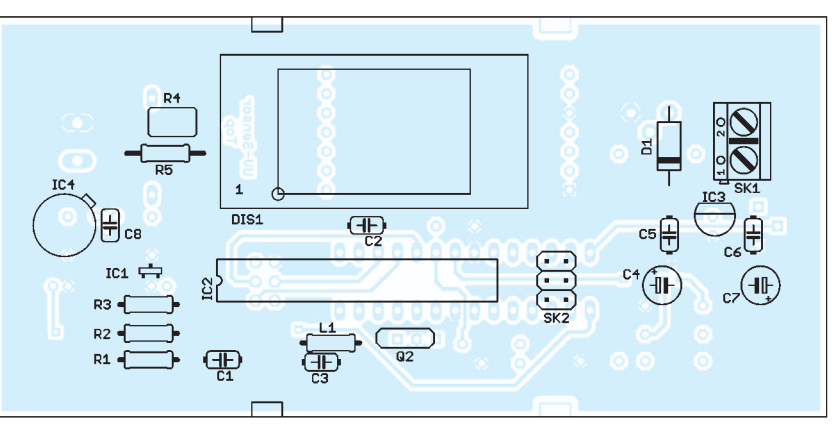

**Bild 6: Bestückungsplan der Platine; mit Ausnahme von IC1 werden ausschließlich bedrahtete Bauelemente eingesetzt. Abmessungen 110 mm** × **53 mm, M 1:1**

pen des Controllers getrennt erfolgen. Die analoge Versorgungsspannung wird daher über das LC-Filter aus L1 und C2 aus der digitalen Versorgungsspannung abgeleitet.

[Die Firmware steht auf](http://www.sander-electronic.de) *www.sander-elec tronic.de* zum Herunterladen bereit.

#### ■ **Nachbau**

Zur Vereinfachung des Nachbaus wurde eine 110 mm × 53 mm große zweiseitige Platine entworfen. Sie passt in ein glasklares HEDDIC-Gehäuse. Die Bestückung erfolgt gemäß Bild 6. Mit Ausnahme der Referenzspannungsquelle IC1 finden nur bedrahtete Bauelemente Verwendung. Bei der Bestückung ist das Display zuletzt aufzulöten. So sind Kratzer auf der Oberfläche vermeidbar. Dem Controller spendieren wir eine Fassung. Damit ist später ein eventueller Austausch möglich. Ist kein Software-Update über ein ISP-Programmiergerät vorgesehen, kann der Steckverbinder SK2 entfallen.

Bei der Bestückung des UV-Sensors ist darauf zu achten, dass die Anschlüsse möglichst lang bleiben, damit die Ober seite des Sensors in eine durchgehende Bohrung in der Frontplatte steckbar ist. Um die mechanische Belastung gering zu halten, werden die Anschlussdrähte durch entsprechende Abstandshalter gesteckt. Da so lange Abstandshalter kaum beschaffbar sind, lassen sich mehrere flache stapeln.

Nach dem Aufbau und einer kurzen Kontrolle folgt das Verbinden der Baugruppe mit einer Batterie. In einem Raum mit geringer Sonnenstrahlung ist der Test einfach. Im ersten Versuch nähern wir eine brennende Kerze dem Sensor. Die angezeigten Spannungs- und Strahlungswerte müssen dabei steigen. Beim Einbau in ein Gehäuse ist noch ein Schalter für die Betriebsspannung vorzusehen.

#### ■ **Optik**

Auf keinen Fall darf der Sensor hinter einer Kunststoffscheibe sitzen, auch wenn diese glasklar ist. Sie kann das UV-Licht sehr stark dämpfen, wodurch eine Messung unmöglich wird.

Ist die Überwachung von Flammen bei normalem Tageslicht vorgesehen, ist der Einsatz eines entsprechenden UV-Filters erforderlich. Dieses darf, wie bereits erwähnt, nur für unter etwa 300 nm durchlässig sein. Solche Filter sind nicht gerade billig. Für einfache Anwendungen besteht eine Alternative für die Flammenüberwachung darin, den Sensor in einem schwarzen Rohr unterzubringen, um die Richtempfindlichkeit zu erhöhen. Dadurch sind Störungen durch seitlich auftretendes Sonnenlicht ausgeschlossen. Allerdings ist sicherzustellen, dass dann auch keine Spiegelungen des Sonnenlichts aus Richtung der Flamme auftreten.

Ein Versuch mit einer matten, dunklen Platte hinter der Flamme zeigte bereits ausreichend gute Ergebnisse.

#### info@sander-electronic.de

#### **Literatur und Bezugsquelle**

- [1] Wikipedia: Ultraviolettstrahlung.
- *<http://de.wikipedia.org/wiki/Ultraviolettstrahlung>* [2] Wikipedia: Plancksches Strahlungsgesetz. *http://de.*
- *[wikipedia.org/wiki/Plancksches\\_Strahlungsgesetz](http://de.wikipedia.org/wiki/Plancksches_Strahlungsgesetz)* [3] Sander Electronic: Tocon nano.
- *[www.sander-electronic.de/be00077.html](http://www.sander-electronic.de/be00077.html)*

### *Nachlese*

#### ■ **Vergleichsmessung im NF-Bereich FA 5/11, S. 505**

Bei Verwendung des fälschlicherweise angegebenen LM381 wäre eine umfangreiche Außenbeschaltung gemäß Datenblatt erforderlich. Kommt hingegen ein simpler LM380 zum Einsatz, wie im Bild dargestellt, bleibt die Anzahl der externen Bauteile gering. Seine Verstärkung liegt bei 34 dB.

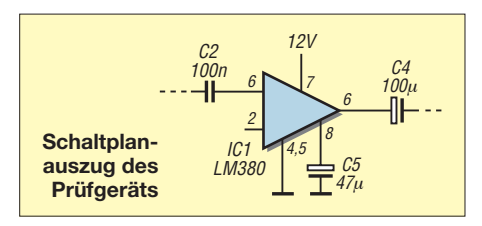

# *Flachbandkabel als Schirmung für Ferritantennen*

#### *WOLFGANG FRIESE – DG9WF*

*Die Verwendung von Flachbandkabel zur Schirmung von Ferritantennen ermöglicht sehr dämpfungsarme kompakte Aufbauanordnungen. Wir zeigen die Hintergründe und praktische Ausführungsmöglichkeiten auf.* 

Beim Betrieb einer unabgeschirmten Ferritantenne kann sich der sogenannte Antenneneffekt sehr nachteilig bemerkbar machen, siehe [1], [2] und [3]. (Damit ist gemeint, dass die Ferritantenne neben der magnetischen Feldkomponente eines in der Ferne abgestrahlten Signals ungewollt auch dessen sowie durch Störungen erzeugte elek trische Feldkomponenten empfängt.)

Als Abhilfe lässt sich der Stabkern in einem geerdeten Metalltubus unterbringen wie die Bilder 6 und 7 in [2] zeigen. Um die Antenne nicht zu sehr zu bedämpfen, ist leider ein relativ großer Abstand von der Wickeloberfläche zum Schirmblech hin einzuhalten; die mechanische Gesamt-

vorgerufene Energieentzug zu einer Dämpfung, d. h. zu einer Absenkung der Antennenspannung, verbunden mit einer Abflachung des Resonanzhöckers.

Praktisch verhält sich der Schwingkreis so, als würde er mit einem entsprechenden ohmschen Widerstand belastet. Außerdem senkt der Einfluss des Blechs die Induktivität der Spule ab, was zur Erhöhung der Resonanzfrequenz führt. Die Wirkung dieser ungünstigen Beeinflussungen des Bleches reduziert sich mit der Vergrößerung des Abstands zur Spule hin. Für einen akzeptablen Betrieb einer geschirmten Antenne ist daher ein Schirmradius von einigen Zentimetern unabdingbar.

**Bild 1:** 

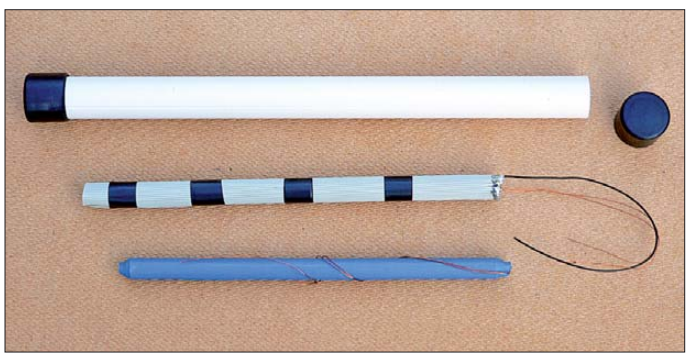

konstruktion wird dadurch unhandlich. Als Alternative bietet die Verwendung von Flachbandkabel, landläufig "Hosenträgerkabel" genannt, als Schirmung erstaunlich kompakte und dabei dämpfungsarme Ausführungsmöglichkeiten.

#### ■ **Wirbelströme**

Befindet sich im näheren Umfeld einer von hochfrequentem Wechselstrom durchflossenen Spule ein Blech aus Metall, erzeugt das magnetische Wechselfeld in diesem Induktionsströme. Nach der Lenzschen Regel sind Letztere stets so ausgerichtet, dass ihr Magnetfeld dem der Spule entgegengesetzt ist und es somit schwächt. Die induzierten Ströme finden in dem Blech keine festgelegten Strombahnen vor. Da sie in diesem scheinbar ungeordnet herumwirbeln, nennt man sie *Wirbelströme*. Ihr Auftreten ist mit Energieverlusten verbunden, die quadratisch zur Frequenz des Wechselstroms ansteigen.

Bei einer resonant betriebenen Magnetantenne führt der durch das Schirmblech her**geschirmten Ferritantenne; Mitte die längs ausgerichtete Flachbandkabelschirmung; unten die unabgeschirmte Ferritantenne mit schrumpfschlauch fixierter Wicklung Foto: DG9WF**

**Oben das Schutzrohr mit Abdeckkappen für den Einbau der**

#### ■ **Wirbelströme verhindern**

Wirbelströme treten bei unzähligen Anwendungen in der Elektrotechnik auf. Manchmal sind sie erwünscht, z. B. bei der Funktion einer Wirbelstrombremse oder der bei einer gezielten induktiven Erwärmung. Meist sollen ihre Auswirkungen jedoch möglichst gering gehalten werden. Die Ströme lassen sich dann wirkungsvoll verhindern oder minimieren, indem man die möglichen Strombahnen unterbricht oder klein hält. Das kann durch Maßnahmen wie Schlitzung der Werkstücke oder Feinblechung der (Spulen-)Kerne unter Einbringung von isolierenden Zwischenlagen geschehen.

Da die Wirbelströme mit dem Quadrat der Frequenz zunehmen, erfordern hochfrequenten Anwendungen wirksamere Maßnahmen – so kommen dort beispielsweise Ferritkerne zur Anwendung. Sie bestehen aus Metalloxiden und sind somit praktisch Nichtleiter, in denen sich keine Wirbelströme ausbilden können.

#### ■ **Flachbandkabel als Schirmfläche**

Die Verwendung von Flachbandkabel als Schirmfläche bietet ebenfalls die Möglichkeit einer wirksamen Unterdrückung der Wirbelströme. Da die Bedeckungsfläche der Flachbandleitung in feine Einzelleiter aufgeteilt ist, können sich keine markanten Wirbelströme ausbilden, die dafür erforderlichen Strombahnen sind unterbrochen. Auch bei einer direkten Aufbringung der Schirmung auf die Stabkernwicklung ergibt sich nur eine unwesentliche Minderung der Kreisgüte.

Die Ableitung der durch die elektrische Komponente hervorgerufenen Ströme erfolgt durch die vielen parallellaufenden, einseitig gemeinsam geerdeten Einzelleiter.

#### ■ **Praktische Ausführungsformen**

Dazu werden die Einzellitzen, z. B. unter Verwendung eines versilberten Kupferdrahtes, durch Lötung untereinander verbunden und auf Masse gelegt. Flachbandkabel für kleine Rastermaße und mit entsprechend vielen Einzeladern pro Zentimeter, etwa AWG 30, RM 0,635 mm, sind zu bevorzugen, allerdings ist der zur Bearbeitung notwendige Zeitaufwand größer. Bei der praktischen Ausführung der Flachbandleiterschirmung mit quer zum Stabkern ausgerichteten Leiterdrähten ist meist eine Anreihung von zwei oder mehr Flachbandkabelabschnitten notwendig, um den gesamten Stabkern abzudecken, s. Bild 2 oben.

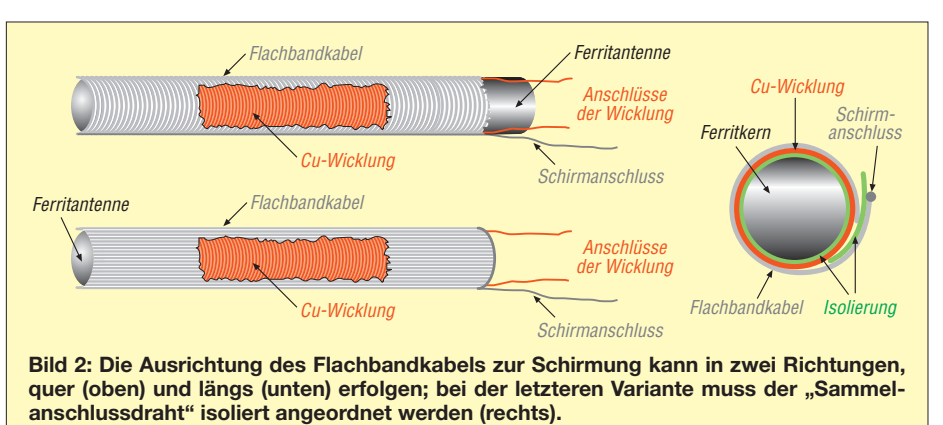

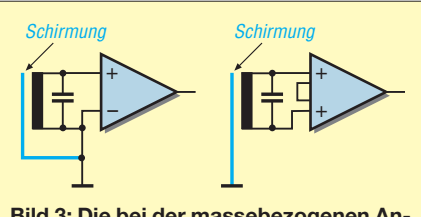

**Bild 3: Die bei der massebezogenen Antennenankopplung durch die Schirmkapazität hervorgerufene Absenkung der Kreisfrequenz lässt sich durch eine symmetrische Ankopplung unterbinden oder minimieren.**

Die in Bild 2 unten gezeigte Anordnung, bei der die Drähte parallel zur Stabkernausrichtung verlaufen, ist daher einfacher zu bewerkstelligen. Theoretisch ist die Wirkung dabei sogar eine bessere, da die durch die Ableitströme hervorgerufenen Feldlinien quer zur Stabkernaufnahme verlaufen. Allerdings ist hier zwangsläufig eine kreisförmige Ausrichtung des Sammeldrahts aus Kupfer erforderlich.

Die Überlappungspunkte müssen unbedingt isoliert werden, um Kreisströme (im kurzgeschlossenen Draht) mit einer damit verbundenen Leistungsminderung der Antenne zu vermeiden, siehe Bild 2 rechts.

Wird die Spule massebezogen angekoppelt, stellt sich allerdings eine Absenkung der Resonanzfrequenz ein. Bild 3 links verdeutlicht, dass die Schirmung als Parallelkapazität ein wirkt. Bei symmetrischer Ankopplung reduziert sich diese Beeinflussung, wie Bild 3 rechts zeigt.

Es sei angemerkt: Eine durchgehende Me tallzylinder-Schirmung wirkt ebenfalls als Parallelkapazität ein. Bei der Betrachtung der Gesamtwirkung auf den Schwingkreis überwiegt jedoch meist die induktivitätsabsenkende Wirkung des Metalls, wodurch sich insgesamt eine Erhöhung der Kreisfrequenz einstellt.

Die Raum sparende Flachbandkabelschirmung ermöglicht sogar eine Unterbringung der Antenne in einem robusten Schutzrohr,

## *Mikrocontroller-Programmierung in BASCOM und C – als Lernpaket*

### *MICHAEL WÖSTE – DL1DMW*

*Das Franzis-Lernpaket führt in die Programmierung der ATMEL-Mikroprozessoren anhand der Programmiersprachen BASCOM und C ein. Eine Prozessorplatine mit einer LED-Matrix, bestehend aus 120 Leucht dioden, bietet ausreichend Lernstoff und ermöglicht die Programmierung interessanter grafischer Effekte.*

Der Lieferumfang [1] umfasst eine große und eine kleine Platine, diverse elektronische Bauteile, zwei Potenziometer, zwei Drehknöpfe, eine CD-ROM mit Programmier-Tools und Beispielprogrammen, eine Pappschachtel mit Magnetverschluss, eine Streuscheibe, eine Batteriehalterung, steifen Draht, Schaltdraht sowie ein 160-seitiges Handbuch im Taschenbuchformat.

Nach dem Auspacken darf ein wenig gelötet werden: Die große Prozessorplatine ist bereits mit Prozessor, Leuchtdioden in 12 Spalten  $\times$  10 Zeilen und weiteren SMD-Bauteilen bestückt. Was fehlt, ist ein Pfostenstecker zur Programmierung und der Anschluss der Batteriehalterung. Auf der kleinen Platine – dem Programmieradapter – sind Sub-D-Buchse, drei Widerstände und eine sechspolige Pfostenbuchse zu bestücken. Nach wenigen Minuten ist alles einsatzbereit.

Wer den schnellen Erfolg sucht, sollte zuerst das Ping-Pong-Spiel zusammensetzen: die beiden Potis anschließen, unter cleverer Verwendung der Verpackungsmaterialien und der beiliegenden Pappschachtel mit Magnetverschluss das Spiel assemblieren;

dann die beiden steifen Drähte zu einer Münzaufnahme biegen und auf die Platine löten und zuletzt die Streuscheibe oben aufkleben. Fertig ist das Ping-Pong-Spiel

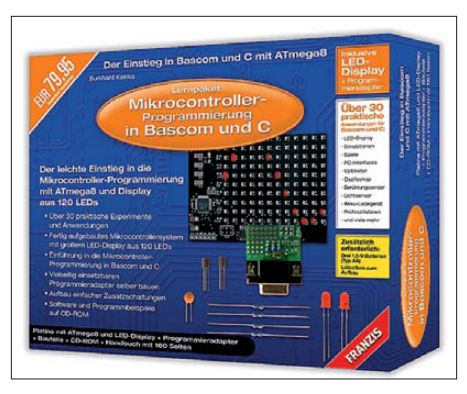

**Bild 1: Der Karton des Bausatzes dient zugleich zum Zusammenbau des Ping-Pong-Spiels.**

mit Münzeinwurf im Stil der frühen Computerspiele der 70er-Jahre. Das Ping-Pong-Programm ist bereits auf dem Prozessor vorhanden, weitere für diese Platine verfügbare Software sind das Resultat des ELO-Programmierwettbewerbs aus dem letzten Jahr [2].

wie in Bild 1 oben zu sehen ist. Die mit einem Flachbandkabel geschirmte Antennenanordnung darf nicht in unmittelbarer Nähe von Metallteilen wie Chassisblechen oder Ähnlichem positioniert werden, da sich sonst trotz dämpfungsarmer Schirmung die oben beschriebenen Wirbelstromeffekte einstellen würden.

Anmerkung: Flachbandkabel lassen sich bei entsprechend modifizierter symmetrischer Anordnung mit Kreisstromunterbrechung auch zur dämpfungsarmen Schirmung von Rahmenantennenwickeln verwenden.

#### wolfgangfriese@t-online.de

#### **Literatur**

- [1] Friese, W., DG9WF: Ferritstabantennen. FUNK AMATEUR 53 (2004) H. 12 S. 1221–1223; 54 (2005) H. 1, S. 48–50
- [2] Friese, W., DG9WF: Entstehung und Vermeidung des Antenneneffekts, FUNKAMATEUR 57 (2008) H. 12, S. 1291–1292
- [3] Friese, W., DG9WF: Sfericsanalyse und Blitzortung. Funk Verlag Bernhard Hein e. K., Dessau-Roßlau 2010; FA-Leserservice *H-7508*

#### ■ **Programmieren in BASCOM** ...

Man kann auch sofort mit den Experimenten beginnen. Das Handbuch wendet sich zuerst der anfängerfreundlichen Programmiersprache BASIC – hier BASCOM AVR – zu, zeigt erste Schritte und beschreibt Besonderheiten, die bei der Ansteuerung der 120 LEDs über zwei Schieberegister 4094 zu beachten sind. Die Programme sind knapp, aber ausreichend beschrieben, der Sourcecode rar dokumentiert. Es erfordert vom Lernenden, das Programm intensiv zu analysieren, es zu verändern und letztlich zu verstehen.

Mit der LED-Matrix lässt sich vielerlei anfangen: Binärzahlen auf der Matrix rotieren, LEDs per PWM dimmen, ein Lauflicht programmieren oder Sinuswellen über die Matrix wandern lassen. Ganz nebenbei werden Timer, Interrupts, A/D-Umsetzer und andere im Prozessor integrierte Bestandteile in die Programme eingebunden und die Komplexität allmählich gesteigert. Der Autor verrät Tricks wie etwa die Überwachung der Betriebsspannung, indem man über die interne Referenzspannung auf die Höhe der Spannungsversorgung schließt. Ein kleines Malprogramm (Zeichnen mit einem Poti) und ein Oszilloskop sind weitere Anwendungen des A/D-Umsetzers.

In Kapitel 7 des Handbuchs geht es um die serielle Schnittstelle, den USART des Prozessors. Um den Hardware-USART zu verwenden, wird der Programmieradapter um Pegelwandler aus zwei Transistoren und einigen Widerständen erweitert. Der Anwender darf wieder ein wenig löten! Kapitel 8 wendet sich den Anwendungen mit BAS-COM zu, aufbauend auf bisher erarbeitete

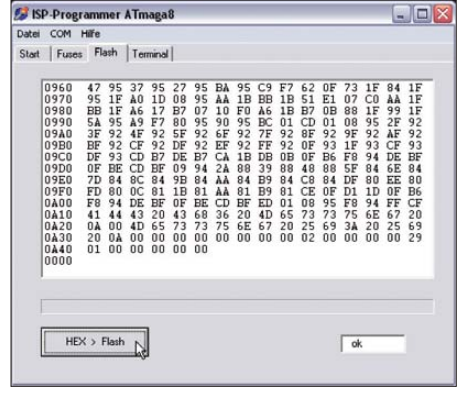

**Bild 2: ISPmega8.exe übertrug eine kompilierte Hex-Datei auf den ATmega8.**

Grundlagen. Funkamateure werden sich für den AM-Prüfoszillator für 250 kHz interessieren. Zitat: "Mit der Ping-Pong-Platine kann man nicht nur die Grundfrequenz und die Modulation programmieren, sondern gleich auch noch die Antenne. Je nachdem, welche LEDs man betreibt, nimmt der LED-Strom einen anderen Weg."

Dieser umfließt im Programm *HFGenerator.bas* ein Rechteck, das als Magnetantenne zum Senden dient. Auf einem Lextronix E1 konnte das mit 1 kHz modulierte AM-Signal bei etwa 248 kHz sowie auf einigen seiner Vielfachen mit gutem Pegel nachgewiesen werden. Voraussetzung ist die unmittelbare Nähe von "LED-Antenne" der Platine und Ferritantenne des MW-Radios.

#### ■ **… und C**

Ab Kapitel 10 startet die Einführung in die C-Programmierung mit Atmels AVR-Studio, einer kostenfreien leistungsfähigen Entwicklungsumgebung mit AVR-Assembler und C-Compiler. Nach der Installation wird das erste kleine Programm eingetippt und kompiliert. Zur Übertragung der vom C-Compiler erstellten Hex-Datei zum Mik rocontroller dient – bei BASCOM wie auch bei C – das vom Autor Burkhard Kainka, DK7JD, für diesen Zweck erstellte Programm *ISPmega8.exe*. Praktisch: Es ist ein kleines Terminalprogramm enthalten, um Steuerbytes oder Eingabewerte an den Prozessor zu übertragen (Bilder 2 und 4).

Auf meinem PC (1600 MHz, Windows XP SP3 und aktuelle Updates) zeigte *ISPmega8.exe* einen unschönen Effekt: Klickt man versehentlich auf den Reiter *Start*, terminiert das Programm, belegt aber weiterhin die serielle Schnittstelle. Das ist mit Ab- und Anmelden in Windows zwar behoben, jedoch lästig. Verlässt der Anwender das Programm aber über den vorgesehenen Weg (Menü *Datei* → *Beenden*) oder durch das Schließen des Fensters, wird die serielle Schnittstelle korrekt freigegeben und alles ist in Ordnung.

Wer am PC keine serielle Schnittstelle vorfindet, verwendet einen (nicht im Lie-

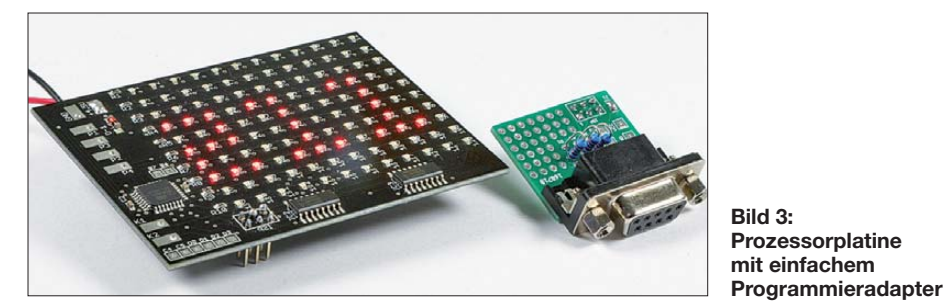

Abschnitt 8.4 beschreibt auf neun Seiten, wie die Ping-Pong-Platine in Verbindung mit dem nicht im Lieferumfang enthaltenen, über 50 € kostenden "Heimradio" von AK-Modulbus [3] als I2C-Master dient und ein UKW-Radio realisiert. Genutzt wird ein moderner SDR-Radio-Chip. Nach diesem Exkurs kehrt der Autor zu den mit dem Lernpaket möglichen Anwendungen zurück und erklärt die Wirkungsweise kapazitiver Berührungsschalter, die er mit nur einem Kondensator und ein wenig Software realisiert. Das ist inte ressant und lehrreich.

Arbeitet der Leser die Beispielprogramme bis zu Kapitel 9 durch, ist er in der Lage, komplexere Programme zu verstehen. Das ist beispielsweise die Firmware für das Ping-Pong-Spiel. Das Kapitel beschreibt die wichtigsten Routinen, schlägt Erweiterungen vor, beispielsweise um die Schlägerbreite zu vergrößern oder dem Spiel Toneffekte hinzuzufügen.

ferumfang enthaltenen) USB-RS232-Ad apter und nutzt zur Kommunikation einen virtuellen COM-Port.

Spätestens bei Verwendung des USART und des A/D-Umsetzers stellt der Anwender fest, dass es in C einiger "Bit-Fummelei" bedarf, um die nötigen Register des Prozessors korrekt zu bedienen. Das ist bei BASCOM einfacher zu haben, dafür steht dem Programmierer bei C der unkontrollierte Zugriff auf sämtliche Register offen.

Der Autor nimmt den Lernenden hier "an die Hand" und erläutert zunächst undurchsichtige C-Konstrukte wie beispielsweise PORTC  $&=- (1< und PORTC  $\models (1<$$ zum Setzen und Löschen einzelner Bits in einem Port oder Register.

Für den ATmega8 stehen Routinen des Autors in Form von Header-Dateien (*\*.h*) zum Einbinden in eigene C-Programme zur Verfügung. Das erleichtert Einsteigern die Programmierung in C erheblich.

Die ersten C-Programme sind geschrieben und erarbeitet, in Kapitel 11 geht es an die Displayansteuerung mit C. Wie zuvor in BASCOM geschehen, greifen C-Programme auf die LED-Matrix zu und realisieren ASCII-Anzeige, Voltmeter, Ereigniszähler oder Akkulader mit Spannungsanzeige.

#### ■ **Fazit**

Das Lernpaket Programmierung in BAS-COM und C führt Einsteiger in die beiden geläufigsten Sprachen für Atmel AVR Mikrocontroller ein. Der Schwerpunkt

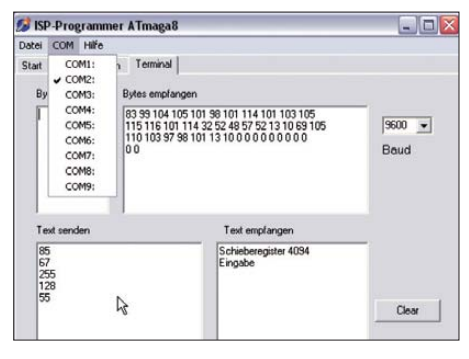

**Bild 4: Das integrierte Terminal-Programm ermöglicht die Kommunikation zwischen Ping-Pong-Platine und PC.**

**Fotos und Screenshots: DL1DMW**

liegt dabei auf BASCOM. Anhand dieser einfach zu lernenden Programmiersprache wird die Hardware des Prozessors erläutert. Die LED-Matrix ermöglicht interessante grafische Experimente und Anwendungen, auch über die Lernphasen hinaus. Das Handbuch kann auf 34 Seiten, die für die Sprache C vorgesehen sind, nicht alle Aspekte der Sprache behandeln, leistet aber eine gute Einführung. Wer Zugriff auf das Internet hat, findet weitere Infos zum GCC-Compiler bei [4].

Der Autor verweist zudem auf die Programme und Erweiterungen zur Ping-Pong-Platine aus dem Programmierwettbewerb, die im Internet auf [5] zu finden sind. Über die Funktion des Lernpakets hinaus bleiben dem Käufer der serielle Programmieradapter und das Ping-Pong-Spiel zur weiteren Nutzung erhalten.

Wer nicht programmieren möchte, findet unter [6] das eigenständige Produkt "Franzis Ping-Pong – Retrogame-Bausatz mit Spaßfaktor".

#### **Literatur**

- [1] Franzis-Verlag: *[www.franzis.de/elektronik/](http://www.franzis.de/elektronik/lernpakete-elektronik) lernpakete-elektronik*
- [2] Ping-Pong-Programmierwettbewerb 2010: *www. [elo-web.de/elo/mikrocontroller-und-programmierung/](http://www.elo-web.de/elo/mikrocontroller-und-programmierung/ping-pong/elo-programmierwettbewerb-2010) ping-pong/elo-programmierwettbewerb-2010*
- [3] AK-Modulbus: Heimradio. *www.ak-modul-bus. [de/stat/si4735\\_heimradio\\_set.html](http://www.ak-modul-bus.de/stat/si4735_heimradio_set.html)*
- [4] AVR GCC-Tutorial: *[www.mikrocontroller.net/](http://www.mikrocontroller.net/articles/AVR-GCC-Tutorial) articles/AVR-GCC-Tutorial*
- [5] Ping-Pong-Platine bei ELO: *www.elo-web.de/ [elo/entwicklung-und-projekte/ping-pong](http://www.elo-web.de/elo/entwicklung-und-projekte/ping-pong)*
- [6] Retro-Spiel Ping-Pong: *www.elo-web.de/elektronik [-lernpakete/grundlagen/franzis-ping-pong](http://www.elo-web.de/elektronik-lernpakete/grundlagen/franzis-ping-pong)*

# *Induktivitäts- und Gütebestimmung unterhalb 10 MHz mit dem FA-NWT*

### *Dipl.-Ing. GÜNTER RICHTER – DL7LA*

*Bei der Bestimmung der Eigenschaften von Spulen mit höherpermeab lem Kernmaterial (z. B. Ferritringkernen aus Schaltnetzteilen) ist es hilfreich, den Messbereich des NWT auf Frequenzen unter 100 kHz zu erweitern. Der nachfolgend beschriebene Aufbau arbeitet im Bereich von etwa 1 kHz bis 10 MHz.*

Verfahren zur Gütebestimmung von Spulen mithilfe des FA-Netzwerktesters [1], [2], [3] wurden mehrfach beschrieben, z. B. in [4] für niedrige bis mittlere Güten sowie in [5], S. 66 ff., für hohe Güten. Das hier und auf meiner Website erläuterte Verfahren [6] eignet sich besonders für Spulen mit Kernmaterial hoher Permeabilität.

frequenzabhängige Induktivität und Güte manuell errechnen. Vorteil dieser Methode ist der schnelle Überblick in großen Frequenzbereichen. Man variiert den *C*mess und rechnet *L* für die sich ergebenden Resonanzfrequenzen aus und trägt die Ergebnisse in einer Tabelle oder Grafik auf. Man erkennt am frequenzabhängigen Ab-

**Bild 1:** 

**QLV**

**Die am FA-Netzwerktester angesteckte Baugruppe**

**Screenshots: DL7LA**

**Fotos und** 

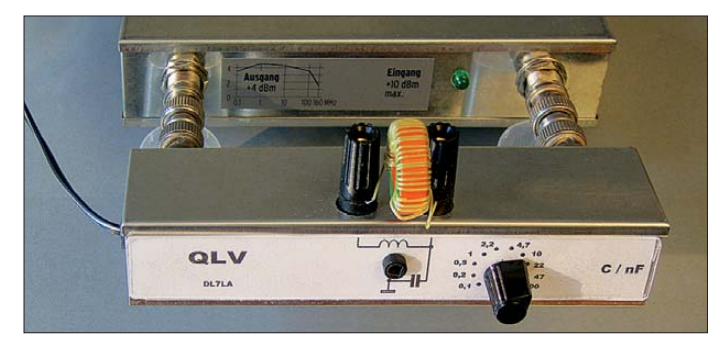

Da Induktivität und Güte von Spulen, insbesondere wenn ein Kern mit im Spiel ist, stark frequenzabhängig sind, sollte die Messung immer auf der Arbeitsfrequenz bzw. im Bereich der Arbeitsfrequenzen erfolgen. Bei höherpermeablem Kernmaterial kommt dafür der Frequenzbereich unter 100 kHz infrage, wo der FA-NWT zunächst an seine Grenzen stößt. Die hier vorgestellte Baugruppe *QLV* ("Q- und L-Messvorsatz") linearisiert den zu niedrigen Frequenzen hin abfallenden Frequenzgang des FA-NWT, ohne einen Eingriff in den NWT selbst zu erfordern.

#### ■ Messprinzip – ganz einfach

Das Messprinzip, wie man es sehr einfach in jedem Amateurlabor nachvollziehen kann, geht aus Bild 3 hervor. Es genügen einfachstenfalls neben dem Messobjekt und dem Kondensator C<sub>mess</sub> bereits ein HF-Generator und ein Oszilloskop als Messdetektor. Dazu denken wir uns zunächst in Bild 3 das Dämpfungsglied und die beiden Operationsverstärker A1 und A2 einmal weg. Beim Durchstimmen des Generators ergibt sich bei Resonanz des aus dem Messobjekt *L*<sup>x</sup> und dem Kondensator *C*mess gebildeten Serienschwingkreises eine deutliche Spannungsüberhöhung. Über die bekannte Thom sonsche Schwingungsgleichung ließen sich über zeitaufwendige Umrechnungen die

**Bild 2: Eine HF-Experimentierplatine mit ein seitiger Massefläche reicht bei Frequenzen bis 10 MHz völlig aus; der Pla tinenrand ist umlaufend mit dem Gehäuse verlötet.** 

fall des für  $L<sub>x</sub>$  ermittelten Wertes das Ende des Einsatzbereichs des verwendeten Kernmaterials. Die Überhöhung bei Resonanz erlaubt zudem eine grobe Abschätzung der Güte, z. B. beim Vergleich zweier unterschiedlicher Spulentypen.

Als Beispiel sei ein Ringkern mit unbekannten Eigenschaften gegeben. Mit *w* = 32 Windungen bewickelt ergäbe sich mit einem *C*mess von 1 nF (unter Vernachlässigung der Eingangskapazität des Oszilloskops) eine Resonanzüberhöhung bei etwa 160 kHz. Aus der Schwingkreisformel oder einer HF-Tapete stellt man fest, dass dazu eine Induktivität von etwa 1 mH gehört.

Der  $A_{\text{I}}$ -Wert errechnet sich allgemein aus  $L = A_L \cdot w^2$  zu  $A_L = L/w^2$ . Für diesen Beispiel-Kern ergäbe sich mit *w* = 32

 $A_{\rm L} = 1$  mH /  $(32 \text{ Wdg})^2$ ,

$$
A_{\rm L} \approx 1000\,000\,\,\text{nH} \,/\,1000\,\,\text{Wdg}^2
$$

 $A_{\rm L} \approx 1000 \,\rm{nH/Wdg^2}$ .

"Wdg" für Windungen fungiert hier wie eine Maßeinheit und sollte nicht weggelassen werden, sonst kommt man leicht durcheinander, Näheres siehe [7].

Ein A<sub>L</sub>-Wert dieser Größenordnung steht für ein hochpermeables Ferrit mit wahrscheinlich nicht so guten HF-Eigenschaften im KW-Bereich. Vergleiche der so gewonnenen Daten mit den Tabellen der Hersteller geben weiteren Aufschluss. Man muss freilich nicht 32 Windungen nehmen, jedoch erleichtert das die Rechnung.

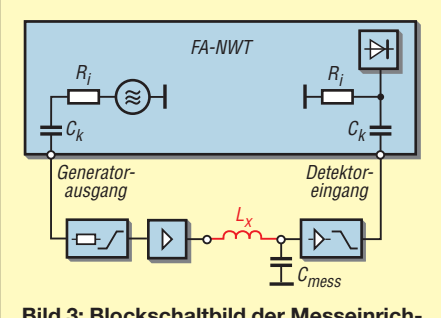

**Bild 3: Blockschaltbild der Messeinrichtung mit dem Vorsatzgerät QLV**

In die Induktivitätsberechnung ist bei kleinem Messkondensator *C*mess ggf. die Eingangskapazität C<sub>Eing</sub> des Messdetektors (z. B. Oszilloskops) mit einzubeziehen, ebenso der Generatorinnenwiderstand und die Belastung durch den ohmschen Eingangswiderstand des Messdetektors.

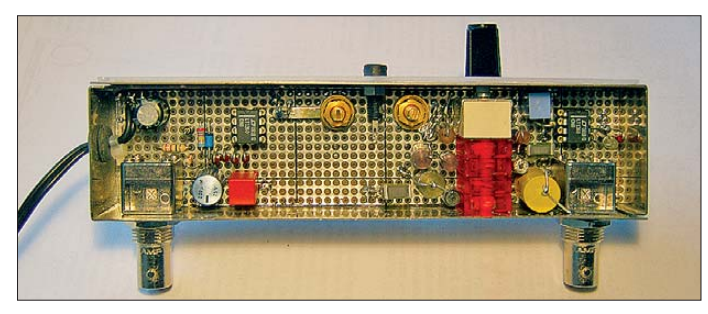

Genau genommen ist die auf diese Weise ermittelte Güte die des gesamten Schwingkreises, d. h., es geht die Kondensatorgüte mit ein. Außer bei minderwertigen Kondensatoren oder sehr hohen Spulengüten können wir aber den Wert als für unsere Belange hinreichend genaue Spulengüte ansehen.

#### ■ Noch einfacher mit dem NWT

Glücklicherweise hat uns Andreas Lindenau, DL4JAL, diese Arbeit in seiner Linux- bzw. Windows-Software *LinNWT* [2] für den Netzwerktester bereits abgenommen. Letzterer ersetzt Generator sowie Oszilloskop und benötigt nun etwas Zusatzelektronik gemäß Bild 3. Die Baugruppe *QLV* wird, wie in Bild 1 zu erkennen, auf die beiden BNC-Buchsen des NWT gesteckt und mit dessen Spannungsversorgung verbunden. Zwei große Prüfbuchsen bilden die Anschlüsse des Messobjekts.

Die gesuchte Induktivität *L*<sub>x</sub> des Messobjekts bildet mit dem jeweils zugeschalteten Kondensator einen Serienschwingkreis. Die vom NWT generierte Kurve liefert über die Checkboxen *Grafik-Linien* und *3dB/Q* direkt die Güte, während die Induktivität über den Reiter *Berechnungen* aus der Kapazität des zur Messung ausgewählten Kondensators zu ermitteln ist. Den zusätzlich noch benötigten Frequenzwert überträgt man direkt über den Mauscursor in das Berechnungsformular.

#### ■ **Schaltung**

Bild 5 zeigt das detaillierte Schaltbild. Über ein Dämpfungsglied und einen frequenzkompensierten Spannungsteiler erfolgt eine Dämpfung des NWT-Ausgangssignals auf etwa –40 dBm, wobei dieses nun frequenz-

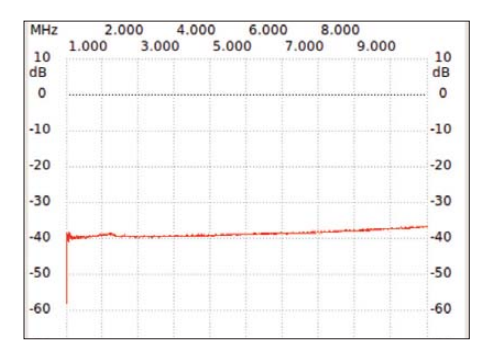

**Bild 4: Frequenzgang über alles bei kurz geschlossenen Prüflingsbuchsen; X-Raster: 1 MHz**

linear ab etwa 1 kHz aufwärts ist. Dabei sorgen R1...7 zunächst dafür, dass der NWT eine frequenzunabhängige Last von 50  $\Omega$  "sieht". R1...7 sowie C1...3 bilden zusammen mit dem Innenwiderstand des NWT und dessen Ausgangskondensator ein sogenanntes *Lead-Lag*-Netzwerk [8], [9] (zu Deutsch Netzwerk mit Pol-/Nullstellen-Kompensation) am Eingang des Operationsverstärkers A1.

Für sehr niedrige Frequenzen ist die Verstärkung von A1 wegen der Hochohmigkeit von  $C1...3$  und  $C_A$  höher als bei sehr hohen Frequenzen, wo die Kondensatoren einen Kurzschluss bilden und Spannungsteilung zwischen dem Innen widerstand des Dämpfungsglieds und den etwa 1 Ω der Parallelschaltung R4…7 erfolgt. R8 und R9 versorgen den Operationsverstärker

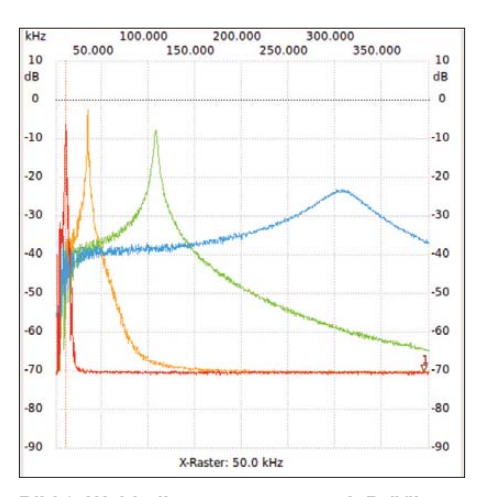

**Bild 6: Wobbelkurvenmanager mit Prüflingskurven bei 0,1 nF (blau), 1 nF (grün), 10 nF (orange) und 100 nF (rot) Kreiskapazität**

A1 eingangsseitig mit der halben Speise spannung. A1 speist den Serienkreis sehr niederohmig und A2 greift die Spannung hochohmig am Hochpunkt (Bu2) des durch Messobjekt und gewählten Messkondensator gebildeten Schwingkreises ab.

Die Verstärkung von A2 wird durch das Gegenkopplungsnetzwerk C10/R11 und C11/R12 – wiederum als Lead-Lag-Netzwerk ausgeführt – unterhalb 100 kHz so angehoben, dass sie die dort abnehmende Empfindlichkeit des Detektors (kapazitiv gekoppelter NWT-Eingang) kompensiert. R10 stabilisiert lediglich den Gleichstrom-Arbeitspunkt. Bei sehr niedrigen Frequenzen ist  $V = 1$ , bei sehr hohen wird sie dagegen durch (R11 || R10) und R12 bestimmt. In der Hintereinanderschaltung ist also der Frequenzgang linear, nur die Gesamtverstärkung ist rund –40 dB. Das schadet aber nichts, sondern ist wegen der Resonanzüberhöhung des Schwingkreises an Bu2 sogar günstig, weil dann A2 am Eingang nicht so leicht übersteuert wird.

C1 ist aus verlustarmen Folienkondensatoren zusammengesetzt und  $C_x$  gestattet einen Feinabgleich der Zeitkonstante. Bild 4 zeigt den Amplitudengang der Anordnung über alles (ohne besondere Kalibrierung), gemessen mit einem Kurzschluss anstelle des Messobjekts und dem Kapazitätswahlschalter S1 in Stellung 100 pF. Wer es

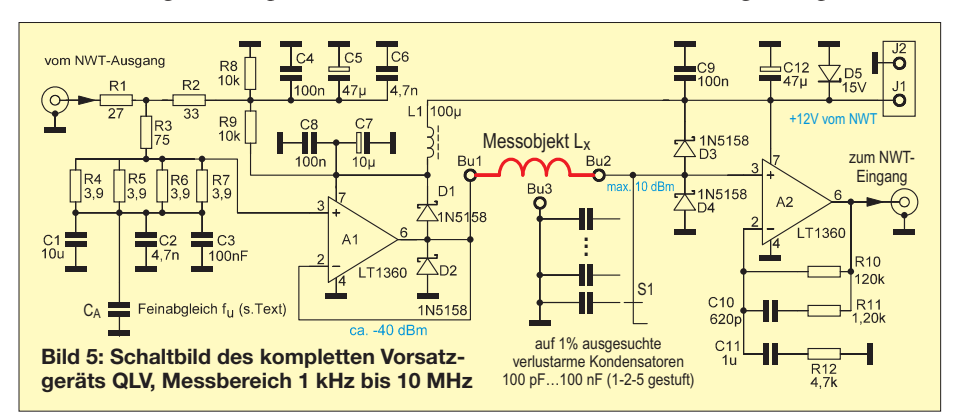

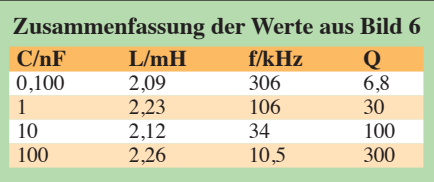

ganz genau liebt, kann  $C_A$  (etwa 100 pF ... 10 nF) beim Abgleich variieren, bis die Kurve unten glatt verläuft.

Die Prüflingsanschlüsse sind gegen externe Überspannungen mit Klemmdioden D1…4 geschützt. Zwischen Bu2 und Bu3 lassen sich weitere Kondensatoren zur Erweiterung des Messbereichs anschließen.

#### ■ **Messverfahren**

Je nach Induktivität und interessierendem Bereich werden ab 1 kHz beginnend die Resonanzkurven mit verschiedenen Kondensatoren aufgenommen, abgespeichert und, z. B. wie in Bild 6, zusammengefasst über den Wobbelkurvenmanager dargestellt. In der Tabelle sieht man die zu höheren Frequenzen schnell abnehmende Güte der Spule im Bild 1. Parasitäre Resonanzen durch Streukapazitäten – z. B. der Wicklung gegen den Kern – können das Ergebnis erheblich verfälschen. Unklare Messungen sind mit einer anderen Windungszahl auf dem Prüfling leicht gegenzuprüfen.

#### ■ **Fazit**

Die Baugruppe QLV ermöglicht im Zusam menwirken mit einem NWT eine elegante Gütebestimmung im Bereich niedriger Arbeitsfrequenzen. Mit größeren Softwareanstrengungen wäre sogar eine feinere Darstellung möglich, wenn man die Kondensatoren stufig über vom NWT gesteuerte Relais umschalten würde. www.mydarc.de/dl7la

#### **Literatur**

- [1] Graubner, N., DL1SNG; Borchert, G., DF5FC: Bau satz Netzwerktester FA-NWT. FUNKAMATEUR 55 (2006) H. 10, S. 1154–1157; H. 11, S. 1278–1282; *[www.funkamateur.de](http://www.funkamateur.de)* → *Online-Shop* → *BX-060*
- [2] Lindenau, A., DL4JAL: LinNWT und WinNWT Software zum FA-Netzwerktester. FUNKAMA-TEUR 56 (2007) H. 1, S. 38–41; aktuelle Software und Dokumentation: *[www.dl4jal.eu](http://www.dl4jal.eu)*
- [3] Müller, R., DM2CMB: Universeller HF-Messplatz für den Funkamateur – der FA-NWT. FUNK - AMATEUR 59 (2010) H. 7, S. 718–721; H. 8, S. 829–831
- [4] Siegismund, H., DL1XR: Messung von Spulengüten mit einem Netzwerktester. FUNKAMA-TEUR 59 (2010) H. 4, S. 414–416
- [5] Nussbaum, H., DJ1UGA: HF-Messungen mit dem Netzwerktester. Box 73 Amateurfunkservice GmbH, Berlin 2007; FA-Leserservice *X-9549*
- [6] Schiffel, R., Köhler, A.: Werkbuch Hochfrequenztechnik; Franzis' Verlag, Poing 2003; S. 109–112
- [7] Hegewald, W., DL2RD: A<sub>L</sub>-Wert von Amidon-Kernen. FUNKAMATEUR 57 (2008) H. 12, S. 1325, Kasten
- [8] Tietze, U.; Schenk, Ch.: Halbleiterschaltungstechnik. 2. Auflage, Springer-Verlag, Berlin Heidelberg New York 1978, S. 178 ff.
- [9] Seifart, M.: Analoge Schaltungstechnik. 3., bearb. Aufl., Verlag Technik, Berlin 1989, S. 233

### *Wissenswertes*

# *Eine Soundkarte – zwei Empfänger*

Mitunter wünscht man beim Splitbetrieb in den digitalen Betriebsarten auch das zu sehen, was auf der Empfangsfrequenz der Gegenstation bzw. auf der beabsichtigten eigenen Sendefrequenz los ist. Die beiden Frequenzen liegen meist so weit auseinander, dass z. B. AFSK-Signale nicht in die vorhandene Bandbreite des Empfängers passen. Um beide im gleichen Wasserfalldiagramm auf dem Monitor sichtbar machen zu können, braucht man die Signale von zwei Empfängern.

beiden verwendeten NF-Übertrager sind bei [1] erhältlich. Die Zuführung der Signale von den beiden Empfängern ist sowohl über ein gemeinsames als auch zwei getrennte Kabel möglich. Im ersten Fall geschieht die Einspeisung über die Stereo-Klinkenbuchse Bu1. Der Schalter S1 gestattet die Umschaltung zwischen den beiden Varianten. Für die Verbindung zwischen dem Signalkoppler und der Soundkarte wird dann nur noch ein Monokabel benötigt.

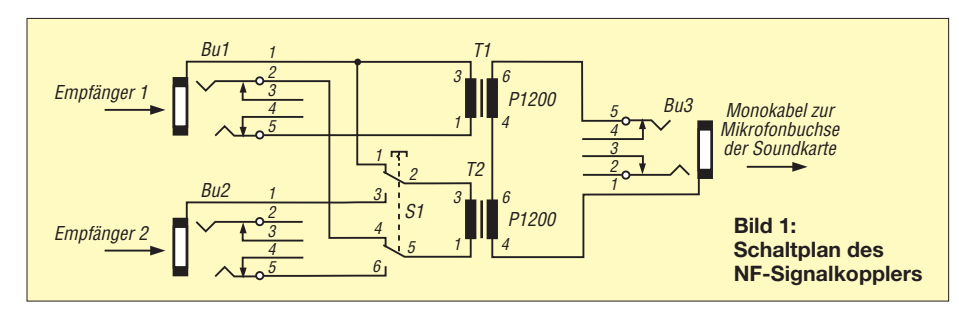

Die meisten Funkamateure verfügen über diesen Komfort. So besitzt zum Beispiel der *Elecraft K3* optional einen zweiten Empfänger, dessen Eigenschaften mit denen des ersten identisch sind. Ein anderer Zweitempfänger ist aber auch geeignet. Man muss damit nur auf seiner Splitfrequenz hören können. Wie bekommt man nun aber beide Signale auf den Monitor, wenn die verwendete Soundkarte nur einen Mono-Mikrofoneingang besitzt? Die Lösung ist in Bild 1 zu sehen. Der Koppler führt die beiden NF-Signale potenzialgetrennt zusammen und gibt sie dann auf den Mono-Eingang der Soundkarte. Die

Die Programme *MMVARI* oder *MMTTY* bieten übrigens die Möglichkeit, neben dem Hauptwasserfalldiagramm noch bis zu zwei Hilfskanäle zu öffnen, welche die gleichen Eigenschaften wie das Hauptfens ter aufweisen. So ein Hilfskanal tastet auch den gemeinsamen Mikrofoneingang der Soundkarte ab.

Wie funktioniert das Ganze nun in der Praxis? Die Darstellungsbreite des Wasserfalldiagramms beträgt in NF-Lage etwa 3 kHz. Der Trick besteht nun darin, innerhalb dieses Spektrums die Signale beider Empfänger darzustellen. Das gelingt beispielsweise, indem man den ersten Empfänger auf eine NF-Bandbreite von 0,8 kHz einstellt, während die Mittenfrequenz bei 0,9 kHz liegt. Zum Empfang der Gegenstation stellt man den zweiten Empfänger auf eine Bandbreite von 1,8 kHz bei einer Mittenfrequenz von 2,3 kHz ein. Auf diese Weise lassen sich die zwei unterschiedlichen NF- Spektren gleichzeitig in einem Wasserfalldiagramm darstellen.

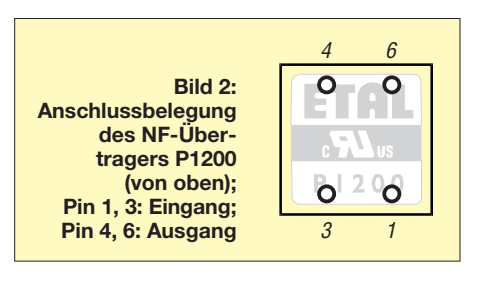

Man muss nur im Hinterkopf haben, dass "unten" die Signale des einen und "oben" die des anderen Empfängers sichtbar sind. Mit etwas Übung ist später das Transponieren auf die jeweilige HF-Frequenzlage auch im Kopf möglich.

Im Programm *MMTTY* erscheint im zweiten Fenster bei *SO2V* sogar die Frequenz des Zweitempfängers in der HF-Lage, wenn man von einem angeschlossenen *Elecraft K3* nicht nur dessen NF-Signale verwendet, sondern gleichzeitig die Steue rung über die serielle Schnittstelle erfolgt.

### **Jürgen Oehler, DF7TT**

#### **Bezugsquelle**

- [1] FUNKAMATEUR-Leserservice: Majakowskiring 38, 13156 Berlin, Tel. (030) 44 66 94-72, Fax -69, E-Mail: *shop@funkamateur.de*; Online-Shop: *[www.funkamateur.de](http://www.funkamateur.de)* → *Online-Shop* → *P1200*
- [2] FA-Bauelementeinformation: P1200 Niederfrequenzübertrager 1:1. FUNKAMATEUR 55 (2006) H. 2, S. 183–184

## *Fernbedienungen ganz einfach reparieren*

Wer kennt das Problem nicht? Der Videorecorder, das TV-Gerät oder die Hi-Fi-Anlage sind noch in Ordnung – nur die in den zurückliegenden Jahren strapazierte Fernbedienung will nicht mehr. Ersatz ist in der Regel nicht mehr zu bekommen, also bleibt nur die Reparatur in Eigenregie.

Literatur und Internet liefern einiges an Tipps und pfiffigen Ideen, wie lahme oder nicht mehr funktionierende Fernbedienungstastaturen wieder zum Leben erweckt werden können [1]. Einiges davon habe ich ausprobiert, so z. B. auch das *Rubber Keypad Repair Kit* des Herstellers *ITW Chemtronics*. Das Ergebnis stellte mich nicht zufrieden. Auch mit Graphit

stark angereichertes Epoxidharz bzw. Sekundenkleber brachten kein besseres Ergebnis. Da kam mir ein Gedanke: Warum nicht eine mit einem Bürolocher ausgestanzte Aluminiumfolie einer Schokoladentafel ausprobieren? Diese kleinen Ronden klebte ich mit Sekundenkleber auf die Gummitastatur. Seit mehreren Jahren arbeitet diese Tastatur wieder ohne Probleme. Einfacher geht es sicher kaum.

Besser als ein Bürolocher ist übrigens ein 4-mm-Locheisen geeignet. Die damit produzierten Aluminiumplättchen sind etwas größer und deshalb in den meisten Fällen passgenauer. **Lothar Stephan**

Istephankc85@telta.de

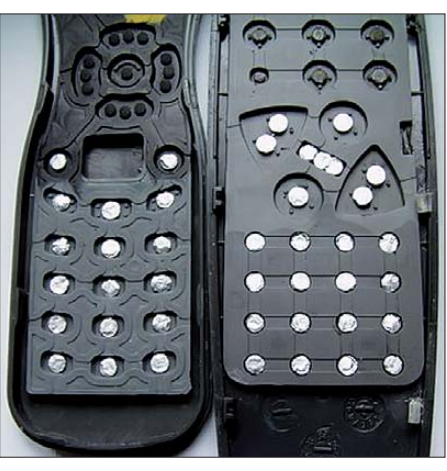

Geöffnete Fernbedienung, die mit Aluminium-<br>plättchen repariert wurde Foto: Stephan plättchen repariert wurde

#### **Literatur**

[1] Redlin, H., DG0CAO: Schnell repariert: Leitgummitasten von Fernbedienungen. FUNKAMA-TEUR 49 (2000) H. 6, S. 601

# *Halo – ein horizontal polarisierter Rund strahler für das 6-m-Band*

#### *Ing. (grad.) GERFRIED PALME – DH8AG*

*Beschrieben wird der Aufbau dieser heute eher weniger bekannten Antenne. Mit relativ geringem Materialaufwand lässt sich damit schon gut ins 6-m-Band "hineinschnuppern".*

Besonders in den 1960er-Jahren war die Halo-Antenne (Ringantenne) bei den 2-m-SSB-Mobilfunkstationen sehr beliebt. Galt es doch, während der Fahrt eine einigermaßen Rundstrahlung mit horizontaler Polarisation zu haben bei gleichzeitig recht kompakten Antennenabmessungen.

#### ■ **Halo**

Die Halo-Antenne ist ein zu einem nahezu geschlossenen Vollkreis gebogener Halbwellendipol [1], S. 522. Ihre Speisung erfolgt mit 50-Ω-Koaxialkabel (Bild 1) u. a. (vgl. [2]) über eine Gamma-Anpassung [1], S. 523.

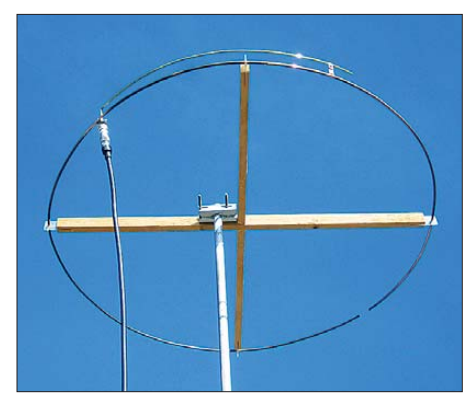

**Bild 1: Versuchsaufbau der Halo-Antenne für das 6-m-Band in noch nicht völlig wetterfester Ausführung**

Für das 6-m-Band besitzt die Antenne einen Durchmesser von nur 930 mm. Ihr Horizontal-Strahlungsdiagramm ist nicht kreisrund, sondern etwa ellipsenförmig. Sie hat gegenüber einem gestreckten Dipol einen "Gewinn" von –3 dB. Die Einschnürungen bei 90° und 270° weisen etwa 6 dB Abfall gegenüber der "Hauptstrahlrichtung" auf [1], S. 523.

Damit bringt sie zwar weniger als ein gestreckter Halbwellendipol in seiner Hauptstrahlrichtung, jedoch reicht das allemal für ein erstes Hineinschnuppern in das "Magische Band". Zudem entfällt ein Antennenrotor und für den Antennegeschädigten mag sie mit ihren geringen Abmessungen möglicherweise die letzte Rettung sein.

#### ■ **Berechnung der Strahlerlänge**

Um einen Anhaltspunkt für die Länge zu gewinnen, ging ich von einem gestreckten Dipol aus. Da sich die beiden Enden des zum Halo gebogenen Dipols in Bezug auf die Wellenlänge sehr nahe kommen, dürfte die tatsächlich notwendige Länge davon abweichen. Wir werden aber weiter hinten sehen, dass sich die Abschätzung als gar nicht so schlecht erweist.

Als Ziel-Resonanzfrequenz passt 50,110 MHz recht gut: Damit sind gemäß Bandplan die Belange der CW- und SSB-Stationen sowie auch das Bakenband berücksichtigt. Zunächst muss die Wellenlänge *λ* der Frequenz *f* = 50,110 MHz berechnet werden:

$$
\lambda = c/f \tag{1}
$$

mit *c* = 300 000 km/s,

 $\lambda = (300\,000 \text{ km/s}) / 50,110 \text{ MHz}$ ,

 $\lambda = (300\,000\,000\,\mathrm{m/s}) / (50\,110\,000 \cdot 1/\mathrm{s})$ ,  $\lambda = 5.987$  m.

Ein idealer Halbwellendipol müsste dann die halbe Länge aufweisen, nämlich 2,99 m. Dies gilt allerdings nur für einen unendlich dünnen Leiter im freien Raum. Weil das in der Praxis aber nicht zutrifft, verringert sich die Strahlerlänge um einen bestimmten Verkürzungsfaktor *VF*, der aus Diagrammen abgelesen werden kann.

Dazu ist die Kenntnis des sogenannten Schlankheitsgrades *s* vom verwendeten Strahler nötig. Der Schlankheitsgrad ist das Verhältnis der Wellenlänge zum Strahlerdurchmesser *d*:

$$
s = \lambda/d. \tag{2}
$$

Die Halo-Antenne soll aus einem Kupferrohr mit 6 mm Außendurchmesser und 1 mm Wandstärke hergestellt werden (Baumarkt, Modellbau, Kälteleitung, evtl. Schrotthändler). Mit Gleichung 2 erhält man hier den Schlankheitsgrad zu

*s* = 5,987 m/0,006 m *s* = 998.

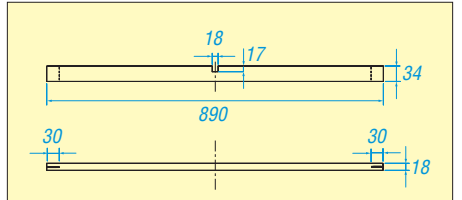

**Bild 2: Maße der Hölzer für das Tragkreuz; davon müssen zwei Stück angefertigt werden.**

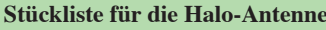

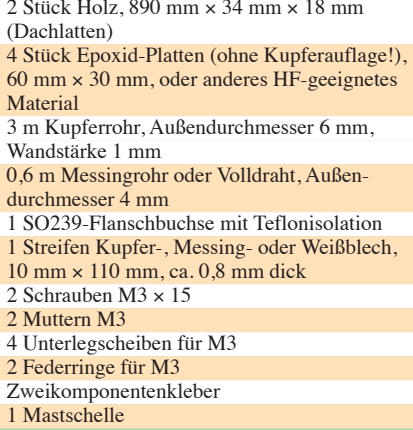

Mit diesem Wert lässt sich der Verkürzungsfaktor aus dem Diagramm *Verkürzungsfaktor eines Halbwellendipols* in Abhängigkeit vom Verhältnis *λ*/*d* in Rothammels Antennenbuch [1], S. 85, mit *VF* = 0,9625 ermitteln.

Die real benötigte Strahlerlänge  $l<sub>S</sub>$  beträgt somit

$$
l_S = \lambda/2 \cdot VF
$$
  
\n
$$
l_S = 2.99 \text{ m} \cdot 0.9625
$$
  
\n
$$
l_S = 2.88 \text{ m}.
$$
  
\n(3)

Für den obigen Schlankheitsgrad findet sich interessanterweise in der DDR-Ausgabe des "Rothammel" [3] im Diagramm *Der Verkürzungsfaktor V eines Halbwellen dipols als Funktion seines Wellenlängen-Durchmesser-Verhältnisses λ/d* ein Verkürzungsfaktor von 0,9724. Gegenüber der Anwendung des Verkürzungsfaktors von [1], S. 85, ergibt sich damit ein Längenunterschied des Strahlers von +30 mm. Dazu weiter hinten.

Für die Antennenkonstruktion muss der Durchmesser *D* der Halo-Antenne bekannt sein. Weil sie ein kreisrunder, jedoch nicht vollständig geschlossener Halbwellendipol sein soll, haben die beiden Strahler-Enden einen Abstand von 30 mm voneinander. Deshalb ist dieser noch zur berechneten Strahlerlänge hinzuzuzählen, damit es einen (gedachten) Vollkreis ergibt; also 2,88 m + 0,03 m = 2,91 m. Der Umfang *U* beträgt 2,91 m.

Mit der nach dem Durchmesser umgestellten Formel zur Berechnung eines Kreis-

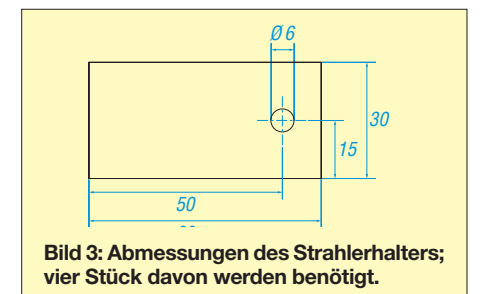

### *Einsteiger*

umfangs erhält man den Antennendurchmesser

 $D = U/\pi$  (4) mit  $\pi \approx 3.14$  über  $D = 2.91$  m / π  $D \approx 0.927$  m.

#### ■ **Aufbau**

Mit diesen Daten ist die eigentliche Antennenkonstruktion möglich. Als tragendes Element dient ein (zum Schluss wetterfest lackiertes) Holzkreuz aus zwei Abschnitten von einer Dachlatte (Profil 34 mm × 18 mm) vom Baumarkt. Jedes Stück ist 890 mm lang.

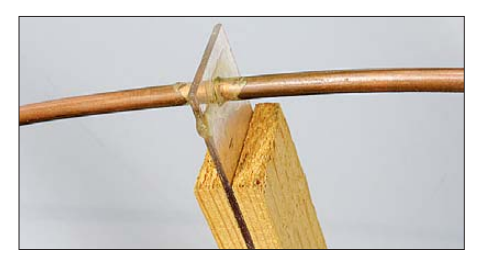

**Bild 4: Halterung des Strahlerelements und Befestigung am hölzernen Tragkreuz; der Strahler ist durch eine 6-mm-Bohrung im Halter aus Plexiglas geschoben und verklebt. Der Halter sitzt stramm im Tragekreuz und wird zum Schluss ebenfalls verklebt.**

Mit einer Stichsäge wird auf halber Länge eine 18 mm breite und 17 mm tiefe Aussparung (in Bild 2 oben) geschaffen, um die beiden Hölzer zum Kreuz zusammenstecken zu können. Für die stabile und witterungsbeständige Verbindung kommt anstelle von Holzleim ein wetterfester Zweikomponentenkleber zum Einsatz. Jedes Holzende erhält mittels einer Stichsäge einen 30 mm tiefen Einschnitt (in Bild 2 unten), damit sich die Strahlerhalter einstecken lassen.

Letztere sind in den Maßen nach Bild 3 gefertigt. Sie sollten aus einem für Hochfrequenz (50 MHz) geeigneten Material bestehen, zum Beispiel Pertinax, Epoxid oder Kunststoff. Bild 4 zeigt einen aus Plexiglas hergestellten Halter. Dieser sitzt stramm in den Schlitzen und wird später wetterfest mit dem Holz verklebt.

Vor dem Biegen des Kupferrohrs in die gewünschte Kreisform markiert man seine genaue Mitte. Nach dem erfolgten Biegen wird dort dann eine SO239-Buchse angelötet, und zwar mit einer Ecke des Flanschs an das Kupferrohr (Bild 6). Sofern kein genügend leistungsfähiger Lötkolben zur Verfügung steht, kann man das Kupferrohr auf einer Kochplatte erhitzen. Dann reicht auch der schwächste Lötkolben für das Anlöten. (Nicht nur) wegen der großen Wärme sollte die SO239-Buchse ein Dielektrikum aus Teflon besitzen!

Danach fädelt man die vier Strahlerhalter auf das gebogene Kupferrohr und presst sie in die Schlitze vom Holzkreuz. Das Kupferrohr endet in der Mitte zwischen zwei Strahlerhaltern, siehe Bild 1. Auf eine mechanische Verbindung beider Enden mit irgendeinem Isoliermaterial, das an dieser Stelle zwar noch mehr mechanische Stabilität bringen würde, habe ich bewusst verzichtet. Denn an den Strahler-Enden herrscht ein Spannungsmaximum, was eine besonders verlustarme Isolation verlangt. Andernfalls würden Wettereinflüsse (Feuchtigkeit, Regen, Schnee, Raureif, Schmutzablagerungen) diese Isolation verringern und die Antennenresonanz verstimmen.

#### ■ Gamma-Anpassung

An den auf diese Weise vormontierten Strahler folgt das Anbringen der Gamma-Anpassung. Die hier verwendete Anpassung geht auf den Vorschlag von [1], S. 522, zurück. In der Bastelkiste lag noch ein 4-mm-Messingrohr (Baumarkt, Modellbau). Ein sehr stabiler Volldraht tut es natürlich auch. Wie in Bild 6 gezeigt, führt das am Mittenkontakt der SO239-Buchse aufgesteckte und verlötete 4-mm-Messingrohr zunächst vom Buchsenflansch senkrecht weg. Nach 40 mm (lichte Weite) ist es abgewinkelt und verläuft dann parallel zum Strahler – zunächst über eine Länge von etwa 540 mm.

Zum Anpassen der koaxialen 50-Ω-Speiseleitung bedarf es noch einer verschiebbaren Schelle, die die Anpassleitung mit dem Strahler verbindet (Bild 7). Im gezeigten Fall besteht sie aus einem aus 0,8 mm dicken und 10 mm breiten zurechtgebogenen Kupferblechstreifen (Abfallkiste beim Dachdecker, Installateur, Schrotthändler). Die Verschraubung mit M3-Schrauben, Unterlegscheiben, Federringen und Muttern muss eine gute Kontaktgabe sicherstellen!

Nach endgültiger Fertigstellung der Antennen empfiehlt es sich, diese beiden Schraubverbindungen großzügig mit Zweikompo-

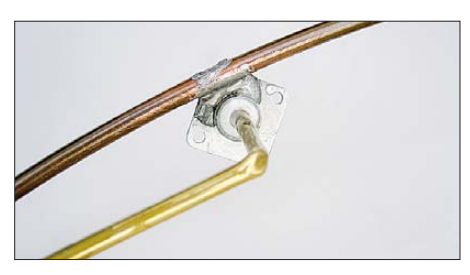

**Bild 6: Die Koaxialbuchse ist genau an der Strahlerhälfte mit einer Ecke ihres Flanschs auf das 6-mm-Kupferrohr gelötet. Das 4-mm-Messingrohr führt im Abstand von 40 mm (lichte Weite) parallel zum Strahler.** 

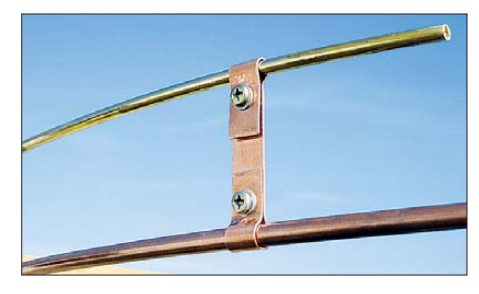

**Bild 7: Die aus 0,8 mm dickem Kupferblech gebogene, verschiebbare Schelle zum Abgleich auf bestes SWV**

nentenkleber zu vergießen und so vor Witterungseinflüssen zu schützen.

#### ■ **Anpassung und Abgleich**

Im vorliegenden Fall befindet sich die Halo-Antenne 3 m über dem Dach; in nächster Nähe, d. h. im Abstand von 3.5 m bis 4 m. stehen außerdem zwei UHF/SHF-Antennengruppen. Somit ist der erforderliche Mindestabstand von einer halben Wellenlänge so eben gerade eingehalten.

Die endgültigen Abgleicharbeiten an der Antenne sollten möglichst am vorgesehenen Standort stattfinden, damit alle Be einflussungen aus der Umgebung (Bäume, Gebäude, Antennen, Blitzschutz usw.) sofort mit eingehen; ebenfalls die eigene Mast schelle und das Standrohr. Gute Dienste leistet dabei ein 3-m- bis 4-m-Schiebemast (Surplus, Flohmarkt) oder ein Stahlschiebe -

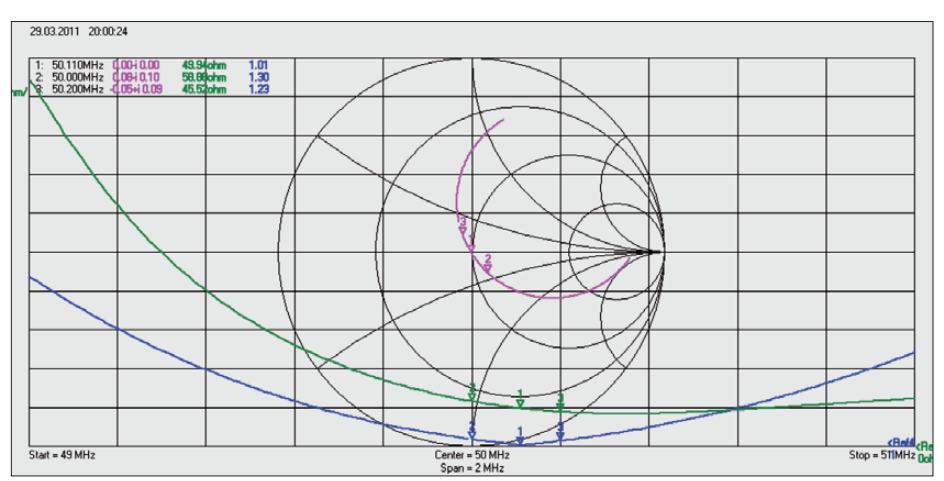

**Bild 5: Messungen der Halo-Antenne mit einem VNWA nach [6] zwischen 49 MHz und 51 MHz; eingeblendete Frequenzmarken (1, 2, 3) bei 50,110 MHz, 50,000 MHz und 50,200 MHz; rot: Impedanz im Smith-Diagramm, grün: Betrag von Z, blau: SWV**

mast aus dem Antennenbaufachhandel (z. B. [4]), um die Antenne zum Messen der verschiedenen Einstellungen schnell hinaufund herunterzubringen.

Das war in meinem Fall auch vonnöten, denn mit der berechneten Strahlerlänge ließ sich die angestrebte Resonanzfrequenz von 50,110 MHz – wie weiter vorn schon vermutet – nicht erreichen. Der Dipol war an jedem Ende – wie sich später herausstellte – um etwa 5 mm zu kurz!

Doch warum nicht aus der Not eine Tugend machen? Ich habe daraufhin jedes Strahlerende nochmals um die Dicke von zwei M4-Muttern gekürzt und dann daran eine M4-Mutter gelötet. Die Verlängerung des Strahlers geschieht jetzt an beiden Enden mit einer in das Kupferrohr eintauchenden M4-Schraube und aufgeschraubter Kontermutter. Auf diese Weise ist die Resonanzfrequenz sehr feinfühlig einstellbar.

Mit diesen Gegebenheiten entstand das Ergebnis, wie es Bild 5 zeigt. Dazu hatte ich die Verbindungsschelle vom Ende der An passleitung aus beginnend jeweils um 10 mm weiter nach innen geschoben und das aus der Schelle herausragende Endstück vorsichtig gekürzt, bis alles zunächst

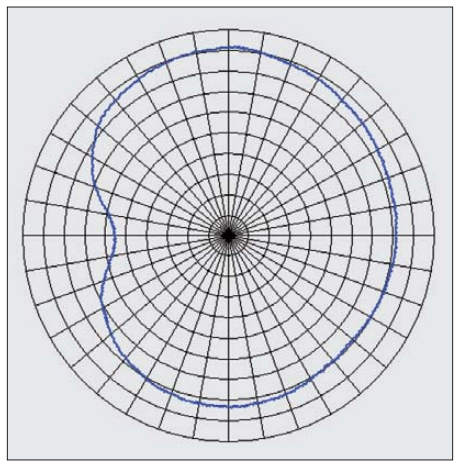

#### **Bild 8: Versuch der Aufnahme des Horizontal-Strahlungsdiagramms am Antennenstandort Fotos und Screenshots: DH8AG**

einigermaßen "passte". Der Feinabgleich erfolgte dann im Wechselspiel jeweils geringer Korrekturen der Strahlerlänge, der Schellen position sowie der Länge von der aus der Schelle überstehenden Anpassleitung.

Die Länge des horizontalen Teils der Anpassleitung (inklusive der 10 mm breiten Schelle) beträgt bei mir 380 mm. Aus der Schelle ragen noch 40 mm Anpassleitung heraus, siehe Bild 7. Die Maße gelten für die hiesigen örtlichen Verhältnisse und können nur richtungsweisend sein, denn an anderen Antennenstandorten herrschen ab weichende Bedingungen.

Abschließend habe ich noch versucht, das horizontale Strahlungsdiagramm der Halo-Antenne am endgültigen Standort aufzunehmen. Das aus Bild 8 hervorgehende Ergebnis entspricht nicht dem einer echten Freifeldmessung, zeigt aber, dass die Antenne ihren Dienst tut. dh8aq@darc.de

#### **Literatur**

- [1] Krischke, A., DJ0TR: Rothammels Antennenbuch. DARC Verlag , 12. Auflage, Baunatal 2001
- [2] Steyer, M., DK7ZB: Experimente mit Halo-Antennen. FUNKAMATEUR 56 (2007) H. 8, S. 866–867
- [3] Rothammel, K., DM2ABK: Antennenbuch. 9. Aufl., MV, Berlin 1979, S. 443
- [4] UKWBerichte, Telecommunications, Jahnstr. 7, [91083 Baiersdorf, Tel. \(0 91 33\) 77 98-0;](http://www.ukwberichte.de) *www. ukwberichte.de* → *Produkte* → *Schiebemasten* → *Stahl-Schiebemasten für stationäre Montage*
- [5] DARC VHF/UHF/SHF Referat: Bandplan 6 m, 50 MHz; *[www.darc.de](http://www.darc.de)* (Funkpraxis, Bandpläne UKW, Bandplan 6 m)
- [6] Baier, T., DG8SAQ: Netzwerkanalyzer selbst gebaut, Vektorieller Netzwerkanalysator mit minima ler Hardware. CQ DL 78 (2007) H. 3, S. 190–192, H. 4. S. 254–257, H. 5, S. 340–342
- [7] Palme, G., DH8AG: Horizontal polarisierter 6-Meter-Band-Rundstrahler für 20 Mark. funk 24 (2000) H. 5, S. 42–43

# *6-m-Band: Einsteigertipps*

Etwa von Ende Mai bis Anfang August ist in DL Es-Saison auf dem 6-m-Band; beim Senden (nur Klasse A!) bitte beachten:

- zulässiger Frequenzbereich in Deutschland: 50,080 bis 51 MHz, auf sekundärer und Non-Interference-Basis;
- zulässige Sendearten: A1A (CW), J3E (SSB); im Klartext: FM, RTTY, PSK31, SSTV sowie JT6M sind nicht erlaubt;
- Contestbetrieb nicht erlaubt;
- maximal zulässige Strahlungsleistung: 25 W ERP, d. h. 25 W Sendeleistung am  $\lambda$ /2-Dipol oder ≈ 8 W an 3-Element-Yagi;
- bei 10 W EIRP oder mehr Strahlungsleistung (das entspricht 6,1 W Sende-

leistung am  $\lambda/2$ -Dipol oder ≈ 2 W an 3-Element-Yagi) ist die vorherige Ab gabe einer Anzeige nach BEMFV obligatorisch;

- Antennenpolarisation: nur horizontal;
- Standort: nur ortsfest, Standort muss der BNetzA *vor*Aufnahme des Sendebetriebs gemeldet werden, Formblatt in der Anlage zu  $[1]$ ;
- Logbuchführung einschließlich Angabe der Antennenrichtung ist Pflicht [1]. Eine umfassende Einführung in den Funk betrieb auf dem "Magic Band" hat DK7ZB in FA 3…5/2000 [2] gegeben. Der Funkbetrieb findet im Wesentlichen von 50,080

bis 50,200 MHz statt; Aktivitätszentren sind 50,110 MHz (DX) und 50,150 MHz (SSB); genauer Bandplan siehe unten. Interessante Ausbreitungsarten sind Tropo (weniger bedeutend als auf 2 m, etwa  $\leq$  300 km), E<sub>s</sub> (siehe vorn), F<sub>2</sub> (nur während der Jahre hoher Sonnenaktivität), MS (hier auch gut in SSB nutzbar) und Aurora. Nächstgelegene Baken, u. U. via Tropo emp fangbar: DB0DUB, DF0ANN, HB9SIX, LX0SIX, OE3XLB, OZ7IGY, PA7FA. **Dr. W. Hegewald, DL2RD**

#### **Literatur**

- [1] BNetzA: Amateurfunkdienst; Nutzungsbestimmungen für den Frequenzbereich 50,08–51,00 MHz. Vfg. Nr. 36/2006, geändert mit Vfg. Nr. 69/2007. *[www.bundesnetzagentur.de](http://www.bundesnetzagentur.de)*
- [2] Steyer, M., DK7ZB: Zauberhaftes 6-m-Band. PDF-Down load von *[www.funkamateur.de](http://www.funkamateur.de)* (zu FA 6/06)

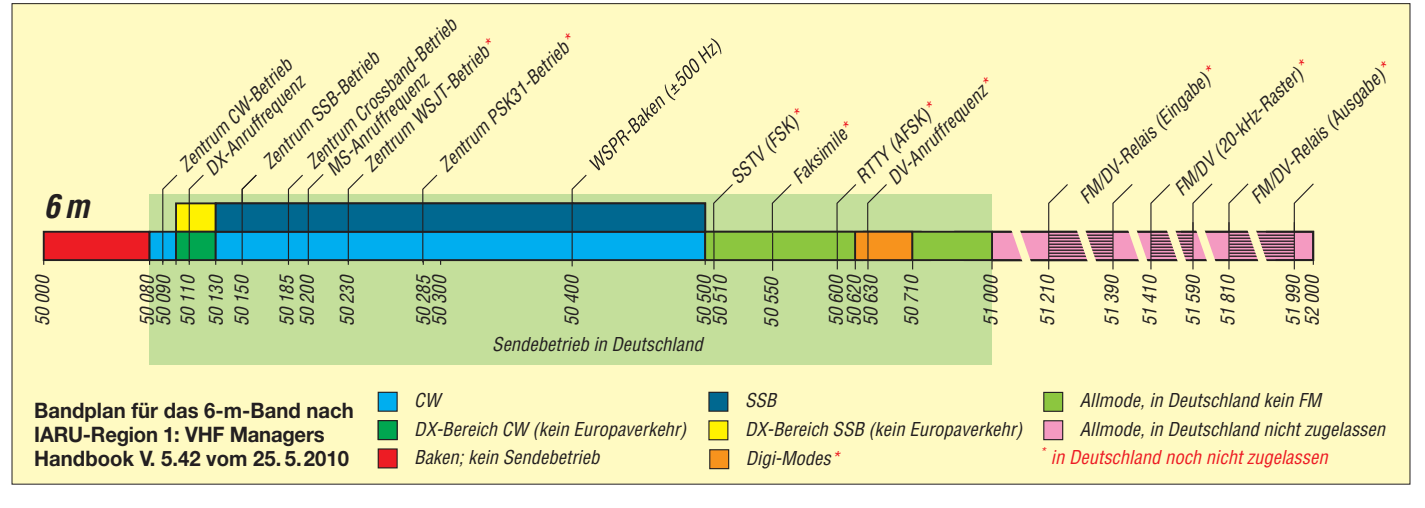

# *Wartung eines Oberlagers*

#### *MANFRED BINDER – DL5OAS*

*Oberlager sind sehr nützlich, um Antennenrotoren zu entlasten. Wer jedoch nach der Devise "Einbauen und Vergessen" handelt, kann mitunter eine böse Überraschung erleben. Der Beitrag beschreibt, was zu tun ist, wenn es eigentlich schon zu spät ist.*

Oberlager werden in vielen Antennendrehanlagen zur Entlastung des Rotors eingesetzt. Nur bei kurzen Drehrohren und verhältnismäßig kleinen Antennen kann man dem Rotor und seinen Klemmbacken die Last alleine zumuten.

Meist arbeiten Oberlager jahrelang, Wind und Wetter ausgesetzt, völlig unbeachtet – so geschehen auch bei mir. Nachdem ich ein neues QTH bezogen hatte, ergab sich die Gelegenheit, eine größere Antennenanlage aufzubauen. Es kam ein Standrohr zum Einsatz, an dessen oberem Ende ein

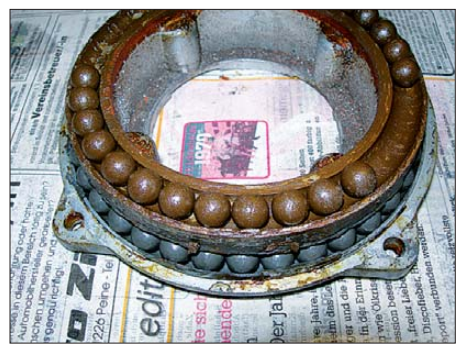

**Bild 1: Zustand des Lagers nach dem Öffnen Bild 2: Blick auf die Laufbahnen** 

Flansch geschweißt wurde, der ein Oberlager der Marke Daiwa trägt. Koaxial durch Oberlager und Standrohr hindurch verläuft das Drehrohr bis unters Dach, wo der Rotor befestigt ist. Im Laufe der Zeit wurden zwar Antennen und Koaxialkabel des Öfteren gewechselt und verbessert, das Oberlager jedoch keines Blickes gewürdigt …

… bis eines Tages bei Schneeschmelze Wasser ins Shack trat. Bei den dadurch notwendig gewordenen Arbeiten am Dach nahm ich auch das Oberlager ab und öffnete es. Dazu waren die vier M6-Schrau-

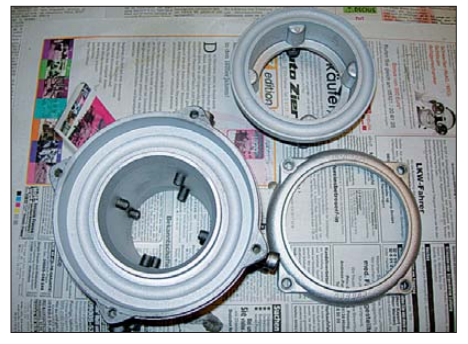

**Bild 3: Zustand nach dem Säubern und Strahlen** 

ben auf der Unterseite zu entfernen. Die Bilder 1 und 2 zeigen den erbärmlichen Zustand. Das Fett war im Laufe der Zeit abgetragen, was das Eindringen von Wasser begünstigte und zum Anrosten der Kugeln führte.

Um die Kugeln wieder gängig zu machen, entnahm ich sie und reinigte sie mit Bremsenreiniger. Das Säubern der Laufbahnen gelang mit einer Drahtbürste und Stahlwolle. Hierbei ist Vorsicht geboten, da das Oberlagergehäuse nur aus einer Spritzgusslegierung besteht.

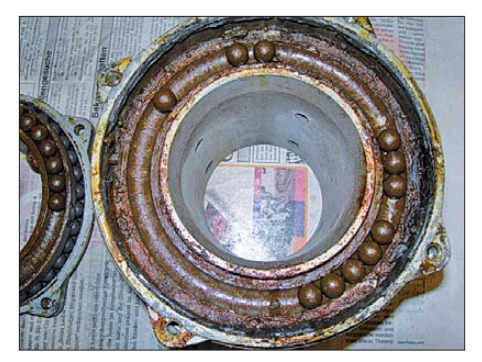

Später ergab sich die Möglichkeit, das ganze Lager mit Glaskugeln strahlen zu lassen. Eine freundliche Anfrage in einem örtlichen Betrieb erbrachte ein Ergebnis wie auf Bild 3. Um eine Beschädigung der Gewinde zu vermeiden, sind vor dem Strahlen unbedingt Schrauben in die Gewindegänge einzudrehen.

Nach dem Strahlen habe ich das Oberlager zum Schutz mit Klarlack eingesprüht, und es sieht seitdem wie neu aus. Jetzt war der Zeitpunkt gekommen, Wälzlagerfett in die Laufbahnen zu drücken und die Kugeln einzulegen. Hierbei durfte keine vergessen

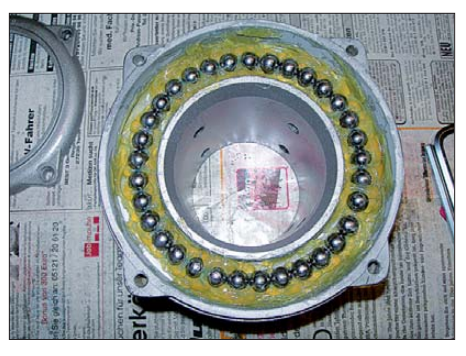

**Bild 4: Neu gefettet und bestückt – fertig zum Zusammenbau**

werden oder gar verloren gehen, denn die Laufbahnen waren randvoll zu bestücken. Das Aufsetzen des unteren Drehkranzes und Verschließen des Lagers mit den vier Schrauben beendete die Prozedur. So gereinigt und gefettet kam das Lager wieder an seinen Platz und soll die nächsten Jahre weiterhin den Rotor entlasten.

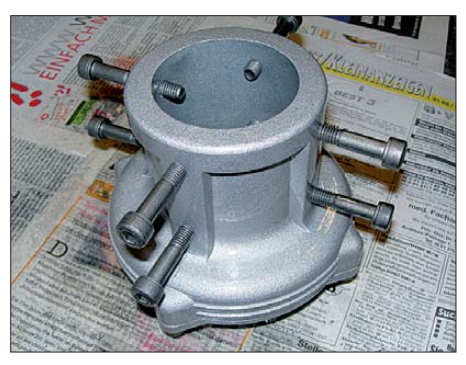

**Bild 5: Das Lager nach der Renovierung Fotos: DL5OAS**

Später kam ich auf die Idee, bei der Gelegenheit besser gleich ein Gewinde in das Gehäuse zu schneiden, um einen Schmiernippel einzubauen. Das bleibt nun der nächsten Wartungsaktion vorbehalten.<br>dl5oas@t-online.de

## *FT-50R-Tastatur reparieren*

Vor einiger Zeit ließ sich mein altes Handfunkgerät FT-50R nicht mehr einschalten, obwohl die Akkumulatoren frisch geladen waren. Als Verursacher erwies sich die Tastatur. Der von mir zur Fehlerbehebung beschrittene Weg kann vielleicht auch für Besitzer anderer Handfunkgeräte interessant sein:

- 1. Akkumulator entfernen;
- 2. auf der Innenseite des Gerätes unten befindet sich ein grüner Aufkleber mit einer Nummer;
- 3. den Aufkleber entfernen, dahinter sind zwei Schrauben zu sehen;
- 4. die Schrauben zunächst lösen und damit die Tastatur leicht nach hinten drücken;
- 5. Schrauben ganz entfernen und die Tas tatur entnehmen;
- 6. das "Innenleben" des Geräts mit einem Schraubenzieher vorsichtig heraushebeln; der Einschalttaser mit den mäanderförmigen Leiterbahnen ist nun zugänglich;
- 7. die Leiterbahnen mit einem Radiergummi (Tintenradierer) säubern;
- 8. in umgekehrter Reihenfolge wieder zusammenbauen; Vorsicht mit den Dichtungen – sie müssen genau sitzen.

**Heinz Coenen, DF1EZ**

# *Zwei horizontal polarisierte Oblong-Schleifen für KW*

### *MARTIN STEYER – DK7ZB*

*Quadantennen werden immer wieder Wunderdinge nachgesagt, die sich bei genauem Hinsehen allerdings oft als Wunschvorstellungen herausstellen. Trotzdem bergen Quadschleifen weiteres Entwicklungspotenzial. Ausgiebige Experimente im UKW-Bereich mit verschiedenen Richtantennen nach dem Schleifenprinzip [1] führten zu Erkenntnissen, die sich für einfache und trotzdem effektive KW-Drahtantennen nutzen lassen.*

Besonders für den Portabelbetrieb werden in letzter Zeit unter anderem bei [2] und [3] recht stabile glasfaserverstärkte Kunststoffmaste (GFK-Maste) angeboten, die sich gut als Träger für die hier beschrie benen Antennen eignen. Wer mit diesen Masten schnell Antennen aufbauen will, befestigt meist einen vertikalen Draht an ihnen und speist gegen ein mehr oder weniger gutes Radialnetz ein. Nun weisen solche dicht über Grund aufgebauten Vertikalantennen, besonders die mit 5/8-λ-Länge, meist ein recht gutes Richtdiagramm mit flacher Abstrahlung auf.

Der erreichbare Antennengewinn der Vertikalantennen hält sich aber über realem Boden doch in bescheidenen Grenzen. Deutlich mehr Verstärkung durch Erdbodenreflexionen sind auf den höheren KW-Bändern mit horizontal polarisierten Antennen erzielbar. Hier gehe ich der Frage nach, wie sich bei nur einem Speisepunkt und einer einfachen Schleife ohne

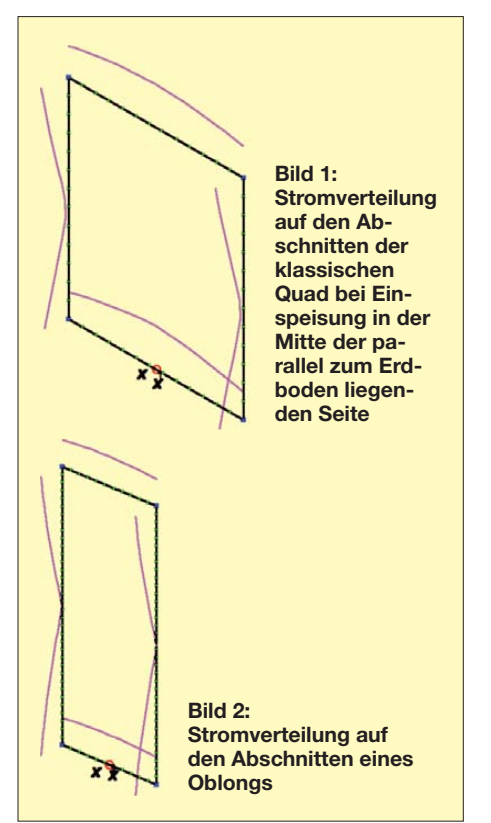

gestockte Systeme der maximal mögliche Erfolg verbuchen lässt.

#### ■ **Physikalische Grundlagen**

Ausgangspunkt ist die als Quad bekannte quadratische Schleife mit einer Seitenlänge von 0,25 λ bei einem Umfang von etwa 1 λ, siehe Bild 1. Dabei ist die effektive Länge für einen reellen Strahlungswiderstand etwas größer zu wählen. Sie liegt bei 1,1 λ. Wird in der Mitte einer waagerechten Seite eingespeist, so strahlt die Quad mit horizontaler Polarisation. Da es sich formal um ein gestocktes System handelt, in dem zwei Strommaxima auftreten, ergibt sich ein Gewinn von 1,3 dBd bei bidirektionaler Abstrahlung.

Dieser Gewinn stellt sich aber nur bei einer Rohrausführung ein. Bei Drähten ist von 1,1 dBd auszugehen, weshalb wir diesen Wert als Referenz für die Kurzwelle annehmen müssen. Der Strahlungswiderstand liegt bei 130 Ω. Als Öffnungswinkel ergeben sich 88,2° horizontal und 126,5° vertikal. Es ist dabei ohne Belang, ob die "Quad"-Form in der parallel zum Erdboden liegenden Seite gespeiste oder die auf der Spitze stehende "Diamant"-Form mit der Einspeisung an einer Ecke gewählt wird. Bei beiden Ausführungen sind Impedanz und Richtdiagramme identisch.

Der Gewinn ist deshalb nur niedrig, weil der Stockungsabstand mit 0,25 λ sehr gering ausfällt. Im ersten Schritt suchte ich also nach einer Lösung, die beiden waagerechten Abschnitte auf größere Distanz zu bringen. So kommt man zu einem Rechteck, dessen längere Seiten sich in der Vertikalen befinden. Diese in Bild 2 dargestellte Form ist als Oblong bekannt. Sie ist aber offenbar mehr als liegende Schleife mit vertikaler Polarisation für die längerwelligen Bänder verbreitet und auch in dieser Form in [4] aufgeführt.

Interessant sind nun die Fragen, bei welchen Seitenverhältnissen sich eine Impedanz von 50 Ω einstellt, wann der maximale Gewinn auftritt und wie hoch dieser sein kann. Mit EZNEC+ V5.0 [5] ging ich diesen Problemstellungen nach. Es ergab sich, dass ein Seitenverhältnis von 0,18 λ zu 0,365 λ mit einem Gewinn von 2,3 dBd zu einem reellen Strahlungswiderstand von 50 Ω führt. Das exakte Verhältnis ist, wie der Umfang auch, durchmesserabhängig. So lässt sich auf einfache Weise nur durch Verändern der Form der Gewinn gegenüber der quadratischen Schleife fast verdoppeln. Das hat allerdings eine verringerte Bandbreite zur Folge.

Für den Gewinn gibt es ein eindeutiges Maximum bei einem Verhältnis von 0,15 λ zu 0,375 λ. Erstaunlicherweise hat das Oblong einen größeren horizontalen Öffnungswinkel als die normale Quad, der vertikale ist erheblich kleiner. Das führt zu einem Ge-

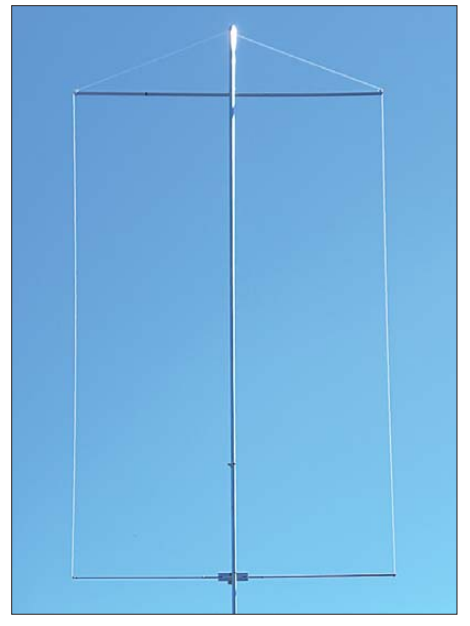

**Bild 3: Ansicht des komplett aufgebauten Extended-Oblongs für 24,9 MHz**

winn von 2,6 dBd bei der Rohrausführung und etwas weniger bei der Drahtvariante, wobei die Impedanz auf 35 Ω absinkt. Dieser Wert macht 1-λ-Draht-Oblongs etwas problematisch, auf UKW mit Rohren aber sehr interessant. Hierüber wurde in [1] schon berichtet.

Vor Jahren schon hatte ich recht erfolgreiche Experimente mit Extended-Quads gemacht, die einen Umfang größer 1 λ besitzen. Was liegt also näher, auch das Oblong entsprechend zu vergrößern. Das bes te Ergebnis mit einem Gewinnmaximum von 3,47 dBd ist bei einem Seitenverhältnis von 0,16 λ zu 0,5 λ und einem Umfang von 1,32 λ erreichbar.

Praxisfreundlich ist, dass wiederum trotz eines weiteren Gewinnanstiegs eine erneute Zunahme des horizontalen 3-dB-Öffnungswinkels bei Abnahme des vertikalen zu verzeichnen ist. Der Strahlungswiderstand ist im Realteil auf 72  $\Omega$  angestiegen. Allerdings tritt nun ein erheblicher induktiver Blindanteil von 660 Ω auf. Der Gewinn ist höher als bei der bekannten Doppelquad, wobei diese 2 λ an Drahtlänge benötigt.

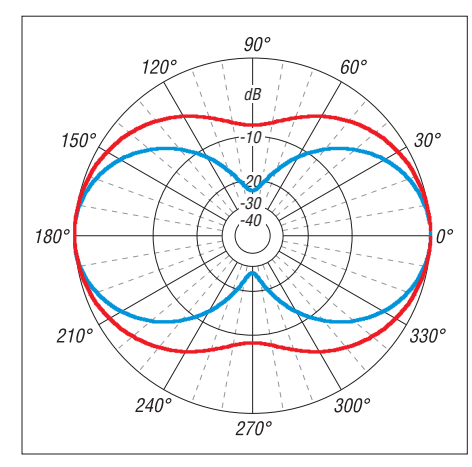

**Bild 4: Simuliertes Strahlungsdiagramm des für 24,9 MHz bemessenen Oblong im Freiraum; rot** → **Azimut (horizontaler Öffnungswinkel), blau** → **Elevation (vertikaler Erhebungswinkel), 0 dB ^= 3,67 dBd**

Zudem ist deren Aufbauhöhe größer und der Aufbau komplizierter.

Der auf den ersten Blick überraschende Gewinn lässt sich aus den Freiraumdiagrammen in Bild 4 der in Bild 5 gezeigten Variante ableiten. Durch die vertikale Stockung sinkt der Öffnungswinkel in der Vertikalen (Elevationswinkel) auf 63,1° ab, in der Horizontalen (Azimut) beträgt er 93,2°. Das ist für die Abstrahlung effizienter als das Anordnen eines zweiten Elements in der Horizontalebene, z. B. für eine Zweielement-Yagi-Antenne. Bei Letzterer kommt der Gewinn von 4,5 dBd nur durch die dabei wirkende einseitige Strahlung zustande. Sie hat einen kleineren Azimutwinkel von 68°, aber einen sehr großen Elevationswinkel von 130°.

Erste Versuche, den imaginären Anteil am Strahlungswiderstand durch Kondensatoren zu kompensieren, verliefen zunächst erfolgreich. Mit zwei kleinen, am Speisepunkt in Reihe eingefügten Drehkondensatoren ließ sich der induktive Blindanteil tatsächlich wegstimmen. Das Vorhaben, nach Abgleich die Drehkondensatoren durch Festkondensatoren zu ersetzen, miss lang aber gründlich. Geringe Höhenunterschiede beim Aufbau und kleine Frequenz änderungen noch innerhalb der Bänder führen sofort zu dramatischem SWV-Anstieg, weshalb ich diesen Weg verwarf. Es geht daher kein Weg am Einsatz eines abstimmbaren Antennenanpassgerätes vor bei. Bei mir erledigt der Automatikkoppler MFJ-239 die Anpassung direkt im Speisepunkt ohne Probleme. Auch einige Meter

Wireman-Zweidrahtleitung zum Koppler am Mastfuß sind eine vollwertige Lösung. Ein einfaches Gerät mit Handabstimmung ist selbstverständlich ebenso nutzbar. Die Eigenschaften der verschiedenen, hier beschriebenen Quadformen werden in Tabelle 1 zum Vergleich zusammengestellt. Dabei beziehen sich die Gewinnangaben einmal auf den Fall mit Aluminiumrohren (höherer Wert) und zum anderen auf Drähte mit 1,5 mm Durchmesser (kleinerer Wert) bei 24,9 MHz. Findet nur für das untere Querrohr Aluminium Verwendung und kommen sonst unisolierte 2-mm-Kupferdrähte zum Einsatz, liegt man dennoch nahe an den möglichen Maximalwerten.

#### ■ Aufbau eines Extended-Oblongs **für das 12-m-Band**

Die ersten erfolgreichen Versuche wurden für das 12-m-Band (24,9 MHz) mit der Rechteckform und zwei Querträgern aus Aluminiumrohren unternommen. Letztere besitzen die Abmessungen 20× 1,5 mm und 1,90 m Länge. EZNEC sagt dazu klar aus, dass diese Abschnitte, die ja die Strommaxima führen, so aufgebaut deutlich verlustärmer sind. Die Rohre wurden mit Kupferlitze von 2 mm Durchmesser als senkrechte, jeweils 6 m lange Antennensegmente verbunden (hier nicht bildlich dargestellt).

Da diese stabile Ausführung jedoch schwerer ausfiel als eigentlich geplant, suchte ich nach einer Variante, die trotz des Einsatzes von Draht an der Spitze der Schleife weniger Verluste aufweist. Nach etlichen Simulationen fand ich eine Form, die mit nicht isolierten 2-mm-Drähten fast an die Doppelrohrausführung herankommt. Da es sowieso sinnvoll ist, den oberen Querträger aus Isolierrohr noch einmal zum Mast hin abzuspannen, kann man diese beiden Stücke gleich aus Antennendraht ausführen und erhält so eine Konstruktion, wie sie in Bild 5 zu sehen ist.

Das untere Querrohr muss in der Mitte unterbrochen und dazwischen ein Isolierstück aus Hart-PVC eingefügt werden, wie in Bild 7 erkennbar. Um Probleme bei Nässe zu umgehen, empfiehlt es sich, die Anschlüsse in einer Installationsdose un terzubringen. Ob der jeweilige Nachbauer die Zweidrahtleitung fest mit der Dose oder über Bananenstecker und Buchsen verbindet, bleibt ihm überlassen. Die fertige Antenne ist in Bild 3 zu sehen.

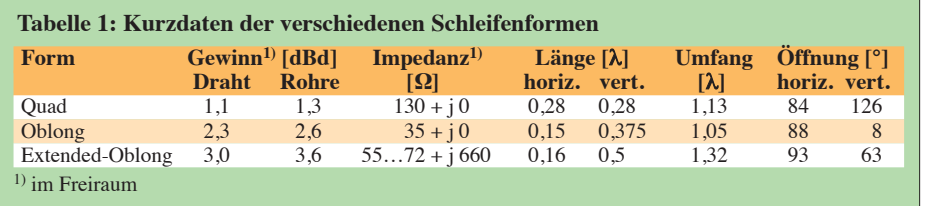

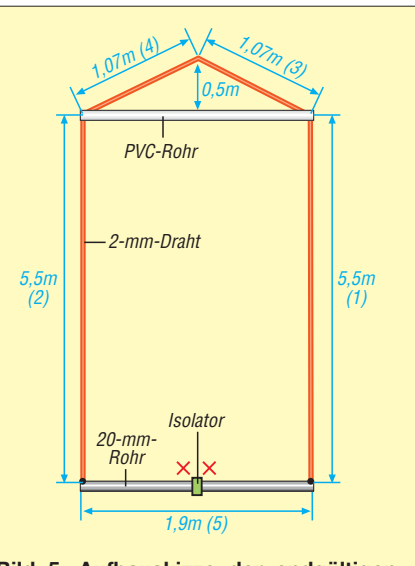

**Bild 5: Aufbauskizze der endgültigen Form des für 24 MHz bemessenen Extended-Oblongs; an XX lässt sich direkt oder über eine Zweidrahtleitung der Antennenkoppler anschalten.**

Mit den einfachen, preiswerten PVC-Installationsrohren von 25 mm Durchmesser für den oberen Querträger entsteht so eine leichte und stabile Ausführung. Die Kreuzverbindung lässt sich am einfachsten mit zwei Schlauchschellen bewerkstelligen, wobei eine Schelle die andere festhält, siehe Bild 6. Unten besteht das Tragerohr aus 20-mm-Aluminiumrohr, was für die Einspeisung erheblich weniger Verluste verursacht als Draht und gleichzeitig für gute Stabilität sorgt. Diese offensichtlich optimale Konfiguration hat 1,25 λ Umfang und erreicht 3,67 dBd Gewinn. Die erhöhte Effizienz geht mit einer weiteren Absenkung des Strahlungswiderstandes einher.

#### ■ **50-**Ω**-Oblongs für die Bänder 15 m, 17 m und 20 m**

Eine andere Variante ist ähnlich aufgebaut, aber so dimensioniert, dass sie für jeweils ein Amateurband eine direkte Speisung über ein 50-Ω-Kabel ermöglicht. Der Strahlungswiderstand im Freiraum wurde mit etwa 45 Ω ermittelt. Für einen Aufbau, bei dem sich das untere Querstück einige Meter über dem Erdboden befindet, steigt die Impedanz in der realen Umgebung etwas an und liegt dann nahe bei 50 Ω. Am Bandanfang ist ein Stehwellenverhältnis (SWV) von *s* = 1,5 zu verzeichnen. Es sinkt bis zum Minimum bei 14,1 MHz und steigt dann wieder auf *s* = 2 am Bandende an.

Der Gewinn liegt bei 2,5 dBd im Freiraum. Über realem Grund kann sich durch Erdbodenreflektionen ein Zusatzgewinn von bis zu 6 dB ergeben. Bei der Speisung mit einem direkt oder via Zweidrahtleitung angeschaltetem Antennenanpassgerät ist diese Antenne als Extended-Oblong für

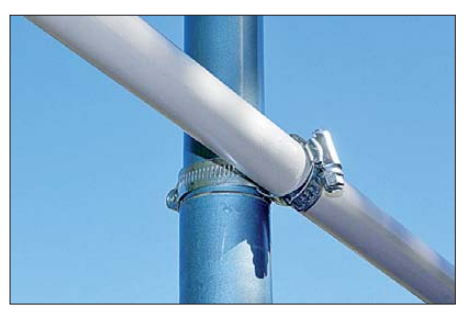

**Bild 6: Kreuzverbindung des oberen PVC-Querrohrs und des Masts mit zwei Schlauchklemmen**

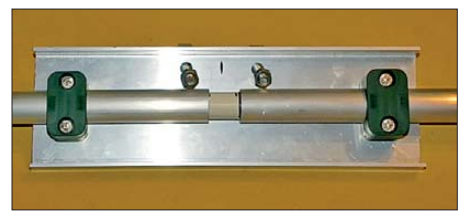

**Bild 7: Mittelstück mit dem isoliert befestigten, aufgetrennten Rohr und den Schrauben** der Masthalterung

das 17-m-Band mit 3,18 dBd zu verwenden. Auch auf 10,1 MHz ist noch Betrieb möglich, die Impedanz beträgt dort 35 Ω – j 700 Ω, der Gewinn noch knapp 1 dBd. Die geänderten Abmessungen (Aufbau wie in Bild 5) sind in Tabelle 2 aufgeführt. Die mit aufgeführten, gerundeten Faktoren für die Dimensionierung in Bezug auf die Wellenlänge lassen Experimente auf an-

#### **Tabelle 2: Abmessungen der Oblongs für 20 m und 12 m mit jeweils 50 Ω Impedanz**

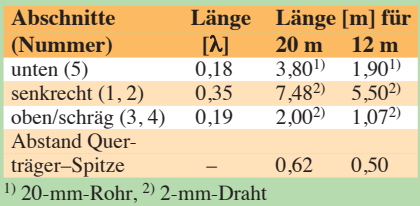

**Tabelle 3: Freiraumgewinne und Impedanzen des für 24 MHz entworfenen Extended-Oblongs aus Draht mit abgespannter Spitze nach Bild 5**

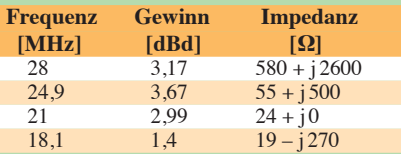

**Tabelle 4: Gewinne und Abstrahlwinkel des für 24 MHz entworfenen Extended-Oblongs aus Draht nach Bild 5 bei verschiedenen Aufbauhöhen** *h*

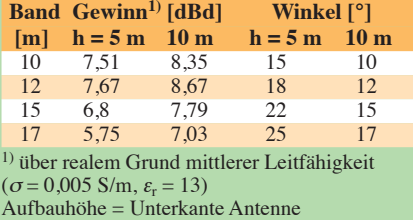

deren Bändern mit dem 1-λ-Oblong und 50-Ω-Impedanz zu. Bei Konfektionierung eines Mittelstücks mit den Abmessungen für die beschriebene 12-m-Ausführung muss man sich nur einmal die Mechanik für die Einspeisung und das Isolierstück aufbauen. Für den Umbau steckt man dann an beiden Seiten Verlängerungen für das 20-m-Oblong hinein. Auch beim oberen Querstück ist eine solche Verlängerung möglich. Mit zwei vorbereiteten Schleifendrähten lässt sich dann wahlweise die eine oder die andere Antenne aufbauen.

#### ■ **Praktische Erfahrungen**

Da man sowieso um das Abstimmen nicht herumkommt, stellt sich die Frage, ob ein Mehrbandbetrieb möglich ist. Geprüft habe ich zuerst das rechteckige, für das 12-m-Band entworfene Extended-Oblong mit den oben angegebenen Maßen und zwei Aluminiumrohren. Die Anpassung gelang auch auf den Bändern 15 m und 17 m ohne Probleme. Auf 10 m (28,5 MHz) waren infolge des Schleifenumfangs von 1,5 λ ein Spannungsmaximum im Einspeisepunkt und eine Impedanz von 10 kΩ mit großem Blindanteil vorhanden, sodass jeder Koppler vor unlösbaren Problemen steht.

Daraufhin wurden die Längen geringfügig gekürzt. Der Gewinn blieb bei 12 m gleich, der Strahlungswiderstand sank etwas ab. Mit diesen Maßen ist aber ein sehr guter Betrieb auf 10 m bei 650  $\Omega$  + j 2000  $\Omega$ möglich. Die ausgiebige Erprobung zeigt, dass zumindest die beiden Bänder unterund oberhalb der eigentlichen Entwurfsfrequenz sehr gut nutzbar sind. Als Optimum erwies sich jedoch die in Bild 5 gezeigte Form.

Für eine Aufbauhöhe, bei der sich der untere Antennenabschnitt 5 m über Grund befindet, zeigt Bild 8 simulierte Elevationsdiagramme über durchschnittlich leitfähigem Erdboden für die vier Bänder 10 m, 12 m, 15 m und 17 m. Dieser Fall dürfte für einen Portabelaufbau gut zu realisieren sein. Die zu erwartenden Freiraumgewinne und die Fußpunktimpedanzen sind in Tabelle 3 zusammengestellt. Jeder zusätzliche Höhenmeter beim Aufbau lässt den zur Herstellung von DX-Verbindungen so wichtigen Erhebungswinkel der Hauptkeule weiter sinken.

Mit den Daten aus Tabelle 4 kann man sich überschlägig orientieren. Hier wird wieder einmal deutlich, dass eine horizontal polarisierte Antenne mit größerem Freiraumgewinn in niedriger Höhe weniger effektiv ist als eine einfachere Antenne, deren Aufbau einige Meter höher erfolgen kann.

Übrigens ist kein Mast aus Isoliermaterial notwendig. Bei isolierter Befestigung der beschriebenen Schleife an einem Metall-

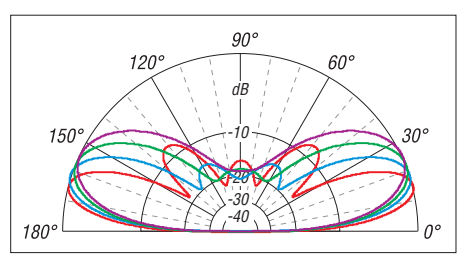

**Bild 8: Simulierte Elevationsdiagramme des für 24 MHz entworfenen Extended-Oblongs für unterschiedliche Bänder bei einer Höhe der Unterkante von 5 m über Grund (**<sup>σ</sup> **= 0,005 S/m,** <sup>ε</sup>**<sup>r</sup> = 13); rot** → **10-m-Band, blau** → **12-m-Band, grün** → **15-m-Band, violett** → **17-m-Band; Darstellung normiert auf** *G***max**

mast stört dieser wegen der horizontalen Polarisation der Antenne die Abstrahlungsund Impedanzeigenschaften in keiner Weise. Theoretisch könnte die Mitte des oberen Abschnitts leitend mit dem Mast verbunden werden, wegen eventueller Unsymmetrien nahm ich aber davon Abstand. An Hand der gemachten Ausführungen ist es ohne Weiteres möglich, sich die Maße für andere Bänder umzurechnen, wenn man die zu erwartenden Höhen mechanisch in den Griff bekommt.

Die gewählten Abmessungen des Extended-Oblongs für 24 MHz stellen auch einen guten Kompromiss dar, wenn man mit der Lizenzklasse 2 nur die Bänder 10 m und 15 m nutzen kann. Ein größerer Schleifenumfang würde auf 10 m schon zu einer starken Aufzipfelung des Vertikaldiagramms mit zunehmender Steilstrahlung führen, auf 15 m sind die Eigenschaften immer noch sehr gut.

Um noch einmal auf die eingangs erwähnte 5/8-λ-Vertikalantenne als mögliche Alternative zurückzukommen: Nur über ideal leitfähigem Boden (das hat nichts mit einem optimalen Radialnetz zu tun!) wäre diese gegenüber der Extended-Quadlong konkurrenzfähig. Bei üblichen Bodenbeschaffenheiten verliert sie über eine S-Stufe bei schlechteren Abstrahlwinkeln. Es lohnt sich daher, für die höheren KW-Bänder über einfache, horizontal polarisierte Drahtantennen mit Gewinn nachzudenken.

#### dk7zb@darc.de

#### **Literatur und Bezugsquellen**

- [1] Steyer, M., DK7ZB: Quadlong eine neue Quadvariante. FUNKAMATEUR 58 (2009) H. 4, S. 409 ff.
- [2] DX-Wire, Peter Bogner, DK1RP, Technischer Handel – Antennentechnik, Tulpenstr. 10, 95195 Röslau; Tel. (0 92 38) 99 08 45; *[www.dx-wire.de](http://www.dx-wire.de)*
- [3] Spiderbeam, Dianaweg 4, 03130 Spremberg, Tel. (0 35 63) 98 98 12; *[www.spiderbeam.com](http://www.spiderbeam.com)*
- [4] Krischke, A: DJ0TR: Rothammels Antennenbuch. 12. Aufl., DARC-Verlag, Baunatal 2001; Bezug: FA-Leserservice *D-033X*
- [5] Lewallen, R., W7EL: EZNEC+ Ver. 5.0.39. Bezugsquelle: P.O. Box 6658, Beaverton, OR 97007, USA; *[www.eznec.com](http://www.eznec.com)*
- [6] Orr, W., W6SAI: All about cubical Quad antennas. 3. Aufl., Radio Publications, Wilton 1982
- [7] Steyer, M., DK7ZB: *[www.mydarc.de/dk7zb](http://www.mydarc.de/dk7zb)*

# *Alles sicher(n) – Knoten im Antennenbau (2)*

*WOLFGANG BREMER – DL2DUA*

*Nachdem sich im ersten Teil alles um die Seil-Enden, sprich Stopperkno ten, Schlingen und Schlaufen, drehte, folgen abschließend Knoten und Steks, die sich zum Befestigen aller möglichen Gegenstände an- und mit -*

#### ■ **Schiebemaste sichern**

Im ersten Teil habe ich schon kurz Schiebemaste angesprochen. Sie werden in Form von leicht transportierbaren Fiberglas-Teleskopmasten von Funkamateuren gern zum Errichten ihrer Antennen genutzt. Um das unbeabsichtigte Zusammenrutschen der Masten bei seitlichen Bewegungen oder größeren Kräften in Richtung Fußpunkt zu verhindern, ist der in den Bildern 16 bis 18 zu sehende doppelte Würgeknoten der richtige. Für den hier gezeigten Verwendungszweck reichen Seile mit 2 mm bis 3 mm Durchmesser aus.

Zuerst ist ein Schlag herzustellen, also das Seil einmal um den Mast und über das feste Ende des Seils zu führen. Anschließend ist das gerade benutzte Ende nochmals so um den Mast und das andere Seil-Ende zu legen, dass es unterhalb des eingewickelten Endes zu liegen kommt, siehe Bild 16. Vor dem Festziehen des Knotens

ist das lose Ende noch unter die beiden zuerst gelegten Schläge zu stecken, wie in Bild 17 erkennbar. Nach dem Festziehen entsteht der in Bild 18 zu sehende Seilknoten, der einen starken Druck auf den Mast ausübt, sich nicht mehr ohne Weiteres Verschieben lässt und so zum Sichern der Mastsegmente eignet.

Zur Erhöhung der Haltekraft des doppelten Würgeknotens empfehle ich, einen schmalen Streifen dünner Schaumstofffolie oder den Streifen eines alten Fahrradschlauchs um den Mast zu wickeln und erst darauf den Knoten zu binden. Der zugezogene Knoten lässt sich auf diese Weise wesentlich schwerer auf dem doch recht glatten Mast verschieben.

Noch ein kleiner Trick, um hohe Zugkräfte auf ein kurzes Seil-Ende zu bekommen: Wenn man den schon im ersten Teil beschriebenen Achtknoten am Ende des kurzen Seils macht und anschließend einen

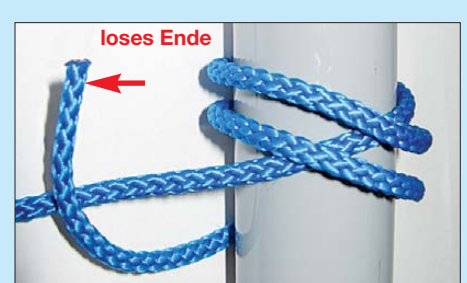

**Bild 16: Beim doppelten Würgeknoten ist das Seil zweimal um den Mast zu legen.**

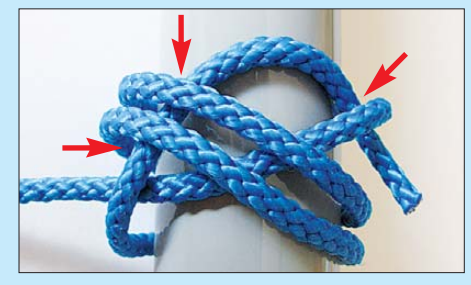

**Bild 17: Das lose Ende des Seils ist dreimal unter die Wicklungen zu legen.**

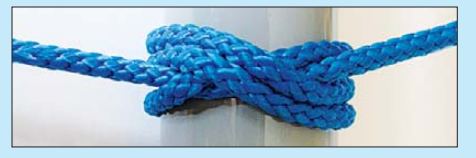

**Bild 18: Ansicht des doppelten Würgeknotens nach dem Zuziehen**

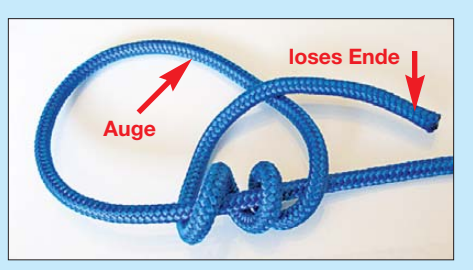

**Bild 19: Das lose Ende des Seils ist für den Klemmknoten dreimal durch das Auge zu führen.**

**Bild 20: Anschließend wird das lose Ende um das Seil gelegt und dann durch den noch losen Knoten gezogen.**

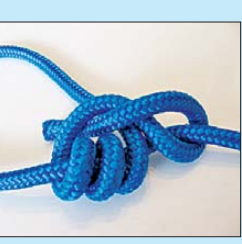

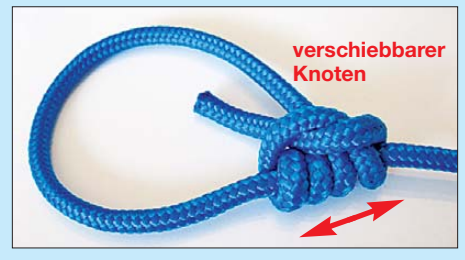

**Bild 21: Nach dem Festziehen des Klemmknotens bekneift sich das Ende selbst.**

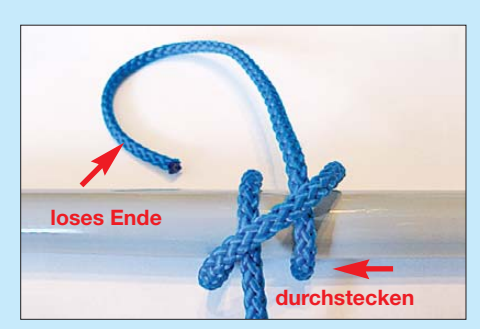

*einander eignen.* **Bild 22: Für den Webleinenstek ist das lose Ende des Seils zweimal z. B. um das Kabel zu legen und dann durchzustecken.**

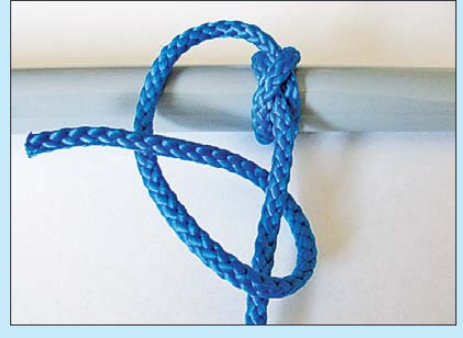

**Bild 23: Nach dem Festziehen des Webleinensteks ist zur Sicherung der halbe Schlag zu setzen.**

großen Nagel oder zur Not auch einen Schraubendreher bis zur Mitte durch den Knoten schiebt, lässt sich auf diese Weise wesentlich besser an dem kurzen Seil zum Beispiel per Hand ziehen.

Hin und wieder ist die Empfehlung zu finden, das Zusammenrutschen von Teleskopmasten durch Umwickeln mit Klebeband zu verhindern. Dabei ist Vorsicht geboten! Durch die unweigerlich auf der Oberfläche verbleibenden Kleberreste kann es zu Problemen beim nächsten Aufbau und beim Zusammenschieben kommen, wie auch in [3] berichtet.

Nebenbei bemerkt ist der doppelten Würgeknoten auch ein hervorragender Ersatz für Schlauchschellen am Gartenschlauch. Dieser Knoten lässt sich ebenfalls zum Befestigen von Antennendrähten an Masten und Auslegern nutzen. Und noch eine Anwendung: Um das Abrutschen von Abspannungen an Steck- oder Schiebemasten zu verhindern, setzt man zuerst einen doppelten Würgeknoten und dann darüber die Abspannungen.

Der Würgeknoten ist der einzige, der sich nur sehr schwer oder gar nicht öffnen lässt. Oft bleibt letztendlich nur das Aufschneiden der oben liegenden Parten übrig.

#### ■ **Abspannungen**

Nun wollen wir das andere Ende der Mastoder Antennenabspannung betrachten. Die Seile werden in der Regel an Heringen, Rohren, Ringen oder Karabinerhaken befestigt. Eine verstellbare Schlaufe, wie an einer Zeltleine, bekommt man mit dem in

den Bildern 19 bis 21 gezeigten Klemmknoten hin. Nach dem Legen des Auges ist das lose Ende dreimal durch das Innere des Auges zu ziehen, siehe Bild 19. Das durchgezogene Ende wird nun noch einmal, wie in Bild 20 gezeigt, um das feste (lange) Ende gelegt und dann durchgesteckt.

Nach dem Zusammenschieben des Knotens lässt er sich auf dem im Innern durchführenden Seil verschieben. Dazu ist das Seil festzuhalten, sodass der Knoten entlastet wird und sich verschieben lässt. Unter Last bleibt der Klemmknoten an der gewählten Position.

Um das Abspannseil an einem Rohr, Ring oder Karabinerhaken zu befestigen, empfehle ich die beiden folgenden Knoten: Zum einen eignet sich der Webleinenstek mit halbem Schlag in den Bildern 22 und 23 und zum anderen den Roringstek mit halbem Schlag in Bild 24.

Für die Befestigung von Seilen an Karabinerhaken lässt sich außerdem der schon im ersten Teil beschriebene Gordingstek einsetzen.

#### ■ **Seile verlängern**

Wer kennt das nicht? Zweimal abgeschnitten und immer noch zu kurz. Der Kreuzknoten mit halbem Schlag in den Bildern 25 und 26 verbindet zwei gleichstarke Seile sicher miteinander. Bitte beim Herstellen des Knotens die beiden halben

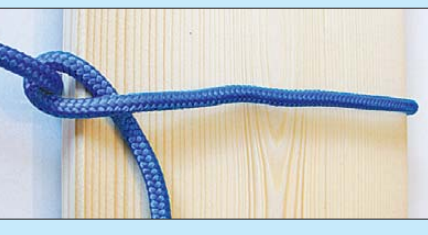

**Bild 27: Beim Zimmermannsstek ist das lose Ende zwischen Seil und Gegenstand durchzuziehen.**

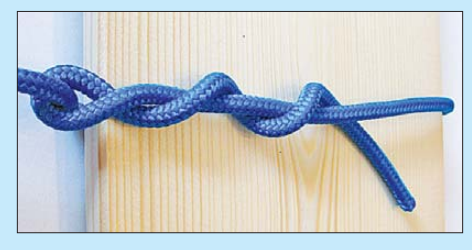

**Bild 28: Wenn der Zimmermannsstek belastet wird, bekneift sich das lose Ende.**

Schläge an beiden Enden nicht vergessen. Ansonsten kann der Knoten bei Belastung wieder aufgehen. Dann wird es gefährlich, wenn der Mast samt Antenne ins Kippen gerät.

Ein weiterer interessanter Knoten ist der in den Bildern 27 und 28 zu sehende Zimmermannsstek. Er findet hauptsächlich zum Hochziehen oder Herunterlassen von Rohren, Brettern und Balken per Seil Verwendung, da diese Gegenstände keine Ösen oder andere Befestigungspunkte besitzen. Der Zimmermannsstek ist unterhalb des

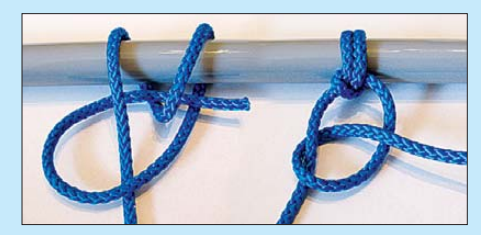

**Bild 24: Für den Roringstek das Seil zweimal um die Leitung legen und dann das lose Ende durchstecken. Der halbe Schlag (rechts) nach dem Festziehen sichert den Stek.**

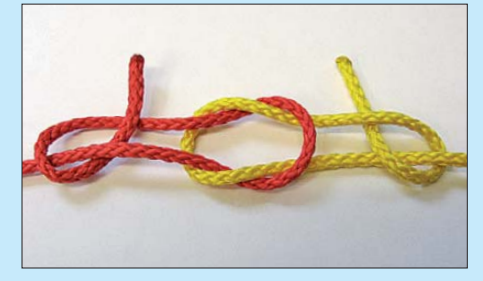

**Bild 25: Kreuzknoten in der Mitte mit den beiden halben Schlägen rechts und links**

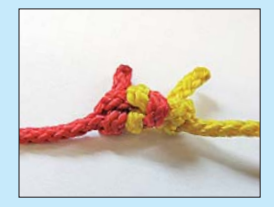

**Bild 26: Zusammen gezogener Kreuzknoten mit halbem Schlag**

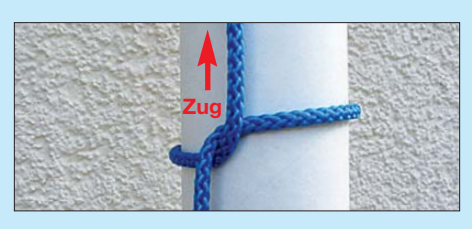

**Bild 29: Der halbe Schlag über dem Schwerpunkt hält das Rohr senkrecht.**

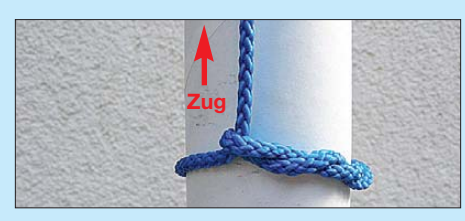

**Bild 30: Der Zimmermannsstek unterhalb des Schwerpunkts hält die Last.**

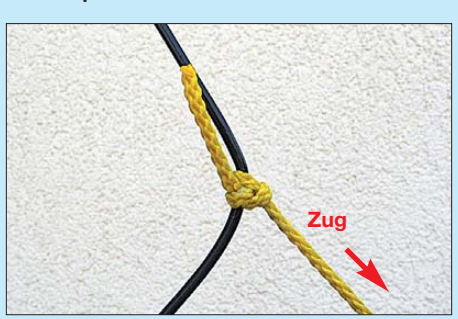

**Bild 31: Abspannung am Antennendraht mit einem Selbststopper** 

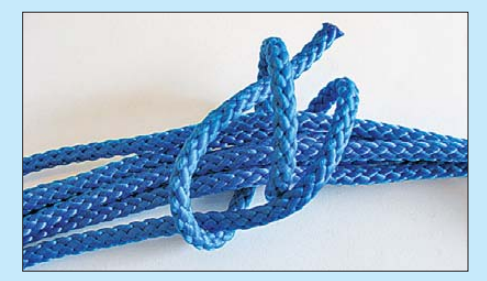

**Bild 32: Knüpfen eines Selbststoppers**

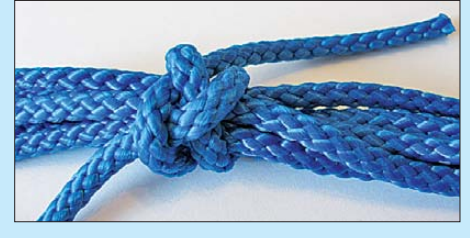

**Bild 33: Detailansicht des Selbststoppers nach dem Zuziehen**

Schwerpunkts der Last zu setzen. Oberhalb des Schwerpunkts kommen noch ein oder zwei halbe Schläge hinzu, um die Last in der Senkrechten zu halten.

Die Bilder 29 und 30 verdeutlichen die Anordnung von halbem Schlag und Zimmermannsstek an einem Rohr.

#### ■ Ordnung ist das halbe Leben

Am Ende des Fielddays oder der DXpedition muss alles wieder abgebaut und für den nächsten Einsatz griffbereit verstaut werden. Auch hier helfen Knoten, das Ge wirr beim Verstauen der Abspannseile, Kabel und Antennendrähte zu vermeiden. Zusammengelegte Koaxialkabel und Verlängerungsschnüre lassen sich durch einen Webleinenstek mit halbem Schlag sichern.

Für Abspannseile eignet sich der Selbststopper, den die Bilder 32 und 33 zeigen. Nimmt man das Ende doppelt, entsteht nach dem Knüpfen gleich eine Schlaufe zum Aufhängen der Seile. Des Weiteren kann der Selbststopper benutzt werden, um Seile oder Abspannungen an durchgehenden Seilen oder Antennendrähten zu befestigen, wie in Bild 31 gezeigt.

Er kann aber auch zur Zugentlastung des Koaxialkabel am Stecker dienen. Dafür ist kurz vor dem Stecker der Selbststopper zu setzen und das Seil-Ende dann am gewünschten Punkt zu befestigen. Das als Abspannung verwendete Seil sollte maximal gleich stark, besser dünner, als das zu straffende Kabel oder Seil sein.

Wie schon am Ende des ersten Teils empfohlen, sollten Sie das Herstellen der Knoten und Steks so oft wie möglich üben. Nur dann kann man sie sicher und schnell<br>knüpfen. dl2dua@darc.de knüpfen.

#### **Literatur**

[3] Red. FA: Damit der Glasfibermast nicht zusam menfällt. FUNKAMATEUR 58 (2009) H. 8, S. 815

# *IQ-DDS-VFO für 100 kHz bis 30 MHz*

#### *Dipl.-Ing. HUBERTUS RATHKE – DC1OP*

*Empfänger- und Transceiverkonzepte mit digitaler Signalverarbeitung benötigen häufig einen Hauptoszillator, der zwei um 90° phasenverschobene Signale liefern kann. Der Beitrag beschreibt einen solchen IQ-VFO. Dieser ist vom LW- bis zum KW-Bereich nutzbar, dank hochintegrierter Schaltkreise erfordert sein Nachbau nur relativ geringen Aufwand.*

Die digitale Verarbeitung eines analogen HF-Signals (*Digital Signal Processing*, DSP) erfordert dessen Aufteilung in zwei Pfade, die zueinander eine Phasenbeziehung von 90° aufweisen. Dieses sogenannte IQ-Signal wird nach der Analog-Digital-Umsetzung dem digitalen Signalprozessor zur weiteren Bearbeitung zugeführt. Dessen Software sorgt für Filterung und Demodulation. In der typischen Anwendung generiert man dieses IQ-Signal, indem das analoge Empfangssignal in zwei parallel arbeitenden Mischstufen mit zwei um 90° phasenverschoben Oszillatorsignalen gemischt wird. Beim Senden ist der Signalweg umgekehrt. Ein anschauliches Beispiel für diese Technik liefert DL7IY mit seinen Baugruppen für einen DSP-Transceiver [1], [2].

Der dafür benötigte Lokaloszillator mit IQ-Ausgängen könnte grundsätzlich wie folgt realisiert werden:

– Einem Oszillator beliebiger Bauart wird ein 90°-Phasenschiebernetzwerk nachgeschaltet. Das IQ-Signal erhält man durch Auskopplung des eigentlichen Oszillatorsignals und des Ausgangssignals des Phasenschiebernetzwerks. Der Nachteil dieser Lösung besteht darin, dass eine Phasenverschiebung von genau 90° zwischen den beiden Signalen nur bei einer einzigen Frequenz erreicht werden kann. Praktisch ist er daher lediglich für Schmalbandanwendungen geeignet.

– Einem Oszillator wird eine Flipflop-Teilerkette 4:1 nachgeschaltet, an deren Ausgängen das IQ-Signal mit 90° Phasenverschiebung abnehmbar ist. Unterstellt man 70 MHz als obere Frequenzgrenze, bei der ein CMOS-Logikbaustein sicher schaltet, lassen sich 15 MHz als IQ-Oszillatorfrequenz für das 20-m-Band erreichen. Die Ausgangsfrequenz des Steueroszillators muss in diesem Fall 60 MHz betragen

– Zwei Oszillatoren, deren Frequenz und Phasenlage steuerbar sind, werden parallel betrieben und so synchronisiert, dass bei gleicher Frequenz der Phasenunterschied ihrer Ausgangssignale immer exakt 90° beträgt.

– Ein zweikanaliger IQ-DDS-Oszillator als integrierter Schaltkreis, dessen Parameter unter anderem durch entsprechende Außenbeschaltung bestimmt werden, liefert ein exaktes IQ-Signal.

Da inzwischen eine ganze Reihe hochintegrierter DDS-Chips auch für Hobbybastler verfügbar sind, entschied ich mich für die vierte Variante und die Entwicklung einer entsprechenden Baugruppe. Diese sollte einerseits flexibel einsetzbar sein, andererseits wollte ich den Aufwand auf das für die Funktion unbedingt Nötige beschränken.

#### ■ **DDS-Schaltkreis**

Als Herzstück der Baugruppe wählte ich den DDS-Schaltkreis AD9854 des Herstellers *Analog Devices* [3]. Dabei handelt es sich

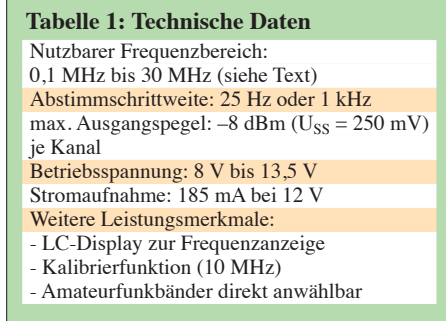

um einen hochintegrierten, zweikanaligen DDS-Chip mit einer maximalen internen Taktfrequenz von 300 MHz und einem 12- Bit-D/A-Umsetzer pro Kanal. Er wird im 80-poligen SMD-Gehäuse geliefert.

DDS steht für *Direct Digital Synthesis* und bezeichnet die Erzeugung eines Ausgangssignals aus einem Taktsignal mit Hilfe eines steuerbaren Rechenwerks (*DDS core*). Das Rechenwerk liefert dabei einen digitalen Wert, der nach dem Durchlaufen eines D/A-Umsetzers als analoges Signal mit der gewünschten Oszillatorfrequenz vorliegt. Der Sollwert der zu erzeugenden Frequenz wird dem Rechenwerk als Zahl (Frequenzwort) vorgegeben, die für den AD9854 mit folgender Gleichung berechnet wird:

Frequencyworth = 
$$
\frac{\text{Fundamentalfrequency} \cdot 2^{48}}{\text{Takffrequency}}
$$

Bei der Fundamentalfrequenz handelt es sich um unsere gewünschte Oszillatorfrequenz. Diese Gleichung gilt so lange, bis die Fundamentalfrequenz gleich der halben Taktfrequenz ist. Das Rechenwerk produziert nämlich nicht nur Erstere, sondern auch sogenannte Aliasfrequenzen:

*f*A high = Taktfrequenz + Oszillatorfrequenz und

 $f_{A\,low}$  = Taktfrequenz – Oszillatorfrequenz $\cdot$ 

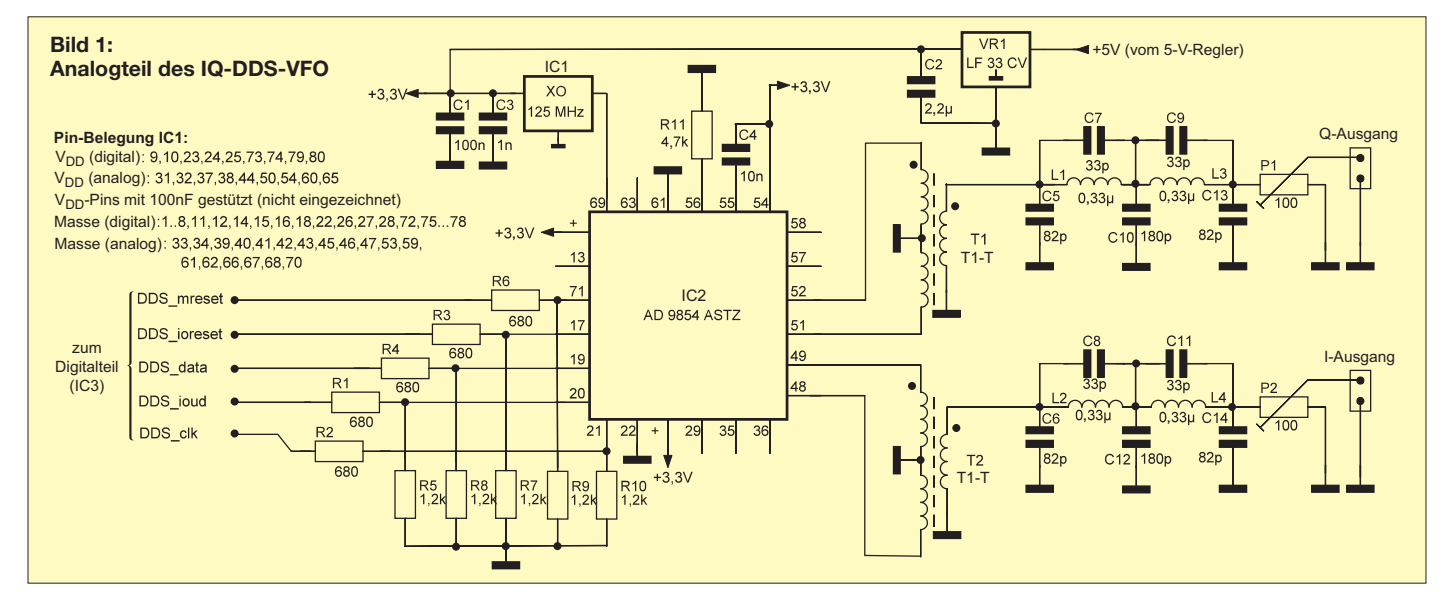

Bei der Konzeption ist somit darauf zu achten, dass die Taktfrequenz möglichst weitab von der gewünschten Oszillatorfrequenz liegt, um die Aliasfrequenzen vom Oszillatorsignal leicht trennen zu können. Andererseits kann man durch geschickte Wahl der Taktfrequenz auch Aliassignale auf höheren Frequenzen erzeugen und als Oszillatorfrequenz nutzen, da sie dieselbe Qualität aufweisen wie die Fundamentalfrequenz. Im Datenblatt werden zwei Versionen des AD9854 aufgeführt, deren wesentlicher Unterschied in der Taktfrequenz besteht. Damit verbunden ist eine unterschiedlich hohe Verlustleistung. Die Version mit der höheren zulässigen Verlustleistung besitzt eine metallische Kühlfläche an der Gehäuseunterseite (*exposed pad*). Beide Varianten verfügen jedoch über den gleichen Funktionsvorrat. Dazu gehören ein Taktfrequenzvervielfacher mit den Faktoren 4 bis 20, fünf verschiedene Betriebsarten und weitere Funktionen, die einen universellen Einsatz des Schaltkreises ermöglichen. Zu beachten ist jedoch, dass Stromaufnahme und damit Verlustleistung von den aktivierten Betriebsarten und Funktionen und selbstverständlich auch der Taktfrequenz abhängen. Die Vorgabe der Betriebsparameter, die Anwahl der Betriebsart und die Eingabe des Frequenzwortes können über eine serielle oder eine parallele Schnittstelle vorgenommen werden.

Ich entschied mich für den AD9854ASTZ, das ist die Version ohne *exposed pad*. Dieser Schaltkreis ist bei [4] erhältlich. Damit sind die maximale Taktfrequenz auf 200 MHz und die maximale Verlustleistung auf 1,7 W begrenzt. Bei 3,3 V Betriebsspannung entspricht das einer Stromaufnahme von zirka 500 mA. Diese Grenze wird aber kaum erreicht, da stromintensive Leistungsmerkmale wie *Inverse Sinc*, Frequenzverviel facher und Komparatorfunktion im gewählten *Single-Tone*-Funktionsmodus nicht benötigt werden.

Als Taktgenerator verwende ich einen 125-MHz- Oszillator im SMD-Gehäuse, der ebenfalls 3,3 V Betriebsspannung benötigt. Er ist ebenfalls bei [4] im Angebot. Sinn und Zweck der hohen Taktfrequenz ist es, die unvermeidlichen Aliassignale im Spektrum möglichst weit weg vom Nutzsignal zu halten. Unter diesem Aspekt kann auch ein 100-MHz-Taktoszillator verwendet werden, jedoch ist dann die Software für den Mikrocontroller entsprechend anzupassen.

Die weitere Beschaltung des DDS-Schaltkreises erfolgt in Anlehnung an die Applikationsvorschläge des Herstellers. Das betrifft sowohl den Bypass-Kondensator an Pin 55 als auch den Widerstand an Pin 56, für den ich einen mittleren Wert von 4,7 kΩ gewählt habe. Für die Betriebsspannungsversorgung des Digital- und Analogteils existieren zwei kurze, separate Schienen, die an einem Versorgungspunkt zusammenlaufen. Jeder Anschlusspunkt am IC ist zusätzlich mit 100 nF abgeblockt.

I- und Q-Signal werden symmetrisch über Breitbandtransformatoren ausgekoppelt und gelangen über je einen Tiefpass an die Ausgänge I und Q. Die eingesetzten Übertrager bestimmen die untere Grenzfrequenz des Ausgangssignals der Baugruppe. Diese liegt bei 100 kHz, obwohl der DDS-Schaltkreis Ausgangssignale bis nahe 0 Hz erzeugen kann.

Die im Signalweg liegenden Potenziometer erlauben die individuelle Einstellung der Signalamplitude. Die Spitzenspannung U<sub>SS</sub> beträgt jeweils maximal 250 mV. Für die 3,3-V-Spannungsversorgung des DDS-Schaltkreises und des Taktoszillators ist ein Low-Drop-Spannungsregler zuständig, der seinerseits mit 5 V versorgt wird.

#### ■ **Schaltungsbeschreibung**

Die Schaltung gliedert sich in einen Digital- und einen Analogteil. Letzterer ist im Bild 1 zu sehen. Er umfasst den DDS-Schaltkreis mit seiner Außenbeschaltung und die beiden Tiefpassfilter. Die Steuerleitungen gruppieren sich um einen seriellen Zweidrahtbus mit den Signalen *DDS\_data* und *DDS\_clk*. Zusätzlich werden die Signale *DDS\_mreset*, *DDS\_ioud* und *DDS\_ioreset* gebraucht. Sie dienen zur

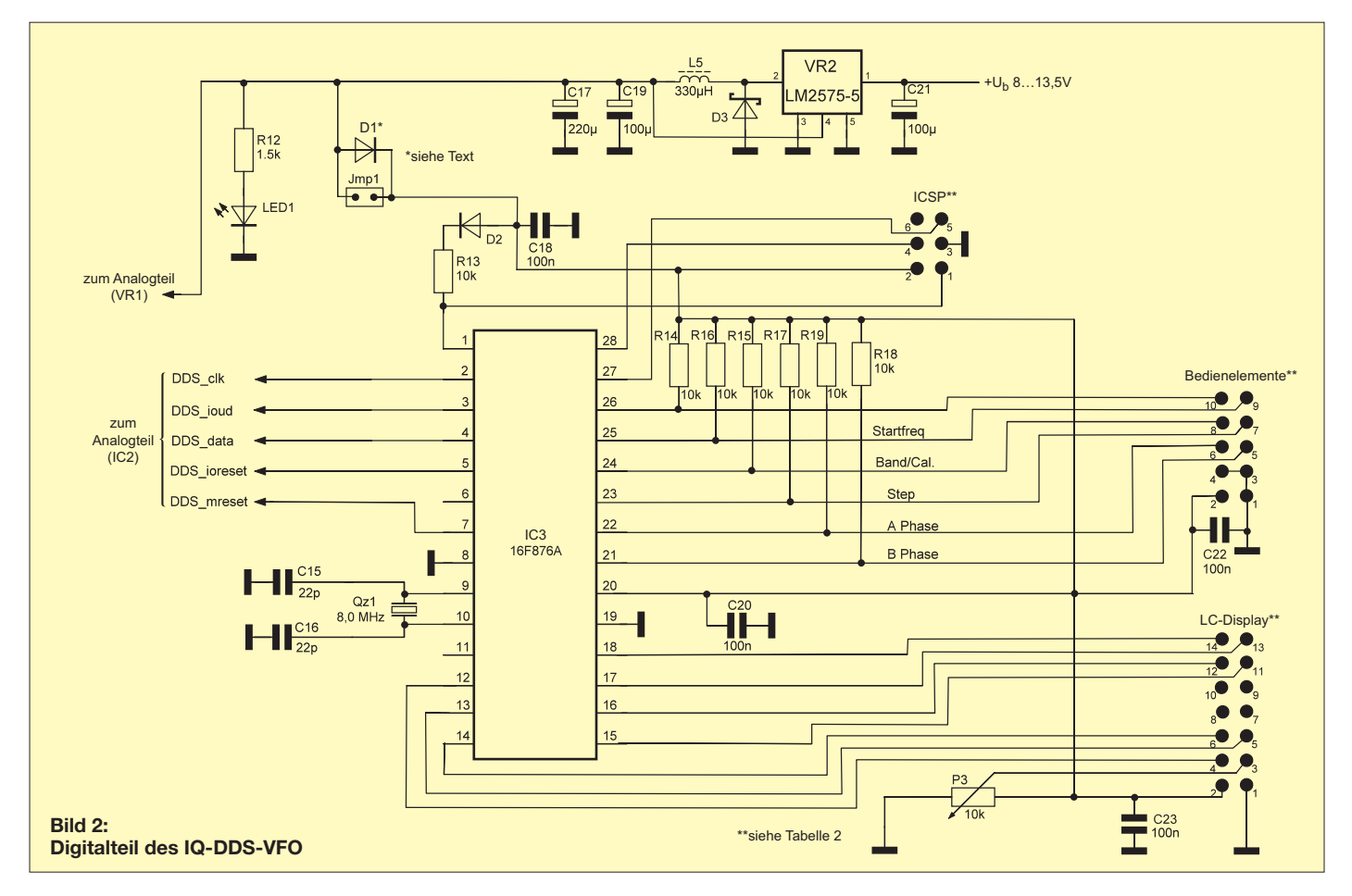

Initialisierung nach dem Einschalten und zur Übertragung des Frequenzwortes. Die Spannungsteiler in den Leitungen zum Mikroprozessor sind notwendig, weil dieser mit 5 V Betriebsspannung arbeitet. Der Mikrocontroller PIC 16F876 könnte zwar ohne Leistungseinbuße auch mit 3,3 V betrieben werden, jedoch müsste dann auch das LC-Display mit dieser Spannung arbeiten. Die derzeit verfügbaren Displays dieser Art haben leider nur eine geringe Zeichengröße oder sind relativ teuer. Aus diesem Grund habe ich mich für die 5-V-Lösung mit einer Zeile, 16 Zeichen und integriertem Standardcontroller entschieden. Der Digitalteil der Baugruppe (Bild 2) ent-

hält den Mikrocontroller und die Strom-

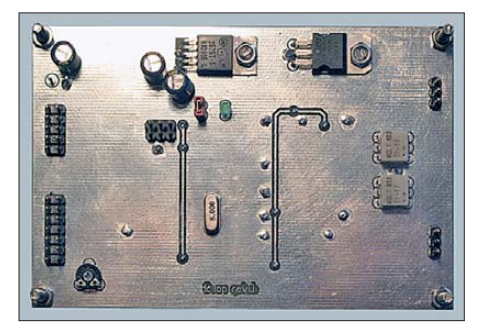

**Bild 3: Oberseite der bestückten Musterplatine Fotos: DC1OP**

versorgung sowie die Schnittstellen zu den Bedienelementen und dem LC-Display. Die ICSP-Schnittstelle dient zum Programmieren des Mikrocontrollers in der Schaltung. Der in der 5-V-Versorgungsleitung liegende Trennstecker Jmp1, der auch durch eine entsprechende Schottky-Diode ersetzt werden könnte, muss beim Programmieren geöffnet werden, damit lediglich der Controller mit der vom Programmiergerät gelieferten Spannung versorgt wird. Deshalb sind in diesem Fall auch die Schnittstellen zum LC-Display und zum Drehimpulsgeber zu öffnen.

Für den Anschluss der Bedienelemente existiert eine zehnpolige Schnittstelle. Ein optischer Drehimpulsgeber dient zur Einstellung der gewünschten Frequenz und ein Drucktaster zur Wahl der Frequenzschrittweite. An dieser Stelle wäre auch ein Kippschalter denkbar. Für die Wahl des Bandes und der Startfrequenz empfiehlt sich der Einsatz von Drucktastern. Als Drehimpulsgeber habe ich beim Musteraufbau wegen der bequemen Beschaffbarkeit und des günstigen Preises den Typ *62P22-N0S* des Herstellers *Grayhill* verwendet. Er besitzt keine Rastung, hat eine Auflösung von 16 Positionen pro Umdrehung und ist bei [5] erhältlich. Es sind selbstverständlich auch andere, höher auflösende Exemplare verwendbar, jedoch sollte in jedem Fall einem optischen Im-

pulsgeber der Vorzug gegeben werden.

Filter zum Entprellen von mechanischen Schaltkontakten sind in die Schaltung nicht integriert. Sollten Impulsgeber mit höherer Auflösung zum Einsatz kommen, ist die Software entsprechend anzupassen. Wichtige Auswahlkriterien für den Mikrocontroller waren die ausreichend hohe Anzahl von I/O-Ports und ein möglichst großer Programmspeicher. Jede vom Prozessor zu bedienende Schnittstelle sollte eine eindeutige Zuordnung zu einem Register aufweisen. Die Umschaltung von Ports auf verschiedene Funktionen wollte ich auf jeden Fall vermeiden, darüber hinaus bestand der Wunsch nach einigen freien Portanschlüssen als Reserve. Damit ist die Implementierung von Zusatzfunktionen ohne gravierende Änderungen am Platinenlayout realisierbar. Ein großzügig bemessener Programmspeicher bietet Reserven für Programmerweiterungen. Die aufgestellten Kriterien erfüllt der PIC 16F876A von *Mikrochip* [6]. Sein Programmspeicher umfasst 14 KB, er besitzt 256 Bytes EE-PROM und 22 frei belegbare I/O-Portanschlüsse, verteilt auf drei Portregister. Der PIC arbeitet in dieser Anwendung mit einer quarzstabilen Taktfrequenz von 8 MHz. Für die Betriebsspannungsversorgung der gesamten Baugruppe habe ich im Interes-

se geringer Verlustwärme den Abwärtsschaltregler LM 2575-5 eingesetzt. [7]. Da allein DDS-IC und Taktoszillator schon einen Strombedarf von etwa 300 mA haben, hätte ein Linearregler bei einer Eingangsspannung von 12 V eine Verlustleistung von etwa 2,2 W verkraften müssen. Der Abwärtsschaltregler ist in der vorliegenden Dimensionierung für einen maximalen Ausgangsstrom von 600 mA ausge-

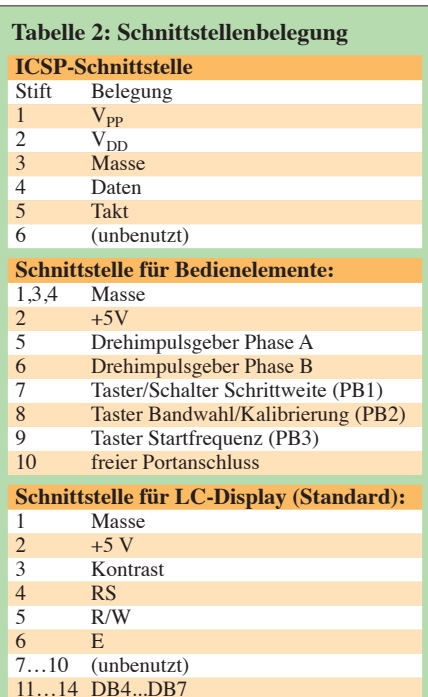

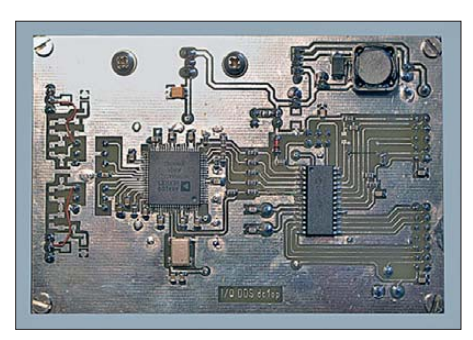

**Bild 4: Unterseite der Musterplatine mit den SMD-Bauelementen; die beiden Tiefpassfilter sind noch nicht bestückt.**

legt, womit eine ausreichende Leistungsreserve gegeben ist. Die Versorgungsspannung darf bis auf 6 V abgesenkt werden.

#### ■ **Aufbau und Bedienung**

Die gesamte Schaltung habe ich auf einer zweiseitigen Platine mit den Abmessungen 109 mm × 78 mm untergebracht. Die Verwendung von SMD-Bauteilen stellt einen kompakten Aufbau und kurze Leitungsführung sicher. Besonderer Wert wurde auf die Verteilung der Massepunkte im Analogteil gelegt. Trotz des kompakten Aufbaus sind die Bauteile nicht zu eng platziert, um eine bequeme Bestückung zu ermöglichen (Bild 3 und Bild 4). Gut zu erkennen sind der Betriebsspannungsanschluss, die sechspolige ICSP-Schnittstelle, die zehnpolige Stiftleiste für den Anschluss der Bedienelemente sowie die 14 polige Stiftleiste für die Verbindung der Platine mit dem LC-Display. Die Stiftbelegung ist aus Tabelle 2 ersichtlich.

Nach sorgfältigem und korrektem Bestücken der Platine und einer optischen Kontrolle auf eventuell übersehene Lötstellen und Zinnbrücken, insbesondere im Umfeld des AD9854, kann die Inbetriebnahme erfolgen.

Zunächst muss der Mikrocontroller programmiert werden. Die Software zur Steue rung der Oszillatorfunktionen habe ich aus einer vergleichbaren Anwendung von Craig Johnson [8] hergeleitet, auf den Zielcontroller portiert und entsprechend meinen Vorgaben erweitert. Sie wird über die ICSP-Schnittstelle in den PIC geladen. Grundsätzlich ist dazu jedes PIC-Programmiergerät geeignet, das diese Schnittstelle unterstützt, z. B. der in [9] vorgestellte Programmieradapter.

Die Software stellt folgende Funktionen zur Verfügung:

– *Oszillatorfrequenz*: Die Abstimmung der Oszillatorfrequenz erfolgt durchgehend im Bereich von 100 kHz bis 30 MHz. Die Schrittweite ist variabel und hängt auch von der Geschwindigkeit ab, mit welcher der Drehimpulsgeber betätigt wird.

– *Abstimmschrittweite*: Die Schrittweite hat zwei mögliche Werte. Der kleinste beträgt 25 Hz und ergibt eine hinreichend schnelle und genaue Abstimmung mit dem verwendeten Drehimpulsgeber. Durch Schließen des Schalters PB1 wird eine Schrittweite von 1 kHz gewählt. In beiden Einstellungen ist aber auch die variable Schrittweitensteuerung wirksam.

– *Bandwahl*: Zum gezielten und bequemen Auffinden der Amateurfunkfrequenzen ist der Bandwahlschalter PB2 vorgesehen. Wird dieser aktiviert, gelangt man durch Betätigen des Drehimpulsgebers auf die Anfangsfrequenzen der Amateurfunkbänder. Zurzeit implementiert sind 160 m, 80 m, 40 m, 30 m, 20 m, 17 m, 15 m, 12 m, 10 m sowie die Eckfrequenzen 0 Hz und 30 MHz. Im Display wird die gewählte Frequenz einschließlich der 1-Hz-Stelle angezeigt, also insgesamt bis zu acht Stellen.

– *Startfrequenz*: Zum Initialisieren des AD9854 benötigt man eine Startfrequenz, die als Festwert im Programm enthalten ist. Das ist technisch erforderlich, aber eher unpraktisch, da nach jedem Einschalten die "Hausfrequenz" des Nutzers wieder eingestellt werden muss. Betätigt man den Schalter PB3 vor dem Abschalten, wird die zuletzt eingestellte Frequenz gespeichert und beim erneuten Einschalten als Startfrequenz verwendet.

– *Kalibriermodus*: Der SMD-Oszillator für die Taktfrequenz besitzt eine Toleranz von ±50 ppm. Da der DDS-Oszillator seine Ausgangsfrequenz auf 1 Hz genau erzeugen soll, muss die Abweichung kompensiert werden. Dazu ist das im PIC gespeicherte Frequenzwort für die Taktfrequenz so zu verändern, dass es mit der vom Taktoszillator eingespeisten Frequenz übereinstimmt. Die Frequenzkalibrierung wird aktiviert, indem man PB2 beim Einschalten drückt. Das Display zeigt dann *10,000.000 CAL*. Beim Betätigen des Dreh impulsgebers können wir jetzt den im Programm vorgegebenen Rechenwert für die Taktfrequenz und damit auch die in-

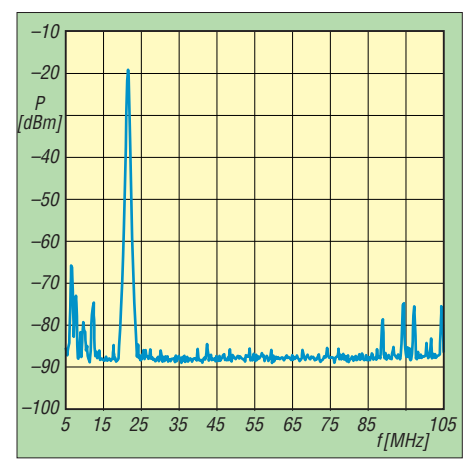

**Bild 5: Signalspektrum eines Kanals des IQ-DDS-VFO bei einer Ausgangsfrequenz von 21 MHz im Bereich von 5 MHz bis 105 MHz.**

terne DDS-Oszillatorfrequenz verändern. Mit einem hochgenauen Zähler am I- oder Q-Ausgang wird die DDS-Oszillatorfrequenz gemessen und mit dem Drehimpulsgeber auf den Zahlenwert 10,000.000 eingestellt.

Um den Kalibriermodus zu verlassen, deaktivieren wir PB2 und betätigen nochmals den Drehimpulsgeber. Damit wird der neu vorgegebene Rechenwert im EE-PROM des PIC gespeichert und ab sofort für die Berechnung der Oszillatorfrequenz benutzt.

Die durch Betätigen von PB2 und des Drehimpulsgebers erzielbare Veränderung ist nur in verhältnismäßig kleinen Schritten möglich. Durch zusätzliches Aktivieren von PB1 kann eine schnellere Änderungsrate gewählt werden.

Die Anpassung der Firmware sollte für einen im Umgang mit Controllersoftware Erfahrenen kein großes Hindernis sein. Sie ist durchgehend im Assemblercode geschrieben und ausführlich kommentiert.

Der Code versteht sich als *Open Source*, an dem jeder unter der Prämisse mitarbeiten kann, dass funktionale Erweiterungen entsprechend publiziert werden. Eine kommerzielle Verwendung ist ohne Einwilligung der Autoren nicht statthaft.

Wurde der PIC erfolgreich programmiert, können wir Display, Drehimpulsgeber und Schalter mit der VFO-Baugruppe verbinden und die Betriebsspannung anlegen. Nach einem kurzen Moment der Initialisierung des Mikrocontrollers und des DDS-Schaltkreises stellt sich bei einer Versorgungsspannung von 12 V eine Stromaufnahme von etwa 185 mA ein.

Beim Absenken der Versorgungsspannung auf kleinere Werte steigt die Stromaufnahme entsprechend. Auf dem Display wird die Startfrequenz *13,500.000 kHz* angezeigt, die nun auch an den IQ-Ausgängen anliegt. Beim Betätigen des Drehimpulsgebers ändern sich Ausgangs- und angezeigte Frequenz, mithilfe der Schalter können die weiteren Funktionen aktiviert werden. Die Potenziometer in den Ausgangsleitungen gestatten die Einstellung der gewünschten Signalamplitude.

Im Bild 5 ist das Spektrum eines vom IQ-DDS-VFO erzeugten 21-MHz-Signals zu sehen. Die im rechten und linken Bereich erkennbaren Signale sind Einstrahlungen aus dem KW- und UKW-Bereich, da die Messung nicht in einem abgeschirmten Raum durchgeführt werden konnte. Kaum zu erkennen ist eine kleine Spitze bei 42 MHz, die etwa 5 dB aus dem Rauschen herausragt. Das ist die erste Oberwelle des Oszillatorsignals, ansonsten sind keine Störungen des Spektrums durch den Oszillator zu erkennen. In Bild 6 ist nochmals das Spektrum des 21-MHz-Signals

dargestellt, diesmal mit einer Bandbreite von 1 MHz. Die Unstetigkeitsstelle bei –75 dBm ist dem betagten Spektrumanalysator zuzuschreiben, aber es ist klar zu erkennen, dass der Rauschteppich bei –90 dBm liegt. Das passt zu den entsprechenden Angaben im Datenblatt des DDS-Schaltkreises.

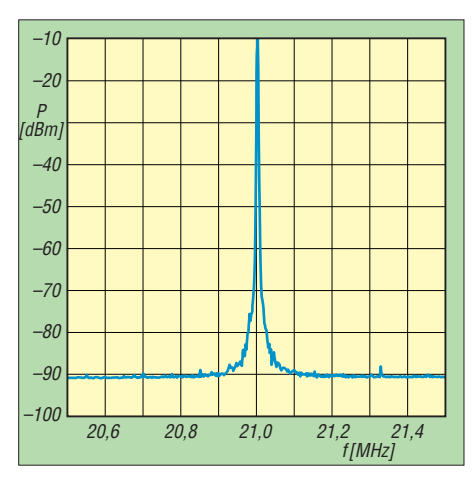

**Bild 6: Spektrum des 21-MHz-Signals bei einer auf 1 MHz veringerten Bandbreite**

#### ■ **Fazit**

Der vorgestellte IQ-DDS-VFO überstreicht den gesamten KW-Bereich und ist sowohl für den Einsatz in digitalen Transceiverkonzepten als auch als eigenständiger HF-Generator geeignet. Er liefert ein qualitativ gutes Ausgangssignal und zeichnet sich durch relativ geringen Materialeinsatz, kompakten Aufbau und großen Betriebsspannungsbereich aus.

Die Frequenzanzeige erfolgt über ein einfaches und preiswertes Standard-LC-Display, die Bedienung mittels Drehgeber und drei Tasten. Kenntnisse bezüglich der Programmierung von Mikrocontrollern sind von Vorteil, wenn man die Firmware an eigene Wünsche anpassen möchte. Am Nachbau Interessierte finden Platinenlayout, Bestückungsplan, Stückliste sowie Controllerfirmware im FA-Downloadbereich.

#### **Literatur und Bezugsquellen**

- [1] Rode, D., DL7IY: Basisband-DSP-Transceivermodul: softwaredefiniertes Radio ohne PC. FUN-KAMATEUR 56 (2007) H. 5, S. 508–512
- [2] Rode, D., DL7IY: Transceiver-IQ-Mischer mit AD831. FUNKAMATEUR 57 (2008) H. 5, S. 503–505
- [3] Datenblatt AD9854: *[www.anlog.com](http://www.anlog.com)*
- [4] Digi-Key Corp., Tel. 0800-1-800-125; *[www.digikey.com/de](http://www.digikey.com/de)*
- [5] Reichelt Elektronik GmbH & Co. KG, Sande, Tel. (0 44 22) 955-333; *[www.reichelt.de](http://www.reichelt.de)*
- [6] Datenblatt PIC16F876A: *[www.microchip.com](http://www.microchip.com)*
- [7] Datenblatt LM2575: *[www.national.com](http://www.national.com)*
- [8] Johnson, C., AA0ZZ: IQPro-Software. *<http://cbjohn.com/aa0zz/index.html>*
- [9] Drescher, P., DC2PD: Einfacher Programmieradapter für PIC-Controller. FUNKAMATEUR 59 (2010) H. 7, S. 709

### *Amateurfunkpraxis*

### *Arbeitskreis Amateurfunk & Telekommunikation in der Schule e.V.*

#### **Bearbeiter: Wolfgang Lipps, DL4OAD Sedanstr. 24, 31177 Harsum E-Mail: wolfgang.lipps@aatis.de**

#### ■ **Programm der Lehrerfortbildung zur Ham Radio 2011**

Am Freitag, den 24. 6. 11, findet von 10 bis 17 Uhr anlässlich der Ham Radio auf dem Messegelände Friedrichshafen im Vortragsraum 3 der Halle A2 eine spezielle Lehrerfortbildung statt. Das Thema lautet "Energie und Kommunikation – Von der Sonne zu Energy Harvesting". Die didaktische Leitung hat Prof. Dr. Roman Dengler, DK6CN, von der Pädagogischen Hochschule Karlsruhe übernommen, die Organisation liegt in den Händen von Wolfgang Lipps, DL4OAD, 1. Vorsitzender des AATiS. Die Teilnahme ist kostenlos. Unter *schule@darc.de* bis zum 15. 6. 11 angemeldete Teilnehmer erhalten eine Teilnahmebescheinigung und ein Medienpaket.

#### *Energy Harvesting – Grundlegendes und einfache Experimente*

Auch wenn der Begriff "Energy Harvesting" nicht eindeutig definiert ist, so versteht man in der Regel darunter die Erzeugung von elektrischem Strom aus Quellen wie Umgebungstemperatur, Luftströmung, Vibrationen, elektro-

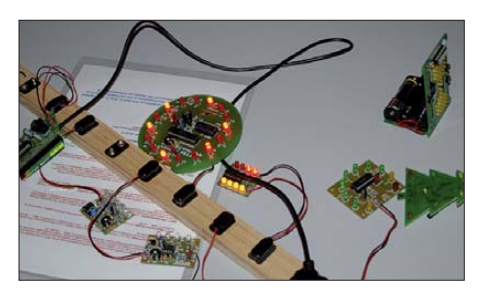

**Schaltungen für Kinder müssen piepen oder blin ken. Viele neue werden bei der Ham Radio aus-Foto: DL4JWU** 

magnetischen Feldern usw. Dabei handelt es sich meist um kleinste Energiemengen, die aber bei Verwendung geeigneter Hilfsmittel ausreichen, um als Stromversorgung für elektronische Anwendungen zu dienen. In dem Beitrag werden verschiedene Prinzipien und einfache Versuche dazu vorgestellt. *Referent: Prof. Dr. Roman Dengler, DK6CN.*

#### *Energy Harvesting – Praktische Schaltun gen für eigene Experimente*

Vorgestellt wird der hocheffiziente Spannungswandler AS341 für Energy Harvesting-Anwendungen, der geringste Spannungen ab 20 mV auf übliche Werte von 2 bis 5 V transformiert und zusätzlich Funktionen zum intelligenten Energiemanagement zur Verfügung stellt. Ergänzend wird der mit einem Wirkungsgrad bis 90 % arbeitende Step-Up-Wandler *AS911* besprochen, der die Spannungsversorgung gängi ger Baugruppen aus nur einer Batterie-/Akku zelle erlaubt und sich bereits ab einer Eingangs-

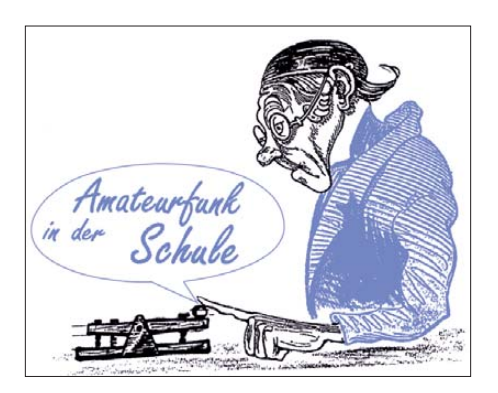

spannung von 700 mV einsetzen lässt. Als Beispiele für Applikationsschaltungen mit sehr niedrigem Energiebedarf wird zusätzlich auf den "Ewigen Blinker" *AS161* und die AATiS-Geocaching-Bake *AS141* eingegangen. Diese Baugruppen können während der Messe am AATiS-Projektestand aufgebaut werden. *Refe rent: Dr.-Ing. Karsten Hansky, DL3HRT.*

#### *Der Pico-Ballon*

Es werden Konzept und Prototyp für eine einfach und mit geringem Aufwand aufzubauende und in Betrieb zu nehmende Nutzlast für Heliumballone vorgestellt. Mit einer Gesamtmasse von weniger als 100 g ist der Start auch mit preiswerten Partyballonen und günstigem Bal longas möglich. Hard- und Software sind bereits für die Erweiterung um einfache Sensorexperimente, die von Schülergruppen erstellt werden können, vorbereitet. Auch die Empfangsseite wird mit abgedeckt: Ein Empfänger mit PC-Kopplung überträgt die empfangenen Daten direkt in ein entsprechend vorbereitetes Excel-Blatt, wo sie live angezeigt werden. Das Konzept erlaubt eine nahezu beliebige Erweiterung der Nutzlast, sodass sich die einmal angeschafften Komponenten auch in einer erweiterten Umgebung wieder verwenden lassen. Die technische Basis entspricht der der Ballonnutzlast, die in diesem Jahr auf der Ham Radio gestartet wird. *Referent: Dipl.-Inform. Jens Mundhenke, DL4AAS.*

#### *Von Sonnenenergie zu Energy Harves ting*

Unser Zentralgestirn spielt in Bezug auf das Thema Energie eine wesentliche Rolle, und so wird sich der Vortrag "Die Sonne im Visier" mit der grundsätzlichen Funktionsweise des Fusionsreaktors Sonne befassen.

Neben Teleskop- und Radiobeobachtungen der Sonne bietet sich das von Dr. Karsten Hansky, DL3HRT, und Dirk Langenbach, DG3DA, entwickelte Magnetometer "SAM – Simple Aurora Monitor" an, das sich seit geraumer Zeit als ein hervorragendes Werkzeug zur Beurteilung der Sonne-Erde-Beziehung und die Ausbreitungsbedingungen unterschiedlicher Amateurfunkfrequenzen erweist. Ein Netzwerk von SAM-Geräten, das sich möglichst auf einer Linie von Nordnor wegen bis an die Südspitze Italiens erstreckt und ohne Weiteres von Schulen oder in teressierten Funkamateuren im Online-Modus betrieben und betreut werden kann, bietet ein hohes Maß an Experimentiermöglichkeiten.

Es werden Funkamateure gesucht, die am Aufbau eines solchen Messnetzes interessiert sind. Der AATiS wird dieses Projekt finanziell unterstützen. *Referenten: Michael Passarge und Dr.- Ing. Karsten Hansky, DL3HRT.*

Neben den Vorträgen kann am Projektestand das theoretische Wissen in die Praxis umgesetzt werden. Er ist Freitag und Samstag, mit einigen Angeboten auch am Sonntag, besetzt.

#### *Diverse Elektronikaufbauten*

Der funktionssichere Aufbau wird durch ein erfahrenes Team gewährleistet. Das kleine, weitgehend mit SMD bestückte Modul *AS519* kann ebenfalls am Projektestand aufgebaut werden. Es wird auf den RS232-Anschluss be liebiger Geräte gesteckt und kommuniziert drahtlos mit einer entsprechenden Gegenstelle, z. B. einem Notebook oder PC (soweit auch Bluetooth vorhanden ist). Die Sendeleistung beträgt etwa 65 mW für Reichweiten bis 100 m, [konfigurierbar durch PC \(Befehlsliste auf](http://www.mydarc.de/dl3hrt/AS519.html) *www. mydarc.de/dl3hrt/AS519.html)*. Ein Handbuch mit Bauanleitung, Schaltbildern und Hinweisen [ist beim Entwickler unter](http://www.mydarc.de/dl3hrt/pdf/Handbuch%20AS519.pdf) *www.mydarc.de/ dl3hrt/pdf/HandbuchAS519.pdf* verfügbar. *Lei tung: Dr.-Ing. Karsten Hansky, DL3HRT.*

Kinder und Jugendliche können diverse Bau sätze aus dem AATiS-Programm unter fachkundiger Anleitung löten. Die Auswahl sollte am AATiS-Stand getroffen werden, an dem die Musterschaltungen demonstriert werden. *Lei tung: Joachim Boeckmann, DH8BAA.*

#### *Antennenbau*

Wenn es die Platzverhältnisse erlauben, ist ein mittengespeister Halbwellendipol immer eine gute Lösung. Der hier vorgestellte Bausatz erlaubt es speziell Funkamateuren der Genehmigungsklasse E und für Portabelanwendungen, schnell auf den Bändern 15 m und 10 m aktiv zu werden. Der Dipol lässt sich in kurzer Zeit mit Hilfe einer preiswerten Angelrute aufstellen. Die Umschaltung zwischen den Bän dern geschieht durch Zu- oder Abschalten von Drahtsegmenten der Dipolschenkel mit Hilfe von Steckverbindern. Bei Bedarf ist eine Erweiterung auf andere Bänder jederzeit möglich. Die Speisung kann über Koaxialkabel erfolgen. *Leitung: Dipl.-Ing. Harald Schön witz, DL2HSC.*

#### *AATiS-Angebote*

Neben dem neuen Praxisheft 21 werden ältere Ausgaben sowie neue und ältere Bausätze am AATiS-Stand ausgestellt. Auf vielfachen Wunsch bietet der AATiS auch in diesem Jahr wieder einen kleinen Flohmarkt an. Im Angebot sind Steckernetzteile, Bauteile und Baugruppen. Außerdem werden ältere AATiS-Bau sätze von verschiedenen Veranstaltungen zum Sonderpreis abgegeben.

**Wolfgang Lipps, DL4OAD**

#### **Bausatzbestellung neu organisiert**

Die schwere Erkrankung von Gerhard Schmid, DH3NAW, zwingt uns zu einer Änderung im Bereich der Medien bzw. der Bausätze und Platinen. Die enorme logistische und zeitliche Leistung, die bislang von ihm – neben seiner beruflichen Tätigkeit – fast alleine bewältigt wurde, macht das erforderlich.

Ab sofort können wieder Platinen und Bausätze bestellt werden, jedoch ausschließlich per E-Mail (oder Post), keinesfalls telefonisch. Bitte verwen den Sie nur noch die E-Mail-Adresse *bestellung@ aatis.de.* 

Weiterhin sollten für Messen und Ausstellungen frühzeitig Bausätze zur Abholung vorbestellt werden. Gleiches gilt für den Materialbedarf bei Projekttagen an Schulen sowie Ferienaktivitäten.

## *CB- und Jedermannfunk*

#### **Bearbeiter: Harald Kuhl, DL1ABJ Postfach 25 43, 37015 Göttingen E-Mail: cbjf@funkamateur.de**

#### ■ **Hören und senden**

Conny und Ralf Alber produzieren ihren bislang wöchentlichen *Funkspruch Weil der Stadt*, *die Informationssendung für CB-Funker*, ab sofort nur noch einmal monatlich. Dies gaben die beiden Hobby(rundspruch)funker in ihrer Sendung am 3. 4. 11 bekannt. Künftig informiert der Funkspruch laut Planung an jedem ersten Sonntag im Monat über Neuigkeiten aus dem Bereich Hobbyfunk, wobei gelegentlich eine Verschiebung des Sendetermins um eine Woche vorkommen kann. Als Gründe für diese Entscheidung, die ursprünglich erst nach der Sommerpause fallen sollte, nannten Conny und Ralf Alber einerseits einen Mangel an Themen und andererseits das fehlende Interesse seitens einer schwindenden Zuhörerschaft. Auch die Resonanz von Zuhörern im Bestätigungsverkehr oder per E-Mail (*cb-funkspruch@online.de*) auf bereits ausgestrahlte Sendungen, die per Internet auch als MP3-Dateien verfügbar sind, ist heute sehr gering oder bleibt ganz aus. Einen Link zum Download der aktuellen Funkspruchausgabe sowie älterer Audiodateien findet man u. a. bei *[www.funkspruch.de](http://www.funkspruch.de)* im Internet.

1230 MESZ. Möglich war dieser Dauerlauf, weil der Ballon seine Fahrt offenbar in beinahe stabiler Höhe fortsetzte und nicht wie bei vergleichbaren Projekten immer höher stieg und schließlich platzte. Die lange Hörbarkeitsdauer sorgte bei den Beobachtern in Empfangsreichweite für Begeisterung.

Eine vergleichbar rege Teilnahme wünschen sich auch die Veranstalter einiger Funkwettbewerbe für Jedermannfunker, die für die kommenden Wochen geplant sind. Die DCBO (Deutsche CB-Funk Organisation) hat den Termin für ihren "AM-Kontest" auf den 28.5.11 festgelegt und will kurz zuvor weitere Informationen unter *[www.cb-funk-kontest.de](http://www.cb-funk-kontest.de)* im Internet veröffentlichen. Dort können sich Interessenten anmelden und Details zum Ablauf erfahren. Dies gilt ebenso für den diesjährigen "SSB-Kontest", den die DCBO am 30. 7. 11 veranstaltet. Beide Funkwettbewerbe starten jeweils um 1800 MESZ und enden um 2400 MESZ.

Die Funkfreunde Nordbaden informieren unter *<http://rad.funkfreunde.net>* über ihren "Radio Activity Day 2011" (RAD11) und haben bereits das Anmeldeformular für die kostenlose Teilnahme freigeschaltet (siehe Screenshot). Der Contest für alle Jedermannfunker startet um 1500 MESZ am Samstag, den 18. 6. 11, und dauert 24 Stunden. Der Anmeldeschluss ist der 11. 6. 11 um 2359 MESZ.

#### ■ **CB-Blackbox Venus**

Mobilfunkgeräte mit separater Bedienfront sind heute vor allem im professionellen Bereich sowie bei den Funkamateuren verbreitet. Bei diesem Blackbox-Prinzip steckt der Transceiver

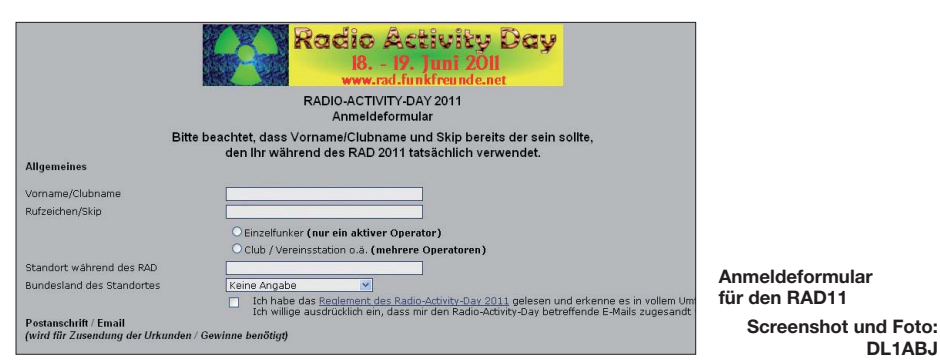

Ein Funkspruch der anderen Art war in der Nacht zum 1. 5. 11 sowie am folgenden Vormittag auf dem 11-m-CB-Funk-Kanal 23 in FM zu hören: Dort sendete die Nutzlast eines weiteren CB-Funk-Freiballons mit etwa 800 mW ihr Signal und sorgte für einige Aktivität im Forum von *[www.funkbasis.de](http://www.funkbasis.de)*; da die Aktion erneut auch bei *[www.funkmagazin.de](http://www.funkmagazin.de)* angekündigt wurde, hatte der Funkballon vermutlich eine recht große Hörerschaft. Während von dieser neuen Ballonaktion im Norden und Osten Deutschlands allerdings kaum etwas aufzunehmen war, freuten sich vor allem die Zuhörer in südwestlichen Regionen über laute Signale. Da u. a. ein GPS-Modul sowie ein APRS-Sender an Bord waren, ließ sich die mit knapp unter 10 km vergleichsweise niedrige Flugbahn bis nach Frankreich hinein verfolgen. Beeindruckend war die lange Betriebszeit: Empfangsmeldungen belegen die Sendeaktivität vom Start am Samstagabend gegen 2130 MESZ bis zum Zusammenbruch der Betriebsspannung am Sonntagmittag gegen

geschützt in einem meist schwarzen Metallgehäuse – daher der Name –, das man an einem passenden Ort im Fahrzeug (u. a. unter dem Sitz, im Kofferraum) montiert. Das Bedienteil ist per Kabel mit dem Funkgerät verbunden und erhält einen gut zugänglichen Platz in Sichtweite des Fahrers. Dieses Konzept ermöglicht den Mobilfunkbetrieb aus modernen Fahrzeugen mit ihren oft sehr kompakten Frontbereichen, die kaum Spielraum für zusätzliche Einbauten lassen. 11-m-Jedermannfunker mussten lange auf diese praktische Lösung verzichten und folglich versuchen, konventionell aufgebaute CB-Funkgeräte in ihrem Fahrzeug einigermaßen bedienerfreundlich unterzubringen. Zwar hatten bereits Ende der 1970er-Jahre einige Hersteller nach dem Blackbox-Prinzip gestaltete CB-Funkgeräte im Angebot, doch setzte sich die Idee damals nicht durch.

Vor zwei Jahren brachte dann Alan/Albrecht (*[www.albrecht-online.de](http://www.albrecht-online.de)*) mit dem Modell AE 6890 ein 11-m-Mobilfunkgerät (AM/FM) mit

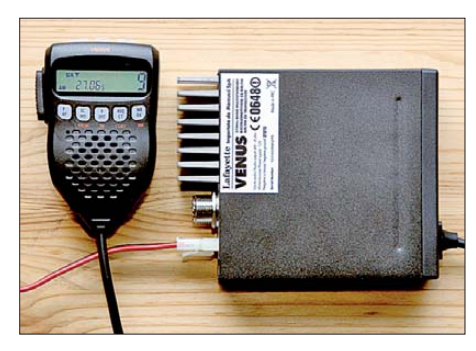

**Lafayette Venus: Mikrofon steuert Transceiver**

abnehmbarer Bedienfront auf den europäischen Markt. Dessen Bedienteil ist per Kabel mit dem Transceiver verbunden und lässt sich nun wie ein Navigationsgerät im Frontbereich des Fahrzeugs positionieren, sodass man sämtliche Einstellparameter bequem im Blick hat. Das mitgelieferte Mikrofon schließt man weiter direkt an den Transceiver an. Die neueste Version des AE 6890 trägt den Zusatz "4 Watt Ready" und lässt sich mittels Steckbrücke von den jetzt 1 W AM auf 4 W AM umrüsten, sobald eine für diesen Sommer erwartete neue allgemeine CB-Funk-Zulassung ihre Gültigkeit erhält.

Maas Elektronik [1] hat mit dem Lafayette Venus (Preis: 129 €) – rechtzeitig zur Sommerurlaubssaison – ein neues Blackbox-Mobilgerät für 11 m-CB-Funker im Angebot, das die Idee einer Trennung von Transceiver und Bedienteil konsequenter umsetzt: Sämtliche Bedienelemente sowie das LC-Display sind auf dem mitgelieferten Handmikrofon verteilt.

#### ■ **Aufbau und Ausstattung**

Der CB-Mobiltransceiver steckt in einem kompakten schwarzen Metallgehäuse im Format 109 mm  $\times$  28 mm  $\times$  135 mm (Breite  $\times$  Höhe  $\times$ Tiefe; Masse: 480 g) und funkt auf bis zu 80 FMsowie auf 40 AM-Kanälen (4W/1W). Durch Programmierung lässt sich das Gerät an die aktuellen gesetzlichen Vorgaben in diversen europäischen Ländern anpassen, einschließlich Polen und Großbritannien. Das mitgelieferte Handmikrofon ist auf seiner Frontseite mit einem kontrastreichen beleuchtbaren LC-Display und fünf Drucktasten ausgestattet; weitere drei Tasten liegen oben, ergänzt durch die übliche PTT-Taste auf der linken Mikrofonseite.

Zur Ausstattung gehören u. a. ein abschaltbarer Rogerpiep, 38 CTCSS-Kennungen, ein manuell einstellbarer Squelch, eine Monitortaste, vier Ka nalspeicher, ein Suchlauf mit Prioritätskanal sowie eine programmierbare Sendezeitbegrenzung. Die Anschlussmöglichkeiten beschränken sich frontseitig auf eine Buchse fürs Mikrofon, während sich auf der Rückseite eine 50-Ω-Antenne, eine externe Stromversorgung (13,8 V) sowie ein externer Lautsprecher oder Kopfhörer anschließen lassen. Zum Lieferumfang gehören das erwähnte Handmikrofon, ein Stromversorgungskabel, ein Verlängerungskabel für den abgesetzten Betrieb sowie eine ausführliche Bedienungsanleitung u. a. auf Deutsch.

Die Veröffentlichung eines Erfahrungsberichtes ist für die nächste Ausgabe dieser Rubrik geplant.

#### **Bezugsquelle**

**DL1ABJ**

[1] Maas Funk-Elektronik, 50189 Elsdorf-Berrendorf, Tel. (0 22 74) 93 87-0; *[www.maas-elektronik.com](http://www.maas-elektronik.com)*

## *Englisch für Europa*

**Liste analoger englischsprachiger Sendungen auf Kurzwelle**

**UTC Station – Frequenzen (kHz)** 0000-0200 BBC London – 198 0000-0200 World Harvest Radio – 5920<br>0000-0900 WEWN – 11 520 0000-0900 WEWN-11520<br>0000-1300 WTWW-5755 0000-1300 WTWW – 5755<br>0030.0100 International Pa 0030-0100 International Radio Serbia – 9685 (Mo-Sa)<br>0100-0130 Voice of America – 1593 (KWT)  $0100-0130$  Voice of America – 1593 (KWT)<br> $0100-0200$  China Radio International – 9470 0100-0200 China Radio International – 9470, 9675<br>0100-0330 Sri Lanka BC – 6005, 9770, 15745 (So 0100-0330 Sri Lanka BC – 6005, 9770, 15745 (So –0430)<br>0100 0700 Radio Habana Cuba – 6000, 6050 0100-0700 Radio Habana Cuba – 6000, 6050<br>0100-0900 WWCR – 3215 4840 0100-0900 WWCR - 3215, 4840<br>0200-0300 BBC London - 198, 6 0200-0300 BBC London – 198, 6195 0200-0215 Hrvatski Radio – 3985; 9925 (D) 0200-0245 Myanma Radio – 7200 (Sa/So –0300)<br>0200-1200 WWCR – 5890 0200-1200 WWCR – 5890<br>0215-0225 Radio Nepal – 5 0215-0225 Radio Nepal – 5005<br>0300-0400 BBC London – 198 0300-0400 BBC London – 198, 6195, 9410, 12035<br>0300-0355 Voice of Turkey – 6165, 9515 0300-0355 Voice of Turkey – 6165, 9515 0300-0355 Channel Africa – 5980 (Mo-Fr) 0300-0400 Radio Oman – 15 355<br>0300-0400 Voice of Russia – 966 0300-0400 Voice of Russia – 9665 (MDA)<br>0300-0600 Miraya FM – 9670 (E + A: via ) 0300-0600 Miraya FM – 9670 (E + A; via SVK)<br>0330-2400 Radio Bayrak International – 1494 6 0330-2400 Radio Bayrak International – 1494, 6150 (En u.a.)<br>0345.0400 Radio Dusbanhe – 7245 0345-0400 Radio Dushanbe – 7245<br>0400-0500 BBC London – 198 120 0400-0500 BBC London – 198, 12035, 12095<br>0400-0430 Radio France Internationale – 9805 0400-0430 Radio France Internationale – 9805, 11 995 0400-0500 World Harvest Radio – 9825<br>0400-0530 Deutsche Welle – 6180 (POR 0400-0530 Deutsche Welle – 6180 (POR) 0400-0900 WMLK – 9265 (nicht Sa) 0459-0658 Radio New Zealand Internat. – 11 725<br>0500-0600 BBC London – 12095 0500-0600 BBC London – 12095<br>0500-0520 Radio Vatican – 1530, 4 0500-0520 Radio Vatican – 1530, 4005, 5965, 7250<br>0500-0530 Deutsche Welle – 7430 (GB) 0500-0530 Deutsche Welle – 7430 (GB) 0500-0530 Radio Japan – 5975 (GB), 11 970 (F) 0500-0600 ERT Athen – 666, 11 645 (Sa 0515-0530, So 0530-)<br>0500-0600 BBS Thimphu – 6035 0500-0600 BBS Thimphu – 6035<br>0500-0600 World Harvest Radio 0500-0600 World Harvest Radio – 7365<br>0500-0755 Channel Africa – 7230 (Mo-0500-0755 Channel Africa – 7230 (Mo-Fr)<br>0500-0700 Radio Habana Cuba – 6010, 606 0500-0700 Radio Habana Cuba – 6010, 6060, 6150<br>0500-0700 Voice of Nigeria – 15 120 0500-0700 Voice of Nigeria – 15 120<br>0500-0800 Radio Australia – 15 240 0500-0800 Radio Australia – 15 240<br>0500-0825 Voice of Malaysia – 15 29 0500-0825 Voice of Malaysia – 15 295<br>0500-0900 Voice of Russia – 1323 0500-0900 Voice of Russia – 1323<br>0530-0600 Radio Thailand – 1765 0530-0600 Radio Thailand – 17 655<br>0530-0600 Radio Romania Internati 0530-0600 Radio Romania International – 9655<br>0600-0700 RBC London – 12095 15105 0600-0700 BBC London – 12095, 15105<br>0600-0605 Hrvatski Radio – 7410 (Mo-Fr) 0600-0605 Hrvatski Radio – 7410 (Mo-Fr)<br>0600-0630 Deutsche Welle – 9545 (POR) 0600-0630 Deutsche Welle – 9545 (POR)<br>0600-0655 Channel Africa – 15 255 (Mo-0600-0655 Channel Africa – 15 255 (Mo-Fr)<br>0600-0700 Radio Sana'a – 9780 0600-0700 Radio Sana'a – 9780<br>0600-0745 WYFR Family Radio 0600-0745 WYFR Family Radio – 7520; -0700: 11 580<br>0600-0800 China Radio International – 1215 (ALB) 0600-0800 China Radio International – 1215 (ALB)<br>0609-0612 Radio Öl International – 6155 (Mo-Fr) 0609-0612 Radio Ö1 International – 6155 (Mo-Fr)<br>0630-0645 Radio Vatican – 585, 1530, 4005, 5965, Radio Vatican – 585, 1530, 4005, 5965, 7250, 9645, 11 740, 15 595 (Mo-Fr) 0630-0700 Radio Bulgaria – 9600, 11 600 0700-0800 BBC London – 15 575, 17 640<br>0700-0745 Bible Voice BC – 5945 (Sa: So Bible Voice BC – 5945 (Sa; So –0730; via Wertachtal) 0700-0800 WHRI – 7390 Trans World Radio – 6105 (D), 9800 (MCO; Sa 0715- , So 0645- ) 0700-0900 China Radio International – 13 710 (ALB), 17 490<br>0730-0930 HCIB Global – 11 750 (AUS) 0730-0930 HCJB Global – 11 750 (AUS) 0800-0900 IRRS Milano – 9510 (Sa; D+E; via SVK) 0800-0900 KBS World Radio – 9570<br>0800-0900 KNLS Anchor Point – 11 0800-0900 KNLS Anchor Point – 11 870<br>0800-1100 Radio Australia – 9475 9590 0800-1100 Radio Australia – 9475, 9590<br>0800-1400 RBC London – 15 575 0800-1400 BBC London – 15 575<br>0900-1000 European Music Radio 0900-1000 European Music Radio – 6140 (19.6.; via Wertachtal)<br>0900-1100 WWCR – 9985 0900-1100 WWCR – 9985<br>0900-1100 China Radio Int 0900-1100 China Radio International – 17 490; -1000: 15 270, 17 570 0905-0910 Radio Pakistan - 15 725, 17 720<br>0930-1200 IRRS Milano - 9510 (So; via SV 0930-1200 IRRS Milano – 9510 (So; via SVK)<br>0930-1230 BSKSA Rivadh – 15 250 0930-1230 BSKSA Riyadh – 15 250<br>1000-1005 Hrvatski Radio – 7410 (N 1000-1005 Hrvatski Radio – 7410 (Mo-Fr) 1000-1100 AIR Delhi – 13 695, 15 020, 15 410, 17 510, 17 800, 17 895 1000-1100 KNLS Anchor Point – 11 870<br>1000-1500 Voice of Nigeria – 9690 Voice of Nigeria – 9690 1000-2200 University Network – 11 775 1030-1100 Voice of Mongolia – 12 085 1030-1130 IRIB Tehran – 17 710, 21 630<br>1059-1258 Radio New Zealand Internat. Radio New Zealand Internat. - 9655

**UTC Station – Frequenzen (kHz)** 1100-1104 Radio Pakistan – 15 725, 17 720 1100-1157 Radio Romania International – 15 210, 15 430, 17 510, 17 670 1100-1300 China Radio International – 13 650 (ALB), 17 490 1100-1300 Radio Australia – 9560, 9590; -1300: 9475, 17 880 1100-2100 WWCR – 15 825<br>1130-1200 Radio Vatican – 13 1130-1200 Radio Vatican – 15 595, 17 765 (Fr)<br>1200-1230 Radio France Internationale – 21 62 1200-1230 Radio France Internationale – 21 620<br>1200-1255 Polskie Radio – 11 675 (AUT) 11 98 1200-1255 Polskie Radio – 11 675 (AUT), 11 980 (GB) 1200-1300 KNLS Anchor Point – 11 870<br>1200-1500 China Radio International – 1 1200-1500 China Radio International – 13 790<br>1200-2400 WWCR – 13 845 1200-2400 WWCR - 13845<br>1200-2300 WBCO - 17495 1200-2300 WBCQ - 17495<br>1200-2400 WWRB - 9385 1200-2400 WWRB – 9385<br>1230-1300 Bangladesh Beta 1230-1300 Bangladesh Betar – 7250<br>1230-1300 HCJB Global – 15400 (A 1230-1300 HCJB Global – 15400 (AUS) 1230-1325 Voice of Turkey – 15 450 1300-1330 International Radio Serbia – 9635 1300-1355 Voice of Korea – 13 760, 15 245<br>1300-2400 WTWW – 9480 1300-2400 WTWW - 9480<br>1330-1500 AIR Delhi - 969 1330-1500 AIR Delhi – 9690, 11 620, 13 710<br>1400-1600 BBC London – 13 820, 21 470 1400-1600 BBC London – 13 820, 21 470 1400-1430 Radio Japan – 21 560 (F) 1400-1500 China Radio International – 13 710<br>1400-1500 Radio Oman – 15 140 1400-1500 Radio Oman – 15 140<br>1400-1500 Voice of America – 15 1400-1500 Voice of America – 15 530 (D), 17 740 (BOT)<br>1400-1600 Brother Stair – 9655 (AUT), 13810 (D) 1400-1600 Brother Stair – 9655 (AUT), 13 810 (D)<br>1400-1600 LJB Tripolis – 17 725 1400-1600 LJB Tripolis – 17725<br>1400-1700 Miraya FM – 15710 ( 1400-1700 Miraya FM – 15 710 (E + A; via SVK)<br>1400-2000 WEWN – 15 610 1400-2000 WEWN – 15 610<br>1430-1700 Radio Australia – 1430-1700 Radio Australia – 9475, 11 660 1445-1530 HCJB Global – 15 340 (AUS; So 1515-) 1500-1555 Voice of Korea – 13 760, 15 245<br>1500-1600 Voice of America – 13 570, 15 53 1500-1600 Voice of America – 13 570, 15 530 (D)<br>1500-1600 China Radio International – 11 965 13 1500-1600 China Radio International – 11 965, 13 640<br>1500-1600 BBS Thimphu – 6035 (E mx – 1700) 1500-1600 BBS Thimphu – 6035 (E mx –1700)<br>1500-1600 Voice of Nigeria – 15 120 1500-1600 Voice of Nigeria – 15 120<br>1500-1900 Voice of Russia – 12 040 1500-1900 Voice of Russia – 12 040<br>1530-1545 All India Radio – 7255 S 1530-1545 All India Radio – 7255, 9575, 9820, 9835 1530-1600 Voice of Mongolia – 12 015 1530-1600 Myanma Radio – 5985 1530-1630 IRIB Tehran – 9600, 11 945<br>1551-1750 R.New Zealand International 1551-1750 R.New Zealand International – 7440<br>1600-1700 BBC London – 13 820, 17 640, 17 79 1600-1700 BBC London – 13 820, 17 640, 17 795, 21 470 1600-1615 Hrvatski Radio – 1134, 7410 (Sa, So –1605) 1600-1630 Voice of Vietnam – 7280, 9730<br>1600-1655 Voice of Korea – 9990, 11 545 1600-1655 Voice of Korea – 9990, 11 545<br>1600-1700 KBS World Radio – 9515 1600-1700 KBS World Radio – 9515<br>1600-1700 Deutsche Welle – 15410 ( 1600-1700 Deutsche Welle – 15 410 (GB)<br>1600-1700 Radio France Internationale – 1600-1700 Radio France Internationale – 15 605, 17 605 1600-1700 Voice of Ethiopia – 7165, 9560<br>1600-1700 China Radio International – 119 1600-1700 China Radio International – 11 940, 11 965, 13 760 1600-1800 WYFR Family Radio – 17 555<br>1600-2100 WMLK – 9265 (nicht Sa) 1600-2100 WMLK – 9265 (nicht Sa) 1600-2145 WYFR Family Radio - 18 980<br>1615-1630 Radio Vatican - 585, 1530, 400 1615-1630 Radio Vatican – 585, 1530, 4005, 5885, 7250, 9645<br>1630-1725 Voice of Turkey – 15520 1630-1725 Voice of Turkey – 15 520<br>1645-1700 Radio Dushappe – 7245 1645-1700 Radio Dushanbe – 7245 1700-1800 BBC London – 9810, 12 095 1700-1710 Radio Pakistan – 11 590, 15 265<br>1700-1730 Voice of Vietnam – 9625 (AUT) 1700-1730 Voice of Vietnam – 9625 (AUT) 1700-1755 Polskie Radio – 9770 (AUT)<br>1700-1756 Radio Romania International 1700-1756 Radio Romania International – 11 735 1700-1755 Channel Africa – 9675 (Mo-Fr)<br>1700-1800 China Radio International – 614 1700-1800 China Radio International – 6145, 9695, 13760<br>1700-1800 Radio Taiwan Internat – 15.690 (FRA) 1700-1800 Radio Taiwan Internat. – 15 690 (FRA) 1700-1900 Radio Australia – 9475<br>1700-0500 Christian Voice – 4965 1700-0500 Christian Voice – 4965 (ZMB)<br>1730-1800 Radio Bulgaria – 5900, 7400 1730-1800 Radio Bulgaria – 5900, 7400<br>1730-1800 Radio Pridnestrovye – 9665 ( 1730-1800 Radio Pridnestrovye – 9665 (Mo-Fr) 1745-1900 Bangladesh Betar – 7250 1745-1945 AIR Delhi – 7400, 7410, 7550, 9415, 9445, 11 580, 11 670, 11 935 1751-1850 R.New Zealand International – 9615<br>1800-1900 BBC London – 5875, 12095, 17795 1800-1900 BBC London – 5875, 12 095, 17 795 1800-1850 Voice of Korea – 13 760, 15 245<br>1800-1859 Radio Canada International – 11 1800-1859 Radio Canada International – 11 765, 17 810 (UK)<br>1800-1900 Radio Nederland – 6020 (MDG), 15 495 (D) 1800-1900 Radio Nederland – 6020 (MDG), 15 495 (D) Bible Voice BC – 6130 (So; w-1815/1830/1845; via Wertachtal) 1800-1900 China Radio International – 6175, 9600, 13 760 1800-1900 KBS World Radio – 7275<br>1800-1900 Radio Sana'a – 9780 1800-1900 Radio Sana'a – 9780 1800-1900 Radio Taiwan Internat. – 6155 (FRA) 1800-1900 RAE Buenos Aires – 15 345 (Mo-Fr)<br>1800-1900 Voice of Nigeria – 15 120 1800-1900 Voice of Nigeria – 15 120<br>1800-2000 IRRS Milano – 7290 (via 1800-2000 IRRS Milano – 7290 (via SVK)<br>1800-2100 Radio Kuwait – 15.540 1800-2100 Radio Kuwait – 15 540 1805-1810 Hrvatski Radio – 1134, 3985 (alt 6165; Mo-Sa) 1830-1900 International Radio Serbia – 6100 (BIH)<br>1830-1925 Voice of Turkey – 9785 1830-1925 Voice of Turkey – 9785<br>1845-1900 Radio Tirana – 7520, 13 1845-1900 Radio Tirana – 7520, 13 735 (Mo-Sa)<br>1851-2150 Radio New Zealand Int – 11 725 1851-2150 Radio New Zealand Int. – 11 725<br>1900-2000 BBC London – 5875, 12095, 175 1900-2000 BBC London – 5875, 12 095, 17 795

**UTC Station – Frequenzen (kHz)** 1900-1930 Voice of Vietnam – 7280, 9730 1900-2000 REE Madrid – 9665, 11 610 (Mo-Fr)<br>1900-2000 REE Madrid – 9665, 11 610 (Mo-Fr) 1900-2000 WYFR Family Radio – 9775 (UAE), 18 930 1900-2000 Radio Thailand – 7205<br>1900-2057 Radio Nederland – 742 Radio Nederland – 7425 (MDG), 11 610 (RWA), 15 535 (D; -1957) 1900-2100 Voice of Russia – 1215, 12040<br>1900-2200 Radio Australia – 9500 1900-2200 Radio Australia – 9500<br>1930-2000 Radio Pridnestrovye – 9 1930-2000 Radio Pridnestrovye – 9665 (Mo-Fr) 1930-2015 Pan American BC – 9515 (So; Sa -2030; D) 1930-2030 IRIB Tehran – 5940 (LTU), 6205, 9780<br>1930-2030 RTE Radio One – 5840 (AFS) 1930-2030 RTE Radio One – 5840 (AFS)<br>1950-2010 Radio Vatican – 1530, 4005, 58 1950-2010 Radio Vatican – 1530, 4005, 5885, 7250, 9645<br>2000-2100 RBC London – 12.095, 13.710 2000-2100 BBC London – 12 095, 13 710<br>2000-2030 Radio Tirana – 7465, 13 735 (N 2000-2030 BBC Eshach 12055, 15716<br>2000-2030 Radio Tirana – 7465, 13735 (Mo-Sa)<br>2000-2045 WYFR Family Radio – 17750 2000-2045 WYFR Family Radio – 17 750<br>2000-2059 Radio Canada International – 1 2000-2059 Radio Canada International – 15 235, 15 330, 17 735 2000-2100 Deutsche Welle – 11 795 (1900-; GB), 11 865 (POR) 2000-2100 Voice of Indonesia – 9525 (alt. 11 785, 15 150) 2000-2100 World Harvest Radio – 15 665<br>2000-2100 Voice of America – 5930 (D). 2000-2100 Voice of America – 5930 (D), 9480 (THA); Mo-Fr<br>2000-2200 China Radio Internat – 5960 7285 (AI B) China Radio Internat. – 5960, 7285  $(ALB)$ ; 7415, 9600 2000-2200 Radio Belarus – 1170, 7255, 7360, 7390 (So 2020-) 2030-2034 Radio Slovenija – 918<br>2030-2045 Radio Thailand – 9680 2030-2045 Radio Thailand – 9680<br>2030-2056 Radio Romania Interna 2030-2056 Radio Romania International – 11 880, 11 940 2030-2100 Voice of Vietnam – 7280, 9730<br>2030-2125 Voice of Turkey – 7205 2030-2125 Voice of Turkey – 7205<br>2045-2230 AIR Delhi – 7550 9445 2045-2230 AIR Delhi – 7550, 9445, 9910, 11 620, 11 670, 11 715<br>2100-2130 KBS World Radio – 3955 (via UK) 2100-2130 KBS World Radio – 3955 (via UK)<br>2100-2130 International Radio Serbia – 6100 (1 2100-2130 International Radio Serbia – 6100 (BIH)<br>2100-2155 Voice of Korea – 13760 15245 2100-2155 Voice of Korea – 13 760, 15 245<br>2100-2200 China Radio International – 558 2100-2200 China Radio International – 558 (GB) 2100-2200 Deutsche Welle – 9735 (POR)<br>2100-2200 Radio Bulgaria – 5900-7400 2100-2200 Radio Bulgaria – 5900, 7400<br>2100-2200 Radio Damascus – 9330, 120 2100-2200 Radio Damascus – 9330, 12085<br>2100-2200 REE Madrid – 9650 (Sa. So) 2100-2200 REE Madrid – 9650 (Sa, So)<br>2100-2200 WYER Family Radio – 7425 2100-2200 WYFR Family Radio – 7425, 9610 (D)<br>2100-2200 World Harvest Radio – 13.660 2100-2200 World Harvest Radio – 13 660<br>2100-2300 China Radio International – 14 2100-2300 China Radio International – 1440 (LUX) 2100-0100 WWCR – 7465<br>2115-2245 Radio Cairo – 6 2115-2245 Radio Cairo – 6270<br>2130-2200 Radio Pridnestrovye 2130-2200 Radio Pridnestrovye – 9665 (Mo-Fr)<br>2151-0458 Radio New Zealand Internat. – 1572 2151-0458 Radio New Zealand Internat. – 15 720<br>2200-2215 TWR Monte Carlo – 1467 (Fr. So - 22 2200-2215 TWR Monte Carlo – 1467 (Fr, So -2245)<br>2200-2255 Voice of Turkey – 9830 2200-2255 Voice of Turkey – 9830<br>2200-2256 Radio Romania Internati Radio Romania International – 5960, 7435, 9790, 11 940 2200-2300 Voice of Russia – 9800<br>2200-2400 Radio Australia – 1204 2200-2400 Radio Australia – 12 040<br>2200-2400 WEWN – 15 610 2200-2400 WEWN – 15 610<br>2200-2400 World Harvest Ra 2200-2400 World Harvest Radio – 9850<br>2200-0400 WWRB – 5050 5745 2200-0400 WWRB – 5050, 5745<br>2215-2230 Hrvatski Radio – 3985 2215-2230 Hrvatski Radio – 3985; 9925 (D)<br>2245-0045 AIR Delhi – 6055, 7305, 9705, 99 2245-0045 AIR Delhi – 6055, 7305, 9705, 9950, 11 645, 13 605<br>2300-2400 BBC London – 648 2300-2400 BBC London – 648<br>2300-2400 KBS World Radio – 2300-2400 KBS World Radio – 1440 (LUX)<br>2300-2400 Radio Habana Cuba – 5040 2300-2400 Radio Habana Cuba – 5040<br>2300-0100 China Radio International 2300-0100 China Radio International – 7350

#### **Sendungen im DRM-Modus ("Kurzwelle digital")**

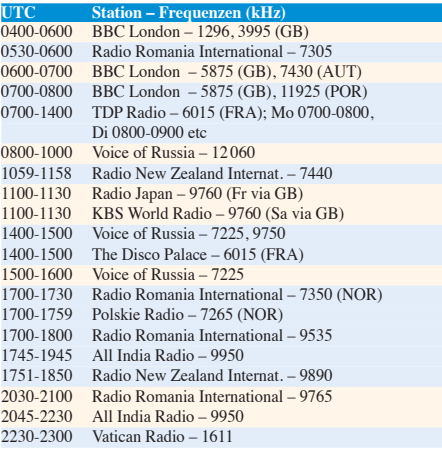

**Hinweis:** Diese Liste enthält Sendungen in englischer Sprache, die für Europa oder angrenzende Zielgebiete bestimmt sind. Soweit eine Station keine Programme nach Europa ausstrahlt, wurden auch Sendungen für andere Gebiete aufgenommen, sofern sie bei uns empfangen werden können. **Hans Weber**

## *BC-DX-Informationen*

#### ■ **QSL-Diplom aus Taiwan**

*Radio Taiwan International* (RTI) feiert den 100. Geburtstag der Republik China (Taiwan) mit verschiedenen Höreraktionen, darunter ein *DX-Marathon* des RTI-Hörerclubs Berlin: Wer zwischen dem 1. 1. und dem 10. 10. 11 insgesamt 25 Empfangsberichte schickt, erhält als Belohnung eine Sonder-QSL-Karte. Für jeden Empfangsbericht verschickt RTI zuvor einen Aufkleber, den man auf einen Bogen klebt. Wichtig: Auf dem jeweiligen Empfangsbericht muss der deutliche Vermerk "DX-Marathon 100 Jahre Republik China" stehen, um in die Wertung zu kommen. Reicht man einen komplettierten Bogen ein, kommt als Belohnung die QSL-Auszeichnung. Das deutschsprachige Programm von RTI ist derzeit täglich von 1900 bis 2000 UTC auf 6185 kHz (Sender Skelton, Großbritannien) sowie von 2100 bis 2200 UTC auf 3965 kHz (Sender Issoudun, Frankreich) zu hören. Anschrift: Radio Taiwan International, German Service, P.O. Box 123-199, Taipei 11199, Taiwan, Republik China (*deutsch@rti.org.tw*).

#### ■ **ERF** künftig digital

Ab August verbreitet der *Evangeliumsrundfunk* (ERF) sein Programm terrestrisch über das bis dahin aufgebaute digitale Sendernetz (27 Sender) von DAB+, das laut aktueller Planung bis 2015 eine bundesweite Abdeckung (100 Sender) haben soll. Gleichzeitig beendet der ERF schrittweise seine MW-Ausstrahlung auf 1539 kHz: Ende Juli stellt die Station die Abendsendung ein und wird mit dem deutschsprachigen Programm dann nur noch morgens von 0400 bis 0800 UTC in AM zu hören sein. Die KW-Ausstrahlung hatte der ERF schon vor einigen Jahren beendet.

#### ■ **Deutsch aus Serbien**

*Radio Serbien* sendet täglich außer samstags ab 2000 UTC auf 6100 kHz (250 kW) sein deutschsprachiges Programm. Empfangsberichte erreichen die Station jetzt über diese Anschrift: Radio Serbien International, Deutsches Programm, Hilandarska 2, P.O. Box 72, 11103 Beograd, Serbien. Die Antwort erfordert beim QSL-Sammler oft ein ausgeprägtes Maß an Geduld.

#### ■ **QSL aus Kaliningrad**

Das Sendezentrum in Kaliningrad (*www.kalinin grad.rtrn.ru*[\) bestätigt Empfangsberichte mit einer](http://www.kaliningrad.rtrn.ru)

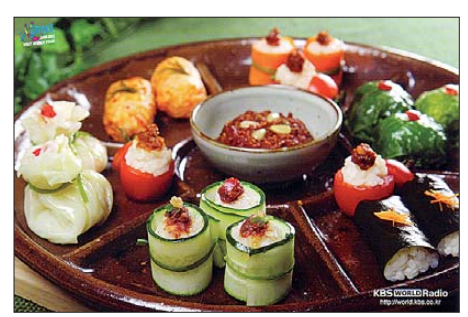

**Der Appetit kommt beim Hören: QSL-Karte von** *KBS World Radio***, Seoul. QSL: HKu**

eigenen QSL-Karte. Wie der russische Wellenjäger Mikhail Timofeyev in DXplorer berichtete, werden die KW-Sendungen der Stimme Russlands von dort derzeit ausschließlich in DRM ausgestrahlt: von 0800 bis 1000 UTC auf Russisch auf 9850 kHz; von 1000 bis 1200 UTC auf Deutsch auf 9850 kHz; von 1600 bis 1700 UTC und von 1800 bis 2100 UTC auf Französisch auf 9880 kHz. Anschrift: Kaliningrad Regional Centre (RTRS), 184 Sovetsky prt., Kaliningrad 236023, Russland (*kortpc@gmail.com*).

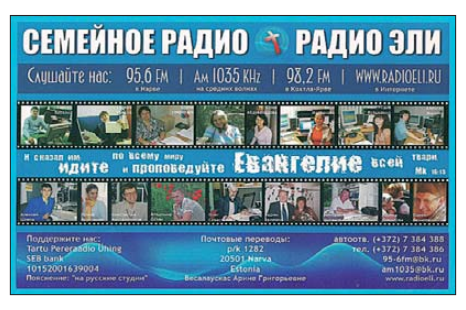

*Tartu Pereraadio* **(***Radio Eli***) ist abends auf 1035 kHz aus Estland mit einem russischen Programm zu hören und bestätigt Empfangsberichte mit einer**  $s$ olchen QSL-Karte (am1035@bk.ru).

#### ■ **EDXC-Konferenz 11**

Der EDXC (*European DX Council*) veranstaltet seine diesjährige Konferenz vom 18. bis 23. 8. im südbulgarischen Melnik. Weitere Informationen über den Ablauf und das Veranstaltungsprogramm stehen unter *[www.edxc.org](http://www.edxc.org)* im Internet. Der EDXC ist eine Dachorganisation europäischer BC-Hörerclubs. Vollmitglieder sind derzeit 12 Hörervereinigungen und vier weitere Mitgliedsclubs haben Beobachterstatus.

#### ■ **Deutschland auf KW**

Die Techniker von *Radio 6150* arbeiten derzeit am 6-kW-Sender und es ist an den kommenden Wochenenden vormittags mit Testsendungen auf 6150 kHz zu rechnen. Empfangsberichte sind sehr willkommen und werden demnächst mit einer QSL-Karte bestätigt (*qsl@radio6150.de*). *MV Baltic Radio* hat den Testbetrieb des eigenen Senders auf 9480 kHz erweitert und war dort samstags (0800 UTC und 1200 UTC) sowie sonntags (1200 UTC) für jeweils etwa eine Stunde aktiv. Neben dem eigenen Programm war auch eine Übernahme von *Radio Gloria* zu hören. Den jeweils gültigen Sendeplan erfährt man kurzfristig unter *[www.mvbalticradio.de](http://www.mvbalticradio.de)* im Internet. Außerdem werden die monatlichen Ausstrahlungen über die Sendestelle Wertachtal fortgeführt: von 0900 bis 1000 UTC auf 6140 kHz an jedem ersten Sonntag eines Monats.

#### ■ **KW-Inlandsdienste**

Ergänzend zu den bekannten Frequenzbüchern informiert der jährlich von Anker Petersen zusammengestellte "Domestic Broadcasting Survey" (DBS) detailliert über BC-Empfangsmöglichkeiten auf KW. Dabei konzentriert sich das bewährte Werk – jetzt liegt die 13. Ausgabe vor – auf die Inlandsdienste, die vor allem in den sogenannten Tropenbändern (120 m, 90 m, 60 m) sowie vereinzelt auf Frequenzen in den höheren KW-BC-Bändern ihre Programme in der jeweiligen Landessprache verbreiten. Für erfahrene Wellenjäger sind gerade dies die interessanten Empfangsziele.

Geordnet nach Sendefrequenzen (auf 100 Hz genau), informiert der DBS über die Sendeleis tung, den ITU-Landeskenner, den Stationsnamen (gegebenenfalls inklusive Rufzeichen) sowie den täglichen Sendeplan inklusive Sendesprache der jeweiligen BC-Station. Weitere Details weisen auf Parallelfrequenzen oder Sonderprogramme hin. Bei der Einschätzung von Empfangsmöglichkeiten hilft ein Code vor jedem Frequenzeintrag (*A*: regelmäßig aktiv; *B*: unregelmäßig aktiv; *C*: sporadisch aktiv; *D*: vermutlich inaktiv). Am Schluss jedes Eintrags hat Anker Petersen zudem vermerkt, in welchem Monat eine Station zuletzt als aktiv gemeldet wurde. Eine weitere Frequenzliste am Schluss informiert über Stationen, die zwar länger nicht gehört wurden, ihre Sendefrequenz jedoch reaktivieren könnten. Der für aktive BC-DXer empfehlenswerte DBS kommt als PDF-Datei per E-Mail-Anhang ins Haus und kostet 5 €; inbegriffen sind monatliche Aktualisierungen zum Download. Bezug: DSWCI, z. Hd. Andreas Schmid, Lerchenweg 4, 97717 Euerdorf, Deutschland (*schmidandy@aol.com).*

#### ■ **MW-BC-DX** in Westeuropa

Unter *[www.mwcircle.org/mw\\_alltime.htm](http://www.mwcircle.org/mw_alltime.htm)* hat der auf MW-Fernempfang spezialisierte Medium Wave Circle (MWC) Listen mit Informationen über sämtliche bislang in Großbritannien sowie Irland gehörten und identifizierten MW-Stationen aus nichteuropäischen Ländern veröffentlicht. Nach Frequenzen sowie regional geordnet (Nordamerika, Zentralamerika, Südamerika, Afrika/Asien), vermitteln die als PDF-Dateien zum Download verfügbaren Listen einen Eindruck von den teilweise spektakulären Empfangsmöglichkeiten der MW. Obwohl sich nicht alle Empfangsergebnisse im deutschsprachigen

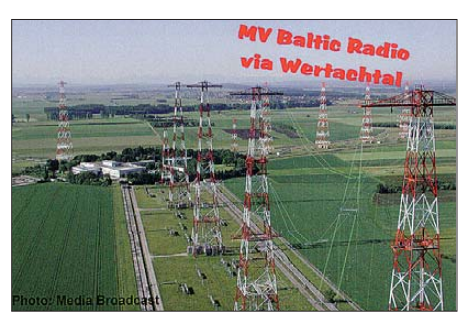

*MV Baltic Radio* **bestätigt Sendungen über die Station Wertachtal gegen Rückporto mit einer solchen QSL-Karte.** 

Raum nachvollziehen lassen, erhält man doch als engagierter BC-Wellenjäger etliche Anregungen fürs Hobby. Eine kontinuierlich gepflegte Frequenzliste der in Europa, Afrika sowie in Nahost aktiven LW/MW-Stationen veröffentlicht Herman Boel (Belgien) unter *[www.emwg.info](http://www.emwg.info)* im Internet. Der Zugriff darauf ist kostenlos; darüber hinaus ist eine kostenpflichtige PDF-Version mit zusätzlichen Informationen erhältlich. Unter *[www.mediumwave.info](http://www.mediumwave.info)* trägt Ydun Ritz (Dänemark) ständig aktuelle Informationen über MW-Stationen in aller Welt zusammen. Ergänzend zur aktuellen chronologischen Rubrik sind ältere Meldungen in einem nach Ländern geordneten Archiv recherchierbar.

*Die Berichte und Illustrationen stammen von Michael Lindner (Li) und Harald Kuhl (HKu).*

### *Ausbreitung Juni 2011*

#### **Bearbeiter:**  Dipl.-Ing. František Janda, OK1HH **CZ-251 65 Ondˇrejov 266, Tschechische Rep.**

Der verhältnismäßig rasante Anstieg der Sonnenaktivität in diesem Frühjahr erreichte die Obergrenze des Konfidenzintervalls der Vorhersagen des SIDC oder überschritt diese Schwelle (z. B. IPS und SIDC – die klassische Methode). Der letzte sonnenfleckenfreie Tag war der 27. Januar. Die pessimistischen Prophezeiungen für die fehlende Entwicklung der Ausbreitungsbedingungen im 10-m-Band verloren ihre Grundlage und ich bin mir ziemlich sicher, dass das 10-m-Band schon im kommenden Herbst richtig gut sein wird. Und spätestens in zwei Jahren, im vorhergesagten Maximum des Zyklus, schließt sich auch das 6-m-Band an.

Die regelmäßig ausgegebenen Vorhersagen reagierten vorläufig auf den letzten Anstieg nur wenig. Für den diesjährigen Mai gelten folgende Werte: SWPC *R* = 55,3 ±8, IPS *R* = 50,8 und SIDC *R* = 56 mit der klassischen Methode resp. *R* = 62 (sehr optimistisch) nach der kombinierten Methode. Unsere Vorhersage beruht auf der Sonnenfleckenzahl  $R = 53$  resp. solarem Flux  $SF =$ 105 s.f.u.

Die erwartete Verbesserung der Ausbreitungsbedingungen in den Tagen gegen das Frühlings äquinoktium war diesmal nicht so markant. Trotzdem gab es einige kurze Verbesserungen in den positiven Phasen der Störungen am 23. 3., 2. 4.,  $6.4$ ., 12.4. und 13.4.11. Stabile Ausbreitungsbedingungen erfreuten uns am 25. 3. und am 31. 3. und seit dem 16. 4.11. Eine größere Störung am 6. 4.11 ermöglichte im 2-m-Band Verbindungen via Aurora auch aus mittleren geografischen Breiten. Ein direktes Sonnenrauschen konnte man auf den oberen KW-Bändern bei dem koronalen Masseauswurf hören, der die Eruption am 24. 3.11 (seit 1203 UTC) begleitete.

Im Juni herrscht in der Ionosphäre der Nordhemisphäre der Erde ebenfalls Sommer. Für mittlere geografische Breiten bedeutet dies, dass sporadische E-Schichten häufig auftreten. Angesichts der verschiedenartigen Typen und der Ungleichartigkeit ihrer Entstehungsursachen gelten für sie die Regeln des deterministischen Chaos eher als für die übrigen Ionosphärenschichten. Manchmal kann man das Auftreten von  $E_s$  ziemlich wahrscheinlich vorhersagen, besonders die Es-Typen, die von den Höhenstrukturen auf der

Erdoberfläche (Orographie) und den mit ihr verbundenen Stürmen abhängig sind. Verlässlicher ist die Beobachtung der Bänder, des DX-Clusters, der Skimmer und am bequemsten der Webseiten  $[1]$  und  $[2]$ . In den Tagen ohne  $E_s$  werden die wichtigsten DX-Bänder je nach Tageszeit das 20-m- bis 40-m-Band sein.

Traditionell schließen wir mit den Indizes der Aktivität für März und April 2011: Die Durchschnitte des solaren Fluxes betrugen 115,4 und 112,2 s.f.u., die Sonnenfleckenzahlen *R* = 56,2 und 54,4, die geomagnetischen Indizes aus Wingst  $A = 9.6$  und 10.0. Aus dem letzten  $R$ -Messwert errechnet man für September und Oktober 2010  $R_{12} = 19,6$  und 23,2.

#### **URLs**

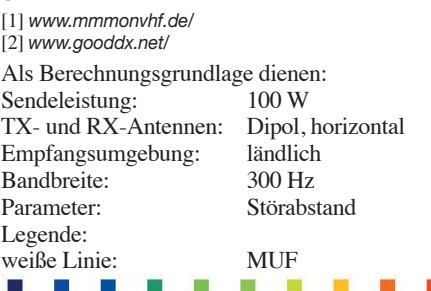

≤–9 –6 –3 0 3 6 9 12 15 18 dB

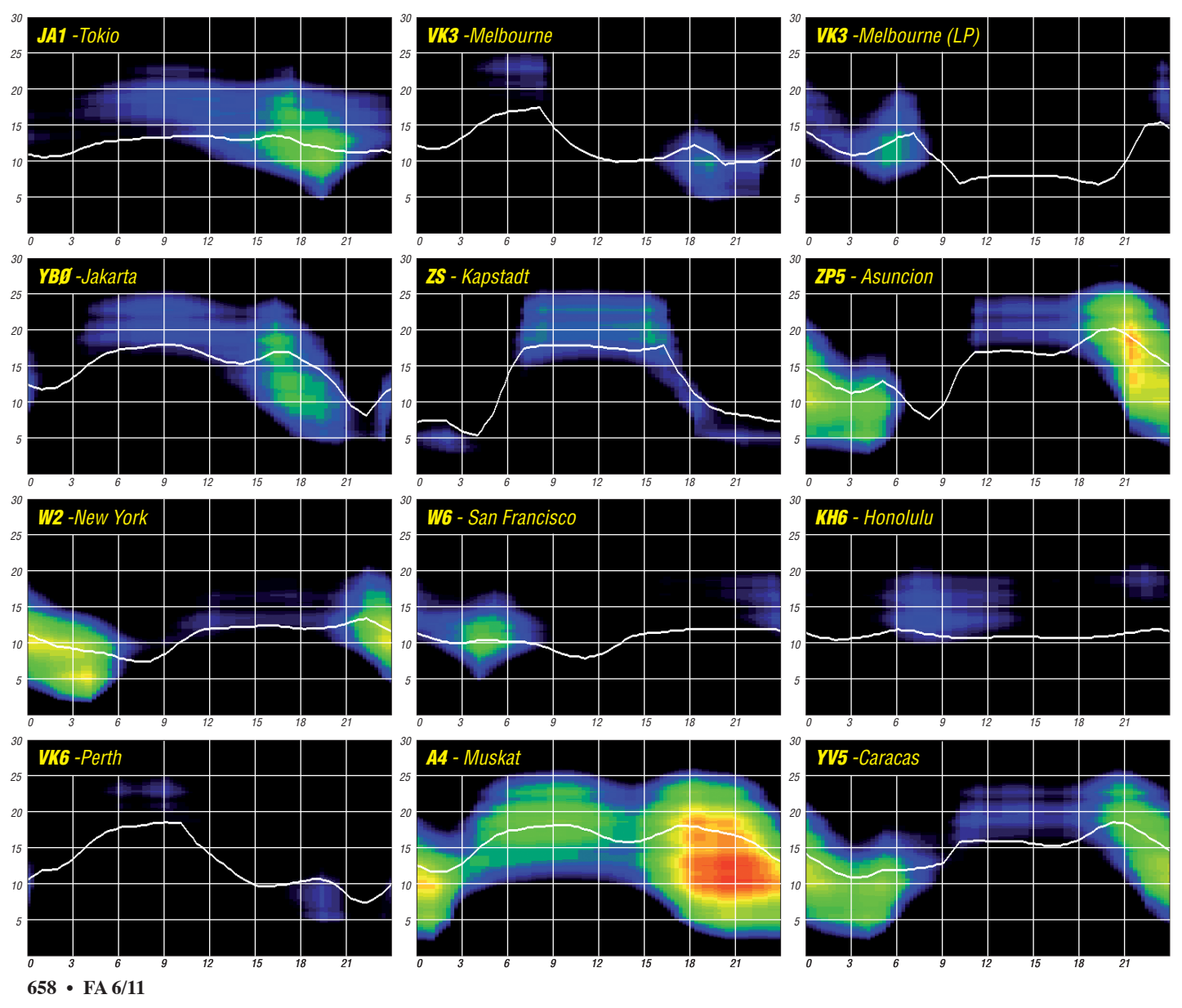

### *Amateurfunkpraxis*

## *OX6YL: Erste YL-DXpedition nach Grönland*

Vom 16. bis 20. 9. 10 funkte eine internationale YL-Gruppe von der größten Insel der Welt in SSB und CW. Was so ungewöhnlich klingt, war schon lange als Vorhaben gereift: Bereits wäh rend des internationalen YL-Meetings 1998 in Svalbard entstand die Idee, Grönland zum Ziel einer DXpedition zu machen. 2010 sollte es so weit sein. Inger, OZ7AGR, bekam Anfang 2010 die Sendeerlaubnis für die zu Dänemark gehörende Insel – mit dem Rufzeichen OX6YL konnte es losgehen.

#### ■ **Funkbetrieb in Kangerlussuaq**

Durch andere DXpeditionen war die Insel zuvor in die Ferne gerückt, und bei der Umsetzung galt es nun auch, die Wetterbedingungen zu beachten; zwischen Juli und September ist dort das an genehmste Klima, das wollten wir ausnutzen. Als bester Platz zum Funken schien Kangerlussuaq, wie Inger herausfand; ein kleiner Ort an der Westseite, an einem Fjord mit dem gleichen Namen. Dort existiert der einzige Flughafen, auf dem die großen Flugzeuge der "Greenland Air" landen können – ein Überbleibsel aus der Zeit nach dem 2. Weltkrieg, als die US-Amerikaner dort bis 1992 stationiert waren.

Diesen Hauch von Geschichte konnten wir spü ren – denn aus dieser Zeit stammt auch der Con tainer, das Zuhause der Klubstation OX2A. Inger, OZ7AGR, und ihr OM Bjarne, OZ2UV, trafen bereits zwei Tage vor uns vor Ort ein. Treffpunkt aller anderen war Kopenhagen, wo uns die Nachricht überraschte, dass Unni, LA6RHA, kurz vor ihrer Abreise ins Krankenhaus eingeliefert werden musste. Ein Schock – schließlich hatte sie einen Großteil der Organi sation erledigt, auch die Website [1] zur DXpedition stammt von ihr. In Kangerlussuaq angekommen, erwartete uns neben Inger und Bjarne auch Jesper, OX3KQ, ein Däne. Er lebt schon lange in Grönland und ist für die Klubstation verantwortlich.

Die Insel empfing uns mit herbstlichem Charme und herrlichem Sonnenschein bei 3 °C. Direkt neben dem Flughafen steht auf grauem Felsgestein die Klubstation; sehr weit oben, mit bloßem Auge fast nicht zu erkennen. Der Weg hinauf sei nicht ungefährlich, hat man uns zu verstehen gegeben, und wir hielten uns nur kurz in unserer nahegelegenen Lodge auf, um gleich mit einem geliehenen Pick-Up aufzubrechen. Unbeschadet oben angekommen, wurde das Auge mit einem grandiosen Ausblick belohnt; rundum kleine Pflanzen in schimmernden Farben, am Horizont ein großer Gletscher.

Das Wichtigste für uns war jedoch der alte Container mit seiner imposanten Antennenanlage. Ohne viel Gepäck hatten wir hier die besten Bedingungen, um in der ganzen Welt gehört zu werden. Zur dortigen Ausrüstung zählten ein 3- Element-Beam für 20 m und 17 m, eine Moxon-2-Element für 20 m, ein drehbarer 40-m-Dipol (Höhe 20 m), für 80 m eine Groundplane (19 m hoch) mit 1000 m Radials, eine L-Antenne für 160 m sowie eine 6-Element-Yagi-Antenne für 50 MHz.

Im "Shack", dem Container, nutzten wir ein Elecraft-K3-Gerät, einen TS-2000-Transceiver sowie eine OM-2500-Endstufe. Es ist jedes Mal ungewohnt, nicht die eigenen, heimischen Ge räte zu bedienen. Abgesehen von der Endstufe, die viel Wärme abgab, existierte noch eine Öl heizung; Internet sowieso.

Am 16. 9. 10 begrüßten Inger, OZ7AGR, Ruth, IT9ESZ, Evelyne, F5RPB, Ingrid, LA8FOA, und ich, Walli, DJ6US, das große Pile-Up mit einem Gläschen Sekt. Wir waren vom großen Andrang überrascht, immerhin ist Grönland nicht in der Most Wanted-Liste der gesuchten DXCC-Gebiete. Zeitweise herrschte ein kleines Chaos, im DX-Summit treffend als "EU-Zoo" bezeichnet. Wir hätten auch im SSB-Splitbetrieb und nicht nach Nummern arbeiten sollen; so lernt man dazu. In drei Tagen Betrieb rund um die Uhr mit einer Station schrieben wir fast 3000 QSOs ins Log. Mit den Ausbreitungsbe dingungen zogen wir eigentlich ein gutes Los. Es gelangen viele Verbindungen mit Europa, Nordamerika, Südamerika und Japan, lediglich Aus tralien und Neuseeland waren nicht so gut zu erreichen.

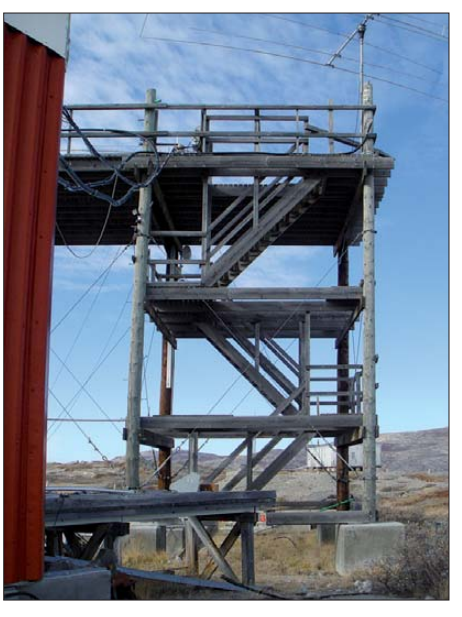

**Antennenmast bei OX2A, Marke Eigenbau, mit HF-Beam und Dipolen, etwa 18 m hoch**

#### ■ **Ilulissat – Perle Grönlands**

Als normale Touristen flogen wir nach der Funkerei in einem Kleinflugzeug nach Ilulissat. Ein Deutscher, der aus Mannheim stammt, lebt dort schon seit etwa zehn Jahren. Er fuhr uns mit seinem Boot zwischen gigantischen Eisbergen hindurch zu einer Insel mit 45 Einwohnern. Zu denen gesellten sich noch 120 Schlittenhunde – gewissermaßen das Tier der Nation. Auf der

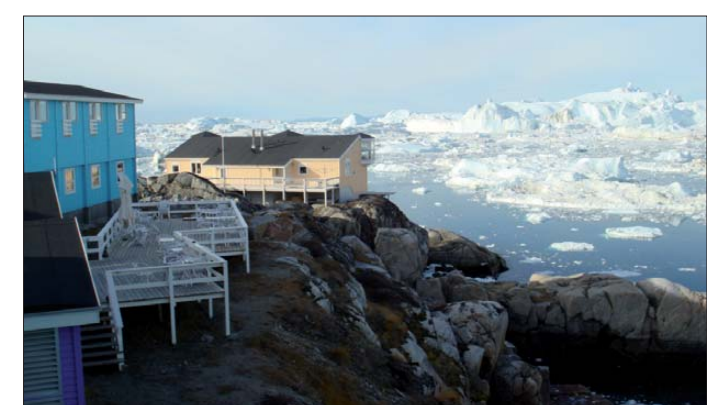

**Das Hotel in Ilulissat mit einem beeindruckenden Ausblick Fotos: DJ6US** 

Wenn schon nicht "in echt", dann wenigstens auf dem Bildschirm: Unni stand die Zeit über mit uns per Handy und Skype in Verbindung, so konnte sie wenigstens auf diesem Wege an

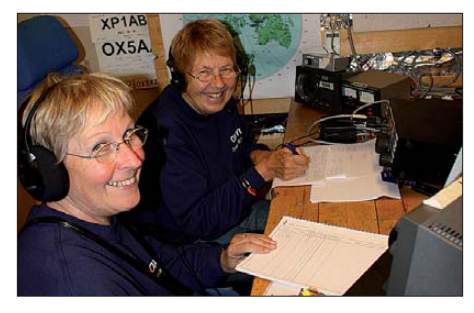

**Walli, DJ6US (l.), und Evelyne, F5RPB, an der Funkstation beim Betrieb unter OX6YL**

unserem Abenteuer teilhaben. Bei Jesper bedankten wir uns mit einem neuen Kenwood TS-480 für 6 m für die Klubstation. Permo Elec tronic AS in Frederikstad (Norwegen) überließ uns das Gerät zu einem sehr guten Preis. Als QSL-Manager für OX6YL ist Inger, OZ7AGR, zuständig.

Insel konnten wir in einem kleinen Restaurant landestypische Gerichte wie Moschusochse, Walfleisch sowie speziellen Fisch probieren. Nach dem kargen Kangerlussuaq war der Aufenthalt in Ilulissat Erholung pur  $-$  in wunderschöner Natur.

Ruth flog anschließend nach Nuuk und hatte die Möglichkeit, dort als OX/IT9ESZ noch einmal QRV zu sein. Als für die restlichen von uns der geplante Abreisetag kam, behinderten starke Winde den Flugverkehr, und wir verlängerten unseren Aufenthalt unplanmäßig um zwei weitere Tage. In der Region kommt das öfters vor, erzählte man uns.

Wir hatten Glück mit dem Wetter, hatten Grönland von seiner "sonnigen" Seite kennenlernen dürfen, der Wind sollte ein Vorbote sein für das, was dort kommen würde. Schon drei Wochen später gab es in Grönland Temperaturen von minus 10 °C und sehr viel Schnee. Jesper muss nun mit dem Motorschlitten zum Shack hinauf-<br>fahren. **Waltraud Jäger-Ketterer, DJ6US** fahren. **Waltraud Jäger-Ketterer, DJ6US URL**

[1] [Greenland-YLexpedition 2010:](http://home.online.no/~la6rha/greenland.htm) *http://home.online. no/~la6rha/greenland.htm*

## *DL-IOTA-Honor Roll und Jahresliste 2011*

Kurz vor Ostern 2011 veröffentlichte der IOTA-Manager des britischen Amateurradioverbandes (RSGB) Roger Balister, G3KMA, die Honor Roll und Jahresliste 2011 aller Teilnehmer am IOTA-Programm. Bis zum Stichtag am 31. 1. 11 konnte jede Station über den Checkpoint des jeweiligen Landes (in DL ist das DK1RV) die Anzahl der bestätigten IOTA-Inselgruppen zur Wertung einreichen. Weltweit haben sich an der Auswertung 1391 Stationen beteiligt und sind nach Prüfung der Ergebnisse gelistet.

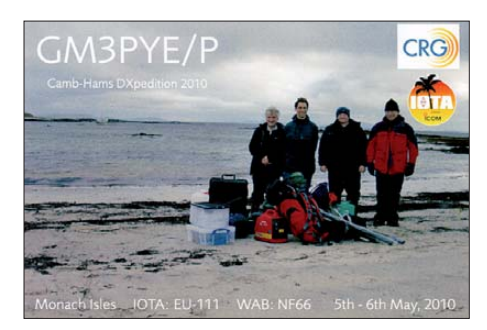

Im Detail ergibt sich für Deutschland folgendes Bild. In der Honor Roll und Jahresliste zusammen haben sich 189 Stationen beteiligt, das stellt ein kleines Plus gegenüber dem Vorjahr (181) dar. Tabelle 1 zeigt die Honor Roll für DL, die Marke für diese lag am Stichtag bei 548 Inselgruppen, das sind genau 50 % der aktivier ten IOTAs weltweit.

Tabelle 2 zeigt die fortgeführte Jahresliste. Soweit sichtbar, gab es 24 Neuzugänge und sechs Guthaben wurden reaktiviert. In 2011 wurden 22 Guthaben "eingefroren" (keine Wertung und Listung), da keine Aktualisierung innerhalb der vergangenen fünf Jahre erfolgte oder der Todesfall eingetreten ist.

Für 2011 haben 72 DL-Stationen ein Update durchgeführt und die Anzahl ihrer bestätigten Inselgruppen heraufgesetzt. Sechs OMs (DL8NU, DF2NS, DL8USA, DK1RV, DK2PR und DL5ME) können derzeit 1000 Inselgruppen und mehr nachweisen. Die 750er Leis-

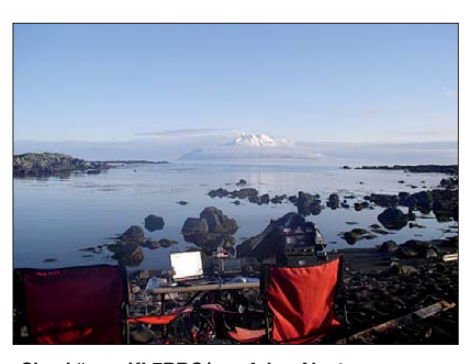

**"Shack" von KL7RRC/p auf den Aleuten Foto: KL7RRC**

tungsmarke (berechtigt den Erwerb der "Plaque of Excellence") haben momentan 48 OMs erreicht. Neu hinzugekommen sind DL2VPF und DL2CHN. In die Honor Roll haben es 76 OMs geschafft. Neu dabei sind DL3BRE,

50 DK2BR 739 429

**F5BFH** 

DL2YY, DK5WL, DL5BUT, DL2RU und DL8YR. Die nicht ganz leichte Einstiegsprozedur haben dieses Jahr 24 Inselsammler geschafft. Schon sensationell ist das Ergebnis von Gerd, DL2VPF, der mit 837 Inselgruppen eingestiegen ist. Wie er berichtete, hat er fast 20 Jahre gesammelt. Einige OMs konnten ihr Konto mit mehr als 100 Inseln auffüllen. In der weltweiten Top-Twenty (Tabelle 3) ist nach wie vor Hardy, DL8NU, der einzige deutsche Vertreter.

Im zurückliegenden Wertungszeitraum gab es über das Jahr verteilt jede Menge kleine und große IOTA-Aktivitäten. Vom Einmannunter nehmen im menschenleeren Nunavut-Gebiet (VY0) bis hin zur Mehrmann-Crew im Pazifik war alles dabei. Viele werden sich noch an Rufzeichen wie CK8G (NA-182), VY0V (NA-231), VY0X (NA-208), T32xx (OC-279, OC-280, OC-281, OC-282) oder 3W6C (AS-185) erinnern. Da die Ausbreitungsbedingungen in 2010 besser waren als im Vorjahr, ließen sich fast alle Insel-Expeditionen von Europa aus

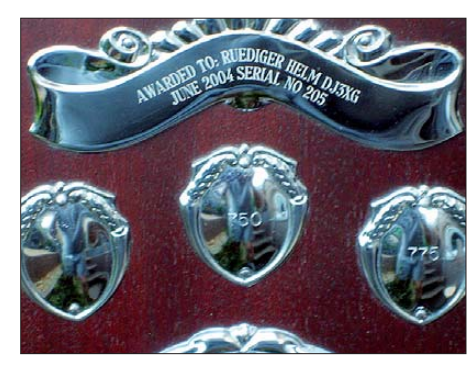

Gravur aus der "Plaque of Excellence" (750 Insel-<br>gruppen) von DJ3XG **Foto: DL5ME gruppen)** von DJ3XG

erreichen, vorausgesetzt der Wille zu QSOs mit europäischen Stationen war vorhanden.

Wer sich an der weltweiten (inklusive DL) IOTA-Wertung beteiligen möchte, muss bis spätestens 31. 1. 12 beim DL-Checkpoint seinen (Online-) Antrag verifizieren lassen.

[Weitere Informationen finden Sie auf](http://www.rsgbiota.org/index) *www. rsgbiota.org/index* oder über E-Mail an DK1RV *(dk1rv@darc.de)* oder DL5ME *(dl5me@darc.de). Alle Daten sind ohne Gewähr. Berücksichtigt sind nur Teilnehmer, die einer Veröffentlichung ihrer Ergebnisse zugestimmt haben.*

**Mario Borstel, DL5ME**

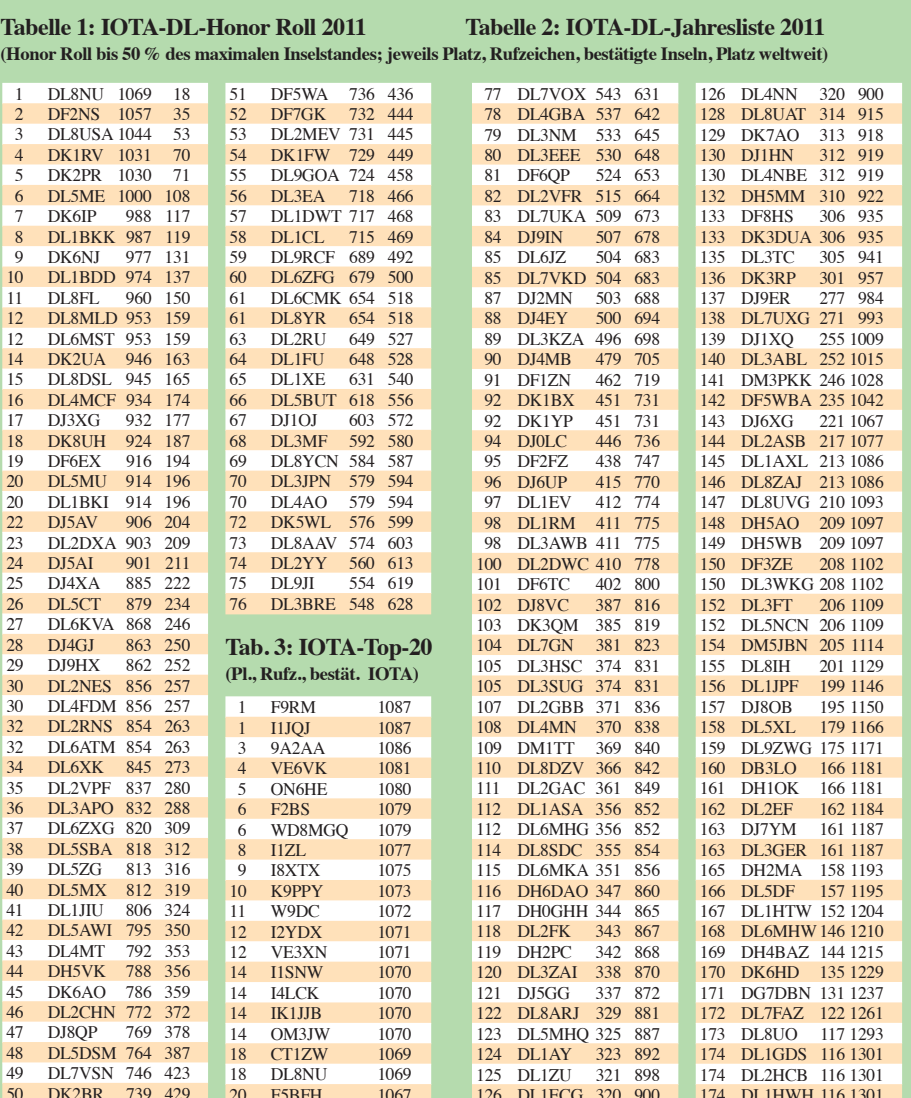

125 BEHECG 320 900

174 DL1HWH 116 1301

# *IOTA-QTC*

#### **Bearbeiter: Dipl.-Ing. (FH) Mario Borstel, DL5ME PSF 113527, 39034 Magdeburg E-Mail: dl5me@darc.de**

#### ■ **Inselaktivitäten**

**Europa:** Simon, M0VKY, Brian, G0JKY, Drew, G7DMO, und Graham, 2E0VPT, funken vom 4. bis 11. 6. 11 unter MS0RSD von Skye, **EU-008** (LH-1626), hauptsächlich in den Sende arten SSB und PSK31. QSL via M0RSD. – Ein mehrköpfiges deutsches Pfandfinderteam aktiviert vom 10. bis 14.6.11 unter OZ1RDP erneut Römö, **EU-125.** Näheres ist unter *www. oz1rdp.de* [zu lesen. – Erinnert sei an die Ak](http://www.oz1rdp.de)tivität von GB1KLD. Vom 31. 5. bis 3. 6. 11 will das dreiköpfige Team versuchen, die schwierige St.Kilda-Gruppe, **EU-059,** zu aktivieren. Sollte der Versuch scheitern, steht vom 14. bis 20. 6. 11 mit MS0INT die nächste Truppe bereit, die St.Kilda-Inselgruppe zu bezwingen. Im gleichen Zeitraum plant das Team Funkbetrieb von mehreren Inseln der Äußeren Hebriden, **EU-010,** und von Monach, **EU-111.** QSL via [M0URX. Aktuelle Informationen auf](http://www.ms0int.com) *www. ms0int.com.* 

Bernd, DL8AAV, ist vom 19. 6. bis 1. 7. 11 unter SD1B/5 von Aspoja, **EU-177,** QRV. – Alex, DL1KD, plant vom 6. bis 20. 6. 11 als PA/ DL1KD von Texel, **EU-038** (LH- 0043), aktiv zu sein. – Silvia, EA1AP, und Alberto, EA1SA, sind vom 12. bis 17. 6. 11 mit vorangestelltem MJ-Präfix von Jersey, **EU-013** (LH-0818), und

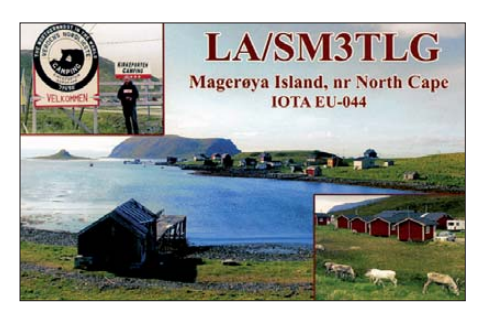

vom 17. bis 21.6.11 mit MU-Präfix von Guernsey, **EU-114** (LH-0013), zu hören. – Thomas, DL4VM, ist erneut auf Tour und vom 28. 5. bis 18. 6. 11 unter OZ/DL4VM von Fyn, **EU-172** (LH-2690), in CW und PSK aktiv. – Erinnert sei an dieser Stelle an die Aktivierung von Ric, DL2VFR, und Bert, DL2RNS: Vom 28. bis 31. 5. 11 sind die beiden von Mageroya, **EU-044** (Nordkap), aktiv.

**Afrika:** Giorgio, IZ4AKS, aktiviert vom 31. 5. bis 6. 6. 11 im Urlaubsstil als 5R8KS Nosy-Be, **AF-057** (LH-3042). QSL direkt via IZ8IYX. Weitere Informationen auf *www.dxcoffee.com/ 5r8ks.* [– Thor-Bjorn, SM7RME, war Mitte April](http://www.dxcoffee.com/5r8ks) kurzfristig für sechs Tage als TR0A/p von Mandji, **AF-089,** in der Luft. QSL via SM7EHU.

**Nordamerika:** Rick, K6VVA, holt seine vor einem Jahr verschobene Aktivierung zur Britisch-Columbia-Südgruppe nach und beabsich tigt, vom 2. bis 5. 6. 11 unter K6VVA/VE7 von Quadra, **NA-091** (LH-1757), zu funken. QSL via N6AWD. Mehr auf *www.k6vva.com/iota/ na091.* [– Dave, W9DR, Dave, K9UK, und Tom,](http://www.k6vva.com/iota/na091) W9AEB, sind vom 14. bis 28. 6. 11 als V25DR,

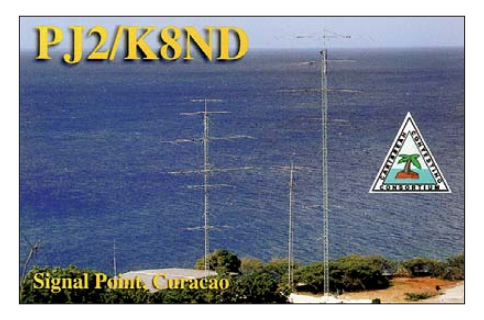

V25DD und V25TP von Antigua, **NA-100,** QRV. QSL direkt via Heimatrufzeichen. – Jimmy, W6JKV, und Mike, K6MYC, planen vom 22. 6. bis 4. 7. 11 mit vorangestelltem PJ7- Präfix Sint Maarten, **NA-105,** in die Luft zu bringen. – Ein mehrköpfiges Team aktiviert vom 25. bis 26. 6. 11 Conanicut, **NA-031** (LH-1422). – Rick, K6VVA, machte Anfang April vom St.- Georg-Reef, **NA-184,** Betrieb. Diese seltene IOTA war erst einmal für Europa im Jahr 1998 erreichbar. Rick bemühte sich, viele Europäer ins Log zu bekommen, aus DL schafften es etwa 60 Stationen. – John, VE8EV, und Patrick, VE8GER, haben die für April geplante IOTA-Aktivierung zur Yukon Territory-Gruppe, **NA-193,** auf Juni vorschoben. Sie planen jetzt, vom 16. bis 19. 6. 11 unter XK1T von Tent, **NA-193,** aktiv zu werden. – Dom ließ sich im April überraschend für zwei Tage als W6/M0BLF von Santa Catalina, **NA-066,** hören.

**Ozeanien:** Ein sechsköpfiges malayisches Team führt vom 25. bis 26. 6. 11 unter 9M8RC eine Aktivierung von Talang Talang Besar, **OC-165** (LH-3372), durch. QSL nur direkt via 9M8RC. Weitere Informationen unter *s2.webstarts.com/ arcs/index.*

Tim, P29ZL, ist für mehrere Jahre von Papua-Neuguinea, **OC-034,** QRV. – Yves, F6CTL, und seine Frau besuchen erneut französisch Polynesien: Vom 18. bis 22. 6. 11 ist er von Ua Pou (Marquesas), **OC-027,** vom 22. bis 26. 6. 11 von Ua Huka (Marquesas), **OC-027,** und vom 27. bis 29. 6. 11 von Raiatea, **OC-067** (LH-1977), zu hören. Yves funkt vorwiegend in SSB und gibt ausdrücklich bekannt, dass es sich nicht um eine DXpedition handelt. – Das P29-Team hatte wie geplant unter P29VCX und P29NI die Aktivierung von **OC-101**, **OC-257**, **OC-231**, **OC-117** und **OC-240** erfolgreich durchgeführt. – Craig, VK4LDX/p, meldete sich Mitte April nochmals von Magnetic, **OC-171.**

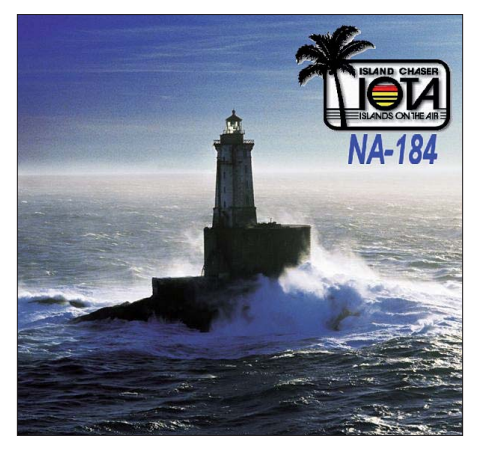

**Das St.-Georg-Reef, IOTA NA-184 Quelle:** *[www.dxxmail.com](http://www.dxxmail.com)*

**Südamerika:**Jan, DJ8NK, Dieter, DJ9ON, und Hans, DK9KX, sind vom 26.6. bis 7.7.11 mit dem vorangestellten Präfix PJ2 von Curacao, **SA-099** (LH-0942), zu hören

#### ■ **DIE: Spanisches Insel-Programm**

Am 19.6.11 veranstaltet der Herausgeber des Diploma Islas Espanolas (DIE) von 0600 UTC bis 1200 UTC einen Insel-Kurzcontest. Weitere Informationen auf *[www.diplomadie.net](http://www.diplomadie.net).*

#### ■ **IOTA** –Anerkennungen

Ob die Aktivierung von Ivan, 4S7DXG/p, Anfang April auf dem Eiland Delft, **AS-171,** (gehört zu den Sri Lanka-Küsteninseln) anerkannt wird, stand zum Stichtag 1.5.11 noch nicht endgültig fest, da widersprüchliche Aussagen seitens der 4S7-Behörden vorlagen. QSL nur direkt in die Ukraine. Hinweis: Die IOTA-DX pedition von 4S7DXG nach AS-171 im Jahr 2008 wurde nicht anerkannt und nach eigenen Erfahrungen ist Direktversand zu UR9IDX pro-

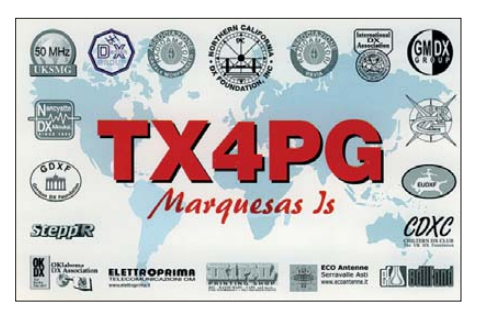

blematisch. – Durch den IOTA-Manager Roger, G3KMA, wurden folgende DXpeditionen bis zum Stichtag 17. 4. 11 anerkannt: **AF-039** (J5NAR/p), **SA-031** (CE9/PA3EXX und CE9/ VE3LYC) sowie **SA-097** (CE9/PA3EXX und CE9/VE3LYC).

#### ■ **IOTA-Anruffrequenzen**

Die übliche IOTA-Frequenz ist 14 260 kHz. Andere für SSB sind 28 560, 28 460, 24 950, 21 260, 18 128, 7055 und 3755 kHz. Die CW-Frequenzen sind 28 040, 24 920, 21 040, 18 098, 14 040, 10 115 und 3530 kHz. Sind mehrere IOTA-Stationen zeitgleich aktiv, wird meistens im 3-kHz-plus/minus-Raster von der "260" in SSB gearbeitet. Alle diese Frequenzen sind nicht für IOTA-DXpeditionen und QSOs von Inseln reserviert, sie sollten mit anderen Nutzern auf der normalen Basis des sich nicht gegenseitigen Störens geteilt werden.

#### ■ **IOTA-Contest 2011**

Am letzten vollen Juli-Wochenende wird durch den britischen Radioverband (RSGB) der IOTA-Contest ausgerichtet. Dieses Jahr dürften vom 30. 7. bis 31. 7. 11 wieder viele Teilnehmer von Inseln funken. Neben dem Contestgedanken selbst bietet er allen IOTA-Jägern die Chance, ihr "Insel-Konto" zu erhöhen. Besonders für IOTA-Starter ergibt sich die Möglichkeit, das Grunddipolm (100 Inseln) zu erarbeiten, auch ohne QSL-Vorlage. Nach Eingang der Contestlogs beim Veranstalter können das Grunddiplom oder Ergänzungen beantragt werden. Voraussetzung ist, dass die IOTA-Station ihr Contestlog einreicht. Contestmanager ist Don, G3XTT, auf der Website *[www.vhfcc.org/hfcc/rules/2011/riota](http://www.vhfcc.org/hfcc/rules/2011/riota)* ist die komplette Ausschreibung nachzulesen.

### *Amateurfunkpraxis*

## *DX-QTC*

**Bearbeiter: Dipl.-Ing. Rolf Thieme, DL7VEE Boschpoler Str. 25, 12683 Berlin E-Mail: rolf@dl7vee.de URL: [www.dl7vee.de](http://www.dl7vee.de)**

Alle Frequenzen in kHz, alle Zeiten in UTC Berichtszeitraum: 1. 4. bis 2. 5. 11

#### ■ **Conds**

Mit fortschreitender Jahreszeit verlagert sich die DX-Aktivität mehr auf die höheren Bänder. Der Flux sank nie unter 103 und so konnte man recht gut auch auf den oberen Bändern DXen sowie neue Bandpunkte ergattern. Auf den mittleren Frequenzen gab es abends und morgens auffallend laute Signale aus Hawaii und Umgebung.

#### ■ **DXpeditionen – Rückblick**

Das Hauptereignis des Monats – **T31A** von Kanton (in DL als Nr. 5 der Most Wanted List sehr gesucht) – startete wegen des nicht rechtzeitig eintreffenden Bootes um mehrere Tage verspätet. Einige Teammitglieder verließen da her leider den Sammelpunkt Samoa und waren von anderen Inseln QRV. T31A begann am 22. 4. 11 mit mehreren Stationen in CW und SSB. Diese DXpedition dürfte bei den Europäern nicht den großen Durchbruch geschafft haben. Zudem schienen einige der Teammitglieder den Pile-Ups nicht gewachsen zu sein. Immerhin stehen bei sechs Tagen Betrieb knapp 32 000 QSOs im Log, davon 6000 mit Europa. In RTTY kamen leider nur 1045 Verbindungen zustande. Die ehemaligen Teammit-

funkbänder kostet 100 US-\$, jedes zusätzliche Band 50 US-\$. Obwohl das QTH viel Platz bot, erwiesen sich die zahlreichen Stromausfälle als echtes Handicap. Gut 20 000 QSOs stehen im

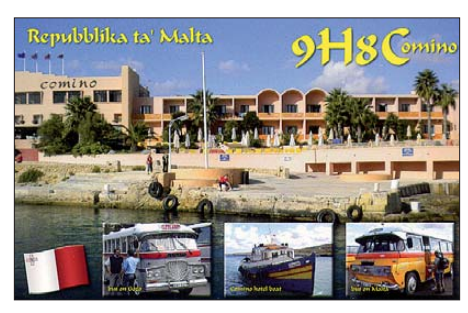

Log, darunter reichlich 6000 in SSB und 1000 in RTTY. Erwähnenswert ist die Zurückhaltung der Japaner, wenn gezielt nach EU oder NA gerufen wurde. Dov, 4Z4DX, danach als **9N7DX,** war meist in CW auf den oberen Bändern anzutreffen. Er half K0YAK beim Stationsaufbau – der ist als **9N7AK** von der US-Botschaft bis Anfang Juli 2011 QRV. Für November ist eine weitere große internationale Nepal-DXpe dition unter **9N0MD** geplant.

Die im März kurzfristig annoncierte, rein mit indischen Mannen bestückte DXpedition **VU4PB,** verbuchte bis zum 31. 3. 11 etwa 33 000 QSOs, davon 45 % mit Europa. QSL-Manager ist W3HNK. – Eine italienische Aktivität aus Liberia erhielt das interessante Rufzeichen **5M2TT.** Trotz reichlich 57 000 Verbindungen kam leider RTTY mit 1800 QSOs etwas knapp weg. Auch auf 160 m wurde nicht gefunkt, dafür gelangen auf 6 m meh rere Hundert Verbindungen. – Aus Vietnam funkten unter **XV4YY** DK8YY, DL4JS, DL2AQI und DL8AKI. Mit zwei Stationen

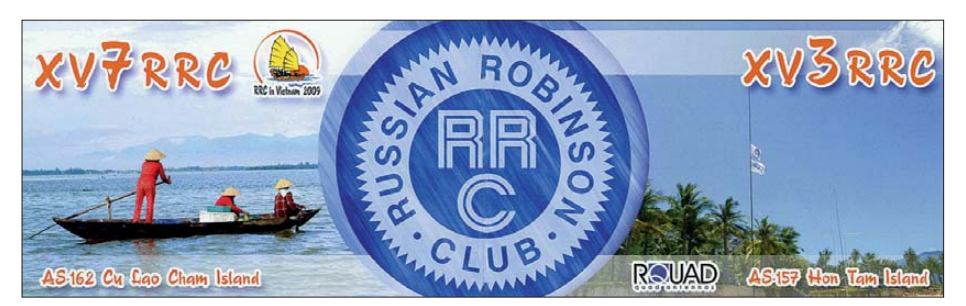

glieder EA1IR und YT1AD waren für wenige Tage aus **3D2, A3, 5W** und **KH8** in der Luft. **ZS8M** ging nach vielen Monaten mit 8500 QSOs QRT, leider aus meiner Sicht auch keine berauschende Aktivität. Zur nächsten Marion-Besatzung gehören sogar zwei lizenzierte Mitarbeiter (leider ohne Funktechnik), die zudem kein großes Interesse am Funken haben. – Auch **VK0KEV** von Macquarie war noch nicht der große Erfolg für die DXer weltweit. Inzwischen dürfte ab Ende April bis Juli auch **VK0/ZL4DB** zusätzlich QRL-mäßig auf Macquarie sein.

Aus Nepal waren die deutschen DXpeditionäre DK7AN (ab Mitte März), DL9GFB, DK5WL und DL4SVA unter **9N7AN** bis 7. 4. 11 aktiv. Sie funkten von 160 m bis 10 m in den Hauptsendearten sowie auf 2 m EME als **9N7WL.** In Nepal benötigt jeder eine Lizenz, auch wenn die Gruppe nur unter einem Rufzeichen funken will. Die geringste Lizenz für zwei Amateur-

machten sie fleißig in CW und RTTY ab 40 m aufwärts Betrieb. Das Gepäck mit den Low bandantennen blieb leider verschollen. QSL via DH7WW. – **9L5MS** war nur mit drei OPs QRV. QSL-Manager ist PA3AWW. Auch hier erfreuten besonders RTTY-Verbindungen auf 12 m und 17 m viele DXer. – Eine weitere deutsche Gruppe schlug sich unter **5V7CC** wacker. – Besonders in SSB konnte man **TO2FH,** eine brasilianische Gruppe auf Mayotte, erreichen. Eine Papier-QSL gibt es nur direkt. **KH8/AI5P** sah sich auf 30 m bis 17 m dicken EU-Pile-Ups ausgesetzt. – Für wenige Tage war **Z2/K0YY** zu erreichen, der QSL via Heimatrufzeichen verspricht. – Hinter **TR0A/p** verbarg sich SM7RME, QSL via SM7EHU. – Gutes Gespür für Europa-Öffnungen zeigte Carsten als **PJ2/DL6LAU,** der auf 12 m und 10 m vielen DLs einen neuen Bandpunkt verschaffte. – **RI1ANC** (OP RD1AV) konnte aus der Antarktis mit guten Signalen von 30 m bis

12 m erreicht werden. – Sehr aktiv auf allen (!) Kurzwellenbändern war **FJ/OH2YL** in CW, eine YL-Aktivität von Saint-Barthélemy. – **S79DF** lebt schon geraume Zeit auf den Seychellen und wurde jetzt auf den höheren Bändern in CW und SSB aktiv. QSL via IV3TDM. – **SV2ASP/A** hat offenbar Vorliebe an RTTY gefunden und ist ab und zu meist auf 17 m anzutreffen. – Am 2. 5. 11 nahm PY2ZA mithilfe der brasilianischen Marine seine Einmannexpedition als **PP0T** von Trinidad auf. Er bleibt bis Ende Juni.

Die für Mai vorgesehene Afghanistan-DXpe dition **T6PSE** wurde durch den gewaltsamen Tod des Vorbereiters WA2EWE/T6AF und neuer Unsicherheiten in der Region abgesagt.

#### ■ **Kurzinformationen**

**VE1AWW/CY0** hält sich dauerhaft auf der wettergepeitschten Insel Sable auf. – **S53R/ ST2AR** hat seinen Arbeitsaufenthalt in Khartoum um ein Jahr bis zum Sommer 2012 verlängert. – ZS6IR (auch ZS8IR, ZD9IR, EL8RI) funkt im Sechs-Wochen-Rhythmus für ein oder zwei Jahre als **9J2RI** mit kleiner Leistung. – EV6C ist als **D2CE** bis zum Jahresende von Angola in der Luft. OSL an sein Heimatrufzeichen. – **A92IO** berichtet, in Bahrain dürfen Inhaber der höchsten Lizenzklasse jetzt auch auf 60 m und 4 m funken. – Russland ist der CEPT beigetreten. Funkamateure der CEPT-Nationen können dort bis zu drei Monate unter RA/Heimatrufzeichen funken.

#### ■ **Vorschau**

Für den WPX CW-Contest am 28./29. 5. 11 haben sich u.a. folgende Stationen angekündigt: CR3L, CT3FJ, HS8JYX, KH7X, LS1D, NH7A, P40W, PJ4A, TO8A (FM), V26E, WR3C und YN2ET.

**Ozeanien:** Yves, F6CTL startet vom 18. 6. bis 24. 7. 11 zum Inselhopping. Er bleibt auf jeder

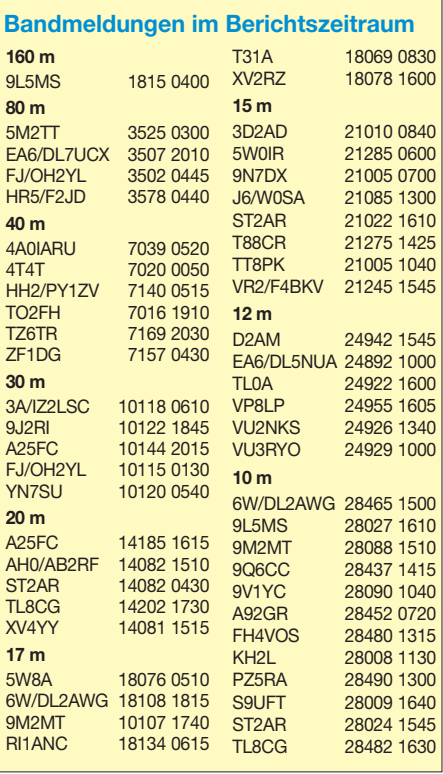

Insel nur wenige Tage und aktiviert dabei die DXCC-Gebiete **FO/M, FO** und **FO/A** vorrangig in SSB und den Digimodes. – VK6YS ist als **VK9CI** von Cocos Keeling vom 1. bis 7. 6. 11 mit 250 W besonders in den Digimodes aktiv. QSL nur direkt. – Mit **VK0/ZL4DB** ist seit Ende April ein weiterer SSB-OP für drei Monate auf Macquarie. Er verfügt über wenig Erfahrung im DX-Geschäft, wird jedoch von VK0KEV eingewiesen, der sich noch bis März 2012 auf der Insel befindet. QSL via ZL4PW. – Mehrere Japaner planen eine Kurzzeitaktivität vom 24. bis 26. 6. 11 aus Saipan (KH0) von 80 m bis 6 m.

**Asien:** Vom 23. 5. bis 8. 6. 11 will WQ2N als **3W2N** in seiner Freizeit aus mehreren Regionen Vietnams funken. Er bevorzugt 40 m bis 15 m. – **9M2/RA9LR** wird nach Feierabend noch bis Mitte Juli von 80 m bis 10 m QRV sein. Während eines Urlaubes vom 21. 6. bis 2. 7. 11 plant er Funkbetrieb als **8Q7LR** von den Seychellen. Die QSL vermittelt UA9LP. **Amerika:** Ende Mai sind **PJ4/K4BAI** und **PJ4/K4IQJ** aus Bonaire aktiv. Unter **PJ4A** wollen sie am WPX CW teilnehmen. – Vom 14. bis 28. 6. 11 sind W9AEB als **V25TP,** W9DR als **V25DR** und K9UK als **V25DD** von Antigua QRV. – Hauptsächliches Augenmerk auf 6 m verkünden W5OZI, K5AND und K5TR für ihre vom 22. 6. bis 6. 7. 11 nach Saba **(PJ6)** geplante DXpedition. – W6JKV und K6MYC sind vom 22. 6. bis 4. 7. 11 auf St. Maarten **(PJ7)** aktiv, ebenfalls mit Schwerpunkt auf 6 m. – Eine größere Aktivität gibt es mit DJ8NK, DJ9ON und DK9KX auf HF und 6 m von Curacao **(PJ2).** Zeitraum ist vom 26. 6.

das Ziel von KB4CRT vom 8. bis 16. 6. 11 von 40 m bis VHF.

**Afrika:** F5MAW (QSL via ZS6AAG) ist für "Ärzte ohne Grenzen" bis Dezember 2011 in Swaziland tätig. Er funkt als **3DA0MF** mit kleiner Station vor allem in PSK31. – F4EGS

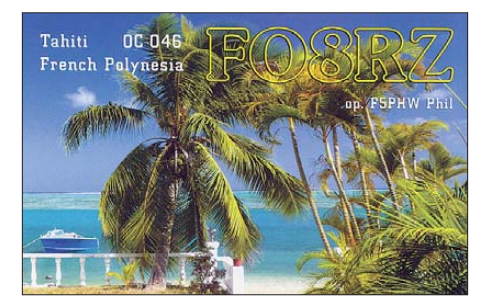

ist bis zum 15. 6. 11 wieder im Tschad und aktiviert sein altes Rufzeichen **TT8PK.**

Giorgio, IZ4AKS, hält sich QRL-mäßig in Madagaskar auf und will als **5R8KS** in SSB erscheinen. Termin 31. 5. bis 6. 6. 11; Infos siehe *[www.dxcoffee.com](http://www.dxcoffee.com);* QSL via CBA an IZ8IYX.

**Europa:** Aus Liechtenstein **(HB0)** sind IZ3ESV, I2VGW und IZ2LSC vom 2. bis 5. 6. 11 (Allband und Allmode) aktiv. – Auch DL4ML, DL6OLI, DJ8KI, DG1SFJ und DL4MP wollen vom 18. bis 21. 6. 11 von dort QRV sein. Es sollen drei Stationen von 80 m bis 2 m zum Einsatz kommen, eine davon mit Endstufe. Die QSL geht an den jeweiligen OP.

– **E77DX** (OE1EMS), OE1LIC, OE2RWL, OE3IPC, OE4KMU, OE4RGC, OE4RLC und OE5HCE wollen vom 3. bis 5. 6. 11 mit Son derrufzeichen aus Prijedor aktiv sein. QSL via OE4RGC. – Silvia, EA1AP, und Alberto, EA1SA, versuchen vom 12. bis 17. 6. 11 aus Jersey **(MJ)** von 80 m bis 6 m in allen Modi QRV zu sein. Danach geht es vom 17. bis 21. 6. 11 nach Guernsey **(MU).**

**Ausblick:** Laut *<http://pacific-dxers.com>* wird die ab Ende September geplante Multi-OP-

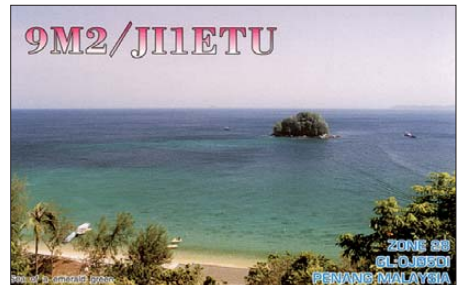

Conway-DXpedition mit YT1AD und K3LP möglicherweise ihr Ziel auf das mehr gesuchte Rotuma **(3D2/R)** ändern und etwas vorverlegen.

Die für Juli vorgesehene Rotuma-Aktivierung durch einige OPs um VK2IR wird nach dem Tod von 3D2AA nach **Lord Howe** als **VK9HR** geändert. Eine andere **Rotuma-Expedition** durch VK4AN ist auf 2012 verschoben wor den. – Die für Ende November 2011 avisierte Nauru-DXpedition **(C2)** wird als Gemeinschaftsprojekt von pazifischen und europäi schen DXern um VK4FW neu organisiert.

Anfang Februar 2013 soll es eine große **Heard-Aktivierung (VK0h)** geben. – Eine kolumbianische Gruppe um HK1R stellt für die erste Hälfte 2012 eine DXpedition nach Malpelo **(HK0NA)** mit internationaler Beteiligung in Aussicht.

### *DA0HQ: Blick nach vorn trotz Trauer*

Das Treffen der HQ-Mitstreiter in Arnstadt und die Mitgliederversammlung unseres OVs X34 wurde von einem traurigen Ereignis überschattet: DL3TD ist silent key!

bis 7. 7. 11. – Montserrat, unter **VP2MRT,** ist

Lothar Wilke, unser langjähriger Funkfreund und Contester, ist in der Nacht zum Donnerstag, dem 7. 4. 11, bei einem Wohnungsbrand ums Leben gekommen. Lothar war fast ein hal bes Jahrhundert einer unserer aktivsten Funkamateure. Er war weiterhin einer der Gründungsväter des Radiosportverbandes (RSV) in der damaligen DDR und wurde 1990 zu dessen erstem und einzigem Präsidenten gewählt. Lothar stellte die Weichen für die Zusammenarbeit des RSV mit dem DARC e. V. und für die spätere Vereinigung der deutschen Funkamateure.

Als erfahrener Contester leitete er die Aktivitäten rund um DF0HQ bzw. DA0HQ und schuf die Voraussetzungen für die zahlreichen Weltmeistertitel in der IARU HF World Championship sowie Top-Platzierungen in vielen renommierten Contesten. Die Urkunden und Trophäen von den Siegen als Single-OP und in der Multi-Single- bzw. Multi-Multi-Kategorie unter DF0HQ schmücken die Wände unserer Klubstation. Als Referatsleiter für DX und HF-Funksport hat er nicht nur in unserem DARC

mit viel Fleiß und Aufopferung fortschrittliche Entwicklungen ausgelöst, sondern auch in verschiedenen Gremien der IARU-Region 1 auf internationaler Ebene positiv koordinierend gewirkt.

Der Ortsverband X34, der Distrikt Thüringen und der DARC e.V. verlieren durch seinen tragischen Tod einen lebensfrohen, immer optimis tischen Mitstreiter und Vordenker, einen guten Freund. Seiner Frau und seiner ganzen Familie gilt unsere aufrichtige Anteilnahme.

In seinem Sinne wollen wir unsere Contesttätigkeit fortführen. Das bedeutet, nicht stehen zu bleiben, sondern sich den neuen technischen

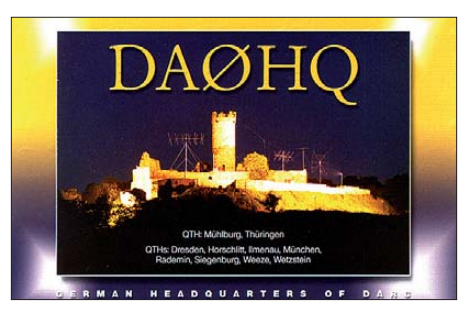

**Eine von vielen DA0HQ-QSL-Karten, hier die aus dem Jahr 2009**

Bedingungen zu stellen und als Ziel die Verteidigung des Weltmeistertitels im Auge zu haben. Die IARU-KW-Weltmeisterschaft wird mit dem erfolgreichen Team von 2010 mit gleicher Standort- bzw. Bänderverteilung in Angriff genommen.

Was die DA0HQ-Diplome und Sprintwertung angeht, so wollen wir diese auf kompletten Online-Abruf umstellen. Diese Variante hat sich bereits bei einigen Contesten bewährt. Micha, DL6MHW, hat die programmtechnischen Voraussetzungen schon geschaffen. Schaut auf unsere Website *[www.da0hq.de](http://www.da0hq.de)* und probiert es einfach aus! Über die ersten Erfahrungen werden wir dann in unserem Beitrag im Heft 7 des FUNKAMATEUR berichten.

Wer seine "Low-Power"- oder QRP-Teilnahme am Sprintwettbewerb noch nicht gemeldet hat, kann dies auch auf der Website eintragen.

Die Funktechnik mit unserem Zwei-OP-Setup muss ebenfalls noch verbessert werden. Auch hier war Lothar federführend und viele Dinge sind nun nicht so einfach nachzuvollziehen. Fehlende Komponenten müssen gebaut oder beschafft und die Technik ausgiebig getestet werden. Das vermeidet Überraschungen im Contest. Ganz nebenbei sind auch noch die Winterschäden an den Antennen zu reparieren. Aber das Funken und der Spaß dabei sollen auch nicht zu kurz kommen, in diesem Sinne: 73 und awdh auf den Bändern!

**Ben Bieske, DL5ANT**

### *Amateurfunkpraxis*

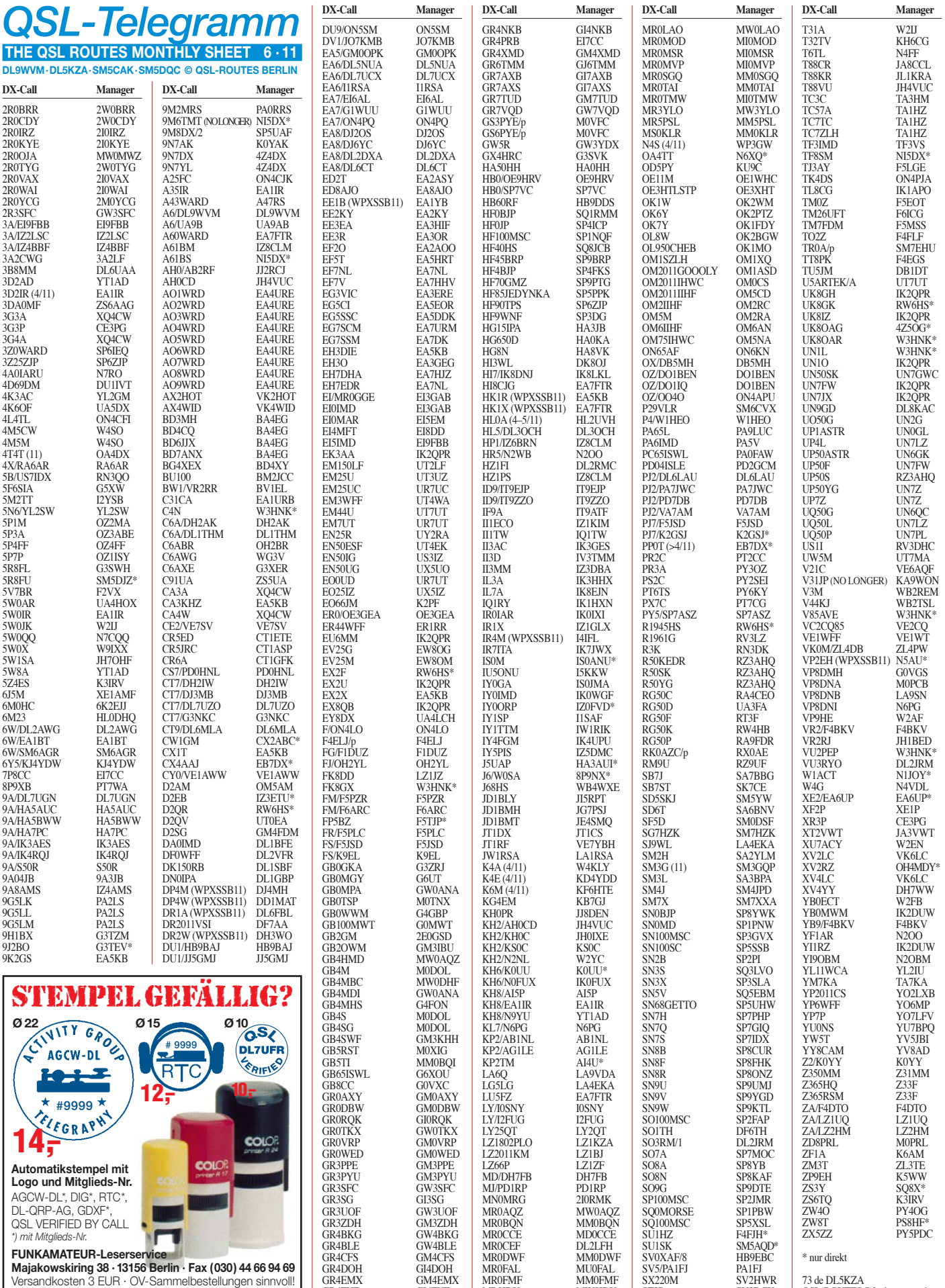

GR4FUE GI4FUE

MR0FMF MM0FMF MR0IDX MW0IDX

SX220M SV2HWR 73 de DL5KZA<br>SZ3P SV3DCX QSL-ROUTES@funkamateur.de

**664 • FA 6/11**

### *Amateurfunkpraxis*

## *QSL-Splitter*

Im Berichtszeitraum gab es u. a. die folgenden **direkten** QSL-Eingänge: 5B8AD, E21EJC, FM5WD, J5NAR, J68UN, KH0/G3ZEM, V21ZG; über **LoTW:** 4O3A, 4Z1TL, 8P5A, 8P6DR, 9H1SP, 9K2MU, 9Q50ON, CN8KD, CT3MD, ES5GP, G3WPH, GW4OGO, HB9CVQ, HP1/IZ6BRN, HK1MW, IG9/ IW9ELR, J39BS, JA0FVU, LX7I, MU0FAL, OK2CQR, PV8ADI, R7BN, RG4F, R1ANP, RU3ZX, SM0EJR, SV9CVY, XE1GZU, V44KAI, ZL8X und ZS1EL sowie **übers Büro** (meist via Manager): 5C2C, 9M2TO, 9M6/ SM5GMZ, C56ETF, DU9/DL5SDF, E71DX, EY7AD. GI7AXB, GT6BRC, J28AA, J48HW, JT5DX, MW/DF4ZL, LA6Q, PT1R, TA2AD, UA0YAY, UP4L, ZA/OK7RY, ZK2NX.

**9M6TMT-**QSL-Information: Bereits seit dem 18. 4. 11, assistiert Buzz, NI5DX, nicht mehr 9M6TMT als QSL-Manager. Bitte senden Sie keine weiteren Anfragen für 9M6TMT-QSL-Karten an NI5DX, weder direkt noch übers Büro.

**DXCC-News:** Bill Moore, NC1L, zuständiger Diplommanager, berichtet, dass folgende Funkaktivitäten für das DXCC-Diplom anerkannt worden sind: ZD9AH (Tristan Da Cunha u. Gough; 2010 Operation), ZD9T (Tristan Da Cunha u. Gough; Aktivität 2010 bis 2011).

Fred, IK7JWX, informierte darüber, dass sämt liche Logbuchdaten von **IK7JWX, IO7DAI** und **IR7ITA** auf *[www.enzolog.org/login.php](http://www.enzolog.org/login.php)* einzusehen sind.

**LT1F:** Luc, LU1FAM, OP bei LT1F, hat inzwischen bestätigt, dass LT1F der OSL-Manager von AC7DX ist und nicht EA5KB.

**Navassa 1993:** Jun, OE1ZKC (JH4RHF), verweist darauf, dass sich die Original-Logs bei Vance LePierre (N5VL; W5IJU), dem Teamleiter und QSL-Manager, befinden. Sollten Sie noch eine QSL-Karte von KH2S/KP1, KH2W/ KP1, KH2Y/KP1, NF6S/KP1 oder W5IJU/ KP1 vermissen, senden Sie Ihre Anfrage an Jun Tanaka, P.O. Box 1200, 1400 Wien, Austria. Jun will demnächst sämtliche Logdaten ins

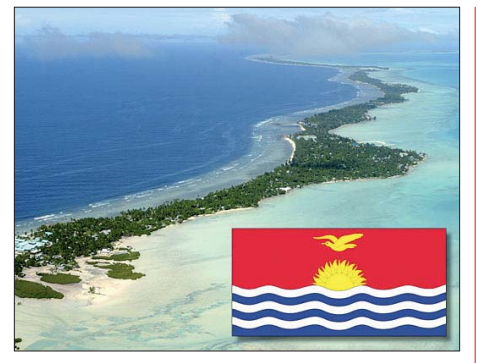

**Christmas Island, ein Atoll zu West-Kiribati gehö rend, ist die Heimat von Tov, T32TV** 

LoTW-Format bringen und hochladen. Bei weiteren Fragen wenden Sie sich bitte an *jh4rhf@arrl.net.*

**NO8DX/20-QSL-Status:** Mit Stichtag des 17. 4. 11 sind alle Direkt-QSLs (inklusive jener mit unzulänglichem Rückporto) beantwortet worden.

**T32TV:** QSL-Manager Stan, KH6CG, bittet um mehr Geduld bei der Beantwortung der QSL-Karten. Er tut sein Bestes und bevorzugt Direktanfragen. Via Büro kommt es schnell einmal zu erheblichen zeitlichen Verzögerungen. Beobachten Sie auch *qrz.com* unter T32TV bezüglich aktueller Änderungen.

Eine neue QSL-Route für **V31JP:** Lon Miller, KA9WON, weist darauf hin, dass er nicht länger als QSL-Manager für V31JP fungiert. Laut *qrz.com* gehen die QSL-Karten entweder übers LoTW oder direkt an Joseph Pontek Sr., P. O. Box 280, Dangriga, Stann Creek District, Belize.

Phillip, ZL2TZE, weist darauf hin, dass das Rufzeichen **ZK5A** von einem Piraten missbraucht wurde. Der OP nannte sich Bill und behauptete, von Atafu Island (Tokelau) mit 70 W und GP zu funken; er wurde auf 40 m beobachtet. Berichte über Aktivitäten dieser Station nimmt John, ZL1GWE *(ms@nzart.org.nz),* ger ne entgegen.

#### **Tnx für die QSL-Karten via DG0ZB, DJ1TO, DJ9ZB, DL5ME, DL7VEE und DL9RCF.**

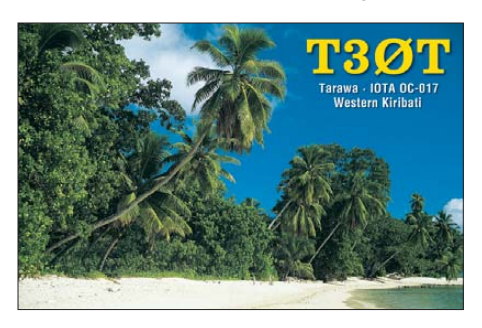

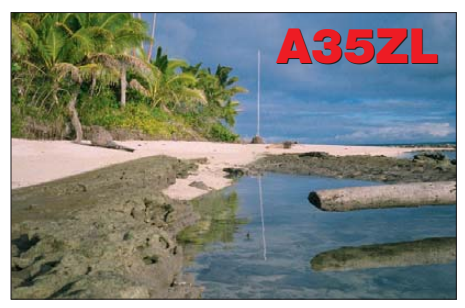

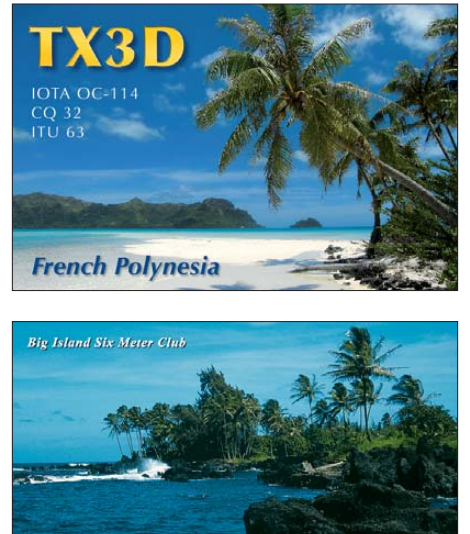

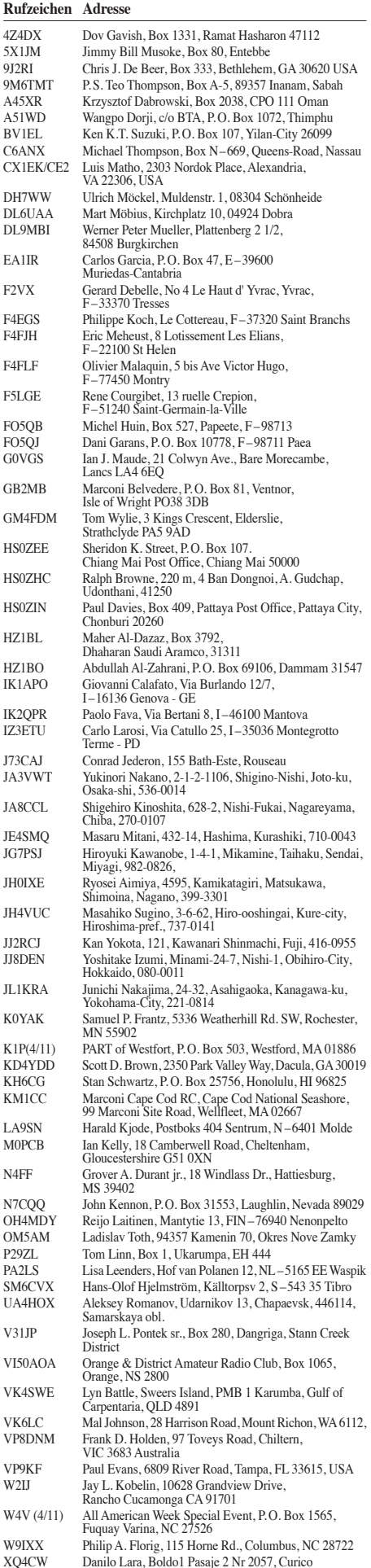

# *Sat-QTC*

**Bearbeiter: Thomas Frey, HB9SKA Holzgasse 2, 5242 Birr, Schweiz E-Mail: hb9ska@amsat.org**

#### ■ Gagarin-Aussendung erfolglos

Der geplante Betrieb von ARISSat-1/Radio-Skaf-V/KEDR am 11. und 12.4.11 innerhalb der ISS, als Teil einer Gedenkfeier zum 50. Jahrestages von Juri Gagarins Weltraumflug, schlug leider fehl. Keine Bodenstation hörte ein Signal auf einer der zuvor veröffentlichten Frequenzen.

Zu diesem Zeitpunkt war dem ARISSat-Team unklar, was bei diesem Test falsch gelaufen ist. Von RSC-Energia *([www.energia.ru/en\)](http://www.energia.ru/en)* wurden nur wenige Informationen über den Anschluss an eine der externen ARISS-Antennen bekannt.

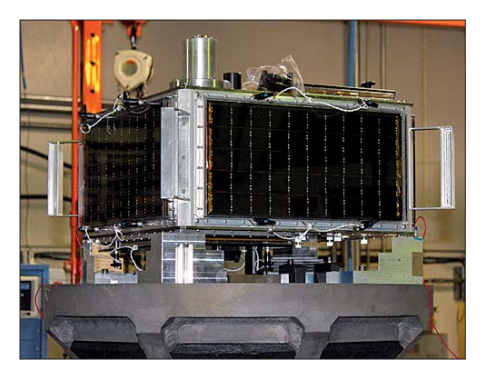

**ARISSat-1 beim Vibrationstest Foto: arissat1.org**

Der Status der russischen Silber-Zink-Batterie blieb ebenfalls unklar. ARISSat-1 ist eigentlich ein Gemeinschaftsprojekt von AMSAT-NA, RSC-Energia und NASA.

AMSAT entwickelte und baute den Satelliten als Prototyp für eine vorgeschlagene Serie von Ausbildungssatelliten. ARISSat-1 beinhaltet ein Experiment, das von Studenten der staatlich technischen Kursk-Universität in Russland entwickelt und gebaut wurde. Man hatte sogar noch einen Backup-Satellit ohne Solarpanels mitgeliefert. Für die NASA bedeutete das viel zusätzliche logistische Arbeit. In Russland war und ist RSC-Energia für den Satelliten bis zum Aussetzen in den Orbit, voraussichtlich im Juli 2011, verantwortlich.

Bei RSC-Energia hat man die Möglichkeit ei ner speziellen Veranstaltung mit ARISSat-1 um Juri Gagarins Jahrestag am 12. 4. 11 erwähnt. AMSAT und NASA folgerten daraus, dass RSC-Energia die Aktivierung von ARISSat-1 innerhalb der ISS garantieren könne. Seit dem ersten erfolgreichen Test am 10. 2. 11 wurde der Satellit gelagert. AMSAT und NASA hat man nicht über die Konfiguration des Lagerzustandes, wie z. B. Schutzfolien für die Solarpaneele, des Satelliten informiert.

Der Betrieb innerhalb und die Lagerung in der ISS war, auch im Design, nie vorgesehen. Diese Aktivitäten fanden ohne Beteiligung von AMSAT und NASA statt. Das ARISSat-Team tappt daher über den Zustand des Satelliten im Dunkeln. ARISSat-1 hätte nach der Ankunft auf der Raumstation in den Weltraum ausgesetzt werden sollen.

#### ■ **SO-67: Betrieb unterbrochen**

Der Amateurfunkbetrieb auf SO-67 ist nach dem 18.4.11 unterbrochen worden, um Sun-Space *[\(www.sunspace.co.za](http://www.sunspace.co.za))* weltweite Tests durchführen zu lassen. Dazu will man den Trans ponder nutzen, der normalerweise für Amateurfunk benutzt wird. Die Testperiode sollte einen Monat dauern, kann aber länger dauern, falls zusätzliche Tests nötig sind.

#### ■ **Erste Fotos von SwissCube-1**

Dank einer Zusammenarbeit zwischen der ETH Lausanne und der TU Delft sendete Swiss Cube-1 erstmals Fotos des Luftglüh-Phä nomens zur Erde *(http://swisscube.epfl.ch/ [images/news2011/Figure%207.png\).](http://swisscube.epfl.ch/images/news2011/Figure%207.png)*

Auf YouTube *(www.youtube.com/watch?v=u87 CBAn2bJY)* [findet man einen ausführlichen Sta](http://www.youtube.com/watch?v=u87CBAn2bJY)  tusbericht über den ersten schweizer Cube Sat.

#### ■ **O/OREOS**

Auf O/OREOS wurde die 70-cm-Bake ausgeschaltet. Die Keplerdaten sind seit mehr als einem Monat nicht mehr erneuert. Siehe auch [das "Mission Dashboard" auf](http://ooreos.engr.scu.edu/dashboard.htm) *http://ooreos. engr.scu.edu/dashboard.htm.*

#### ■ **Fastrac-1 und Fastrac-2**

Am Dienstagmorgen des 22. 3. 11 um 1135 UTC wurden die beiden Satelliten Fastrac-1 und Fastrac-2 erfolgreich separiert. Auch wenn die Telemetrie der Bake es nicht richtig anzeigte, Projektleiter Sebastian Muñoz hatte es Mike, DK3WN, an jenem Morgen noch einmal explizit bestätigt. Frühere Meldungen über eine Separation der Satelliten wurden missverständ lich kommuniziert.

OSCAR-Nummer-Administrator William A. (Bill) Tynan, W3XO, teilte mit, dass die beiden Fastrac-Satelliten der University of Texas OSCAR-Nummern erhalten haben. Fastrac-1 bekam die Bezeichnung Fastrac-OSCAR-69 bzw. FO-69. Fastrac-2 erhielt die Bezeichnung Fastrac-OSCAR-70 oder FO-70.

#### ■ **AMSAT-France aufgelöst**

Berichten zufolge hat sich AMSAT-France aufgelöst. Gemäß einer Notiz in den französischen URC News vom 11. 4. 11, hatten 21 führende Mitglieder am 9.4.11 an einer außerordentlichen Generalversammlung über den Fortbe stand der Organisation abgestimmt.

Elf Mitglieder votierten für die Auflösung und zehn befürworteten eine Fortführung. Gründe für die Auflösung wurden keine genannt.

#### ■ **Anträge für Sun City eingereicht**

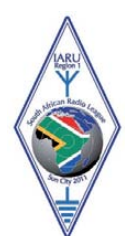

Die USKA hat für die IARU-Region-1-Konferenz, die im August in Sun City (Südafrika) stattfindet, fristgerecht einige Anträge eingereicht. Der dritte Antrag regt die Bildung einer Studiengruppe an, welche die IARU künftig besser in die Koordination und den Aufbau eines globalen Netzwerkes von

Bodenstationen für amateurfunkgestützte Satelliten integriert.

Die Originale der eingegebenen Anträge sind auf der Konferenzseite www.uska.ch/index. *php?id=189* zu finden.

# *Diplome*

#### ■ **Die AGCW wird 40!**

Anlässlich 40 Jahre AGCW e. V. (Arbeitsgemeinschaft Telegrafie) kann man ein attrak tives Leistungsdiplom erarbeiten. Die Bedingungen sind nicht zu schwer, aber auch nicht zu einfach. Sie erfordern eine gewisse Aktivität auf den Bändern. Es können alle lizenzierten Funkamateure und SWLs teilnehmen. Nutzbar sind alle Amateurfunkfrequenzen, jeweils im Rahmen der eigenen Zeugnisklasse.

Zu arbeiten sind wenigstens 40 Gebiete (entsprechend der zum Zeitpunkt der Verbindung jeweils gültigen DXCC-Liste oder der entsprechenden WAE-Liste). Ein zu wertendes Land bzw. DXCC-Gebiet muss also auf mindestens einer der beiden Listen enthalten sein.

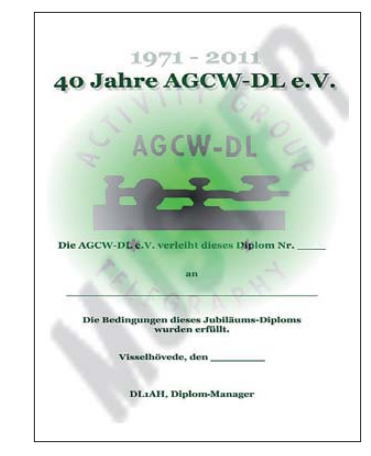

**Das Jubiläumsdiplom der AGCW e. V., herausge geben anlässlich ihres 40-jährigen Bestehens**

Bedenken Sie, dass die WAE-Länderliste mehr Gebiete in Europa enthält als die DXCC-Gebietsliste! Jede AGCW-Klubstation zählt einmal als "Joker" für ein fehlendes Land. Jedes Land/DXCC-Gebiet und jeder Joker, die mit einer Ausgangsleistung von 5 W erreicht wer den, zählen für zwei Gebiete, also doppelt.

SWLs: Es müssen 40 DXCC-Gebiete/WAE-Länder gehört werden (siehe oben). Pro mitgehörter Verbindung kann nur ein Land/Gebiet in die Wertung gelangen. Jede AGCW-Klubstation zählt 2 Punkte.

Die DXCC-Gebiete/Länder und die Joker müs sen in einer selbst gewählten Spanne von 40 zu sam menhängenden Tagen erreicht bzw. gehört werden. Der erste mögliche Zeitraum war vom 1.1. bis zum 9.2.11, der letztmögliche somit vom 22.11. bis 31.12.11. Für dieses Diplom zählen nur Kontakte in CW (A1A, F2A). Automatisches Geben und Decodieren der Morsezeichen ist nicht gestattet. Davon ausgenommen sind die Benutzung elektronischer Tasten und entsprechender Speicher zum Ge ben, deren Text selbst eingetastet worden ist. Eine Aufstellung der gearbeiteten bzw. gehörten DXCC-Gebiete/WAE-Länder und Joker sowie eine Erklärung, die Regeln eingehalten zu haben, gehen schriftlich an den Diplommanager Kai-Uwe Hoefs, DL1AH (E-Mail *dl1ah@agcw.de*), Hohe Str. 23, 27374 Vissel hövede. Gebühren: Keine. Wir feiern schließlich Geburtstag! **Ralf Schauff, DL1RS**

# *QRP-QTC*

**Bearbeiter: Peter Zenker, DL2FI Molchstr. 15, 12524 Berlin E-Mail: dl2fi@dl-qrp-ag.de**

#### ■ **Funken mit minimalem Aufwand**

Es gibt Segler, die betrachten alles unter 9 m Rumpflänge als Spielerei. Andere gehen am liebsten mit einer kleinen Jolle auf das Wasser, weil sie sich nur damit richtig gefordert fühlen. Einfachheit liegt im Trend, darauf weist auch die von Jahr zu Jahr steigende Anzahl von Menschen hin, die im Urlaub die komfortable Li mousine zuhause vor der Tür stehen lassen und auf Schusters Rappen hunderte Kilometer lange Europa-Wanderwege bewältigen sowie unterwegs in Herbergen übernachten.

Ein Campingplatz am Stettiner Haff, auf dem wir Ostern anhielten, ist beispielsweise als "Biker-Point" ausgewiesen. Meine Hoffnung, dort auch wilde Kerle mit dicken Harleys fotografieren zu können, erfüllte sich nicht. Die Biker, die ich dort traf, hatten alle ein Fahrrad dabei.

Auch unter den Funkamateuren wächst die Zahl derer, die nach vielen Jahren Materialschlacht mit großem Enthusiasmus nun den umgekehrten Weg gehen und sich kleine, mini malistische Funkgeräte bauen. Ganz ohne Com puter, keine Digitalisierung, einfach nur eine Handvoll Bauteile zu einem Sender, einem Empfänger oder einem Transceiver zusammengelötet.

Im Internet, aber auch in diversen Zeitschriften sind in der vergangenen Zeit vermehrt nachbausichere Schaltungen veröffentlicht worden. Dabei fällt besonders die SPRAT des englischen G-QRP-Club auf, die sogar einen Umbauvorschlag für Stromsparlampen veröffentlicht, demzufolge sich aus diesen üblen HF-Störquellen nette kleine CW-Sender bauen lassen.

Die QRP Contest Community (QRPCC) fördert seit Jahren die Beschäftigung mit einfachen Amateurfunkgeräten durch Ausrichtung der QRP Minimal Art Session, kurz QRP MAS. Basierend auf einer Idee von Hartmut, DJ7ST (sk), wird getreu dem Motto "Große Kunst ist dann erreicht, wenn man nichts mehr weglassen kann".

#### *11. QRP-MAS*

Am 2. 6. 11, das ist der Himmelfahrtstag, in manchen Gegenden auch Herrentag genannt. Zwischen 1600 UTC und 2200 UTC treffen sich die Freunde der Minimalisierung auf dem 80-m- und/oder dem 40-m-Band, um in Telegrafie die Signale der maximal 100 Bauteile enthaltenden Transceiver in die Luft zu bringen.

Neu ist in diesem Jahr, dass es eine extra Teilnehmerklasse gibt, in der eines der 100 Bau teile ein integrierter Schaltkreis sein darf, ohne dass dessen ganzes Innenleben extra gezählt wird. Bandpässe im Eingang oder Tiefpässe im Ausgang werden übrigens pauschal als immer aus drei Teilen bestehend gezählt. Zur Verbesserung der Qualität der Aussendung oder des Empfangs dürfen daher an diesen Stellen

durchaus auch mehrgliedrige Filter gebaut werden, ohne dass der Zähler dadurch ansteigt.

An dieser Regel kann man gut erkennen, dass "minimal" nicht mit schlecht gleich zu setzen ist. Im Gegenteil, ich habe schon so manche QRPMAS-Station gesehen, deren Empfangswird. Sämtliche Möglichkeiten, Ein- und Ausschaltvorgänge zu automatisieren, sollen genutzt werden.

Das Echo auf diesen Beitrag war enorm – und vielfältig. Es reichte von Schmähungen und Drohungen wegen meines "vorauseilenden Ge-

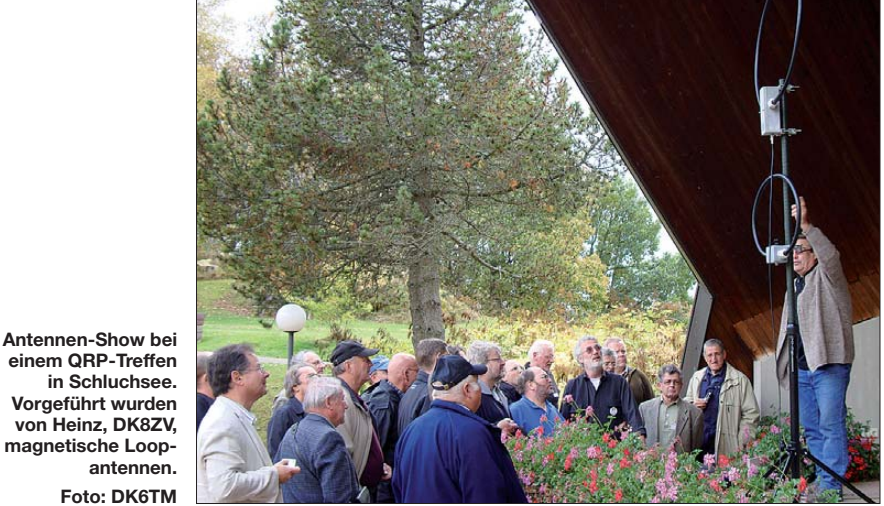

**einem QRP-Treffen in Schluchsee. Vorgeführt wurden von Heinz, DK8ZV, magnetische Loop antennen. Foto: DK6TM**

leistung besser ist, als die einiger kommerzieller Billigtransceiver. Die Einzelheiten der Ausschreibung zum 11. QRP MAS findet ihr auf *[www.qrpcc.de/contestrules/mas/index.html.](http://www.qrpcc.de/contestrules/mas/index.html)* Viel Spaß beim Funkbetrieb ohne große "Geschütze"!

#### ■ **Nachtrag zum QRP-QTC 5/11**

Die Leser werden sich erinnern, in der Mai-Ausgabe des FUNKAMATEUR habe ich mir Gedanken darüber gemacht, wie ich den Strom verbrauch bei mir zuhause und dabei vor allem in meinem Shack und in der Werkstatt verringern kann. Ziel war und ist nach wie vor, die benötigte Menge an elektrischer Energie

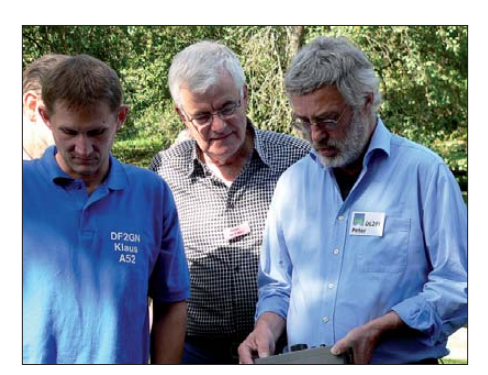

Bestaunen mitgebrachter Geräte beim Schwarz**waldtreffen der DL-QRP-AG (v. l. n. r.): Klaus, DF2GN, Dieter, DL8NAJ, und Peter, DL2FI. Foto: DK2NB**

soweit es geht herunter zu schrauben, ohne dabei zu darben. Das heißt: Ich werde nicht freiwillig frieren, ich werde auch nicht im Dunklen sitzen, ich will nicht auf Musik verzichten, nicht auf die Nachrichten und auch der Fern sehapparat wird nicht abgeschafft, im merhin kommt ja ab und zu sogar etwas Sehens wertes im Programm. Abstellen will ich die unnötig betriebenen Verbraucher, alles, was sich durch ein sparsameres Äquivalent ersetzen lässt. Was man nicht ersetzen kann, wird nur noch dann eingeschaltet, wenn es gebraucht

horsams" bis hin zu vielen Berichten von anderen Funkamateuren, die meinen Beispielen fol gend spontan auf die Suche gegangen waren und ebenfalls auf ganz erhebliche Einsparpotenziale gestoßen sind. Bemerkenswert ist, dass einige wenige Funkamateure absolut kei nen Zusammenhang zwischen ihren durch die Lizenzprüfung nachgewiesenen Kenntnissen, einer QRP-Station und ihrem Energieverbrauch entdecken konnten.

Die Mehrheit dagegen hat offensichtlich trotz häufig lange zurückliegender Amateurfunkprüfung das Ohmsche Gesetz noch nicht vergessen und ist dabei, es jetzt auch bei der Betrachtung der verschwendeten Energien einzusetzen. Besonders interessant fand ich eine E-Mail von SWL Mathias, der mir einige Links zum Thema auf den Seiten des Fraunhofer-Instituts schickte. Dort beschäftigen sich Arbeitsgruppen auf höherem Niveau mit dem Thema "Intelligente Energienutzung und Einsparung". [Ein lesenswertes Papier findet man unter](http://www.itwm.fraunhofer.de/fileadmin/ITWM-Media/Zentral/Pdf/Berichte_ITWM/2011/bericht_200.pdf) *www. itwm.fraunhofer.de/fileadmin/ITWM-Media/Zentral/ Pdf/Berichte\_ITWM/2011/bericht\_200.pdf.*

Wem der Link zu lang ist, um ihn abzutippen, der "googelt" einfach mal nach "MySmartgrid", der Link befindet sich in den Antworten an vorderer Stelle. Laut Matthias soll man auch direkt über *[www.mysmartgrid.de](http://www.mysmartgrid.de)* zugreifen kön nen, das hat aber bei mir momentan wegen Wartungsarbeiten am Server nicht funktioniert.

#### ■ **QRP-Treffen auf der Ham Radio**

Am Samstag, dem 25. 7. 11 ab 19 Uhr, treffen sich QRPer und die Freunde von "Funken Lernen" in Friedrichshafen im "Cap Rotach", einem von Behinderten geführten Campingplatz, zum gemeinsamen Grillfest. Damit für ausreichend Grillgut und Getränke gesorgt ist, melden sich Interessenten bitte bis zum 21. 6. 11 bei der Adresse *anmeldung@funken-lernen.de* an. Wer Samstagabend nicht kommen kann, der sollte sich tagsüber einmal am Stand der DL-QRP-AG in der Haupthalle sehen lassen, es lohnt sich bestimmt.

# *SOTA-QTC*

**Bearbeiter:**

**Dipl.-Ing. Harald Schönwitz, DL2HSC Försterweg 8, 09437 Börnichen E-Mail: dl2hsc@darc.de**

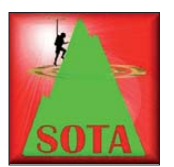

#### ■ **SOTA aktuell**

Am 1. 4. 11 begann die SOTA-Ära auch in Portugal **(CT).** Unter der Regie von Manuel, CT1BWW, als Assoziationsmanager CT, wur-

de mit Hilfe von David, CT1DRB, das portugiesische Referenzhandbuch erstellt. In den elf Regionen sind 237 Berge gelistet (Stand: 23. 4. 11). Diese Zahl dürfte sich in Kürze sicher weiter erhöhen, da viele weitere Berge die Kriterien zur Aufnahme in die SOTA-Familie erfüllen.

In der Flickr-Foto-Gruppe "SOTA" (www.flickr. *com/groups/sota)* [ist die 6000-Bilder-Grenze](http://www.flickr.com/groups/sota) überschritten. Die 232 Gruppenmitglieder do ku mentieren hier mit Bildern von Bergen, Bergfunkern und Technik das SOTA-Leben.

Das internationale **SOTA-Wochenende** am 30. 4./1. 5. 11 brachte eine Vielzahl von Aktivi tätsmeldungen in SOTAwatch *(www.sotawatch.* org). In den britischen Assoziationen bereits am Freitag beginnend, konnten Stationen aus EA, OK, S5, DL, SV, ON, LA, LX, HB9, W5, OE, F, HA und SP beobachtet werden. Britische Stationen nutzten auch Sonderrufzeichen anlässlich der Hochzeit von Prinz William und Kate Middleton.

Langsam wird es eng auf 7032 kHz! Speziell an den Wochenenden tummeln sich so viele CWisten auf der Frequenz, dass man schon manchmal von chaotischen Zuständen sprechen kann. Das führte dazu, dass Kurt, F/HB9AFI, während seiner Aktivierung des Le Cret Monniot **(F/JU-028)** im Splitbetrieb arbeiten musste und 1 kHz höher hörte. Auch Arne, DL4OCE, musste auf dem Schalke **(DM/NS-008)** am 17. 4. 11 die Jäger nach der Reihenfolge der Ziffern in ihren Rufzeichen aufrufen. Immer mehr Betrieb ist auf den VHF-/UHF-/SHF-Frequenzen zu verzeichnen. Klasse-E-OMs aus Deutschland nutzen z. B. die Möglichkeit, entsprechend der CEPT-Regelungen von OK aus auf 23 cm arbeiten zu dürfen (1. 5. 11, OK/DO5UH/p, **OK/ US-009)**. Am 1.5.11 waren im Rahmen einer Aktivität ins sächsische Vogtland/Westerzgebir ge gleichzeitig sechs OMs vom Gleesberg (ex SOTA, GMA **DM/SX-119)** auf 23 cm zu hören (DL2LTO, DL3VTA, DG0VOG, DD1UDW, DD1RE, DH1FM). Das erste Maiwochenende war gleichzeitig Termin der DM-SOTA-Frühjahrswanderung. Vormerken: **Sommerwanderung** am 30./31. 7. 11.

#### ■ **SOTA** tierisch

Jens, DL2AJB, hatte bei einer SOTA-Aktivie rung in Thüringen eine "Begegnung der dritten Art": "Ein schöner sonniger Freitag (8.4.11) lockte auf die Berge. Ich plante also eine Tour in den Südosten Thüringens. Ziele sollten **DM/TH-041** (Keil), **DM/TH-844** (Quittelsberg) und der **DM/TH-143** (Rauhhügel) sein. Von Gotha aus ging es Richtung Burkersdorf. Das kleine Örtchen liegt am Fuße des Keil, und

es war keine halbe Stunde Fußweg bis zum Gipfel. Um 0741 UTC kam das erste QSO ins Log. Die Verbindung gelang mit HA7UL/p auf 40 m in CW. Gleich zu Beginn ein S2S-QSO. Feri funkte vom **HA/ND-008** (Nyúli-hegy). Nach nur 20 Verbindungen wurde die Frequenz dann von zwei französischen HSC-Spezialisten belegt und war nicht mehr nutzbar. Da ich noch viel vor hatte, packte ich meine Siebensachen. Nächstes Ziel war Unterweißbach. Von dort startete ich den Aufstieg zum **DM/TH-844** (Quittelsberg). Es galt einen steilen Weg zu be wältigen. Gut 200 Höhenmeter auf 3,3 km. Als der Gipfel vor Augen lag, tauchte der "Wächter des Hügels" auf. Es war ein balzender aufgeregter Auerhahn. Das aufgebrachte Tier wies mich gleich in die Schranken und machte mir klar, dass er mich gerne von hier vertreiben würde.

Unbeeindruckt setzte ich meinen Weg Richtung Bergkuppe fort. An der nahe dem Gipfel gelegenen Turmruine angekommen, legte ich eine Pause ein. Es klickte und grunzte auffällig und mein Freund, der Auerhahn, tauchte erneut auf. Es begann ein kleines Versteckspiel um die Turmruine, und als mein gefiederter Freund mich nicht mehr sah, nutzte ich die Gelegenheit, mich weiter Richtung Gipfel abzusetzen. Dort baute ich die Funkstation in Ruhe auf und verhielt mich dabei recht leise, um nicht aufzufallen. Als alles einsatzbereit war, klingelte mein Telefon. Ich schaltete es schnell auf lautlos, aber das war zu spät. Aufgeregt tauchte der bunte Hahn aus Richtung Turmruine wieder auf. Wahrscheinlich hatte er dort vergeblich die Suche nach mir fortgesetzt und war nun froh über ein Lebenszeichen meinerseits.

Eine wilde Verfolgungsjagd durch den Wald begann. Ich konnte mich nochmals absetzen und begab mich an mein Shack, um dort schnell ein paar QSOs ins Log zu bringen. 25 Kontakte schaffte ich (mit Kopfhörern) auf die Schnelle. Die Station bekam ich gerade noch abgebaut und in den Rucksack verstaut. Wahrscheinlich verhielt ich mich wieder zu laut und das gute Tier begann erneut Jagd auf mich zu machen.

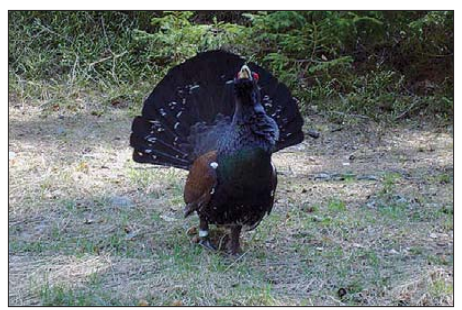

**Der Wächter des Quittelsbergs Foto: DL2AJB**

Diesmal ging es Richtung Tal. Doch schon nach ein paar Hundert Metern verlor mein gefiederter Begleiter das Interesse an mir und bewachte weiterhin seinen schönen Gipfel.

Natürlich hatte ich nach dem Erlebnis die Nase voll und machte nach diesem Hügel Feierabend. Mein Tipp: **DM/TH-844** (Quittelsberg) nicht allein aktivieren. Man braucht wenigstens noch einen Begleiter bzw. Hund oder irgendetwas, um den Wächter des Hügels in Schach zu halten."

*Danke für den Bericht an DL2AJB.*

# *SWL-QTC*

#### **Bearbeiter:**

**Andreas Wellmann, DL7UAW Angerburger Allee 55, 14055 Berlin E-Mail: andreas.wellmann@t-online.de Packet-Radio: DL7UAW@DB0GR**

#### ■ **JJY – Zeitzeichensendungen**

Bis zum Jahr 2001 konnte man unter dem Rufzeichen JJY auf den Kurzwellenfrequenzen 5 MHz, 8 MHz und 10 MHz Zeitzeichensignale aus Japan empfangen [1]. Diese Aussendungen erfolgten in den Sendearten CW und SSB. Als Vorbereitung zur geplanten Abschal tung der Kurzwellenfrequenzen nahm im Juni 1999 zusätzlich die Station JJY40 im Langwellenbereich, auf der Frequenz 40 kHz, ihren Betrieb auf. Die Sendeanlagen befinden sich in der Präfektur Fukushima auf dem Berg Ootakadoya-yama in 790 m ü. NN. Die Antennenanlage selbst hat nochmals eine Höhe von 250 m. Die Sendeleistung dieses Zeitzeichensen ders beträgt 50 kW.

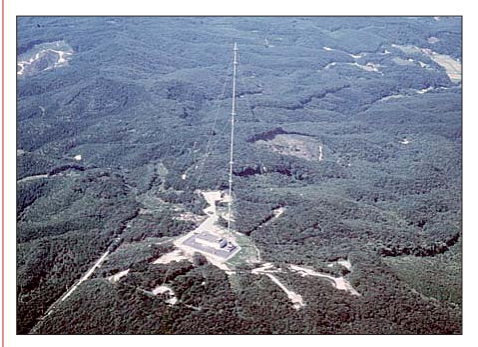

**250 m hohe Antenne von JJY40 Quelle: JJY.NICT**

Im Oktober 2001 nahm eine weitere Station, JJY60, auf der Frequenz 60 kHz ihren regulä ren Sendebetrieb auf. Der Standort befin det sich auf dem Hagene-yama, zwischen den Prä fekturen Saga und Fukuoka. Mit dieser zweiten Langwellensendeanlage werden auch alle südwestlich gelegenen Landesteile von Japan abgedeckt.

Das verheerende Erdbeben vom März dieses Jahres haben beide Sendeanlagen überstanden. Kurz nach der Havarie im Kernkraftwerk Fukushima und der damit einhergehenden radioaktiven Verseuchung wurde anfangs eine 20 km-Sperrzone eingerichtet. Das bedeutete für die dort gelegene Sendeanlage von JJY40 am 12. 3. 11 das vorübergehende Aus. Am 21. 4. 11 wurde die Station kurzzeitig wieder im unbemannten Betrieb aktiviert. Ein Blitzeinschlag bereitete dem Funkbetrieb allerdings schon am 25. 4. 11 ein erneutes Ende.

Im Internet findet sich auf *YouTube* ein kleines Video von Joze, S52AB, der die 40-kHz-Zeit zeichensignale in Slowenien aufnehmen konnte [2]. Die Signale aus Japan haben bei diesem Empfangsversuch eine Entfernung von mehr als 9000 km überbrückt.

#### **URLs**

- [1] [Japan Standard Time \(JST\):](http://jjy.nict.go.jp/jjy/log/index-e.html) *http://jjy.nict.go.jp/jjy/ log/index-e.html*
- [2] JJY-Japanese Time Signal on 40 kHz Sound: *[www.youtube.com/watch?v=Qj\\_4QViS3P4](http://www.youtube.com/watch?v=Qj_4QViS3P4)*
- [3] Konda, J., S52AB: *<http://lea.hamradio.si/~s52ab>*
## *D-STAR-QTC*

#### **Bearbeiter:**

**Dipl.-Ing. Jochen Berns, DL1YBL Heyerhoffstr. 42, 45770 Marl E-Mail: dl1ybl@db0ur.de**

#### ■ **Neues bei D-STAR**

#### *Ham Radio*

Auf der diesjährigen Ham Radio gibt es erneut Vorträge zum Thema DV und D-STAR. Der erste Beitrag ist von Andreas, DB5ZQ, am Samstag, dem 25.6.11, um 10 Uhr im Raum Liechtenstein über das Thema: "IP-Routing für DV, HamNet und mehr". Um 12 Uhr hält Gerrit, DL9GFA, einen interessanten Vortrag in der Halle A2, Raum 3, über "GNU-Radio – Design von softwaredefinierten Sendern und Empfängern".

Der einzige "reine" D-STAR-Vortrag findet um 14 Uhr im Raum Liechtenstein zum Thema "Neuigkeiten und Informationen zu D-STAR und dem ircDDB-Modul" von Hans-Jürgen, DL5DI, Jann, DG8NGN, Michael, DL1BFF und Dennis, DL3OCK, statt.

Für Fragen zu D-STAR, ircDDB, DMR/ MOTOTRBO und APCO25 sind wir am Referatsstand "VHF/UHF/SHF-Technik und digitale Kommunikation des DARC e.V." in der Rothaushalle, Stand A1-272, zu finden. Ich werde voraussichtlich meinen Laptop mit allen Programmiertools und Adapter dabei haben.

#### *Neue Projekte*

Viele neue Projekte rund um D-STAR wurden in den vergangenen Wochen gestartet oder gar beendet. Die Vernunft hat nun gesiegt, und das Experiment mit **xircDDB** ist beendet.

Ein neues Projekt namens **STARnet** hat John, K7VE, ins Leben gerufen. Was aber steckt da konkret dahinter? Man muss sich dieses System als ein Alias vorstellen, als einen speziellen Typus von Reflector. Ein Alias ist ein Pseu donym, ein frei gewählter Name oder Begriff, der meistens leicht zu merken ist. Die Idee ist, z. B. eine Gruppe mit dem Namen "EX4MPL" zu etablieren, die im D-STAR-Netz genau unter diesem Namen erreichbar ist. Das bedingt allerdings, einen virtuellen Server namens EX4MPL innerhalb von ircDDB zu generieren. Jeder der Mitglied von EX4MPL werden will, soll nun durch Adressierung in der "your call"-Zeile (UR:EX4MPL, MY:DL1YBL, RPT1: DB0XXX B, RPT2:DB0XXX G) automatisch eingetragen werden.

Ein Austragen aus der Liste sollte der ersten Idee nach durch "LOGOFF" in der TX-Message realisiert werden. Leider gibt es noch sehr viele technische Probleme und Hindernisse für einen erfolgreichen Betrieb dieses Systems. Ein erster Versuch über Ostern hat zu einem ziemlichen Chaos geführt, denn für andere Nutzer ist das nicht transparent, wer nun in diesen Listen geführt wird, Reflector-Betrieb oder Zonen/Area Calls macht.

Zudem wird der Nutzer eines STARnet Alias sofort bei einem Repeaterwechsel in der Datenbank "umgetragen". Die OMs, die auf diesem Repeater arbeiten, verstehen die neue Situation nicht und können auch nichts mehr gegen

diese, für sie nicht gedachten OSOs, unternehmen. Eine Abschaltmöglichkeit für Nichtmitglieder der Liste EX4MPL besteht nicht. Für weitere Informationen existiert eine Yahoo-Gruppe *[\(http://groups.yahoo.com/group/](http://groups.yahoo.com/group/STARnetDigital) STARnetDigital).*

#### *Werbung für D-STAR*

Icom USA machte bis zum 9. 5. 11 eine **Promotion-Aktion für D-STAR.** Dabei werden nur Gebiete mit neuen Geräten gefördert, die bisher noch keine D-STAR-Repeater im Umkreis von 160 km haben. Wenn der Repeater innerhalb eines Jahres noch läuft und mindestens zehn neue Benutzer registriert sind, gibt es das Geld für den RP2C, RP2000/4000 und RS-RP2 G2 zurück. Auf Nachfrage an Icom Europe gibt es diese Aktion aufgrund der hohen Verfügbarkeit an Repeatern in Deutschland nicht. [Weitere Informationen auf](http://www.icomamerica.com/en/dstarpromo) *www.icomamerica. com/en/dstarpromo.*

#### ■ **D-STAR** in Neuseeland

Florian, DF2ET, der OVV von N18, weilte mit seiner XYL vier Wochen in Neuseeland und Australien. Dort führte er per "callsign routing" mehrere Verbindungen mit seinem Heimat-OV über D-STAR. In Auckland hatte er sich auf einen Hügel, der sich "One Tree Hill" nennt, begeben. Der Locator dort ist RF73JC. Mit kleinster Leistung von 0,1 W war der Repeater ZL1VHD zu arbeiten. Die QSOs hatte er mit Dietmar, DG3DAL, und Norbert, DG9YBN, geführt. Beide funkten in DL, die Distanz betrug etwa 18 000 km.

Mitgehört hatte das Ganze Laurence, ZL1ICU. Er ist der Betreiber des D-STAR-Repeaters ZL1VHD. Auf seine Einladung hin ist Florian mit seiner Frau noch zu einem persönlichen Treffen gefahren. Dort haben beide Laurence und seine Gattin (ZL1MYL) zu einem Eyeball-QSO getroffen.

Ein schönes Beispiel für erfolgreichen Amateurfunkbetrieb, der mit den neuen Systemen wie D-STAR begeistert.

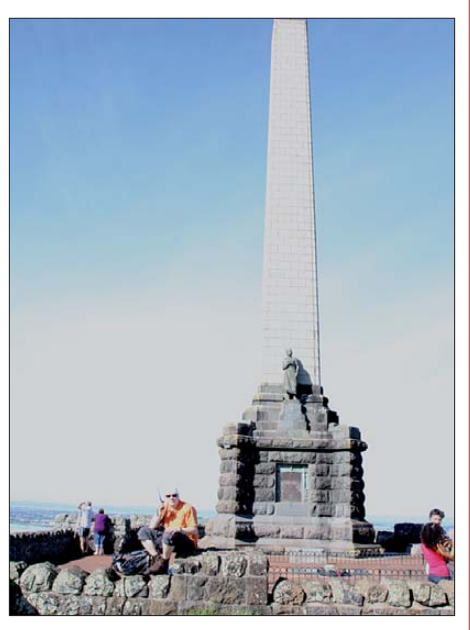

Florian, DF2ET, auf dem "One Tree Hill" in RF73JC **in der Nähe von Auckland; das QSO mit DL fand am 30. 3. 11 um 09.44 Uhr Ortszeit statt (00.44 Uhr in Deutschland). Foto: DF2ET**

## *Packet-QTC*

#### **Bearbeiter:**

**Jürgen Engelhardt, DL9HQH Azaleenstr. 31, 06122 Halle Packet-Radio: DL9HQH@DB0ZWI E-Mail: dl9hqh@gmx.de**

#### ■ **Digipeater**

#### *DB0ANU (Ansbach)*

Gemeinsam mit dem Ortsverband des VFDB Z61 konnten im März die Antragsunterlagen für den HamNet-Zugang von DB0ANU erstellt und der BNetzA zugesandt werden. Es wurde dabei ein Link auf  $\overline{5}$  GHz zu DB0HBG (Hesselberg) und eine Verbindung zu DB0AND (Ansbach) beantragt. Beide Linkverbindungen sollen mit 1 W, 10 MBit/s und 10 MHz Bandbreite arbeiten.

### *DB0DSP (Düsseldorf)*

Anfang April wurde die Einstiegsantenne erneuert. Wie bereits in der Vergangenheit setzt man weiterhin auf eine BigWheel. Durch einen veränderten Standort der Antenne verbesserte sich die Feldstärke im südlichen Bereich des Digipeaters um etwa 5 dB. Der nördliche Bereich bleibt durch die Position des Antennenmastes leider etwas abgeschattet.

#### *DB0FHN (Nürnberg)*

Um weiterhin die Betriebs- und Datensicher heit zu gewährleisten, kommt am Rechner des Digipeaters eine neue Festplatte für das Back up-System zum Einsatz.

#### *DO0TRO (Trossingen)*

Anfang April wurde für DO0TRO ein Ge nehmigungsantrag bei der BNetzA gestellt. Etwa zeitgleich begann ein Testbetrieb des Funkrufsenders und EchoLink. Schon Ende April traf die Genehmigung ein. Somit konnte mit dem regulären Betrieb begonnen werden. Über FlexNet und IGate steht eine Verbindung zum übrigen PR-Netz. Der Funkrufsender ist an den Master DB0FHN-3 (Nürnberg) ange bunden und auf 439,9875 MHz erreichbar.

#### *DO0EIC (Beilngries)*

Der vor kurzem als Ersatz für DB0AMB in Betrieb genommene Digipeater ist nun auch Spar maßnahmen zum Opfer gefallen. Momentan wird nach einem Alternativstandort gesucht. Bis dahin ist die Technik bei DG1JH in der Nähe von Beilngries täglich von etwa 17 bis 22 Uhr in Betrieb. Ereichbar ist der Digi unter DG1JH-9 auf 144,900 MHz mit 1k2 Baud.

#### ■ **Linkverbindungen**

#### *DB0LX (Ludwigsburg)*

Für Wartungsarbeiten wurde die Linktechnik für die Verbindung zu DB0RBS (Schwieber dingen) demontiert. Ein Termin für die Wiederinbetriebnahme steht z. Z. noch nicht fest.

#### *DB0SAE (Säckingen)*

Mangels Aktivität bzw. Unterstützung wurde der Link zu DB0ALG (Kempten) Ende April abgeschaltet.

## *UKW-QTC*

**Aktuelles, Aurora, MS, EME:** Dipl.-Ing. Bernd J. Mischlewski, DF2ZC **Auf dem Scheid 36, 53547 Breitscheid E-Mail: BerndDF2ZC@gmail.com Magic Band, Topliste, Conteste: Dipl.-Ing. Peter John, DL7YS Am Fort 6, 13591 Berlin E-Mail: dl7yspeter@gmx.de Packet-Radio: DL7YS@DB0BLO**

#### ■ **EME** mit dem Kopf durch die Wand

…beziehungsweise mit den Antennen durchs Gebüsch, so könnte man die DXpeditionser fahrungen von Frank, DH7FB, und Bernd, DF2ZC, vom April 2011 auf der Isle of Man betiteln.

Wie jedes Jahr seit 2006 hatten die beiden OMs auch für 2011 wieder geplant, auf 144 MHz per Meteorscatter und vor allem über EME ein gesuchtes DXCC-Gebiet und/oder ein stark nachgefragtes Mittelfeld zu befunken. Mittlerweile geht die Anzahl der per Pkw-Anreise erreichbaren Ziele allerdings gen Null, nur die Isle of Man blieb noch übrig. In anderen gesuchten europäischen Ländern wie etwa HV, 1A0 oder SV/A ist es schwierig bis unmöglich,

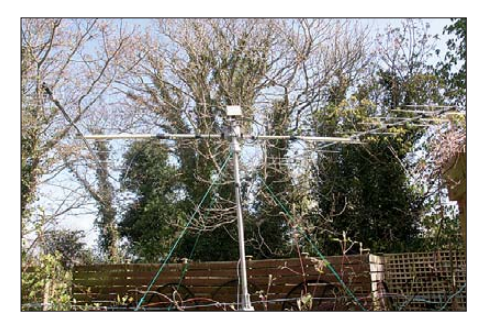

**Richtung Mondaufgang am QTH: Die Antenne strahlt in die Biomasse – und es geht doch.**

eine Lizenz zu erhalten – oder aber die Leistungsbeschränkungen für Gastlizenzen haben wie etwa in Gibraltar mit 100 W EIRP prohibitiven Charakter, sodass ein sinnvolles Arbeiten nicht möglich ist. Andere rare DXCC-Gebiete (T70, GJ, GU, C3 usw.) wurden während der vergangenen Jahre bereits erfolgreich aktiviert – also ging es im April Richtung Nord westen, zum autonomen Kronbesitz in der Irischen See. Die Insel ist direkt der britischen Krone unterstellt, allerdings nicht Teil des Vereinigten Königreichs. Sie stellt ein gesondertes Rechtsobjekt dar, weshalb sie auch als eigenes DXCC-Gebiet anerkannt ist.

Im Zeitalter des Internets ist die QTH-Suche erheblich leichter geworden als noch vor 20 Jahren, man ist nicht mehr ganz dem Prinzip "Wundertüte" ausgeliefert: Sowohl die Bilder auf den Webseiten von Ferienhaus-Anbietern als auch die Satellitenaufnahmen von Google Earth lassen eine gute Einschätzung über die UKW-Eignung eines potenziellen Standorts zu. Ende 2010 waren einige QTHs in die engere Wahl gekommen, als Funkzeitraum wurde die Woche vom 9. bis 15.4.11 in Aussicht genommen. Während dieser Tage herrschen recht gute EME-Ausbreitungsbedingungen: Der Mond

steigt steht ziemlich hoch am Himmel, er befin det sich vor einem rauscharmen Weltraumhintergrund und seine Entfernung zur Erde liegt etwa in der Mitte zwischen Maximal- und Minimalwert.

Frank und Bernd wählten die Close Taggart Cottages in IO74RH *([www.closetaggart.co.uk](http://www.closetaggart.co.uk))* aus, die im Nordwesten der Insel gelegen sind. Bei der Buchungsanfrage wurden gleichzeitig auch die Themen "Amateurfunk" und "EME" erläutert und formal – sicher ist sicher – eine Antennenerlaubnis angefragt. Diese kam unverzüglich, mit dem ergänzenden Hinweis, dass man über reichlich Fläche zum Antennenaufbau verfüge und vor allem auch keine direk ten Nachbarn habe.

Es sah also alles sehr gut aus. Am 7. 4. 11 machte sich DH7FB in Berlin auf den Weg zu DF2ZCs Wohnort in JO30RN, wo abends dann das Equipment ins Auto geladen wurde: ein TS-2000, PA mit der GS35, zweite PA mit der neuen HLV-1000 von Beko, GaAs-Fet-Vorverstärker, zwei 9-Element-Yagi-Antennen (M2), Rotoren, Standrohre, Abspannleitungen, Steu er kabel, Koaxkabel, Laptops, Lötkolben und vieles mehr. Der zweite TS-2000 wurde in DF2ZCs Shack an dem Abend noch gebraucht: Eine niederländische EME-DXpedition wollte mit dem Rufzeichen PJ4X vom neuen DXCC-Gebiet Bonaire in der Karibik auf 2 m per EME QRV werden und "musste" vor Abreise noch gearbeitet werden.

#### *Biomasse – und keine EME?*

Am nächsten Morgen ging es dann via Dünkirchen und Dover nach Oxford zur Zwischenübernachtung, am folgenden Tag weiter über Heysham und abermals eine Fährüberfahrt nach Douglas auf der Isle of Man. Gegen 19 Uhr kamen die beiden DXpeditionäre dann im Close Taggart an. Und sie sahen die Chancen für eine erfolgreiche Funkaktivität schwinden, wie den Schnee in der Frühlingssonne: Die gesamte Ferienanlage war von hohen Bäumen eingefasst. Das war zwar grundsätzlich schon von den Fotos her bekannt, doch dass die Bäume und Heckeneinfassungen derartig hoch waren, hatten beide OPs nicht erwartet. Am vorgesehenen Antennenstandort im Garten vor dem Haus betrug der Abstand zwischen den Yagi-Antennen und den Bäumen zwischen 5 m und nur 50 cm, je nach Antennenrichtung. Nur bei Elevationen etwa >35° hatte man einen unbeeinträchtigten Blick zum Mond. Vor allem die

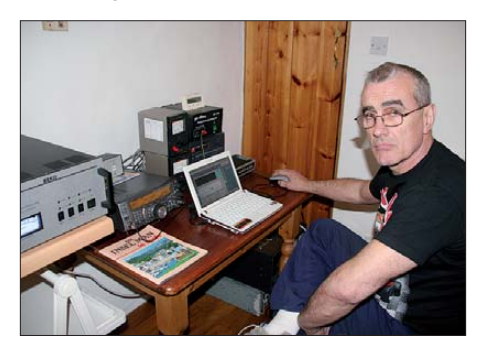

**Mike, GD6ICR, besuchte am 10. 4. 11 die DX pe dition und tätigte seine ersten eigenen EME-QSOs. Er war so fasziniert von dieser Ausbreitungsart und der relativen Einfachheit des Stationsaufbaus, dass er spätestens zum Jahresende selbst auf 2 m über EME QRV sein will.**

Richtung Mondaufgang ging voll durchs nahe Gebüsch. Es sah also für die OMs in Neuseeland, Australien und Japan sehr schlecht aus. Schnell wurden Alternativen gesucht, beispiels weise die Funkstation im Arbeitsschup pen der Eigentümer von Close Taggart aufzubauen und den Strom per Verlängerungskabel dorthin zu führen. Letztendlich entschieden sich die beiden dann aber doch für den Standort direkt vor dem Cottage, mit der Begrün dung, dass die Bäume ja noch nicht 100 % Belaubung hätten und auch noch nicht voll im Saft stünden. Ein klein wenig klang das allerdings nach dem Pfeifen im Walde…

Am späten Abend wurde dann die "Inhouse"-Technik in der Küche des Ferienhauses aufgebaut; die Antennenarbeit sollte am nächsten Morgen folgen. Da der Mond am 10.4.11 relativ spät aufging, hatte man nach dem frühen Frühstück ausreichend Zeit, Antennen und Standkonstruktion zu errichten. Da die Mechanik entsprechend optimiert ist, schaffen Frank und Bernd es in der Regel innerhalb von 60 min, die Zweier-Gruppe aufzubauen.

#### *Los gehts!*

Ein Sendetest nach Abschluss der Aufbauarbeit zeigte keine Auffälligkeiten. Nun hieß es nur noch, auf den Mondaufgang zu warten. Um 0930 UTC rief MD/DH7FB dann auf der angekündigten Frequenz "CO EME" in JT65. Aber es kam keine Antwort. Sollten die Bäume doch zu stark dämpfen? Nervös beobachtete man das FFT-Display von WSJT: Auch 10 min nach Mondaufgang immer noch kein Zeichen anrufender Stationen. Also doch mit der Antenne umziehen und die Station im Arbeitsschuppen aufbauen? Nein! Endlich, um 0947 UTC kam die Erlösung von allen Zweifeln: Ein Anruf von VK2KU wurde decodiert. OM Guy im Locator QF56FG trug sich als Erster ins Log ein – und freute sich übers neue DXCC-Gebiet. Seine Feldstärke lag bei –20 dB, ein durchaus gut durchschnittlicher Wert.

Nun war der Knoten geplatzt, ein Pile-Up stellte sich ein. Bis zum zwangsläufigen Verlust des Mondes lange vor dem eigentlichen Monduntergang – das eigene Ferienhaus blockierte ab einem QTF von 290° die Sicht zum Mond – um 2243 UTC gelangen insgesamt 99 QSOs. Ein Spitzenwert für den ersten Monddurchgang bei allen bisherigen EME-DXpeditionen der beiden OMs, trotz identischer Stationsausrüstung. Nun sah alles wieder sehr gut aus, und das "Feierabend-Bier" schmeckte ganz besonders. PJ4X wurde um 2033 UTC als 84. Gegenstation auch von der Isle of Man gearbeitet. Am nächsten Tag, dem 11. 4. 11, zeigte sich bei Mondaufgang das gleiche Bild: Erst etwa 20 min nach Mondaufgang tauchten die ersten Signale auf. Woran das lag, blieb unklar. Die in die Bahnberechnungssoftware eingegebenen Standortkoordinaten stimmten jedenfalls, und es blockierte auch kein Hügel die Richtung zum Mondaufgang. Und um es vorwegzunehmen, auch am dritten und letzten Tag der DXpedition ließ sich dieser Effekt beobachten. Viel wichtiger waren hingegen die Funkergebnisse: Am zweiten Tag fanden weitere 59 Stationen den Weg ins Log und am dritten schließlich noch einmal 42 Stationen, sodass insgesamt 200 verschiedene Rufzeichen via Mond

## *Amateurfunkpraxis*

gearbeitet wurden. Trotz der vermeintlichen Beeinträchtigung finden sich fünf VKs und eine ZL-Station im Log.

#### *Kampf um Zehntel-Dezibels*

Es wurde aber nicht nur gefunkt, sondern auch weiter an der Optimierung der Station gearbeitet: Auf der Suche nach Bruchteilen von dB hatte Frank zwei elektrisch identische 75- Ω-Kabel konfektioniert, die bei einer Länge von je 9/4 λ die Antennenimpedanz auf 110 Ω transformierten. Diese Kabel wurden dann mit einem T-Adapter parallelgeschaltet, was einen Wellenwiderstand von 55  $\Omega$  und damit eine hinreichende Anpassung ans 50-Ω-Kabel ergibt. Aufgrund der nun geringeren Kabellänge und dem nicht mehr benötigten Anpasstopf dürfte die Dämpfung vor dem Vorverstärker et wa 0,4 dB geringer gewesen sein. Ob es daran lag, dass mit dieser Konstruktion am letzten

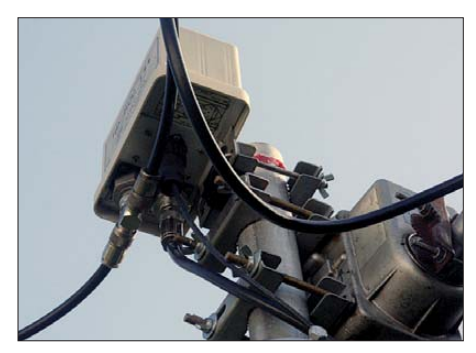

**Statt mit längeren Kabeln und 2:1-Splitter wurde am dritten Tag mit reiner Kabelanpassung und T-Verbinder gearbeitet, was durchaus noch einmal 0,3 bis 0,4 dB mehr Signal gebracht haben dürfte. Fotos: DH7FB**

Tag vergleichweise viele QRP-Stationen ins Log kamen? Neben 37 gearbeiteten DXCC-Gebieten und einer Handvoll Landes-Erstverbin-

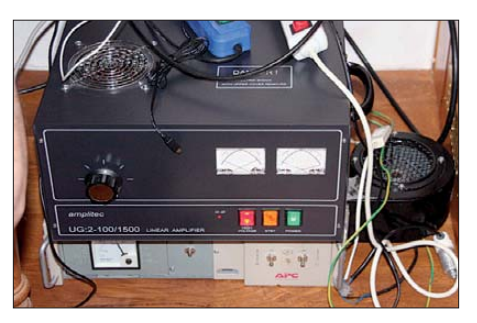

**Im täglichen Wechsel kamen die Beko HLV-1000 und die GS35-PA zum Einsatz. Beide Endstufen wurden weit unter ihrer Nennleistung betrieben und lieferten ohne Murren 15 h am Stück ausrei chend Sendeleistung. Während die Beko jedoch noch nicht einmal warm wurde, trug die GS35 da rüber hinaus auch zu einer angenehmen Raumtem peratur bei. Man beachte den Netzteillüfter unter der PA: Überdimensionierung ist Gebot bei DXpeditionen!**

dungen auf 144 MHz ist es besonders erfreulich, dass auch eine Reihe Ein-Yagi-Stationen erreicht wurden. Das ist sicher auch einem EME-mäßigen Vorteil des abgelegenen Standorts in IO74RH geschuldet: Es gab kaum Man-made Noise und demzufolge einen sehr niedrigen Rauschpegel.

In Summe haben DH7FB und DF2ZC ein hinsichtlich der QSO-Zahlen 10 % besseres Ergebnis erzielt, als aus Jersey 2010 bei einem dort wesentlich besser geeigneteren Standort. Hätte ihnen das am Ankunftstag jemand prophezeiht, er hätte wohl nur ein müdes Lachen geerntet. Allerdings haben beide OPs dem Vernehmen nach trotzdem nicht geplant, bei zukünftigen DXpeditionen gezielt eingewaldete Standorte auszuwählen.

#### ■ **Magic Band im April**

Der April hielt für die 6-m-Fans wieder einige Spezialitäten bereit. Gleich zum Monatsbeginn (1. und 2. 4. 11) erschienen 5M2TT, TZ6TR sowie TJ3AY und bescherten vielen südeuropäischen Stationen ein neus DXCC-Gebiet. Fluxwerte bis 120 ermöglichten an den darauffolgenden Tagen Verbindungen nach Südamerika. LU9DO, PY2XB und CX7CO wurden von Süd-EU geloggt, zusätzlich gab es fast täglich TEP-Öffnungen nach ZS und Z2. Dazu gesellte sich FR1GZ (LG79) und schließlich 3B8MM, der sowohl in CW als auch in SSB gespottet wurde. Am späten Abend meldeten sich noch CE3SX, CX5CR und CE4WJK. Nach langer Pause konnte am 5. 4. 11 auch V51KC (JG88) wieder gearbeitet werden, und V51YJ sorgte mit JG87 bei vielen DXern für ein neues Mittelfeld.

Neidisch konnte man als "Nordlicht" am 9. 4. 11 werden, als 5M2TT (IJ46) vielen südeuropäischen Stationen ein neues DXCC-Gebiet lieferte. Immerhin bis nach 9A und S5 reichte der Skip Richtung Norden. ZS6TQ, V51KC, ZS6BTE (in RTTY!) ZS6QDW, 9J2BO, TZ6TR, ZS6OB und ZS6NK (KG46) blieben dann jedoch den 6-m-Fans aus CT, I und EA vorbehalten.

VP8ALJ (JD18) wurde im Cluster erwähnt, doch blieben Zweifel, ob diese Meldungen echt waren. In der letzten Aprilwoche boten dann die ersten  $E_s$ -Öffnungen auch für DL-Stationen die Möglichkeit, am Geschehen teilzunehmen.

#### ■ **Tropo-Weltrekord auf 76 GHz**

Drei deutschen Funkamateuren, Philipp Prinz, DL2AM, Alex Wetzel, DL2GWZ, und Gerhard Schmitt, DJ5AP, gelang am 8.3.11 eine Funkverbindung über 228 km zwischen der Zugspitze und dem Feldberg (JN47AU). Sie verbesserten damit den seit neun Jahren bestehen den Weltrekord einiger US-OPs um 51 km! Mehr dazu auf *[www.dl2am.de/worldrec.htm](http://www.dl2am.de/worldrec.htm).*

**Quelle: FUNKTELEGRAMM 5/11**

## *CW-QTC*

#### ■ **Personelle Veränderungen im HSC**

Jo, DF4EK, und Werner, DF5DD, scheiden nach langjähriger Tätigkeit auf eigenen Wunsch aus dem HSC-Komitee aus. Beide haben sich durch ihr kreatives und über viele Jahre aktives Engagement für den HSC (Radio Telegraphy High Speed Club) hohes Ansehen bei den Mitgliedern und große Verdienste im HSC erwor ben. Wir danken Ihnen sehr und wünschen alles Gute. Ihren erfahrenen Rat werden wir bestimmt noch öfter erbitten.

Neuer Sekretär des HSC ist Dr. Hartmut (Har dy) Büttig, DL1VDL, HSC 776, der DF4EK ablöst. Karsten (Ken) Koch, DL8LBK, HSC 1737, ist dem HSC-Komitee beigetreten und löst DF5DD ab. Ken wertet den Marathon aus und pflegt das Archiv. Das HSC-Komitee hat derzeit elf Mitglieder.

#### ■ **HSC-Aktivitätstag**

Der 15. Kalendertag eines jeden Monats ist HSC-Aktivitätstag (Vorzugsfrequenzen sind 20 kHz bis 40 kHz vom Bandanfang, 80 m und 40 m bevorzugt). Das beschloss die Mitgliederversammlung des HSC, die traditionell wäh-

 rend des CW-Treffens am 16. 4. 11 in Erbenhausen stattfand. Alle Mitglieder sind aufgefordert, besonders aktiv zu sein sowie für Diplomjäger und Interessenten am HSC zur Verfügung zu stehen. Es wird zum Aktivitätstag kein Ranking eingeführt. Alle CW-Freunde sind herz-

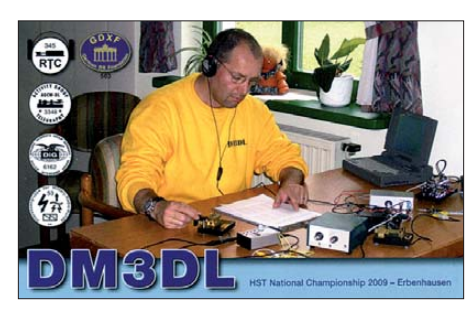

lich eingeladen, wir HSCer passen uns dem Morsetempo der anrufenden Stationen an. Die Kommunikation in sauber gemorster Telegrafie ist primär.

#### ■ **HSC auf der Ham Radio**

Herzlich Willkommen am HSC-Stand, Halle1, Stand 571 (gegenüber dem DARC-Center). Unter dem Motto "CW lebt" bieten wir als Treffpunkt der HSCer Interessantes zur CW-Betriebstechnik und beteiligen uns an der Ham-Rallye für Kinder. Als besondere Huldigung der Telegrafie kann man sich beim Morsen mit der legendären QLF-Morsetaste, gebaut von Peter Bobek, DJ8WL (sk), fotografieren lassen.

[Mehr Informationen finden Sie auf](http://www.highspeedclub.org) *www. highspeedclub.org.*

## **Dr. Hartmut Büttig, DL1VDL**

#### ■ **Neues von der AGCW**

Die AGCW ist auch in diesem Jahr wieder auf der Ham Radio in Friedrichshafen/Bodensee, die vom 24. bis 26. 6. 11 stattfindet, mit einem Stand vertreten. Wir freuen uns, Sie dort begrüßen zu dürfen.

Vom 6. bis 10. 6. 11 findet die alljährliche Aktivitätswoche der AGCW-DL statt. Wir hoffen auf rege Teilnahme.

#### **Ralf Schauff, DL1RS**

#### ■ **AGCW** und HST

Wie schon erwähnt, trafen sich am 16. 4. 11 CW-Enthusiasten und High Speed Telegrafis ten zum CW-Wochenende 2011 und den Wettkämpfen zum DTP (Deutscher Telegrafie-Pokal) in Erbenhausen (Hohe Rhön). Ausführliche Berichte darüber lesen Sie im CW-QTC des FA 7/11.

## *DL-QTC*

#### ■ **"Morsen lebt": 36. Ham Radio im Zeichen der Telegrafie**

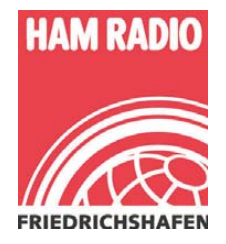

Eine internationale Plattform zum Funken und Morsen sowie ein Treffpunkt für Funk amateure rund um den Globus bietet die Ham Radio von Freitag, dem 24. 6., bis zum Sonntag, dem 26. 6. 11.

Die 36. Amateurfunk-Ausstellung in Friedrichshafen steht unter dem Motto "Morsen lebt" und stellt diese Technik vom Morsekurs für Anfänger bis hin zu Vorträgen für Tele grafie-Profis in den Mittelpunkt. Etwa 180 Aus steller geben einen Überblick über ihre aktuellen Produkte. Zur Weiterbildung von Funkamateuren gibt es eine **Contest-Universität**. Am Messe-Samstag startet eine **Ballonmission** mit einem Amateurfunksender. Das **62. Bodenseetreffen** bietet ein umfangreiches Vortragsprogramm.

#### *Hamtronic*

Die 36. Ham Radio findet erneut in Kombination mit der Hamtronic statt. In drei Messe hallen finden Funkamateure und Elektronik-Begeisterte Technik sowie Ausstattung, auch von vielen Marktführern der Branche, wie Messgeräte, Antennen, Zusatzgeräte und Elektrotechnik sowie Hardware, Software, Elektronik und Zubehör. Ebenso vertreten sind große und kleine Händler, Tüftler und Erfinder. Der Ham-Flohmarkt bietet in zwei Hallen ausschließlich gebrauchtes Zubehör und Ersatzteile von Privatpersonen an.

#### *DARC-Präsentation*

Im Foyer West der Messe präsentiert sich der DARC e.V. unter dem Motto "Morsen lebt". Ein wichtiger Bestandteil des Rahmenprogramms ist auch das 62. Bodenseetreffen des DARC mit zahlreichen Vorträgen und Treffen. Am Messe-Samstag startet ein Wetterballon mit einem Amateurfunksender und Kamera. Funkkontakt mit einem Zeppelin besteht am Freitag und Samstag, wenn das Luftschiff mit einer Amateurfunkstation an Bord abhebt.

#### *Ham-Rallye*

Erste Funkkontakte für Jugendliche zwischen 8 und 18 Jahren bietet die Ham-Rallye am Messe-Wochenende. Das Ham-Zeltlager lockt den Funkernachwuchs an allen drei Messe tagen mit einem attraktiven Rahmenprogramm. Weitere Informationen unter *[www.darc.de/](http://www.darc.de/aktuelles/ham-radio) [aktuelles/ham-radio](http://www.darc.de/aktuelles/ham-radio)* sowie auf *[www.hamradio](http://www.hamradio-friedrichshafen.de)[friedrichshafen.de.](http://www.hamradio-friedrichshafen.de)* **Messe Friedrichshafen**

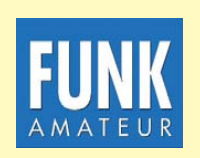

**Die Mitarbeiter des FUNKAMATEUR mit QSL-Shop und FA-Leserservice erwarten ihre Besucher am Stand A1/102.**

#### ■ Vorträge und Seminare **von Autoren des FUNKAMATEUR**

#### *24. 6. 11*

Prof. Dr. Roman Dengler, DK6CN; Wolfgang Lipps, DL4OAD: Lehrerfortbildung (10.30 Uhr, Halle A2, Raum 3).

Prof. Dr. Roman Dengler, DK6CN: Energy-Harvesting – Grundlegendes und einfache Experimente (11.00 Uhr, Halle A2, Raum 3).

Dr.-Ing. Karsten Hansky, DL3HRT: Energy-Har vesting – Praktische Schaltungen für eigene Experimente (11.45 Uhr, Halle A2, Raum 3).

Michael Höding, DL6MHW: Contest-Universität (12.00 Uhr, Konferenzzentr. Ost, Paris; an[melde- und gebührenpflichtig, siehe](http://www.darc.de/referate/dx/contest/ctu) *www.darc. de/referate/dx/contest/ctu*).

Klaus Lohmann, DK7XL, DL0SDR: Software Defined Radio – Hardwarekonzepte und Software (14.00 Uhr, Halle A2, Raum 2).

Michael Passarge; Dr.-Ing. Karsten Handsky, DL3HRT: Die Sonne im Visier – Radio-, Teles -

kop- und Magnetometer-Beobachtungen mit dem Ziel eines Messnetz-Aufbaus (14.15 Uhr, Halle A2, Raum 3).

Ulfried Ueberschar, DJ6AN: Elektromagnetische Störungen melden, wann und wie (16.30 Uhr, Konferenzzentr. West, Schweiz).

#### *25. 6. 11*

Ulrich Bihlmayer, DJ9KR: Exklusivität unserer exklusiven Bänder nur auf dem Papier: Auch Sie können bei der Bandwacht mithelfen! (10.00 Uhr, Konferenzzentr. West, Schweiz).

Heinz Bolli, HB9KOF: Lowband-Antennen – Ein Streifzug (10.00 Uhr, Halle A2, Raum 3).

Wolf Hadel, DK2OM: Radarsysteme auf der kurzen Welle (10.00 Uhr, Konferenzzentr. West, Schweiz).

Peter Zenker, DL2FI: Selbstbau im Amateurfunk – neues Leben für ein altes Hobby (10.00 Uhr, Konferenzzentr. West, Österreich).

Franz Langner, DJ9ZB: German DX-Foundation – Jahreshauptversammlung (10.00 Uhr, Konferenzzentr. Ost, London).

Wolf Harranth, OE1WHC: Hörertreffen ORF-Freundestreffen, DokuFunk; Der UHU ist gelandet – 80 Jahre deutsche (Funk-)Geschichte (12.00 Uhr, Konferenzzentr. West, Schweiz).

Hans Zahnd, HB9CBU: SDR-Technologien im Amateurfunk (12.00 Uhr, Konferenzzentr. West, Österreich).

Wolfgang Borschel, DK2DO: CW pflegen: Wir tun es – AGCW (13.00 Uhr, Konferenzzentr. Ost, Berlin).

Hans-Jürgen Barthen, DL5DI; Jann Traschews ki, DG8NGN; Michael Dirska, DL1BFF; Denis Bederov, DL3OCK: Neuigkeiten und Informationen zu D-STAR und dem ircDDB-Modul (14.00 Uhr, Konferenzzentr. West, Liechtenstein).

Klaus Lohmann, DK7XL, DL0SDR: DL0SDR-Treffen (14.00 Uhr, Konferenzzentr. West, Schweiz).

Heinrich Langkopf, DL2OBF: Seminar: Rufz-XP und Morse-Runner für Einsteiger (14.00 Uhr, Konferenzzentr. West, Allgäu).

Enrico Stumpf-Siering, DL2VFR: DX-Forum der GDXF und des Referates DX und HF-Funksport (15.00 Uhr, Halle A2, Raum 2).

Fabian Kurz, DJ1YFK: Sendeart CW - Morsen lebt! (16.00 Uhr Halle A2, Raum 3).

Ulrich Müller, DK4VW: Informationen aus dem HF-/Technik-Referat zu: Philosophie der IARU – Region 1 Kurzwellen-Bandplan, 600-m-Band für Amateurfunk, World Radio Conference 2012 (WRC 12) und IARU-Region 1 Konferenz Sun City (16.00 Uhr, Konferenzzentr. Ost, Paris).

Martin Steyer, DK7ZB: Von der Quad zur Quadlong (16.00 Uhr, Konferenzzentr. West, Schweiz).

Peter Greil, DL7UHU: 8. Treffen Terahertz am Bodensee – anschließend Live-QSO (16.30 Uhr, Verwaltungsgebäude, 5. Stock, Raum A).

#### *26. 6. 11*

Hans-Jürgen Bartels, DL1YFF: Ein Politikdialog (10.00 Uhr, Konferenzzentr. West, Schweiz). Heinrich Langkopf, DL2OBF: Seminar: Rufz-XP und Morse-Runner für Einsteiger (10.00 Uhr, Konferenzzentr. West, Allgäu).

#### ■ Weitere Meetings zur Ham Radio

#### *RTTY-Treffen*

Am 24. 6. 11 ab 19.00 Uhr findet das 8. Internationale RTTY-Treffen im Gasthof Heuschober *([www.gasthof-heuschober.de\)](http://www.gasthof-heuschober.de)* statt. Mehr Infor ma tionen auf *[www.drcg.de.](http://www.drcg.de)*

#### **Walter Dallmeier, DL4RCK**

#### *IOTA-Treffen*

Das jährliche IOTA-Treffen auf der Ham Radio findet am 25. 6. 11 ab 19.00 Uhr traditionell im "Stadionrestaurant", Theuringer Str. 2, 88045 Friedrichshafen, statt. Gäste sind herzlich will-<br>kommen. **Hans-Georg Göbel, DK1RV Hans-Georg Göbel, DK1RV** 

#### ■ Hessentag 2011

Der OV F11 (Bad Homburg) freut sich darauf, Funkamateure und Interessierte am DARC-Stand vom 10. bis 19.6.11 in Oberursel begrüßen zu dürfen. Es wird ein umfangreiches Programm geboten.

Neben der obligatorischen Demonstration verschiedener analoger und digitaler Sendearten sind weitere Highlights geplant. Es ist zudem ein ISS-Funkkontakt mit Schülern der Hochtaunusschule vorgesehen. Weitere Informatio nen auf *[www.fox11.de.](http://www.fox11.de)*

#### **Daniel Keil, DD7DKA**

#### ■ **D-STAR-Treffen**

Der DARC-OV U14 lädt alle Interessierten zum 3. Ostbayerischen D-STAR-Treffen am 4. 6. 11 von 10.00 Uhr bis 16.00 Uhr im neuen Konferenzraum des Berggasthofes Menauer, Grandsberg 6, 94374 Schwarzach, ein. Neben dem persönlichen Kennenlernen und einem intensiven Erfahrungsaustausch gibt es Vorträge von erfahrenen D-STAR-Funkern.

Dabei werden u. a. folgende Themen behandelt: "D-STAR – eine neue Kommunikationsart im Amateurfunk. Welche Möglichkeiten bietet es?"; "Die Weiterentwicklung von D-STAR"; "Benutzung von Reflektoren" und "Vorstellung verschiedener Selbstbauprojekte (Repeater, Node -Adapter, HotSpot.

[Weitere Informationen finden Sie auf](http://www.darc.de/distrikte/u/14) *www.* darc.de/distrikte/u/14. Es wird um eine Anmeldung gebeten: Josef Rohrmüller, DL9RAR, Wittelsbacherstr. 7, 94377 Steinach, Tel. (0 94 28) 90 38 70, E-Mail *dl9rar@darc.de.*

**Jochen Berns, DL1YBL**

## *Amateurfunkpraxis*

Schweizer Stationen waren mehrheitlich nur sporadisch QRV. Das Interesse ausländischer Stationen schien hingegen erfreulich groß, auf 40 m ließen sich schöne Pile-Ups generieren und auch die Bedingungen zu den USA waren wäh rend der Nacht auf 20 m und 40 m hervorragend. Am Sonntag spielten die Bedingungen mit den OPs Katz und Maus, kurze, interessante Bandöffnungen nach Asien wechselten ab mit Flau ten. Zum Interesse beigetragen haben wohl auch die zahlreichen Jubiläumsrufzeichen der teilnehmenden Sektionen. Dank mehrheitlich guter Bedingungen konnten einige Stationen im Vergleich zum Vorjahr höhere QSO-Zahlen und

bessere Ergebnisse erzielen.

zeitlich aufwendig.

zur Verfügung stellen.

■ **HamNet: zaghafte Anfänge in HB9** Während in DL und OE schon verschiedene HamNet-Linkstrecken aktiv sind, herrschte bis her in HB9 in diesem Bereich weitgehend Funkstille. Die Interessengemeinschaft Chestenberg, HB9AM, will zwei Hamnet-Linkstrecken Chestenberg (Möriken-Wildegg AG)-Lägern und Ches tenberg-Dürrenäsch AG einrichten. Da der Amateurfunkdienst in diesem Band nur sekundärer Nutzer ist, sind Bewilligungsverfahren

Das Bundesamt für Kommunikation hat vor einiger Zeit die ersten beiden 5-GHz-Linkstrecken für HamNet in der Schweiz bewilligt. HamNet soll als leistungsfähiges Backbone für die bereits verfügbare Amateurfunk-Infrastruktur die nen und neue Anwendungen ermöglichen. Bei HamNet dienen preiswerte handelsübliche Geräte für WLAN-Anwendungen als Basis der Installationen. Das neue Netz ist auch unter dem Aspekt des Notfunks interessant, lassen sich doch damit leistungsfähige Datenverbindungen

## *HB9-QTC*

#### **Bearbeiter:**

**Dr. Markus Schleutermann, HB9AZT Büelstr. 24, 8317 Tagelswangen E-Mail: hb9azt@bluewin.ch**

#### ■ **USKA-Mitalieder ohne PC?**

Dieser Schluss drängt sich auf, wenn man das Resultat einer zusammen mit der jährlichen Urabstimmung durchgeführten Konsultativabstim mung betrachtet: 535 der nur 857 abgegebenen gültigen Stimmen sprachen sich erstaunlicherweise für eine weitere Veröffentlichung der Verbandszeitschrift HB-Radio in Papierform aus und wollen die Zeitschrift zukünftig nicht ausschließlich als PDF beziehen. Die Umstellung auf eine elektronische Ausgabe hätte im Verband beträchtliche Mittel freigesetzt. Diese hätten für wichtige Aufgaben im Interesse des Fortbestandes des Amateurfunks eingesetzt werden kön nen. Jene vereinzelten Mitglieder, die bereits über einen funktionstüchtigen PC verfügen, kön nen das aktuelle HB-Radio aus dem Servicebereich der USKA-Website herunterladen.

#### ■ **Neues Internet-Magazin in HB9**

Der ehemalige PR-Beauftragte und Webmaster der USKA, Dennis Härtig, HB9EPA, entwickelt nach seinem Ausscheiden aus dem USKA-Vorstand eine ausgesprochen kreative Ader. Sein neues Internetmagazin [www.hamnews.ch](http://www.hamnews.ch) bietet vielfältige und aktuelle Informationen aus dem In- und Ausland für Funkamateure. Es hebt sich durch eine gute Strukturierung, sorgfältige Re daktion/Recherche und Links zu weiterführenden Informationen von der Konkurrenz ab. Es

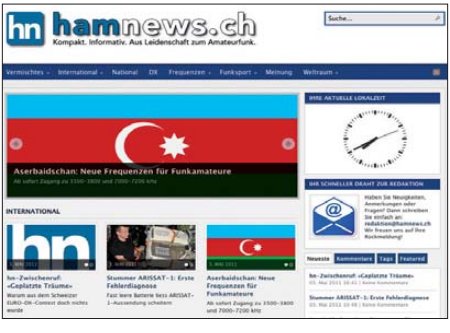

**Portal des Internetmagazins Screenshot: uu**

ist schade, dass es HB9EPA erst nach Abschluss seiner USKA-Tätigkeit möglich war, ein so attraktives Magazin zu realisieren.

#### ■ **Freunde kommerzieller Funktechnik**

Freunde kommerzieller Funktechnik finden auf der Website *[www.autophon-museum.ch](http://www.autophon-museum.ch)* eine Fülle an Informationen über Produkte der schweizer Funkindustrie aus einer Epoche, in der die Industrie noch von Ingenieuren und nicht von Controllern und Marketing-Spezialisten ge führt worden ist. Auf der Website sind nicht nur die weit verbreiteten Produkte von Ascom, son dern auch Funkgeräte von BBC und aus der Fliegerei/Seefahrt mit diversen interessanten Hintergrundinformationen und Innenaufnahmen zu sehen. Die Autoren der Website verfügen auch über Original-Handbücher einzelner Gerä te; Kopien werden gegen Unkostenerstattung zur Verfügung gestellt.

#### ■ **Rückschau Helvetia-Contest**

Der am Osterwochenende durchgeführte H26- Contest litt etwas unter der geringen Anzahl an Schweizer Conteststationen. Die anzutreffenden

*OE-QTC* **Bearbeiter:** 

### **Ing. Claus Stehlik, OE6CLD Murfeldsiedlung 39, 8111 Judendorf E-Mail: oe6cld@oevsv.at**

#### ■ **Funkausstellung Laa/Thaya**

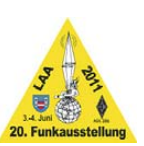

Am 3. und 4. 6. 11 findet bereits zum 20. Mal die Internationale Funkausstellung in Laa/Thaya statt.

Besucher aus Nah und Fern erwartet nicht nur eine Schau

über aktuelle Funkgeräte und Zubehör, sondern auch eine Fülle an Attraktionen wie Vorführungen an den Händlerständen und in der Klubstation OE3XLA, QSL-Karten-Schau, Funkmessplatz der Funküberwachung Wien, Informationsstand des ÖVSV, Flohmarkt sowie ein interessantes Zweitagesprogramm.

Zum ersten Mal gibt es heuer einen "Kid's Corner" für Newcomer. Zu festgelegten Zeiten haben Jugendliche und auch andere die Möglichkeit, Interessantes über die "Welt des Amateurfunkes" zu erfahren. Für Camping und Wohn wagen stehen direkt am Messegelände gratis Abstellmöglichkeiten bereit, der Eintritt ist wie immer frei!

Die Messe hat Freitags von 14 bis 18 Uhr und Samstags von 8 bis 16 Uhr geöffnet. Unter *www.oe3.oevsv.at/export/oe3/download/diverse [\\_files/20110603\\_funkausstellung\\_laa/Folder\\_end.](http://www.oe3.oevsv.at/export/oe3/download/diverse_files/20110603_funkausstellung_laa/Folder_end.pdf) pdf* kann man sich weitere Informationen über die Ausstellung herunterladen.

#### ■ **Kidsday 2011**

Der nächste Kidsday findet am Samstag, den 18. 6. 11, statt. An diesem Tag gibt es wieder die Gelegenheit, Kindern unser Hobby näherzubringen. Das BMVIT hat Kinder und Jugendlichen für diesen Tag die Genehmigung erteilt, Amateurfunkstellen zur Übermittlung von Grußbotschaften zu verwenden. Eine sol che Benutzung der Amateurfunkstellen darf nur unter unmittelbarer ständiger Aufsicht ei nes lizenzierten Funkamateurs erfolgen. Nutzt diesen Tag aktiv, um unserem Nachwuchs die vielen Möglichkeiten des Amateurfunks zu zeigen.

#### ■ **DX-Treffen 2011**

Das DX-Treffen 2011 findet im Rahmen der Int. Funkausstellung in Laa/Thaya am 4. 6. 11 um 10 Uhr statt. Geplant ist ein Vortrag von Prof. Wolf Harranth, OE1WHC, zum Thema "Amateurfunk-DX - Hobby oder Länderkampf?": eine mit vielen Beispielen gespickte Zeitreise, am Beispiel des DXCC-Diploms, zum Wandel der Betriebstechnik, der Betriebs-

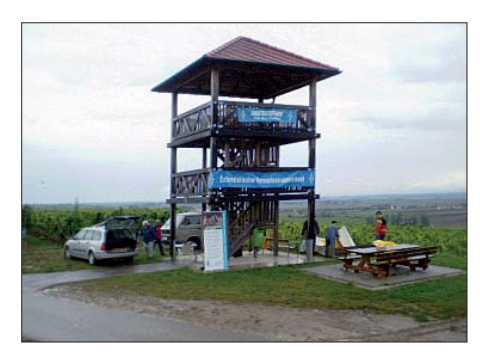

**Der ADL307 Krems/Langenlois lädt am 2. 6. 11 ab 14 Uhr zu seinem Fieldday in der Engabrunner Haide** *[\(www.engabrunn.at\)](http://www.engabrunn.at)* **ein. Die Koordination erfolgt über die Relaisstelle Sandl OE3XSA (R4). Ansprechpartner ist OM Werner, OE3HWU, E-Mail** *werner.a.hoch@siemens.com.* **Foto: ADL307**

mittel und der Betriebsmoral. Dazu gesellen sich einige Raritäten aus der Schatzkiste des Dokumentationsarchivs Funk, etwa: wie man ein Zimmer in vier Präfixe teilt, wie man ein nicht existierendes DXCC-Gebiet aktiviert und wie sich das Wunschgebrüll dort anhört, wo die DX-Station am Mikrofon oder an der Taste sitzt.

Im Rahmen des Treffens findet auch die Siegerehrung des AOEC von 2010 statt. OE1AZS prüft wieder QSL-Karten für das DXCC. Im Anschluss folgt ein Erfahrungsaustausch bei kleinem Buffet.

## *Juni 2011*

### *1. 6.*

1800/2000 UTC **Rheinl.-Pfalz-Aktivität 2 m** (FM/SSB/CW)

## *2. 6.*

0600/1100 UTC **Int. Bergbau-Aktivitätstag 80 m/40 m** (All) 1600/2200 UTC **QRP-Minimal-Art Session 80 m/40 m** (CW) 1700/2100 UTC **NAC 28 MHz** (CW/SSB/FM)

## *2. – 5. 6.*

**30. Bundestreffen des IPA-Radioclub**. Infos über *dl7umg @darc.de.*

**Fieldday bei K50** von 8 bis 24 Uhr an der Schutzhütte in<br>57614 Ratzert-Brubbach, Wilhelmstr. QRV von KW bis<br>23 cm. Einweisung auf 145,225 MHz. Anmeldungen an<br>*dh3fbt@darc.de.* Tel. (026 84) 87 22. Mehr auf *www.darc. de/distrikte/k/50.*

**Fieldday, Afu- und Computerflohmarkt** des OV Bamberg von 10 bis 24 Uhr am Wasserwachtgelände, Strullendorf. QRV über DB0UB (145,625 MHz) und DB0VT (438,900 MHz). Infos auf *[www.darc.de/distrikte/B/05](http://www.darc.de/distrikte/B/05).*

### *4. 6.*

**Hamburger Funkflohmarkt** ab 8 Uhr in 25436 Uetersen.

### *4. – 5. 6.*

1400/1400 UTC **DARC-Mikrowellenwettbewerb** (All) 1500/1459 UTC **IARU-Region 1 Fieldday** (CW)

## *6. – 10. 6.*

0000/2400 UTC **AGCW-DL-Aktivitätswoche** (CW)

*7. 6.*

1700/2100 UTC **NAC/LYAC 144 MHz** (CW/SSB/FM)

### *8. 6.*

1830/1930 UTC **DIG-Kurzcontest** (CW)

### *9. 6.*

1700/2100 UTC **NAC/LYAC 50 MHz** (CW/SSB) 1830/1930 UTC **DIG-Kurzcontest** (SSB)

### *10. – 13. 6.*

**Pfingst- und Jugendcamp Heede** von den OVs Papen-burg (I57) und Meppen (I26). Infos auf *camp.i57.de* bzw. im burg (157) una m<br>FA 5/11, S. 576.

**Lauterbacher-Strolche-Fieldday** von F25 auf dem OV-Gelände am "Alten Berg". Ubernachtungsgäste bitte bei<br>*dh4fj@darc.de* anmelden. Einweisung erfolgt über DM0LAT (439,025 MHz). Mehr auf *[www.darc.de/f25.](http://www.darc.de/f25)*

## *11. 6.*

0000/2359 UTC **Portugal Day Contest** (SSB/CW) 0600/1600 UTC **QSO-Party am Funkertag** (SSB/CW/FM) 0800/1559 UTC **DRCG Long Distance Cont. Teil 1** (RTTY) 1100/1300 UTC **Asia Pacific Sprint Cont.** 20 m/15 m (SSB) 1200/1600 UTC **VFDB-Cont. (3 und 4)** 2 m/70 cm (SSB/CW) 1800/2000 UTC **Rheinland-Pfalz-Akt. 70 cm** (FM/SSB/CW) **9. Funkertag** des DARC e. V. Infos auf *www.darc.de/funk [praxis/funkertag-des-darc-e-v.](http://www.darc.de/funkpraxis/funkertag-des-darc-e-v)*

## *11. – 12. 6.*

1500/1500 UTC **WW South America Contest** (CW)

### *12. 6.*

0000/0759 UTC **DRCG Long Distance Cont. Teil 2** (RTTY) 1600/2359 UTC **DRCG Long Distance Cont. Teil 3** (RTTY)

## *12. – 13. 6.*

**Stadt- und Museumsfest ab** 10 Uhr mit Beteiligung der F69-Klubstation DF0HD. Ausbildungsfunkbetrieb, Infostand im Bergbaumuseum. Veranstaltungsort: Heringen/Werra.

## *14. 6.*

1700/2100 UTC **NAC/LYAC 432 MHz** (CW/SSB/FM)

*15. – 24. 6.*

**Ausstellung Rundfunkgeräte** (Stern-Radio) von 10 bis 18 Uhr, Liebermannstr. 75, 13088 Berlin, Tel. (0 30) 9 25 29 63.

*18. 6.*

1400/1759 UTC **AGCW-DL VHF/UHF 2 m/70 cm** (CW) **Kids Day** von 1800 bis 2359 UTC (*[www.arrl.org/kids-day](http://www.arrl.org/kids-day)).*

*18. –19. 6.*

0000/2400 UTC **JARL All Asian DX Contest** (CW) 1200/1200 UTC **ARR PSK63 Contest** (PSK63)

*19. 6.* 0600/1200 UTC **DIE-Contest** (SSB) 0800/1100 UTC **DUR-GHz-Aktivitätscontest** (CW/SSB/FM)

0800/1100 UTC **OK/OM-VHF-Contest** (CW/SSB)

*21. 6.*

1700/2100 UTC **NAC/LYAC 1,3 GHz** (CW/SSB)

**[Ham Radio Friedrichshafen.](http://www.hamradio-friedrichshafen.de)** Mehr auf *www.hamradio-friedrichshafen.de* bzw. S. 672.

### *25. – 26. 6.*

*24. – 26. 6.*

1200/1200 UTC **King of Spain Contest** (SSB) 1200/1200 UTC **Ukrainian DX DIGI Contest** (RTTY, PSK63)

*28. 6.*

1700/2100 UTC **NAC Mikrowellen** (CW/SSB) Quellen: DL-DX RTTY Contest Group, DARC-Contestkalender. *Sämtliche Anga ben ohne Gewähr!*

## *Vorschau Heft 7/11* **erscheint am 21.6. 2011**

**Raoul Island: Pile-Ups und Papageien** Im November 2010 funkte ein internationales Team des Bavarian Contest Club (BCC) unter ZL8X von der Insel Raoul (IOTA OC-039), zu Kermadec im südwestlichen Pazifik gehörend. Mit acht Stationen und 14 Operateuren wurden in 17 Tagen Betriebszeit fast 150 000 Verbindungen getätigt.

Foto: DL5XL

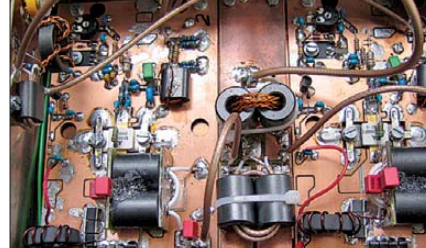

#### **Smartphones mit "Apps"**

Apple iOS, Google Android, Microsoft Windows Phone 7 – nun gibt es drei Betriebssysteme für die aktuellen Smartphones. Wo sind die jeweiligen Vor- und Nachteile und welches Gerät sollten an der Nutzung von Apps interessierte Funkamateure kaufen?<br>werkfoto

- **… und außerdem:** Werkfoto
- **Die CE0Y-Triple-Leg-Antenne** ● **Neues vom Logger32**
- 
- **HF-Stromwandler für Leistungsmesser**
- **Experimente mit Beschleunigungssensoren**
- **Notizen von der Hamvention**

## *Inserentenverzeichnis*

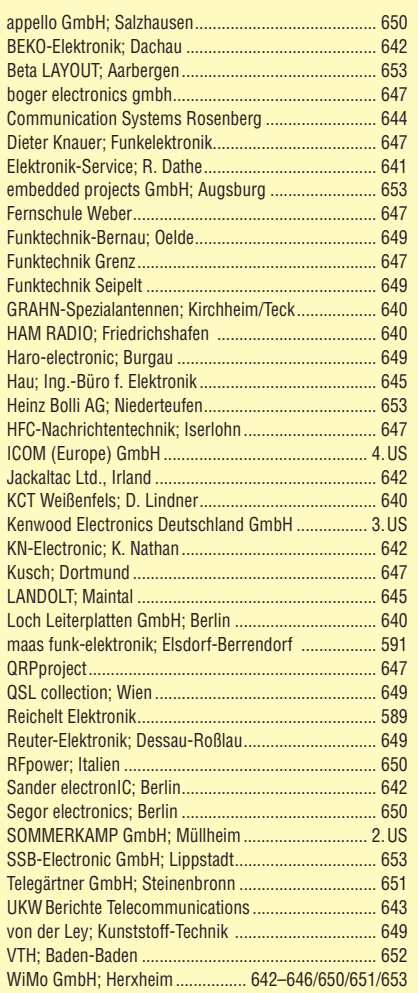

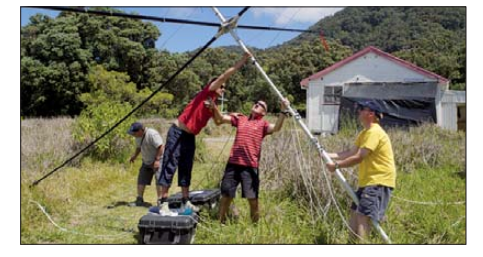

**60 W HF-Leistung für SDR-Transceiver**  Zwei der beim FA-Leserservice als BX-032 erhältlichen 30-W-PAs lassen sich relativ leicht zu einer 60-W-Endstufe kombinieren – das Foto zeigt einen Laboraufbau. Damit liegt man nur noch etwa 2 dB unter den sonst üblichen 100 W. Zudem ist diese Leistung gerade richtig, um eine Röhrenendstufe anzusteuern. Der Beitrag vermittelt das notwendige Know-how und präsentiert Mess-<br>ergebnisse. Foto: DL2E Foto: DL2EWN

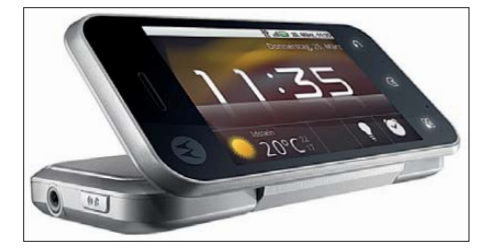

## **KENWOOD** Listen to the Future

**KENWOOD** 

**DATA** 

# Der eine oder der andere? Oder lieber gleich beide.

Zwei neue Amateurfunkgeräte aus Japan. Beide mit der grandiosen Kenwood-Performance und voller nützlicher Features. Der TH-D72E mit APRS ist maßgeschneidert für alle Freizeitaktivitäten und der TS-590S kann in jedem Shack die Hauptrolle übernehmen.

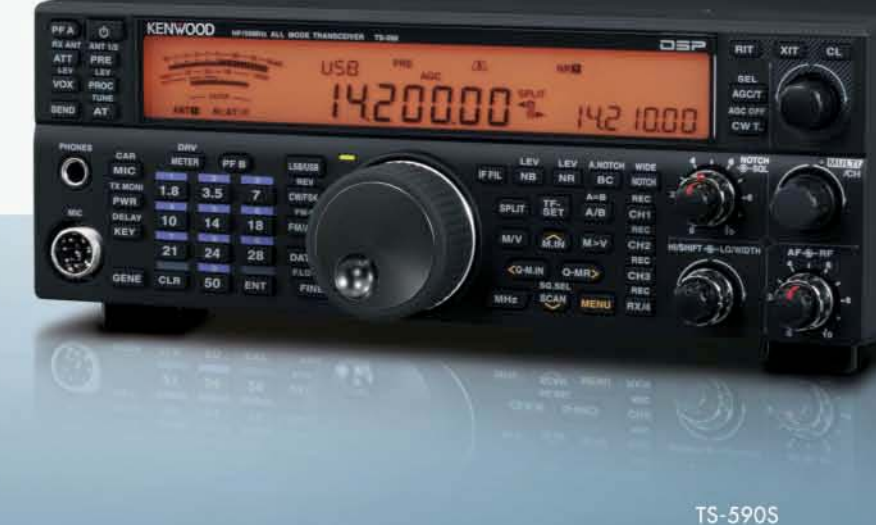

HF/50 MHz ALLMODE-TRANSCEIVER

**AG net** 

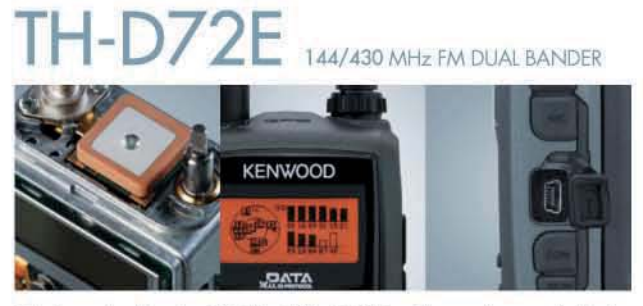

Mit dem eingebauten SiRFstarIII™-GPS-Empfänger, dem wetterfesten Gehäuse und seinem vollen APRS-Funktionsumfang ist der TH-D72E die perfekte Wahl für den Funkbetrieb im Freien. Bei Bedarf kann er sogar als eigenständiger Digipeater eingesetzt werden.

Fritz Höhne

**Hans Entre** 

#### Die Kenwood-Kompetenz-Center:

Elektronik-Service Dathe www.funktechnik-dathe.de

TH-D72E

**RW-Elektronik GmbH** kw-Elektronik GmbH<br>22145 Hamburg<br>Telefon (040) 31818190<br>www.wellradio.de

**Peter Maas Funkelektronik** 44807 Bochum-Grumme 50189 Elsdorf-Berrendor Telefon (02 34) 59 60 26 Telefon (0.22.74) 93 87-0 eMail: hoehne@kamp.net

w.maas-elektronik.com

**Difona Communication** 63069 Offenbach/Main Telefon (069) 84 65 84 w difon

**Funktechnik Böck** A-1060 Wien<br>Telefon ++43 (1) 597 77 40 .<br>Kfunktechr

lichkeiten des Amateurfunks genießen können.

Altreda naseus<br>CH-B048 Zürich<br>Telefon ++41 (0) 44 37 97 40<br>www.altreda.ch

#### Die Kenwood-Vertragshändler:

**HD-Elektronik Kreßberg** HD-Elektronik Kreisberg<br>74594 Kreßberg<br>Telefon (0.79.57) 41.10.70<br>www.hd-elektronik.de Haro-electronic 89331 Burgau<br>Telefon (0 82 22) 4 10 05-0

Dieter Knauer<br>96158 Frensdorf-OT Birkach nans Entrer<br>94339 Leiblfing<br>Telefon (09427) 90 2086<br>eMail: Entner-DF9RJ@t-or Telefon (09502) 212 -DF9RJ@t-online.d

**TS-590S** 

### Kenwood Electronics Deutschland GmbH

Kenwoods kompakter TS-590S ist mit einem 32-bit-Fließkomma-DSP

ausgestattet und bietet außergewöhnliche Empfangseigenschaften, mit

denen sowohl Einsteiger als auch erfahrene DXer die vielfältigen Mög-

www.kenwood.de 63150 Heusenstamm Telefon: 0 6104/6901-0 Fax 0 6104/6901539

# **ICOM**

**TWIN-PBT**  $3.5$  $\overline{1.8}$ , LOCK SPLIT SPLIT  $\overline{a}$ 18  $\epsilon$  $\overline{10}$ 14:46  $<sup>o</sup>$ <sub>COM</sub></sup>  $IC - 7600$  $0 \pi$ DUAL<br>WATCH **BM 2.4k SFT** 28  $\overline{9}$ UTC 5:46  $\frac{RNT}{1}$ **AN** DUAL-W F-INP<sub>ENT</sub> **RIT** 50  $\overline{1}$  $0.00$ METER<br>COMP CHANGE  $MP - R$ MP-W PBT-CLR **NOTCH** UFO LSB FIL2 P.AM **UFO** MAIN<br>SUB/SEC OFF NOTCH - CW .076.00 N50 Ш  $MW$ VFO/MEMO **ATT** 1248 ATT10d  $\tau$ s AGC<br>MID **XFC** UOX<br>OFF AF - RF/SQL 8ă **RIT ATX** MARKER  $HOLD$ **CENT/FIX**  $RT$ SFT **RIT/ZTX** SSR CW KEY SPEED AM/FM FILTER EXIT/SET REC **PLA** SPEECH<br>Llook

# Ein enger Verwandter des Flaggschiffs. Unsere neue obere Mittelklasse.

 $\overline{\mathbf{v}}$ Mit dem IC-7600 fügen wir unserer erfolgreichen Produktlinie, an deren Spitze das Flaggschiff IC-7800 steht, eine in jeder Hinsicht interessante Neuentwicklung hinzu. Sein moderner Doppelsuperhet-Empfänger mit umschaltbaren Roofing-Filtern in der 1. ZF, einer 2. ZF von 36 kHz mit nachfolgendem DSP sorgen für ausgezeichnete Performance: Der Interzept-Punkt 3. Ordnung von +30 dBm und 104 dB IM-freier Dynamikbereich sind absolut respektable Werte.

Die nahe Verwandtschaft des IC-7600 mit den Spitzenmodellen zeigt sich in vielen Details: Sprachspeicher für Senden und Empfang erleichtern das Funken beim DXen oder im Contest, eingebaute Coder und Decoder machen einen PC bei RTTY- und PSK31-Betrieb entbehrlich und mit dem Spektrumskop hat man die Situation auf den Bändern stets im Blick. Bewährte DSP-Funktionen wie digitale ZF-Filter, Twin-Passband-Tuning, Notch-Filter, Rauschminderung und Störaustaster sorgen für einen

100 W HF-Leistung auf KW und 6 m · 3 Roofing-Filter mit Bandbreiten von 3, 6 und 15 kHz · Doppelempfang innerhalb eines Bandes möglich 2 AGC-Schleifen · Echtzeit-Spektrumskop · 2 DSPs · hocheffektive DSP-Funktionen für Senden und Empfang · RTTY- und PSK31-Betrieb ohne PC durchführbar · 2 USB-Ports für Speichermedien und Tastatur 2 PL-Antennenbuchsen · gesonderte Buchse für Empfangsantenne eingebauter automatischer Antennentuner · Speicher-Keyer · RX- und TX-Sprachspeicher · Transverteranschluss · 180 Seiten umfassendes Handbuch und alle Schaltpläne im Lieferumfang · Firmware-Upgrades über Internet möglich u. v. m.

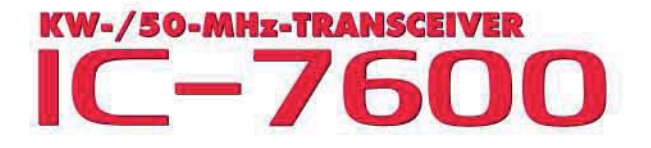

komfortablen Empfang. Beim Senden in SSB realisiert der DSP die HF-Sprachkompression und individuell einstellbare Sendebandbreiten.

Auf dem kontrastreichen TFT-Display werden alle wichtigen Betriebsparameter angezeigt und sind aus fast jedem Betrachtungswinkel ablesbar. Das ausgefeilte Bedienkonzept erleichert die intuitive Bedienung des Transceivers, sodass man das reichlich illustrierte Handbuch schon bald beiseitelegen kann.

Nehmen Sie sich doch etwas Zeit und sehen Sie sich den neuen IC-7600 bei einem der Fachhändler einmal genauer an. Er wird Ihnen weitere Vorzüge erläutern und Sie über das Zubehör informieren. Ausführliche Informationen finden Sie auch auf unserer Website.

**Count On Us!** 

<sup>(</sup>www.icomeurope.com)